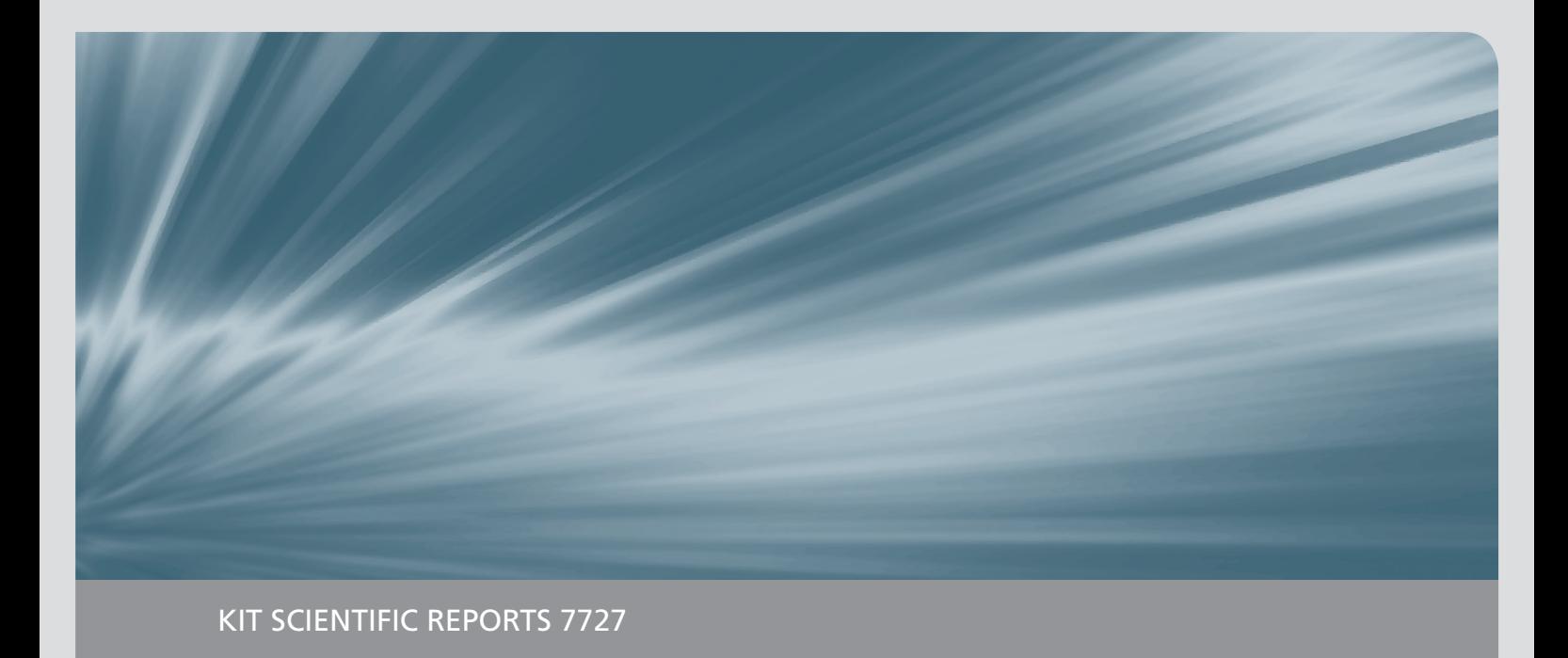

# **Coarse-Grid-CFD für industrielle Anwendungen**

Integrale Analysen detaillierter generischer Simulationen zur Schließung von Feinstrukturtermen eines Multiskalenansatzes

Mathias Viellieber

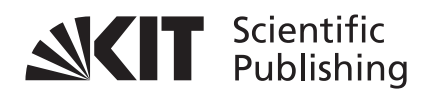

Mathias Viellieber

# **Coarse-Grid-CFD für industrielle Anwendungen**

Integrale Analysen detaillierter generischer Simulationen zur Schließung von Feinstrukturtermen eines Multiskalenansatzes **Karlsruhe Institute of Technology KIT SCIENTIFIC REPORTS 7727**

# **Coarse-Grid-CFD für industrielle Anwendungen**

Integrale Analysen detaillierter generischer Simulationen zur Schließung von Feinstrukturtermen eines Multiskalenansatzes

von Mathias Viellieber

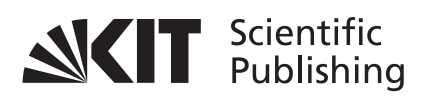

## Report-Nr. KIT-SR 7727

Dissertation, Karlsruher Institut für Technologie (KIT) Fakultät für Maschinenbau

Tag der mündlichen Prüfung: 22. Februar 2016 Hauptreferent: Prof. Dr.-Ing. habil. Andreas G. Class Korreferent: Prof. Dr.-Ing. Bettina Frohnapfel

### **Impressum**

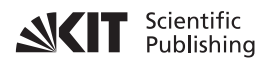

Karlsruher Institut für Technologie (KIT) KIT Scientific Publishing Straße am Forum 2 D-76131 Karlsruhe

KIT Scientific Publishing is a registered trademark of Karlsruhe Institute of Technology. Reprint using the book cover is not allowed.

www.ksp.kit.edu

 $\boxed{6}$  00

*This document – excluding the cover, pictures and graphs – is licensed under the Creative Commons Attribution-Share Alike 3.0 DE License (CC BY-SA 3.0 DE): http://creativecommons.org/licenses/by-sa/3.0/de/*

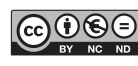

**COOO** The cover page is licensed under the Creative Commons *Attribution-No Derivatives 3.0 DE License (CC BY-ND 3.0 DE): http://creativecommons.org/licenses/by-nd/3.0/de/*

Print on Demand 2017 – Gedruckt auf FSC-zertifiziertem Papier

ISSN 1869-9669 ISBN 978-3-7315-0609-6 DOI: 10.5445/KSP/1000062943

# Coarse-Grid-CFD für industrielle Anwendungen: Integrale Analysen detaillierter generischer Simulationen zur Schließung von Feinstrukturtermen eines Multiskalenansatzes

Zur Erlangung des akademischen Grades

# Doktor der Ingenieurwissenschaften

von der Fakultät für Maschinenbau des Karlsruher Institut für Technologie (KIT)

genehmigte

# **Dissertation**

von

# Dipl.-Ing. Mathias Viellieber

aus Überlingen

Hauptreferent: Prof. Dr.-Ing. habil. Andreas G. Class Korreferent: Prof. Dr.-Ing. Bettina Frohnapfel

Eingereicht: am 17. Dezember 2015 Tag der mündlichen Prüfung: am 22. Februar 2016

# **Kurzfassung**

### **Coarse-Grid-CFD für industrielle Anwendungen: Integrale Analysen detaillierter generischer Simulationen zur Schließung von Feinstrukturtermen eines Multiskalenansatzes**

Die heutzutage verfügbare Rechenleistung reicht oftmals nicht aus, um komplexe und umfangreiche Problemstellungen unter Anwendung von Computational Fluid Dynamics (CFD)-Simulationen in einem für die Industrie akzeptablen Zeitrahmen zu untersuchen. CFD-Simulationen solcher Gesamtsysteme, wie beispielsweise eine thermohydraulische Untersuchung eines Reaktorkerns in der Nukleartechnik, werden aber benötigt, um detaillierte Vorhersagen treffen zu können. So sind Fragestellungen, wie die der Strömungsstruktur oder Temperaturverteilung zu beantworten. Momentan wird daher auf integrale System- oder Unterkanalanalyseverfahren zurückgegriffen, um einen gesamten Reaktorkern abzubilden. Diese basieren auf empirischen oder experimentellen Korrelationen, die nicht in einer frühen Entwicklungsphase solch eines Systems zur Verfügung stehen. CFD-Methoden finden aufgrund der aktuell zu geringen Rechenleistung lediglich zur Untersuchung von einzelnen Unterkanälen oder Brennelementen Anwendung.

Ziel dieser Arbeit ist die Entwicklung eines Multiskalenansatzes, der mit den heute zur Verfügung stehenden numerischen Möglichkeiten, die Untersuchung von größeren Teil- oder Gesamtsystemen - wie Brennelementbündeln oder einem gesamten Reaktorkern - ohne Verwendung von empirischen oder experimentellen Korrelationen ermöglicht. Dieser Multiskalenansatz, die Coarse-Grid-CFD (CGCFD), basiert auf einem unteraufgelösten groben Rechennetz und den reibungsfreien Eulergleichungen. Die CGCFD nutzt dabei aus, dass innerhalb der betrachteten Systeme sich wiederholende Geometrien und Strömungsstrukturen vorliegen. Diese erlauben es wiederum, aus einem repräsentativen Segment des Gesamtsystems mit Hilfe einer klassischen CFD-Simulation volumetrische Quellterme zu extrahieren. Die auf Grund des groben Rechennetz und der Verwendung der Eulergleichungen nicht auflösbaren physikalischen Prozesse werden über diesen volumetrischen Quellterme bei der CGCFD berücksichtigt. Hierdurch ergibt sich die Möglichkeit, ein CGCFD-Modell dieses Segments zu erstellen welches keine empirischen oder experimentellen Korrelationen benötigt. Durch Wiederholung der Referenzsimulationen der repräsentativen Ausschnitte für verschiedene Strömungsbedingungen, kann ein Parametermodell der volumetrischen Quellterme bis zur gewünschten Genauigkeit erzeugt werden. Das CGCFD-Gesamtmodell wird anschließend mit vielen der so modellierten einzelnen Segmente erstellt. Mit Hilfe eines Anisotropen-Parameter-Ansatzes gelingt es dabei die Methodik auch auf Fälle anzuwenden, bei denen das verwendete, grobe Rechennetz nicht alle Details auflöst.

Die vorliegende Arbeit definiert grundsätzliche Anforderungen, Limitierungen und Anwendungsbereiche der CGCFD-Methodik. Außerdem wird das Verfahren und die generelle Anwendung anhand von Beispielgeometrien beschrieben und erläutert. Zusätzlich erfolgt in dieser Arbeit eine Anwendung der Methode auf experimentell untersuchte Brennelementgeometrien sowie auf Brennelemente eines Versuchsreaktors. Mit den durchgeführten Simulationen konnte gezeigt werden, dass CGCFD-Simulationen eine deutliche Reduzierung der konventionell benötigten Rechenzeit im Vergleich zu den verwendeten Referenzsimulationen ermöglichen. Dies zeigt, dass mit der CGCFD-Methodik die Untersuchung von großen Teilsystemen oder sogar eines Gesamtsystems auch in einem frühen Stadium der Entwicklung effektiv möglich ist. Eine grundsätzliche Übertragbarkeit der Methodik außerhalb des nuklearen Bereichs ist vorstellbar, vorausgesetzt das System verfügt über wiederkehrende Geometrien und Strömungsstrukturen.

# **Abstract**

### **Coarse-Grid-CFD for industrial applications: Integral analysis of detailed generic models to close micro-structure terms of a multi-scale approach**

Due to a lack of state-of-the-art computational power, CFD-simulations of complex and huge systems cannot be realized within an industrial time frame. Investigations of such systems, e.g. the thermal hydraulic simulation of a complete reactor core is however needed to predict flow structures or temperature distributions within a fuel element or even a complete reactor core. The traditional approach in investigating such huge systems is to use methods that integrally describe phenomena occurring within the complete system. These so-called system or subchannel codes are based on experimental and empirical correlations, used to close the equations. Due to a lack of computational power CFD-methods are currently only applied for investigations of single subchannels or fuel elements.

The goal of this work is the development of a multi-scale methodology allowing investigations of large parts of a system or even a complete system e.g. a fuel element or even a complete reactor core, with the currently available numerical methods without using experimental or empirical correlations. This multi-scale approach, the Coarse-Grid-CFD (CGCFD), is based on an underresolved computational mesh and on the Euler equations. The CGCFD methodology takes advantage of the fact that generally there are repetitive geometrical assemblies and flow patterns within the system under investigation. This allows the general approach of creating a reduced model of one segment by employing a detailed CFD-simulation of this representative segment and extracting out of this simulation so-called volumetric forces. These volumetric forces represent the non-resolved physical processes that arise computational mesh within the CGCFD. After parametrization of the volumetric forces these are assigned to all coarse cells of the modelled segment. Repeating the fine simulation for multiple flow conditions parametrized data of these volumetric forces can be obtained to the desired degree of accuracy. The CGCFD-model of the complete system is then composed out of the single modelled CGCFD segments. While the formulation so far accounts for forces created internally in the fluid, there are other influences like obstruction and flow guidance by spacers and wire wraps, respectively. These still need to be accounted for when the geometric details are too fine to be directly resolved by the coarse mesh. In the methodology described herein, these are modelled with an anisotropic-porosity-formulation.

The work describes the validation and the general application of the methodology. In addition, principal requirements and limitations as well as the scope of application of the CGCFD are defined. Furthermore, this work explores the application of the CGCFD to different fuel assembly simulations. The realized CGCFD-simulations needed a significantly less amount of time compared to their representative CFD simulations. The herein-described simulations show that the CGCFD-Methodology enables effective CFD-simulations of large systems or part of these systems, even in an early design phase. The methodology is not restricted to the nuclear field. Furthermore, it is a general methodology that is applicable as long a system consists of repetitive geometrical assemblies and flow patterns.

# **Vorwort**

Die vorliegende Dissertation entstand während meiner Tätigkeit am Institut für Kern- und Energietechnik (IKET) unter Leitung von Prof. Dr.-Ing. Thomas Schulenberg des Karlsruher Instituts für Technologie (KIT). Die Arbeit wurde im Rahmen der AREVA Nuclear Professional School (ANPS) gefördert und von Herrn Prof. Dr.-Ing. habil. Andreas Class betreut.

Bei Herrn Prof. Dr.-Ing. habil. Andreas Class möchte ich mich besonders für die Betreuung der Promotion sowie die Übernahme des Hauptreferates bedanken. Seine Ideen und seine Offenheit für neue und nicht konventionelle Lösungsansätze waren stets eine Hilfe für mich und haben zum Gelingen der Arbeit beigetragen. Bei Frau Prof. Dr.-Ing. Bettina Frohnapfel möchte ich mich für die Übernahme des Korreferrats bedanken.

Besonderen Dank gilt außerdem dem Karlsruhe House of Young Scientists (KHYS), das meinen Auslandsaufenthalt an der Texas A&M University gefördert hat.

Außerdem möchte ich mich bei allen meinen ehemaligen Studenten und insbesondere bei Philipp Dietrich, Martin Raquet, Cordula Hornung, Andreas Biedermann und Matthias Treier bedanken. Sie haben durch Ihr Engagement und Ihre Motivation während der Erstellung ihrer Diplom- und Masterarbeiten sowie Ihrer Hiwitätigkeiten mit zum Gelingen dieser Arbeit beigetragen und stets für ein angenehmes und produktives Arbeitsklima gesorgt.

Besonderen Dank gilt auch meinen aktuellen und ehemaligen Kollegen für Ihre Hilfsbereitschaft, für die fachlichen Diskussionen und für die angenehme Atmosphäre am Institut.

Abschließend möchte ich mich bei meiner Familie und meinen Freunden für die langjährige große Unterstützung und Ermunterung bedanken, die zur Erstellung dieser Dissertation beigetragen hat.

Karlsruhe, *Mathias Viellieber* im Januar 2017 *Karlsruher Institut für Technologie (KIT)*

v

# **Inhaltsverzeichnis**

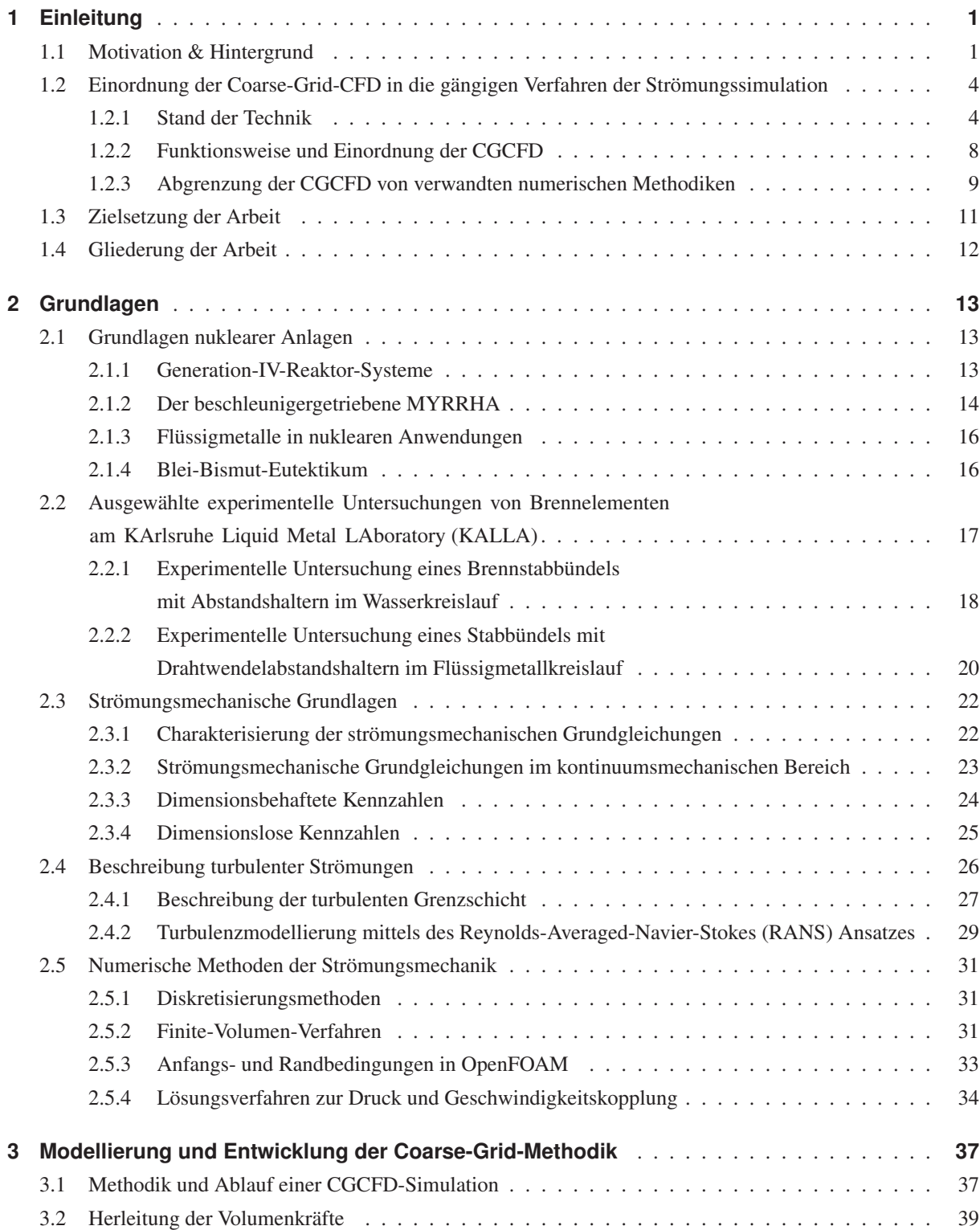

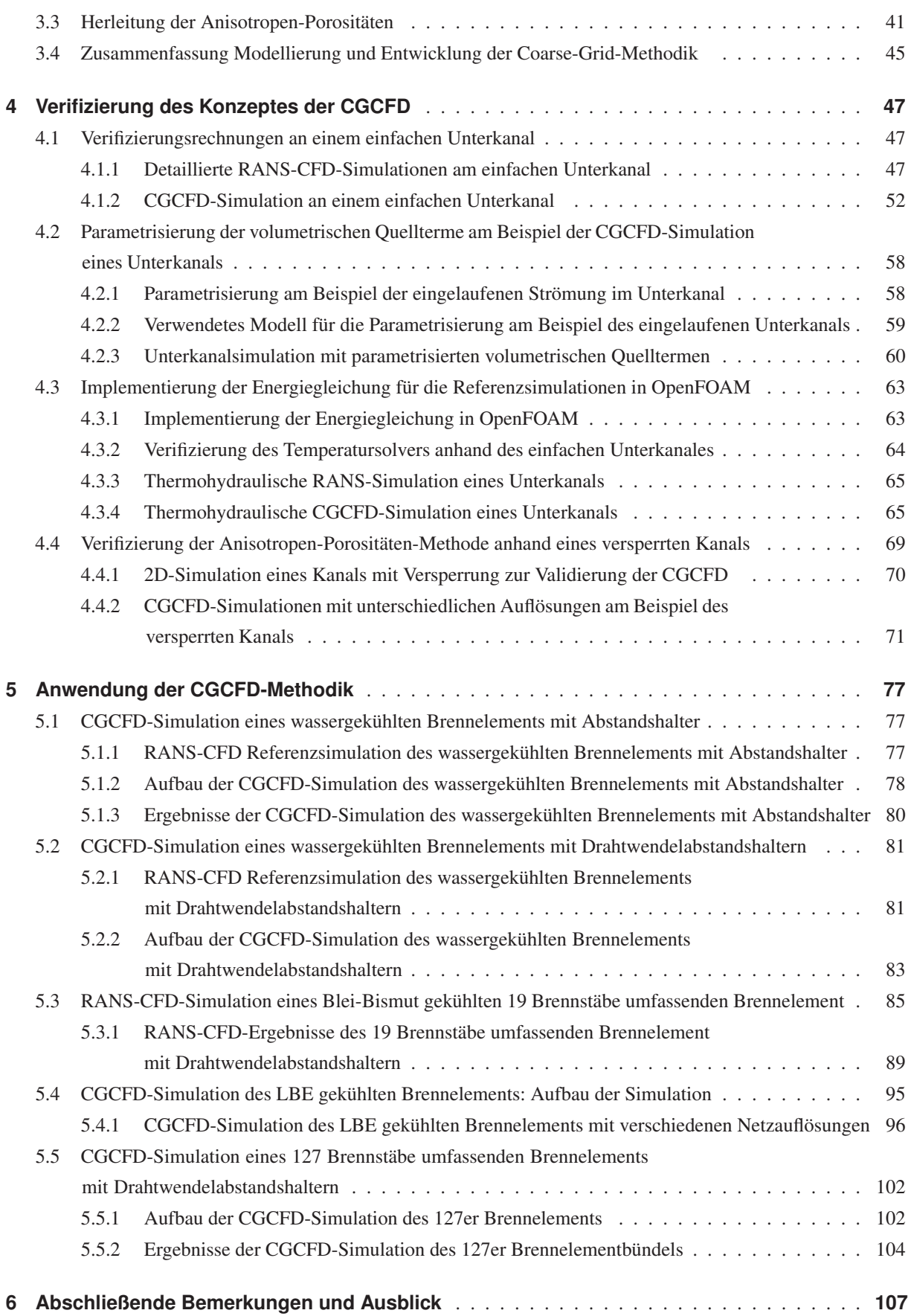

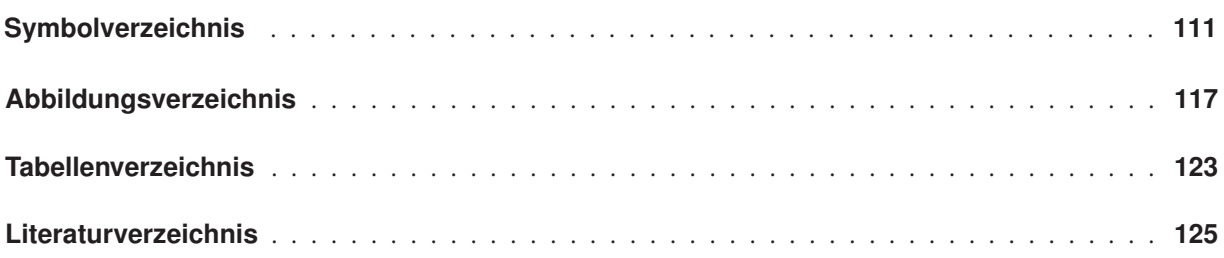

# <span id="page-20-0"></span>**1 Einleitung**

In dieser Arbeit erfolgt die Einführung eines Multiskalenansatzes, welcher es ermöglicht Computational Fluid Dynamics (CFD)-basierte Untersuchungen von Gesamtsystemen, wie beispielsweise der strömungsmechanischen Untersuchung eines Reaktorkerns in der Nukleartechnik oder eines Offshore Windparks, in effizienter Weise durchzuführen. Im industriellen Maßstab sind solche Untersuchungen komplexer Gesamtsysteme in der heutigen Zeit aufgrund mangelnder Rechenleistung mit den klassischen Methoden der numerischen Strömungsmechanik nicht möglich. Im Folgenden wird zuerst ein Überblick über die historische Entwicklung strömungsmechanischer Untersuchungen gegeben, um daraus die Notwendigkeit des hier beschriebenen Multiskalenansatz, der Coarse-Grid-CFD (CGCFD) abzuleiten. Außerdem erfolgt eine Erörterung über Anwendungsmöglichkeiten der Methode und deren Einordnung in den aktuellen Stand der Technik. Zusätzlich wird die Zielsetzung dieser Arbeit sowie eine Gliederung der nachfolgenden Kapitel beschrieben.

### <span id="page-20-1"></span>**1.1 Motivation & Hintergrund**

Die numerische Strömungsmechanik bzw. CFD bezeichnet die numerische, computergestützte Analyse von Strömung, Wärmeübertragung und den mit diesen Problemstellungen einhergehenden Phänomenen, wie beispielsweise chemischen Reaktionen oder Fluid-Struktur-Interaktionen. Die CFD deckt das gesamte Feld verschiedenster Strömungsformen und Anwendungen ab. Angefangen von der Mikrofluiddynamik über die klassische Untersuchung von laminaren und turbulenten Strömungen verschiedener Systeme, bis hin zur Beschreibung von Mehrphasenströmungen und deren verwandten Problemstellungen. Auch wenn das Anwendungsfeld - wie bereits dargelegt sehr breit ist, haben alle diese Fälle die Gemeinsamkeit, dass die unterschiedlichsten Strömungen mit Hilfe von partiellen Differentialgleichungen beschrieben werden. Die Differentialgleichungen sind jedoch nur in Ausnahmefällen analytisch lösbar, weshalb die numerische Strömungsmechanik verschiedene Werkzeuge und Ansätze zur Verfügung stellt um solche Probleme zu behandeln. Im Normalfall erfolgt die Diskretisierung der partiellen Differentialgleichungen in Raum und Zeit. Dies bedeutet, dass die Differentialgleichungen in ein System algebraischer Gleichungen umgewandelt werden, welche mit Hilfe verschiedener numerischer Verfahren hinreichend genau zu lösen sind.

Die numerische Untersuchung von Strömungen ist dabei ein verhältnismäßig neues Gebiet im Bereich der Strömungsmechanik. Wird ihre Geschichte durchforstet, so werden Arbeiten zu dieser Disziplin etwa ab Anfang des 20. Jahrhunderts gefunden. Eine der ersten Veröffentlichungen wurde im Jahre 1922 von Richardson [\[89\]](#page-148-0) formuliert und befasste sich mit der Vorhersage des Wetters mit Hilfe der Lösung von diskretisierten Gleichungen. In der Arbeit schlug Richardson eine sogenannte "forecast factory" vor, in der 64000 "menschliche Computer" das weltweite Wetter von Hand berechnen und somit vorhersagen sollten. Abbildung [1.1](#page-21-0) zeigt, wie sich ein Künstler diese "Wettervorhersage Fabrik" vorstellte. Eine ebenfalls frühe Veröffentlichung zur numerischen Berechnung von Scherschichten und der Bewegung von Wirbeln veröffentlichte 1931 Rosenhead [\[92\]](#page-148-1). Rosenhead untersuchte Oberflächeninstabilitäten mit numerischen Verfahren per Hand. Zu Beginn der 60er Jahre des letzten Jahrhunderts mit der Entwicklung immer leistungsstärkerer Computer rückte die numerische Strömungsmechanik zunehmend in den Fokus. Eine der ersten Arbeitsgruppen, welche die zweidimensionalen Navier-Stokes Gleichungen mit Hilfe von Computern löste, war die "Fluid Dynamics Group" des Los Alamos National Labs ([\[47\]](#page-146-0), [\[48\]](#page-146-1)). So

<span id="page-21-0"></span>untersuchten beispielsweise Fromm und Harlow 1963 [\[43\]](#page-146-2) eine Kármánnsche Wirbelstraße unter Zuhilfenahme eines Finite-Differenzenverfahrens und führten einen Abgleich zu experimentellen Daten durch. Mit der weiteren Steigerung der Rechenleistung zum Ende der 60er- und Anfang der 70er Jahre wurden CFD-Simulationen vermehrt im Bereich der Entwicklung von Flugzeugen eingesetzt. Im Jahr 1972 erfolgte die Entwicklung des *k* − ε−Zweigleichungsmodells von Jones und Launder [\[55\]](#page-146-3), welches heutzutage ein Standardmodell der numerischen Strömungssimulation darstellt. Ende der 80er Jahre erlebte die numerische Strömungssimulation ihren Durchbruch mit der vermehrten Verbreitung von Computern. Auch die in der jetzigen Zeit weit verbreiteten Turbulenzmodelle wie das *k*−ω−Modell von Wilcox [\[110\]](#page-149-0) oder das *SST*−Modell von Menter [\[67\]](#page-147-0) wurden zu dieser Zeit entwickelt. Heutzutage erfolgt die Nutzung von CFD-basierten Untersuchungen und Simulationen in vielen Anwendungsbereichen. Einsatzgebiete reichen typischerweise von der klassischen Simulation der Aerodynamik (z.B. Auftriebs- und Widerstandsbeiwerte) von Flug- und Fahrzeugen, der Simulation von Verbrennungsprozessen in Motoren und Turbinen über die Simulation von industriellen Prozessen einschließlich chemischer Reaktionen, bis hin zur zwei- und mehrphasigen Untersuchung von Strömungen.

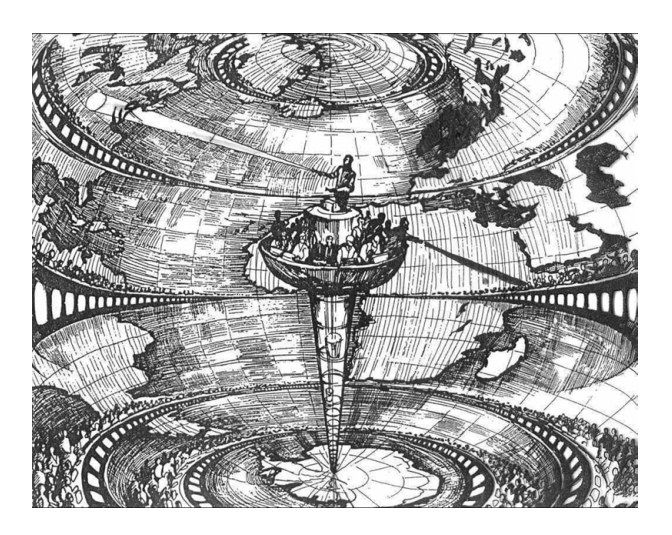

Bild 1.1: Darstellung der "Wettervorhersage-Fabrik". Die Idee von Richardson war es eine weltweite Wettervorhersage unter Zuhilfenahme von 64000 Menschen zu ermöglichen, die die diskretisierten Navier-Stokes-Gleichungen von Hand lösen. (Richardsons Forecast Factory mit freundlicher Genehmigung von Prof. L. Bengtsson [\[8\]](#page-144-1))

Eines der Grundprobleme der CFD-Simulationen vor dem schon Richardson et al. [\[89\]](#page-148-0) mit seiner "Wettervorhersage-Fabrik" stand und das bis heute numerische Strömungsmechaniker vor große Herausforderungen stellt, ist der Mangel an Rechenleistung. Es müssen immer komplexere und umfangreichere Problemstellungen, einschließlich der ihnen zugrunde liegenden Physik, berücksichtigt und hinreichend genau simuliert werden. Aus diesem Grund gibt es seit Beginn der Untersuchung von Strömungen mit Hilfe numerischer Methoden den Versuch die Lösung der Navier-Stokes-Gleichungen zu vereinfachen.

In dieser Arbeit erfolgt die Entwicklung einer Methodik, deren Ziel es ist eine stark rechenleistungsoptimierte Lösung von komplexen und aufwändig zu simulierenden Problemstellungen zu ermöglichen. Die Grundidee der in dieser Arbeit vorgestellten Methodik entstand im Rahmen des von der Europäischen Union geförderten High Performance Light Water Reactor (HPLWR)-Projektes [\[10\]](#page-144-2). Das Projekt befasst sich mit der Konzeption eines Kernreaktors der Generation IV, der eine sichere und nachhaltige Nutzung der Kernenergie ermöglichen soll [\[95\]](#page-149-1). Eine der wesentlichen Komponenten eines Kernkraftwerkes ist der Reaktorkern. Innerhalb des Kerns erfolgt die nukleare Kettenreaktion, wobei Wärme erzeugt wird, die wiederum von dem Kühlmedium abzutransportieren ist. Typischerweise besteht ein Reaktorkern aus einer Vielzahl an Brennelementen, die wiederum aus mehreren Brennstäben bestehen. Das Verständnis der Thermohydraulik innerhalb eines Reaktorkerns ist aus Sicherheitsaspekten unerlässlich. Um detaillierte Aussagen über die komplexe Strömung zu ermöglichen, sind CFD-Simulationen ein anerkanntes Werkzeug. Der Anwendungsbereich der CFD-Simulationen reicht von einzelnen Unterkanälen über Anordnungen von mehreren Unterkanälen bis zu gesamten Brennelementen. Dabei ist das Hauptproblem, dass aufgrund der nicht ausreichend zur Verfügung stehenden Rechenleistung, immer nur Ausschnitte eines kompletten Reaktorkerns betrachtet werden können. Dies liegt an der Vielzahl unterschiedlicher Längenskalen in einem Reaktorkern, die in der CFD-Simulation berücksichtigt werden müssen. Die Auflösung einer CFD-Simulation muss alle relevanten Längenskalen berücksichtigen. Diese fangen bei den kleinsten Skalen der Grenzschicht jedes einzelnen Brennstabs an und reichen über Abstandshalter oder Drahtwendel bis hin zu den größten Längenskalen des Reaktordruckbehälters. Die zu berücksichtigen Längenskalen haben Bereiche von wenigen Millimetern bis zu Dutzenden Metern. Eine solche Simulation ist mit den gängigen klassischen Methodiken der CFD nicht in vertretbarem Zeitrahmen möglich. In diesen Fällen finden sogenannte Unterkanalanalysecodes Anwendung. Diese basieren auf vereinfachten Impulsgleichungen und werden zur Berechnung des Gesamtsystems verwendet. Allerdings werden zur Schließung experimentelle Daten oder empirische Korrelationen benötigt. Die Unterkanalcodes sind für Standardfälle hinreichend genau beschrieben, sobald aber keine bereits bekannte Geometrie verwendet wird, ist es selbst für Experten extrem herausfordernd die Codes anzuwenden. Ein Beispiel hierfür ist das von der Organisation for Economic Co-operation and Development (OECD) geförderte Projekt LACANES<sup>1</sup> [\[51\]](#page-146-4). Hier wird versucht, mit Hilfe von System- und Unterkanalanalysecodes die Thermohydraulik eines Naturkonvektionskreislaufes abzubilden.

Im Rahmen des HPLWR-Projektes wurden verschiedene Konzepte und Designstudien eines Generation-IV-Kraftwerkes auf deren Thermohydraulik und Sicherheit beurteilt. Dabei wird die Grenze eines wirtschaftlich vertretbaren Aufwandes, einer solchen thermohydraulischen CFD-Untersuchung aus den oben beschriebenen Gründen sehr schnell erreicht. Der Grund hierfür war die nicht ausreichend vorhandene Rechenleistung für solche komplexen Simulationen. Die Verwendung von Unterkanalanalysecodes war jedoch auch nicht ohne weiteres möglich, da diese für nicht übliche Konfigurationen und Designs nicht ausgelegt sind und die entsprechenden experimentellen Untersuchungen verlangen. Diese waren aber in dieser frühen Designphase noch nicht vorhanden. Hieraus ergibt sich die Überlegung eine neue numerische Methode zu entwickeln, deren Anforderungsprofil folgende Punkte umfasst:

- Es sollten keine oder nur in sehr geringen Umfang experimentelle oder empirische Daten verwendet werden.
- Die Methode sollte möglichst universell einsetzbar sein und nicht auf bestimmte Geometrien beschränkt werden.
- Die Methode sollte in der Lage sein einen kompletten Reaktorkern ohne Verwendung eines Hochleistungsrechners zu berechnen.
- Die Methode sollte heute übliche CFD-Codes verwenden, um auf das Wissen einer großen Anwenderschaft zurückgreifen zu können.

Aus diesen Anforderungen entstand die in dieser Arbeit beschriebenen Methodik der Coarse-Grid-CFD (CGCFD), deren prinzipielle Funktionsweise erstmals von Himmel, 2009 [\[49\]](#page-146-5) an einem HPLWR-Brennelement gezeigt werden konnte.

<sup>&</sup>lt;sup>1</sup> Lead Alloy-Cooled Advanced Nuclear Energy Systems

## **1.2 Einordnung der Coarse-Grid-CFD in die gängigen Verfahren der Strömungssimulation**

Dieses Kapitel gibt einen Überblick über die gängigen Methoden der numerischen Strömungssimulation. Darüber hinaus werden verschiedene, aus den vorgestellten Verfahren abgeleitete Methoden, die zur Reduktion des numerischen Rechenaufwandes entwickelt wurden, besprochen. Zusätzlich wird die CGCFD-Methodik im Bezug auf die bereits vorhandenen numerischen Verfahren eingeordnet. Des Weiteren erfolgt die Vorstellung des prinzipiellen Vorgehens einer CGCFD-Simulation.

### **1.2.1 Stand der Technik**

Die Grundlage der Simulation einer Vielzahl von Anwendungen beruht auf einigen wenigen heutzutage üblichen Methoden der numerischen Strömungsmechanik, die in Abbildung [1.2](#page--1-5) dargestellt sind. Die hier beschriebenen Methoden bilden die Grundlage für die in dieser Arbeit vorgestellte CGCFD. Abbildung [1.2](#page--1-5) vergleicht die von den einzelnen Methoden verwendeten Filter, die Skalenbereiche für deren übliche Anwendung, sowie den mit der Auswahl der Methodik einhergehenden Ressourcenverbrauch.

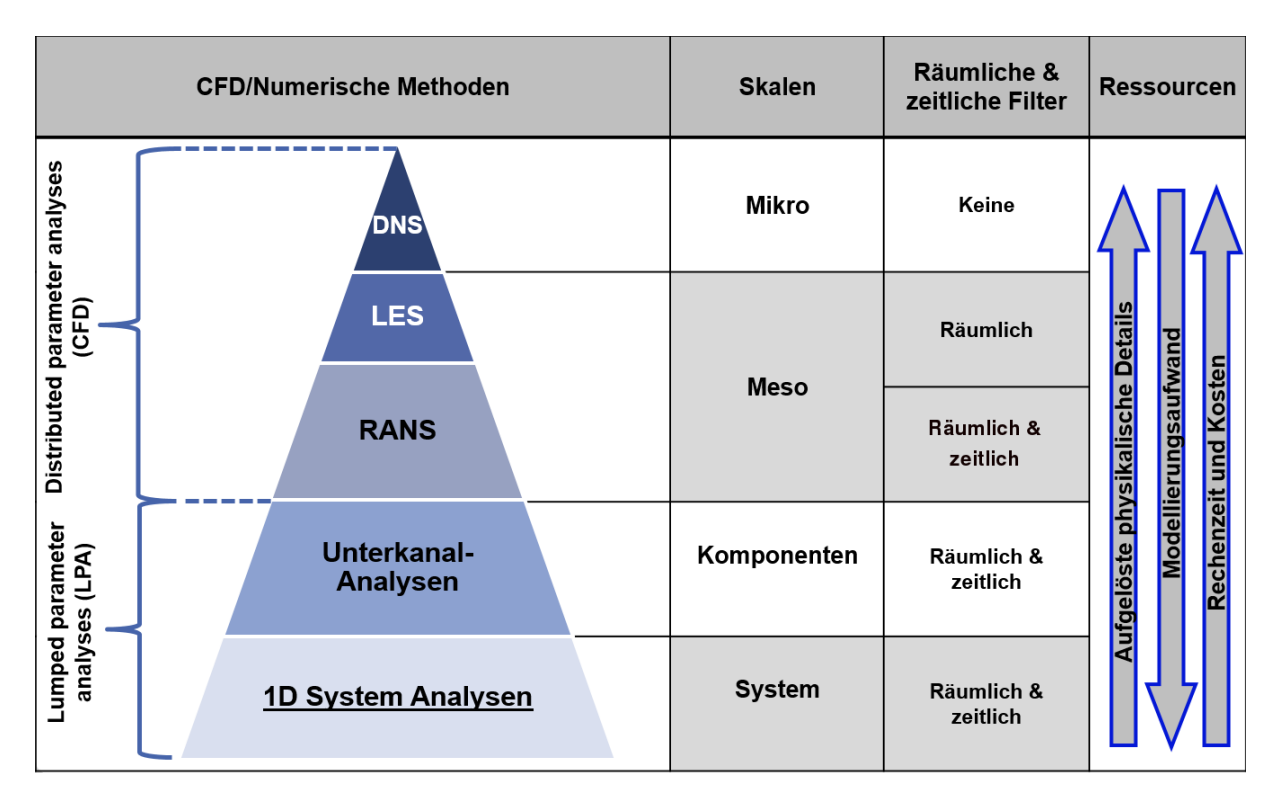

Bild 1.2: Gängige Verfahren zur Berechnung von thermohydraulischen Problemstellungen. Die Abbildung vergleicht die einzelnen Methoden, ihre Skalenbereiche, sowie die von den Methoden verwendeten Filter in absteigender Reihenfolge in Bezug auf deren numerischen Aufwand.

An der Spitze der Abbildung [1.2](#page--1-5) steht die Direkte Numerische Simulation (DNS). Die DNS löst die kompletten transienten Navier-Stokes-Gleichungen ohne physikalische Vereinfachungen oder Approximationen auf und verwendet keine räumlichen oder zeitlichen Filter. Typische Aufgaben, die mit DNS berechnet werden, sind generische Problemstellungen. DNS gelten als sogenannte numerische Experimente, da sie auf den Grundprinzipien der Strömungsmechanik beruhen. Dies macht sie zu einem idealen Werkzeug der Grundlagenforschung, beispielsweise um Turbulenz oder physikalische Prozesse wie Tropfenentstehung in der Mehrphasenströmung zu untersuchen. Im Vergleich zu Experimenten kann das gesamte Strömungsfeld beobachtet werden und unterliegt nicht den Einschränkungen der Messtechnik. Der große Nachteil der DNS liegt in den extremen Anforderungen an die Rechenleistung. Diese werden durch die zu verwendenden räumlichen und zeitlichen Diskretisierungen hervorgerufen. Sie müssen fein genug sein, die Dynamik der kleinsten Kolmogorov-Längenskalen aufzulösen, gleichzeitig aber auch groß genug sein, um die größten Skalen wiederzugeben. Diese Anforderungen limitieren die Anwendung der DNS stark ([\[36\]](#page-145-0),[\[100\]](#page-149-2),[\[101\]](#page-149-3)).

Um die hohen Anforderungen an die Rechenleistung zu verringern, werden Filter oder Mittelungen auf die Navier-Stokes-Gleichungen angewandt. Zu den, auf der Verwendung von Filtern basierenden Verfahren gehört die Large Eddy Simulation (LES). Die LES löst im Gegensatz zur DNS nicht das gesamte turbulente Längenspektrum der Turbulenz auf. Nur die großskaligen, energiereichen Wirbel werden bei der LES direkt aufgelöst, während für die kleinskaligen, energiearmen Wirbel eine statistische Modellierung<sup>2</sup> verwendet wird. Abbildung [1.3](#page-25-0) zeigt ein solches Energiespektrum, das in die Bereiche der großräumigen Strukturen, den Trägheitsbereich sowie den Dissipationsbereich aufgeteilt wird. Eine solche Modellierung ist durch die folgenden Annahmen erlaubt:

- Großskalige Wirbel enthalten die meiste kinetische Energie, charakterisieren die Strömungsform und sind anisotrop.
- Kleinskalige Wirbel sind dagegen energiearm, beeinflussen nur die viskose Dissipation und sind isotrop.

LES-Simulationen werden angewandt um vergleichbare DNS-Ergebnisse mit geringerem Aufwand zu erhalten oder um die selbe Kategorie an Strömungen bei höheren Reynoldszahlen zu simulieren [\[2\]](#page-144-3), [\[59\]](#page-147-1). Ebenfalls erfolgt der Einsatz von LES-Simulationen in steigenden Maße in industriellen Anwendungsbereichen. Als Beispiel hierfür kann die Simulation von Windkraftanlagen von Lu et al. [\[64\]](#page-147-2), oder von Yang et al. [\[112\]](#page-149-4) und deren gegenseitige Beeinflussung mit Hilfe von aufwändigen LES-Simulationen genannt werden. Im Bereich der thermohydraulischen Simulation von Brennelementbündeln und anderen Kraftwerkskomponenten können Untersuchungen von Pointer et al. [\[42\]](#page-146-6) oder Grötzbach et al. [\[45\]](#page-146-7) als Beispiel für LES-Simulationen herangezogen werden.

Um die Anforderungen an die Rechenleistung weiter zu verringern, werden bei der Reynolds Averaged Navier Stokes Equations (RANS) sowohl räumliche als auch zeitliche Filter angewandt. Die RANS-Simulationen basieren, gleich wie die Subgrid-Scale-Modelle der LES, auf einer statistischen Schließung des zugrunde liegenden Gleichungssystems. RANS-Methoden setzen für das gesamte Energiespektrum der Turbulenz eine Modellierung ein. Diese Modelle enthalten empirische und experimentelle Korrelationen, die häufig nicht universell einsetzbar sind. Der Vorteil einer solchen Turbulenzmodellierung liegt in der relativ einfachen Lösung der Schließungsgleichungen. Von den bisher besprochenen CFD-Methoden reduzieren die RANS-Verfahren durch die Verwendung der statistischen Schließungsgleichungen die Komplexität der Simulationen am stärksten. Dadurch sind die RANS-Methoden in der Industrie sowie im Ingenieursbereich weit verbreitet. Dies ist auch der Grund weshalb in den letzten Jahrzehnten ein starker Fokus auf Modelle dieses Bereiches gelegt wurde. RANS-Turbulenzmodelle werden kontinuierlich verbessert, bzw. auf neue Anwendungsfelder angepasst, wie beispielsweise durch Manceau et al. [\[66\]](#page-147-3).

Um Untersuchungen grundsätzlicher Zusammenhänge durchzuführen, beispielsweise der transienten Analyse eines kompletten Kühlkreislaufes eines Kernkraftwerkes, was für CFD-Analysemethoden zu aufwändig wäre, kommen sogenannte Unterkanalanalysen<sup>3</sup> zum Einsatz. Sie sind in der nuklearen Industrie weit verbreitet und gehören zu der Gruppe der "Lumped Parameter Analysis" (LPA)-Methoden (vergleiche Abbildung [1.2\)](#page--1-5). Bei der Anwendung wird im Normalfall vorausgesetzt, dass eine der drei Geschwindigkeitskomponenten  $u = (u_1u_2u_3)^T$ 

<sup>&</sup>lt;sup>2</sup> Diese werden bei LES als Subgrid-Scale Model bezeichnet.

<sup>3</sup> Engl. Subchannel Analysis Codes oder Subchannel Analysis

<span id="page-25-0"></span>dominant gegenüber den anderen ist. Somit werden die Hauptströmungsrichtung und die transversen Impulsgleichungen separat behandelt. Dies hat den Vorteil, dass physikalische Vereinfachungen an den Impulsgleichungen, die nicht der Hauptströmungsrichtung entsprechen, vorgenommen werden können. Unterkanalanalysen verwenden sehr grobe Diskretisierungen des Rechengebietes. Die maximale Auflösung, die erreicht wird, richtet sich nach der Größe eines Unterkanals. Um die Erhaltungsgleichungen zu schließen werden empirische oder experimentelle Korrelationen für Druckverluste, Wärmeüberganskoeffizienten und turbulenten Transportmechanismen zwischen den benachbarten Unterkanälen benötigt. Diese Art der Modellierung ruft entsprechende Limitierungen hervor. Diese sind:

- Strukturen der Temperatur und der Geschwindigkeit innerhalb eines Unterkanales sind nicht detailliert aufzulösen.
- Die Lösung der transversen Impulsgleichungen erfolgt nicht mit der gleichen Genauigkeit wie die der axialen Impulsgleichungen.
- Approximationen sind notwendig um die Kopplung der Impulsgleichung an verschiedenen Kontrollvolumen zu ermöglichen.

Die Unterkanalanalyse-Codes sind in aufwändigen Lizensierungsverfahren validiert, weshalb sie unter anderem heutzutage nach wie vor einen großen Stellenwert besitzen und auch in Zukunft im industriellen Einsatz Anwendung finden werden. [\[25\]](#page-145-1),[\[53\]](#page-146-8),[\[96\]](#page-149-5)

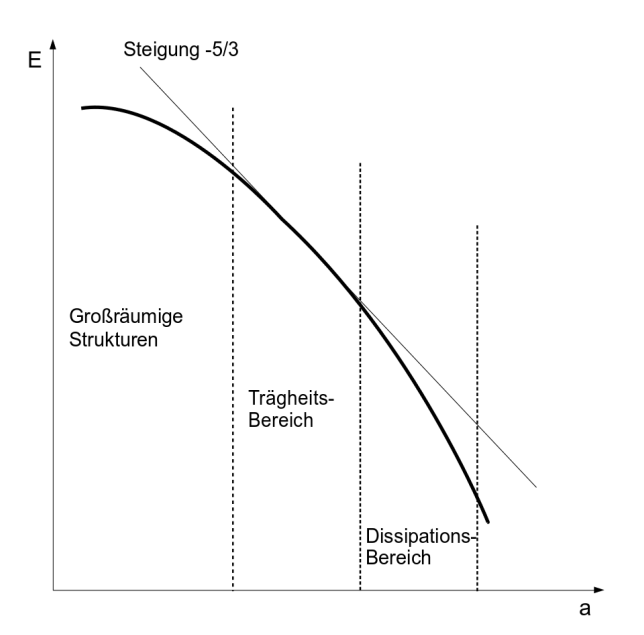

Bild 1.3: Energiespektrum der Turbulenz. Aufgetragen ist das Energiespektrum *E* über die Wellenzahl *a*. DNS lösen das gesamte Spektrum direkt auf, während eine LES Simulation nur die großskaligen Wirbel direkt auflöst und Modelle für den Dissipationsbereich der Turbulenz verwendet. [\[76\]](#page-148-2)

Neben diesen Methoden gibt es eine Vielzahl an weiteren Verfahren. Die wichtigsten sind die Detached Eddy Simulationen (DES), die eine Mischform aus RANS in der Grenzschicht und einer LES-Simulation in der freien Strömung darstellen, die Very Large Eddy Simulation (VLES), die mit gröberen Rechennetzen als die LES auskommt oder die Unsteady Reynolds Averaged Navier Stokes (URANS) Simulation, welche transientes Verhalten einer Strömung wiedergeben kann [\[99\]](#page-149-6).

Natürlich gibt es darüber hinaus noch weitere Methoden, mit denen versucht wird entweder die Generierung von Rechennetzen zu vereinfachen oder aber den Rechenaufwand von CFD-Methoden zu verringern. Die im Folgenden genannten Verfahren und Techniken haben direkten Einfluss auf die hier beschriebene und am Institut für Kern- und Energietechnik entwickelten Coarse-Grid-CFD (CGCFD) und werden deshalb ausführlicher betrachtet:

Die Entwicklung der Immersed Boundary (IB) erfolgte Anfang der 70er Jahre des letzten Jahrhunderts durch Peskin [\[81\]](#page-148-3). Ziel war es die Herzmechanik im Zusammenhang mit der durch sie erzeugten Blutzirkulation zu simulieren. Eine IB-Simulation erfolgt auf einem kartesischen Rechennetz, welches den größten Vorteil dieser Methode darstellt, da eine aufwändige körperkonforme Netzgenerierung entfällt. Die nicht durch das kartesische Rechennetz berücksichtigten Strukturen sind über volumetrische Kräfte modelliert. Insbesondere im Bereich der Fluid-Struktur-Interaktion wird die IB heutzutage eingesetzt. Im Allgemeinen gibt es zwei verschiedene Ansätze der IB-Methoden. Den "Continous Forcing Approach" sowie den "Discrete Forcing Approach". Im ersten Ansatz werden die Kräfte, welche nicht durch das Rechennetz aufgelöste, "versunkene" Geometrien beschreiben, vor der Diskretisierung der Navier-Stokes-Gleichungen eingeführt. Der Ansatz erfährt häufig Anwendung bei elastischen Berandungen. Im zweiten Ansatz, dem "Discrete Forcing Approach", werden die Kräfte erst nach der Diskretisierung der Navier-Stokes-Gleichungen eingeführt. Dadurch ist eine scharfe Auflösung der Grenzen zwischen versunkenem Körper und Fluid zu erreichen. Dies ist insbesondere für Strömungen mit hohen Reynoldszahlen von Vorteil. Außerdem gibt es mit diesem Ansatz keine durch die Methode bedingte Stabilitätsprobleme wie es bei der ersten Methode der Fall sein kann. [\[27\]](#page-145-2),[\[71\]](#page-147-4),[\[81\]](#page-148-3)

Analog zur Idee der IB-Methoden, Teile einer Geometrie nicht mithilfe von körperkonformen Netzen aufzulösen, funktioniert die sogenannte Homogenisierung<sup>4</sup>. Diese findet z.B. bei der Simulation von kompletten Reaktorkernen Einsatz. Bei der Homogenisierung erfolgt die Berücksichtigung der Einbauten des Reaktorkerns über poröse Parameter. Dazu sind zusätzliche Bedingungen notwendig, welche die Druckminderung auf Grund der porösen Struktur (Darcy-Term), sowie die Druckminderung, die durch den Impuls der Strömung in der porösen Zone hervorgerufen wird (Forchheimer-Term), berücksichtigt. Außerdem werden der viskose Widerstandsfaktor sowie der inertiale Widerstandsfaktor benötigt. Diese sind durch eine detaillierte CFD-Simulation zu bestimmen, die einen Ausschnitt der gesamten zu untersuchenden Geometrie darstellt. [\[77\]](#page-148-4),[\[85\]](#page-148-5),[\[86\]](#page-148-6),[\[111\]](#page-149-7)

#### **Veröffentlichungen im Bereich der Thermohydraulsichen Simulation von Reaktorkomponenten**

Die zuvor beschriebenen Methoden sind allgemeingültige Methoden, deren beispielhafter Einsatz im Bereich der Thermohydraulik von Reaktorkomponenten im Folgenden angeschnitten wird. Die heutzutage verfügbare Rechenleistung erlaubt es, CFD-Simulationen zur Untersuchung von einzelnen Brennelementen durchzuführen. Dabei gibt es eine Vielzahl an Simulationen, die den Bereich von einzelnen Unterkanälen bis zu gesamten Brennelementen abdecken und dabei die vorher beschriebenen Verfahren der CFD-Simulation verwenden. Nachfolgend sind zu den einzelnen Methoden exemplarisch Arbeiten ausgesucht, die den entsprechenden Anwendungsbereich der thermohydraulischen CFD-Simulationen im Bereich der Nukleartechnik skizzieren.

So wurden beispielsweise thermohydraulische Reynolds Averaged Navier Stokes (RANS) Simulationen von kompletten Brennstabbündeln von Gajapathy et al. [\[44\]](#page-146-9) durchgeführt. Fischer et al. [\[42\]](#page-146-6) untersuchte mithilfe von LES die Umströmung eines periodisch unendlich ausgedehnten Unterkanals mit Drahtwendelabstandshaltern. Während Baglietto et al. [\[18\]](#page-144-4) mit Hilfe von DNS innerhalb einer einfachen Unterkanalgeometrie die detaillierten Strömungsverhältnisse in Unterkanälen untersuchte. Pointer et al. [\[82\]](#page-148-7) führte auf einem Hochleistungsrechner unter Verwendung mehrerer tausend CPUs Simulationen eines 217 Brennstäbe umfassenden Brennelements mit

<sup>4</sup> Poröser Medien Ansatz

dem Spectral Code NEK5000<sup>5</sup>, durch. Diese Simulation von Pointer et al. [\[82\]](#page-148-7) stellt dabei eine Ausnahme dar und zeigt die aktuelle Grenze des betriebenen Rechenaufwandes solcher Simulationen, welche selbst im akademischen Bereich nur in Einzelfällen durchgeführt werden.

Weitere interessante Methodiken und Ansätze versuchen dementsprechend rechenleistungsoptimierte Lösungen solcher Problemstellungen zu liefern. So schlagen Fanning et al. [\[50\]](#page-146-10) vor, für die Simulation von Brennelementen mit Drahtwendelabstandshaltern ein sogenanntes "Momentum Source Model (MSM)" einzusetzen. Hauptziel hierbei ist es die extrem aufwändige Vernetzung von Geometrien mit Drahtwendelabstandshaltern zu vereinfachen. Dazu ersetzen Fanning und Hu die geometrisch nicht aufgelösten Drahtwendel durch dreidimensionale Impulsquellen. Mit dieser Formulierung ist es möglich, relativ einfache Vernetzungen der Geometrien zu verwenden. Allerdings werden bei dieser Methode Netzverfeinerungen in den Bereichen benötigt, die durch die Impulsquellen ersetzt werden. Um Untersuchungen von kompletten Systemen wie einem kompletten Reaktorkern durchzuführen schlägt Roelfes [\[90\]](#page-148-8) vor, einen sogenannten "Low Resolution Geometry Resolving (LRGR)"-Ansatz durchzuführen. Die Methode verwendet unteraufgelöste Rechennetze um die Hauptströmungscharakteristiken zu bestimmen. Der LRGR-Ansatz soll dazu dienen, poröse Parameter für Homogenisierungs-Probleme zu ermitteln.

### <span id="page-27-0"></span>**1.2.2 Funktionsweise und Einordnung der CGCFD**

In diesem Abschnitt erfolgt die Vorstellung des Anwendungsbereichs, die prinzipielle Vorgehensweise und die Einordnung der CGCFD-Methodik im Vergleich zu anderen numerischen Verfahren. Dies erfolgt an dieser Stelle zum besseren Verständnis der Methode in Relation zu den, im vorherigen Abschnitt erläuterten, Verfahren.

Die CGCFD repräsentiert einen Mehrskalenansatz, welcher Komponenten verschiedener in diesem Kapitel vorgestellter integraler und CFD-Methoden verwendet. Auf diese Weise bietet der Ansatz die Möglichkeit, rechenleistungsoptimierte Simulationen von sehr großen und aufwändigen Geometrien durchzuführen. Mögliche Anwendungsbeispiele sind die Simulation eines großen Brennelements, eines kompletten Reaktorkerns oder aber auch im nichtnuklearen Bereich, beispielsweise der Simulation eines gesamten Windparks. Abbildung [1.4](#page-28-1) greift die Pyramide der numerischen Methoden aus Abbildung [1.2](#page--1-5) auf und ordnet die CGCFD in die Verfahren ein. Die CGCFD positioniert sich im Übergangsbereich zwischen den Lumped Parameter Analysis (LPA) und den Distributed Parameter Analysis (DPA) Methoden. Eine CGCFD-Simulation kommt immer dann in Betracht, wenn eine Simulation eines Gesamtsystems durchzuführen ist, welches sich aus wiederholenden Teilgeometrien oder Strömungsstrukturen zusammensetzt. Darüberhinaus sollte das Gesamtsystem nicht mit den Standardmethoden der Strömungsmechanik in angemessener Zeit zu simulieren sein.

Die prinzipielle Vorgehensweise bei einer CGCFD-Simulation soll im Folgenden zum besseren Verständnis erläutert werden. Eine ausführliche Beschreibung der Methodik inklusive der mathematischen Formulierung erfolgt in Kapitel [3.](#page-56-0)

Bei der Durchführung einer CGCFD wird aus einem detaillierten Ausschnitt der zu untersuchenden Gesamtgeometrie ein repräsentativer Teil ausgewählt und dieser mit den klassischen Methoden der CFD berechnet. Dies können sowohl RANS-, LES- oder aber auch DNS-Simulationen sein. Wichtig ist es hierbei möglichst viel Physik des Strömungsproblems mit dem repräsentativen Ausschnitt zu erfassen und wiederzugeben. Darauf folgend werden aus diesen Simulationen sogenannte volumetrische Quellterme extrahiert. Dies ist notwendig, da die CGCFD auf den Eulergleichungen basiert, welche ohne geeignete Erweiterung nicht in der Lage sind die relevante Strömungsphysik abzubilden. Die aus den Referenzsimulationen extrahierten Quellterme werden parametrisiert und bilden die nicht aufgelöste Physik des Strömungsproblems ab. Im Anschluss erfolgt die Simulation des Gesamtsystems

<sup>5</sup> Open-source Code des Argonne National Laboratory

<span id="page-28-1"></span>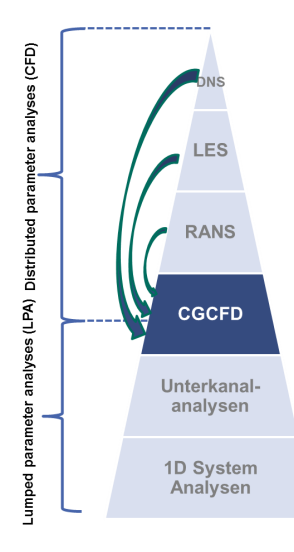

Bild 1.4: Einordnung der CGCFD innerhalb der bekannten Verfahren der numerischen Strömungssimulation.

auf einem sehr groben Rechennetz mit den extrahierten und parametrisierten volumetrischen Quelltermen. Dieses Vorgehen erlaubt die Simulation von sehr großen und komplexen Systemen, die unter Anwendung der gängigen Methoden der numerischen CFD-Simulation nicht in einem industriellen Maßstab möglich wären. Die CGCFD-Methode lehnt sich an bereits vorhandene numerische Methoden an und kombiniert diese.

#### **1.2.3 Abgrenzung der CGCFD von verwandten numerischen Methodiken**

<span id="page-28-0"></span>Nachfolgend soll eine Klassifizierung und eine Abgrenzung der CGCFD zu den in Kapitel [1.2.1](#page--1-1) vorgestellten Unterkanalanalysen sowie den Homogenisierungscodes erfolgen. Außerdem werden die Immersed-Boundary-Methode sowie der von Fanning et al. [\[50\]](#page-146-10) vorgeschlagene Momentum-Source-Model (MSM) Ansatz mit der CGCFD verglichen. Die Auswahl dieser Methoden erfolgte, da Ideen aus diesen für die CGCFD aufgegriffen wurden, oder der Ablauf ähnlich wie der einer CGCFD-Simulation ist.

Die unterschiedlichen Ansätze der Unterkanalanalyseverfahren im Vergleich zur CGCFD wird in der Abbildung [1.5](#page-29-0) verdeutlicht. Unterkanalanalysecodes verwenden empirische und experimentelle Korrelationen um die Erhaltungsgleichungen zu schließen. Heutzutage gibt es eine Vielzahl solcher Korrelationen und Validierungsexperimente. Wird aber eine bisher nicht experimentell oder empirisch berücksichtigte Geometrie untersucht, stoßen die Unterkanalanalysecodes an ihre Grenzen. Im Gegensatz zu den Unterkanalanalysecodes verwendet die CGCFD keine empirischen Korrelationen. Die Idee, die Erhaltungsleichungen mit experimentellen Daten zu schließen, wird für die CGCFD allerdings von den Unterkanalanalydecodes übernommen. Um die Erhaltungsgleichungen zu schließen werden detaillierte CFD-Simulationen als Ersatz für Experimente herangezogen, um daraus die entsprechenden physikalischen Informationen abzuleiten und diese als Schließungsterm der Erhaltungsgleichungen zu verwenden. Auch die Erkenntnisse aus der Parameterisierung der empirischen und experimentellen Korrelationen, die bei den Unterkanalanalysecodes Anwendung finden, können für die CGCFD übernommen werden. Die Auflösung der verwendeten Rechennetze ist bei der CGCFD feiner als bei den Unterkanalanalyseverfahren. Darüberhinaus ist die CGCFD explizit nicht auf nukleare Anwendungen, wie die Simulation eines Reaktorkerns beschränkt.

<span id="page-29-0"></span>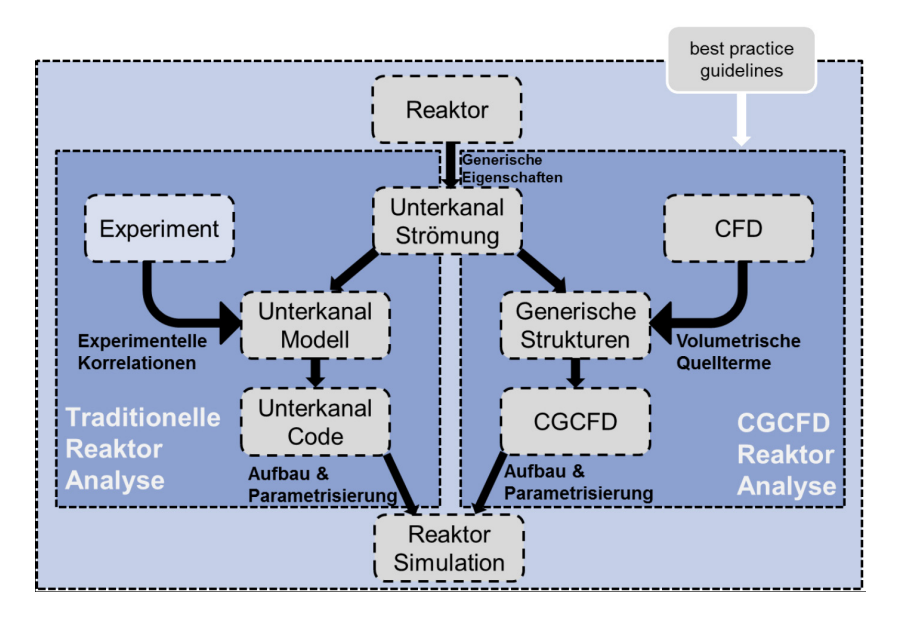

Bild 1.5: Vergleich der CGCFD mit der Unterkanalanalyse am Beispiel der Simulation eines Reaktorkerns.[\[79\]](#page-148-9)

Im Vergleich zu den Homogenisierungs- oder den porösen Parametercodes löst die CGCFD lokale Effekte bis auf die Größe eines einzelnen Unterkanals auf. Homogenisierungscodes modellieren zum Beispiel, wie von da Silva et al. [\[77\]](#page-148-4) beschrieben, einen Reaktorkern komplett mit porösen Parametern. Dies bedeutet, dass lokale Strukturen innerhalb des Reaktors nicht auflösbar und somit nicht untersuchbar sind. Das globale Verhalten des Systems kann dahingegen gut wiedergegeben werden. Die CGCFD, wie sie in dieser Arbeit angewendet wird, löst die Geometrie bis zu den Unterkanälen über das Rechennetz auf. Erst geometrische Details, wie Abstandshalter, werden über anisotrope poröse Parameter wiedergegeben. Die detaillierte Strömungsstruktur bleibt im Gegensatz zur Homogenisierung erhalten. Homogenisierungscodes benötigen detaillierte Simulationen um die porösen Parameter abzuleiten, mit denen der korrekte Druckverlauf innerhalb der untersuchten Geometrien einzustellen sind. Die CGCFD benötigt die detaillierten Referenzsimulationen, um die volumetrischen Quellterme abzuleiten. Diese gelten für das gesamte Strömungsfeld und beinhalten, neben den durch die Verwendung der Eulergleichungen nicht aufgelösten physikalischen Prozessen, die entsprechenden Reibungsverluste der nicht aufgelösten Geometrien. Die porösen Parameter für sich genommen sind bei der CGCFD somit rein geometrischer Natur. Es ist prinzipiell vorstellbar eine CGCFD mit einem Homogenisierungscode zu koppeln, um detailliertere Aussagen über die Strömungsgrößen an bestimmten Stellen in einem Strömungsfeld zu erhalten.

Der Hauptvorteil der Immersed-Boundary-Methoden liegt darin, die Generierung von Rechennetzen zu vereinfachen. Dies ist insbesondere bei bewegten Bauteilen von Bedeutung, da hier keine aufwändige Netzgenerierung, bzw. Netzanpassung, erfolgen muss. Allerdings benötigen die IBM je nach Implementierungsansatz sogar eine feinere Netzauflösung als die klassischen CFD Methoden. Demgegenüber zielt die CGCFD darauf ab möglichst wenig Rechenzellen zu benutzen und dementsprechend eine sehr grobe Netzauflösung zu verwenden. Die möglichst einfache Netzgenerierung für die Gesamtsimulation erfolgt bei der CGCFD Analog zur Immersed-Boundary-Methode. Natürlich entfällt dieser Vorteil bei der Simulation des repräsentativen Ausschnittes. Die "Momentum-Source" -Methode entstand um die aufwändige Netzgenerierung bei der Simulation von Brennelementen mit Drahtwendelabstandshaltern zu vermeiden. Die MSM löst die Drahtwendel über Kräfte auf, so dass sie nicht über körperkonforme Netze wiedergegeben werden müssen. Eine ähnliche Herangehensweise hat Himmel [\[49\]](#page-146-5) in seiner Arbeit verwendet. Im Bereich der Drahtwendel benötigt die MSM gegenüber der CGCFD sehr feine Rechennetze. Abgesehen von der Berücksichtigung der nicht aufgelösten Geometrien benutzt die MSM Standard-CFD-Methoden.

### **1.3 Zielsetzung der Arbeit**

<span id="page-30-0"></span>Ziel dieser Arbeit ist es eine Methodik für den Ablauf einer Coarse-Grid-CFD (CGCFD)-Simulation zu entwickeln. Darüber hinaus soll eine grundlegende Verifizierung des Konzeptes der CGCFD erfolgen. Außerdem werden Randbedingungen und Anwendungsbereichen für zukünftige CGCFD-Simulationen definiert. Himmel konnte in seiner Arbeit "Modellierung des Strömungsverhaltens in einem HPLWR-Brennelement mit Drahtwendelabstandshaltern" [\[49\]](#page-146-5) erstmalig die Grundidee der CGCFD umsetzen. Dabei führte er eine CGCFD-Simulation an einem HPLWR-Brennelement durch und konnte die prinzipielle Funktionsfähigkeit der CGCFD bestätigen. Himmel verwendete in seiner Arbeit die CFD-Software StarCD. Aufgrund der "Abgeschlossenheit" dieses kommerziellen Codes war die Entwicklung der CGCFD stark limitiert. Zum Beispiel war es notwendig Volumenkräfte einzelner Zellen per Hand zuzuordnen. Daher ist ein wichtiger Aspekt dieser Arbeit die CGCFD-Methodik in die Open-Source-Software OpenFOAM zu implementieren. Die im Rahmen dieser Arbeit entwickelte Methode soll weiterhin möglichst automatisiert arbeiten und die Genauigkeit und insbesondere der Druckverlauf der CGCFD soll in besser Übereinstimmung mit den verwendeten Referenzsimulationen sein. Ein weiterer wichtiger Punkt ist es, nicht aufgelöste Geometrien wie beispielsweise Drahtwendelabstandshalter, die auf Grund der groben verwendeten Netze nicht mittels eines körperkonformen Netzes auflösbar sind, in geeigneter Weise zu berücksichtigen. Schlussendlich soll die Methodik an verschiedenen Anwendungsfällen getestet werden.

#### **Beispielhafte werden folgende Anwendungsfälle betrachtet**

Die CGCFD-Methodik soll bei dem EU-Projekt THINS [\[14\]](#page-144-5) Einsatz finden, welches sich unter anderem mit folgenden Punkten befasst:

- Fortschrittliche Reaktorkern-Thermohydraulik
- Einphasige, gemischte Konvektion
- Einphasige Turbulenz
- Mehrphasenströmung

Innerhalb dieses Projektes erfolgt eine CGCFD-Simulation eines Brennelementes mit klassischen Abstandshaltern und Wasser als Kühlmedium erfolgen. Zusätzlich soll die Hydraulik eines aus sieben Brennstäben bestehenden Bündels mit Drahtwendelabstandshaltern und Wasserkühlung untersucht werden.

Außerdem soll die Methodik innerhalb der EU-Projekte SEARCH [\[13\]](#page-144-6) und MAXSIMA [\[11\]](#page-144-7) zum Einsatz kommen. Diese Projekte befassen sich unter anderem mit folgenden Fragestellungen:

- Untersuchung des Wärmeübergangs bei erzwungener und Naturkonvektion in Brennelementen mit Drahtwendelabstandshaltern
- Untersuchung von Versperrungen in Brennelementen mit Abstandshaltern

Innerhalb dieser Projekte soll ein experimenteller Abgleich zwischen detaillierten Simulationen und eines am KALLA durchgeführten Experiments erfolgen. Darüberhinaus soll die CGCFD-Simulationen eines 19 Brennstäbe umfassenden Brennelements mit Drahtwendelabstandshaltern und Blei-Bismuth-Eutektikum als Kühlmedium durchgeführt werden.

### <span id="page-31-0"></span>**1.4 Gliederung der Arbeit**

Die nachfolgenden Kapitel dieser Arbeit gliedern sich wie folgt:

Kapitel [2](#page-32-0) beschreibt die Grundlagen nuklearer Anlagen, die im KALLA Labor für den experimentellen Abgleich benutzten Einrichtungen, sowie die Grundlagen der Strömungsmechanik und Numerik. Insbesondere werden in diesem Kapitel Konzepte von Reaktoren der IV. Generation (Kap. [2.1.1\)](#page-32-2) beschrieben. Außerdem erfolgt die Erläuterung der physikalischen und mathematischen Grundlagen die zur Anwendung und zur Ableitung der entwickelten Methodik notwendig sind (Kap. [2.3\)](#page-41-0).

Kapitel [3](#page-56-0) beschreibt die in dieser Arbeit entwickelte Methodik. Dabei wird sowohl auf den Ablauf als auch im Detail auf die spezifisch für diese Arbeit benötigten mathematischen Ansätze eingegangen. Außerdem erfolgt die Definition von Randbedingungen und Anwendungsbereichen für die Methode.

Kapitel [4](#page-66-0) beschreibt das Validierungskonzept der Methode. Dies umfasst die detaillierten Simulation eines einzelnen Unterkanals mit verschiedenen Turbulenzmodellen (Kap. [4.1.1\)](#page-66-2), die CGCFD-Simulation des Unterkanals mit verschiedenen Einströmbedingungen (Kap. [4.1.2\)](#page-71-0), einer Parametrisierung der volumetrischen Quellterme (Kap. [4.2\)](#page-77-0), die thermohydraulische Untersuchung des Unterkanals (Kap. [4.3\)](#page-82-0) und die Validierung der anisotropen-Porositäten-Methode anhand einer Simulation eines versperrten Kanals (Kap. [4.4\)](#page-88-0).

Kapitel [5](#page-96-0) beschreibt die Anwendung der Methode auf verschiedene Brennelemente. Darunter wird die CGCFD-Simulation eines Brennelementes mit regulären Abstandshaltern und Wasserkühlung (Kap. [5.1\)](#page-96-1), sowie eines Brennelements mit Drahtwendelabstandshaltern und Wasserkühlung dargestellt (Kap. [5.2\)](#page--1-2). Darüberhinaus wird die detaillierte Simulation eines 19 Brennstäbe umfassenden Blei-Bismuth-Eutektikum (LBE) gekühlten Brennelements durchgeführt (Kap. [5.3\)](#page-104-0). Unter anderem erfolgt ein Code-zu-Code Vergleich des Brennelements zwischen StarCCM+ sowie OpenFOAM. Außerdem erfolgt ein Vergleich der durchgeführten Simulationen zu experimentell ermittelten Unterkanaltemperaturen. Zu diesem detailliert untersuchten Brennelement werden thermohydraulische-CGCFD Simulationen mit verschiedenen Netzauflösungen vorgestellt (Kap. [5.4.1\)](#page-115-0). Zum Abschluss des Kapitels wird ein 127 Brennstäbe umfassendes Brennelement mit der CGCFD simuliert (Kap. [5.5\)](#page-121-0).

Kapitel [6](#page-126-0) fasst die Ergebnisse zusammen und gibt einen Ausblick auf zukünftige Arbeiten im Bereich der CGCFD.

# <span id="page-32-0"></span>**2 Grundlagen**

Innerhalb dieses Kapitels wird sowohl auf die strömungsmechanischen und die numerischen Grundlagen als auch auf die Funktionsweise nuklearer Anlagen eingegangen. Insbesondere werden der Forschungsreaktor MYRRHA (Multi-purpose hYbrid Research Reactor for High-tech Applications) sowie die im KALLA (Karlsruhe Liquid metall LAboratry) durchgeführten experimentellen Untersuchungen vorgestellt, welche zur Validierung der CFD-Simulationen der Brennelemente dienen.

### <span id="page-32-1"></span>**2.1 Grundlagen nuklearer Anlagen**

Dieser Abschnitt gibt einen Überblick über die Grundlagen nuklearer Anlagen und Experimente die mit diesen in Zusammenhang stehen. Die Beschreibung dieser Anlagen stellt eine Voraussetzung für das Verständnis der Problematik numerischer Simulationen in diesem Bereich sowie der Entwicklung der CGCFD dar. Die hier beschriebenen Sachverhalte werden ausführlicher in folgenden Quellen erläutert: [\[3\]](#page-144-8), [\[4\]](#page-144-9), [\[7\]](#page-144-10), [\[12\]](#page-144-11), [\[15\]](#page-144-12), [\[26\]](#page-145-3) und [\[88\]](#page-148-10).

### <span id="page-32-2"></span>**2.1.1 Generation-IV-Reaktor-Systeme**

Reaktoren der IV. Generation stellen grundlegende Neuentwicklungen von Kernreaktoren dar [\[15\]](#page-144-12). Ziel dieser Konzepte ist es unter anderem:

- Eine erhebliche Verminderung der Menge und der Lebensdauer des radioaktiven Abfalls zu erreichen.
- Den Uranverbrauch stark zu reduzieren.
- Den Missbrauch von ziviler Kerntechnik für Kernwaffen weiter zu erschweren.
- Die maximal mögliche Sicherheit im Lebenszyklus der Anlage zu verbessern.

Nach einer anfänglichen Bewertung verschiedener vorgeschlagener Konzepte haben sich sechs Reakortypen durchgesetzt, die diese Punkte prinzipiell erfüllen können. Diese sind:

- der schnelle gasgekühlte Reaktor<sup>1</sup> (GCFR),
- der Höchsttemperaturreaktor<sup>2</sup> (VHTR),
- der überkritische Leichtwasserreaktor<sup>3</sup> (HPLWR),
- der schnelle natriumgekühlte Reaktor<sup>4</sup> (SFR),
- der Flüssigsalzreaktor<sup>5</sup> (MSR),
- sowie der schnelle bleigekühlte Reaktor<sup>6</sup> (LFR) [\[15\]](#page-144-12).

<sup>1</sup> Gas Cooled Fast Reactor

<sup>2</sup> Very High Temperature Reactor

<sup>&</sup>lt;sup>3</sup> High Performance Light Water Reactor

<sup>4</sup> Sodium Fast Reactor

<sup>5</sup> Molten Salt Reactor

<sup>6</sup> Lead Cooled Fast Reactor

Nachfolgend wird ein Konzept eines bleigekühlten Forschungsreaktors vorgestellt, der die prinzipielle Machbarkeit eines Generation-IV-Reaktorkonzept unter Beweis stellen soll. Abbildung [2.1](#page-33-1) zeigt einen bleigekühlten Reaktor (LFR) im Querschnitt. Merkmale eines LFRs sind ein schnelles Neutronen-Spektrum, der Betrieb unter hohen Temperaturen und niedrigen Drücken, sowie eine Kühlung mit geschmolzenem Blei oder einem Blei-Bismut-Eutektikum mit sehr günstigen thermodynamischen Eigenschaften. Neben der Energiegewinnung eignen sich LFRs zusätzlich zur Erzeugung von Wasserstoff und Prozesswärme sowie zur Partitionierung und Transmutation (P&T), also der Umwandlung der Bestandteile des Brennstoffes in kurzlebige Spaltprodukte. Ein wichtiges Merkmal des LFR-Konzepts ist die Robustheit des Systems, was unter anderem an der chemisch inerten Kühlflüssigkeit liegt. Diese zeigt keine oder nur geringe Reaktion im Kontakt mit Luft oder Wasser und siedet erst bei Temperaturen von über 1700*C*. Im folgenden Abschnitt wird der MYRRHA beschrieben, der die Umsetzbarkeit des LFR-Konzepts nachweisen soll. [\[7\]](#page-144-10),[\[15\]](#page-144-12),[\[26\]](#page-145-3),[\[88\]](#page-148-10)

<span id="page-33-1"></span>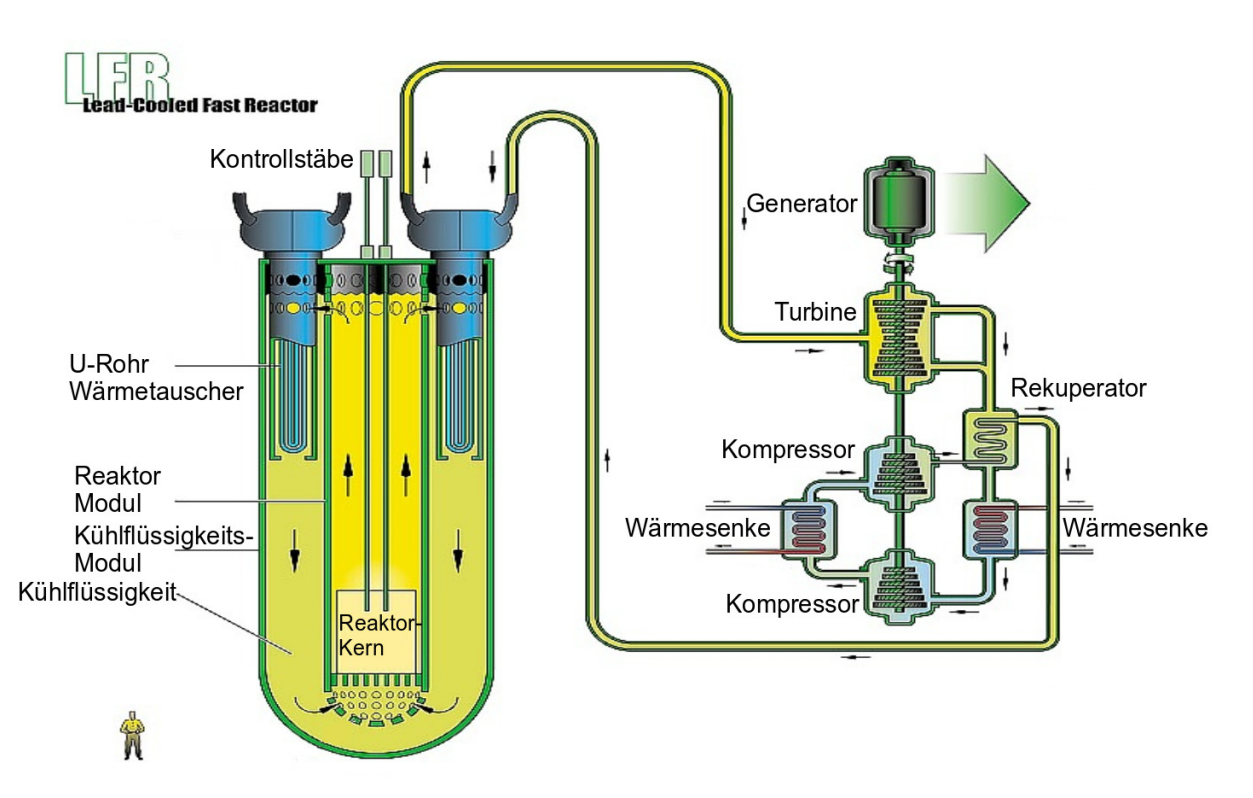

Bild 2.1: Querschnitt eines bleigekühlten schnellen Reaktors. [\[15\]](#page-144-12)

### <span id="page-33-0"></span>**2.1.2 Der beschleunigergetriebene MYRRHA**

Der MYRRHA Reaktor ist ein experimenteller beschleunigergetriebener Forschungsreaktor, der bis zum Jahr 2025 in Belgien in Betrieb gehen soll [\[12\]](#page-144-11). Der MYRRHA kann sowohl kritisch als auch unterkritisch betrieben werden. Als Kühlmedium kommt flüssiges Blei-Bismut-Eutektikum (LBE) zum Einsatz. Die Ziele der Entwicklung und des Betriebs des MYRRHA umfassen unter anderem folgende Punkte:

- Die erstmalige Demonstration eines beschleunigergetriebenen Reaktors. Hierbei wird das Zusammenwirken des Beschleunigers, des Spallations-Targets sowie des unterkritischen Reaktors untersucht.
- Die Untersuchung der Skalierbarkeit eines solchen Reaktortyps auf industriellen Maßstab.
- Der Betrieb als eine flexible Mehrzweck-Bestrahlungsanlage. Unter anderem sollen:
	- Radioisotope für medizinische und industrielle Anwendungen hergestellt werden.
	- Materialentwicklungen für Generation-IV-Kernreaktoren, sowie für Fusionsreaktoren getestet werden.
	- Brennstoffentwicklung für innovative Reaktorkonzepte durchgeführt werden.

MYRRHA koppelt einen Protonenbeschleuniger mit einem flüssigen LBE-Spallations Target. Der Reaktorpool enthält den Reaktorkern mit dem Brennstoff. Im Reaktorkern kommen hexagonale Brennelemente zum Einsatz. Die innersten Positionen sind allerdings nicht mit Brennelementen besetzt. An ihrer Stelle ist ein Führungsrohr für den Protonenstrahl eingebaut. Aufgrund der hohen Dichte des Blei-Bismuts, die zu hohen Auftriebskräften an den eingetauchten Komponenten führt und dem limitierten Zugang von der Oberseite, soll das Be- und Entladen des Reaktorkernes ferngesteuert von der Unterseite erfolgen. Im Pool sind außerdem vier Primärpumpen sowie acht Wärmetauscher angeordnet. Diese erlauben es bis zu 80 *MW* thermische Leistung abzuführen. Abbildung [2.2](#page-34-0) zeigt den MYRRHA ohne Beschleuniger in Schnittzeichnungen mit den beschriebenen Komponenten. Die hier beschriebenen und weiterführende Informationen zum MYRRHA können [\[12\]](#page-144-11) und [\[26\]](#page-145-3) entnommen werden. Im folgenden Abschnitt wird auf die speziellen Eigenschaften von Flüssigmetallen in nuklearen Anwendungen eingegangen.

<span id="page-34-0"></span>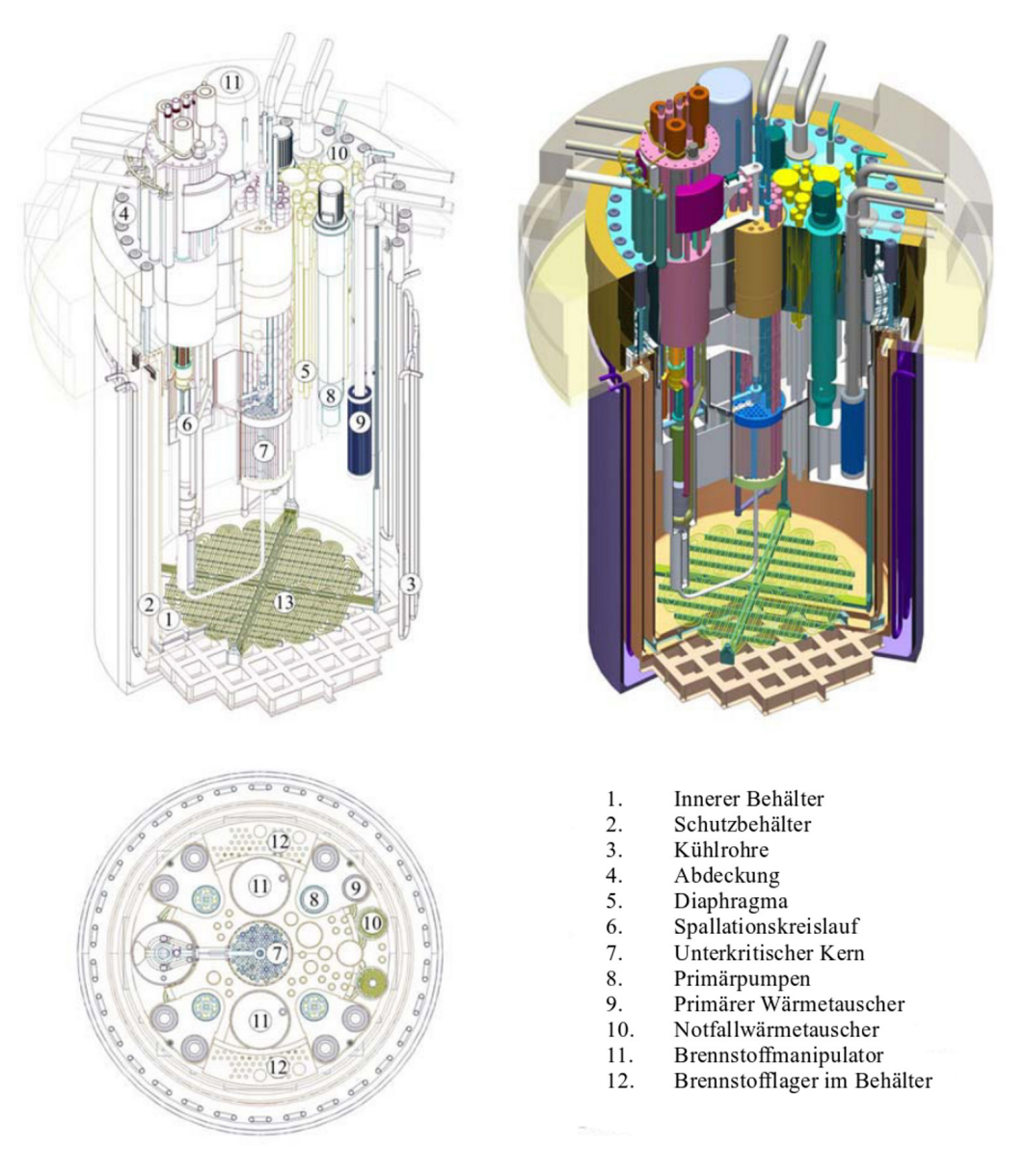

Bild 2.2: Der MYRRHA im Querschnitt mit den einzelnen Komponenten. [\[26\]](#page-145-3)

### <span id="page-35-0"></span>**2.1.3 Flüssigmetalle in nuklearen Anwendungen**

Flüssigmetalle<sup>7</sup> (HLM) bieten sich auf Grund ihrer besonderen thermodynamischen Eigenschaften als Kühlmedium in Kernreaktoren an. Darüber hinaus ist der Einsatz in Fusions Blankets geplant [\[57\]](#page-147-5). Außerhalb nuklearer Anlagen ist die Verwendung von Flüssigmetallen beispielsweise als Arbeitsmedium für Solarthermie-Anlagen vorstellbar [\[97\]](#page-149-8).

Werden die Anforderungen an ein Kühlmedium im Bereich nuklearer Anwendungen betrachtet, muss das Kühlmedium neben der Sicherstellung einer geeigneten Neutronik folgende Kriterien erfüllen:

- Es muss eine geringe Tendenz zur Korrosion aufweisen.
- Es sollte möglichst keine chemischen Reaktionen mit anderen Kühlmitteln oder der Umgebungsatmosphäre eingehen.
- Das Medium muss mit geringem Aufwand transportiert werden können.
- Das Medium muss möglichst hohe Wärmeübergangskoeffizienten besitzen.

Die genannten Anforderungen werden zufriedenstellend von verschiedenen HLM erfüllt. Im Speziellen sind die Vorteile von Flüssigmetallen gegenüber konventionellen Kühlmedien, dass eine gute Abschirmung gegen Gammastrahlen und energiereiche Neutronen gewährleistet werden kann. Zusätzlich besitzen HLM eine gute Löslichkeit von Actiniden, die eine Rekritikalität verhindern können und - mit Ausnahme von Natrium - keine starken exothermen Reaktionen mit Luft und Wasser eingehen (vergleiche Tabelle [2.1\)](#page-35-2). Gegenüber den genannten Vorteilen besteht der Nachteil bei der Verwendung von HLM darin, dass höhere technische Anforderungen an die Anlagen (Masse des Mediums, Pumpen, etc.) gestellt werden, sowie ein höherer Aufwand bei der Wartung und Reparatur entsteht. Tabelle [2.1](#page-35-2) stellt eine Auswahl verschiedener Kühlmedien mit ausgewählten Charakteristiken dar, die zur Reaktorkühlung eingesetzt werden können. Im Folgenden wird jedoch nur auf das für diese Arbeit relevante und im MYRRHA eingesetzte Blei-Bismut-Eutektikum näher eingegangen. [\[3\]](#page-144-8),[\[4\]](#page-144-9)

| <b>Kühlmedium</b> | <b>Atommasse</b><br>[g/mol] | Schmelzpunkt $[C]$ | Siedepunkt $[C]$ | <b>Chemische Reak-</b><br>tivität |
|-------------------|-----------------------------|--------------------|------------------|-----------------------------------|
| Pb                | 207                         | 327                | 1737             | Inert                             |
| <b>LBE</b>        | 208                         | 125                | 1670             | Inert                             |
| Na                | 23                          | 98                 | 883              | reaktiv                           |
| H <sub>2</sub> O  | 18                          | $\Omega$           | 100              | Inert                             |
| $D_2O$            | 20                          | $\Omega$           | 100              | Inert                             |
| He                | $\overline{c}$              | -                  | $-269$           | Inert                             |

<span id="page-35-2"></span>Tabelle 2.1: Vergleich ausgewählter Charakteristiken von Kühlmedien, die zur Reaktorkühlung eingesetzt werden können. [\[4\]](#page-144-9)

#### <span id="page-35-1"></span>**2.1.4 Blei-Bismut-Eutektikum**

Die Kühlung von Kernreaktoren mit Blei-Bismut-Eutektikum (LBE) hat ihren Ursprung in der ehemaligen Sowjetunion. Dort wurde LBE als Kühlmedium für Reaktoren auf Atom-U-Booten verwendet. Aufgrund dessen wurde zu diesem Kühlmedium eine extensive Forschung betrieben. Diese hat in den letzten Jahren durch die Fusionsforschung, die Generation-IV-Reaktorkonzepte sowie der Anwendung im nicht-nuklearen Bereich wieder starken Auftrieb erfahren.

<sup>7</sup> Heavy Liquid Metals (HLM)
Die wichtigsten Vorteile des LBE gegenüber anderen HLMs ist die niedrige Schmelztemperatur, welche eine geringere Korrosionsgeschwindigkeit zur Folge hat und darüber hinaus eine einfachere Wartung ermöglicht. Außerdem wird durch die niedrige Schmelztemperatur die Gefahr des Erstarrens verringert. LBE ist inert, was für einen sicheren Betrieb eines Reaktors von entscheidender Bedeutung ist. Ein Nachteil von LBE ist die hohe Dichte und damit das hohe Gewicht, welches bei der Auslegung der Anlage berücksichtigt werden muss. Auch die Auftriebseffekte, die durch die hohe Dichte von LBE auftreten, sind in geeigneter Weise zu berücksichtigen.

Die für die CFD-Simulationen benötigten experimentell bestimmten Korrelationen für die Materialeigenschaften von LBE werden im Folgenden zusammenfassend aus dem Flüssigmetallhandbuch [\[4\]](#page-144-0) vorgestellt. Die Dichte des LBE ρ*LBE*, das aus 44,5 Massenprozent Blei und 55,5 Massenprozent Bismut besteht, wird durch folgenden linearen Zusammenhang, der abhängig von der Temperatur *T* (in Kelvin) ist, beschrieben:

$$
\rho_{LBE}[kg \cdot m^{-3}] = 11096 - 1,3236 \cdot T. \tag{2.1}
$$

Der volumetrische thermische Ausdehnungskoeffizient β<sub>LBE</sub> lässt sich mit der folgenden von der Temperatur abhängigen Korrelation berechnen:

$$
\beta_{LBE}[K^{-1}] = \frac{1}{8383, 2 - T}.
$$
\n(2.2)

Die Wärmekapazität *c<sup>p</sup>* ergibt sich über folgende Korrelation:

$$
c_{\text{PLBE}}[J \cdot kg^{-1} \cdot K^{-1}] = 159 - 2{,}72 \cdot 10^{-2} \cdot T + 7{,}12 \cdot 10^{-6} \cdot T^2. \tag{2.3}
$$

Die dynamische Viskosität  $\mu$  folgt der Korrelation:

$$
\mu_{LBE}[Pa \cdot s^{-1}] = 4,94 \cdot 10^{-4} exp\left(\frac{754,1}{T}\right). \tag{2.4}
$$

Die Wärmeleitfähigkeit von LBE wird über folgende Analogie berechnet:

$$
\lambda_{LBE}[W \cdot m^{-1} \cdot K^{-1}] = 3,61 + 1,517 \cdot 10^{-2} \cdot T - 1,741 \cdot 10^{-6} \cdot T^{2}.
$$
 (2.5)

Den beschriebenen Korrelationen liegen eine Vielzahl von Versuchen zu Grunde. Weiterreichende Informationen zu den Materialeigenschaften verschiedener Flüssigmetalle sind den Flüssigmetallhandbüchern [\[4\]](#page-144-0) und [\[3\]](#page-144-1) zu entnehmen.

Im folgenden Abschnitt wird auf die experimentellen Untersuchungen von sowohl wassergekühlten als auch flüssigmetallgekühlten Brennelementen mit herkömmlichen Abstandshaltern sowie Drahtwendelabstandshaltern eingegangen.

# **2.2 Ausgewählte experimentelle Untersuchungen von Brennelementen am KArlsruhe Liquid Metal LAboratory (KALLA)**

Das KArlsruhe Liquid Metal LAboratory (KALLA) befasst sich unter anderem mit der experimentellen Untersuchung der Thermohydraulik von Schwermetallschmelzen. Im Rahmen der EU-Projekte, EUROTRANS [\[109\]](#page-149-0), THINS [\[14\]](#page-144-2), SEARCH [\[13\]](#page-144-3) sowie MAXSIMA [\[11\]](#page-144-4) werden am KALLA verschiedene Brennelement-Geometrien experimentell untersucht. Dieser Abschnitt soll einen kurzen Überblick über die Anlagen sowie über die verwendeten Geometrien und Randbedingungen verschaffen. Die im KALLA durchgeführten Untersuchungen dienen in

dieser Arbeit zur Validierung der CFD-Simulationen. Dies gilt sowohl für das in Kapitel [5.1](#page-96-0) simulierte Bündel mit Abstandshalter und Wasserkühlung, als auch für das in Kapitel [5.3](#page-104-0) beschriebene Brennelementbündel mit Drahtwendelabstandshalter und LBE-Kühlung.

# <span id="page-37-2"></span>**2.2.1 Experimentelle Untersuchung eines Brennstabbündels mit Abstandshaltern im Wasserkreislauf**

Aufgrund der Lichtundurchlässigkeit von LBE und der daraus resultierenden Einschränkungen bei der experimentellen Untersuchung wurde vor der experimentellen Untersuchung von LBE gekühlten Brennelementen zuerst ein geometrisch annähernd identisches Stabbündelexperiment im großen Wasserkreislauf des KALLA (Abb. [2.3](#page-38-0) (a)) durchgeführt. Während der experimentellen Kampagne erfolgte die Sammlung der Daten sowohl zum Druckverlauf in dem Bündel, welches in die Teststrecke des Wasserkreislauf eingebaut wurde (Abb. [2.3](#page-38-0) (b)), als auch zur genauen Geschwindigkeitsverteilung. Diese Erfassung erfolgte mit Hilfe von Laser-Doppler-Anemometrie (LDA) und Ultrasonic-Doppler-Velocimetry (UDV). Tabelle [2.2](#page-37-0) zeigt ausgewählte Daten zu den am KALLA durchgeführten Experimenten im Vergleich zu dem im PDS-XADS (Preliminary Design Studies of an eXperimental Accelerator-Driven System) [\[29\]](#page-145-0) Programm vorgeschlagenen Konzept. Das Stabbündelexperiment wurde sowohl experimentell als auch numerisch untersucht und dient als Validierungsgrundlage für die, in dieser Arbeit, vorgestellte Coarse-Grid-CFD-Methodik.

|                           | <b>PDS-XADS</b> | Experiment $H_2O$        | <b>Experiment LBE</b> |
|---------------------------|-----------------|--------------------------|-----------------------|
| Geometrie                 | hexagonal       | hexagonal                | hexagonal             |
| Leistung                  | $0.775$ $MW$    | $\overline{\phantom{a}}$ | $0.43$ $MW$           |
| <b>Brennstäbe</b>         | 90              | 19                       | 19                    |
| Brennstab $\varnothing$   | $8.5$ mm        | $8.2 \; mm$              | $8.2 \; mm$           |
| Pitch                     | 13.41 mm        | $11.48$ mm               | $11.48$ mm            |
| Aktive Länge              | 870 mm          | 870 mm                   | 870 mm                |
| Abstandshalter            | 3               | 3                        | 3                     |
| Einlassgeschw.            | $0,42 \; m/s$   | $10 \frac{m}{s}$         | $2 \frac{m}{s}$       |
| Massenstrom               | $\sim$ 41 kg/s  | 13 $kg/s$                | $26 \frac{kg}{s}$     |
| <b>Temperatur Einlass</b> | $\sim$ 300C     | $\sim 25C$               | $\sim$ 300C           |
| <b>Temperatur Auslass</b> | $\sim$ 400C     | $\sim 25C$               | $\sim$ 315C           |

<span id="page-37-0"></span>Tabelle 2.2: Designparameter der am KALLA durchgeführten Experimente im Vergleich zum PDS-XADS. [\[109\]](#page-149-0)

#### **Abstandshalterkonzept**

<span id="page-37-1"></span>Der für das Stabbündelexperiment verwendete Abstandshalter wird in Abbildung [2.4](#page-38-1) gezeigt. Im Allgemeinen lässt sich die Aufgabe der Abstandshalter wie folgt erklären: Sie stützen die Brennstäbe in lateraler und vertikaler Richtung und sorgen dafür, dass sowohl unter Normalbedingungen, als auch im Falle einer Störung der Abstand zwischen den Brennstäben eingehalten wird. Außerdem fördern die Abstandshalter die Vermischung des Kühlmediums und sorgen somit für eine verbesserte Wärmeabfuhr. Des Weiteren stellen sie sicher, dass die Kontrollstäbe unter normalen und Unfallbedingungen widerstandsfrei einzufahren sind. [\[98\]](#page-149-1)

<span id="page-38-0"></span>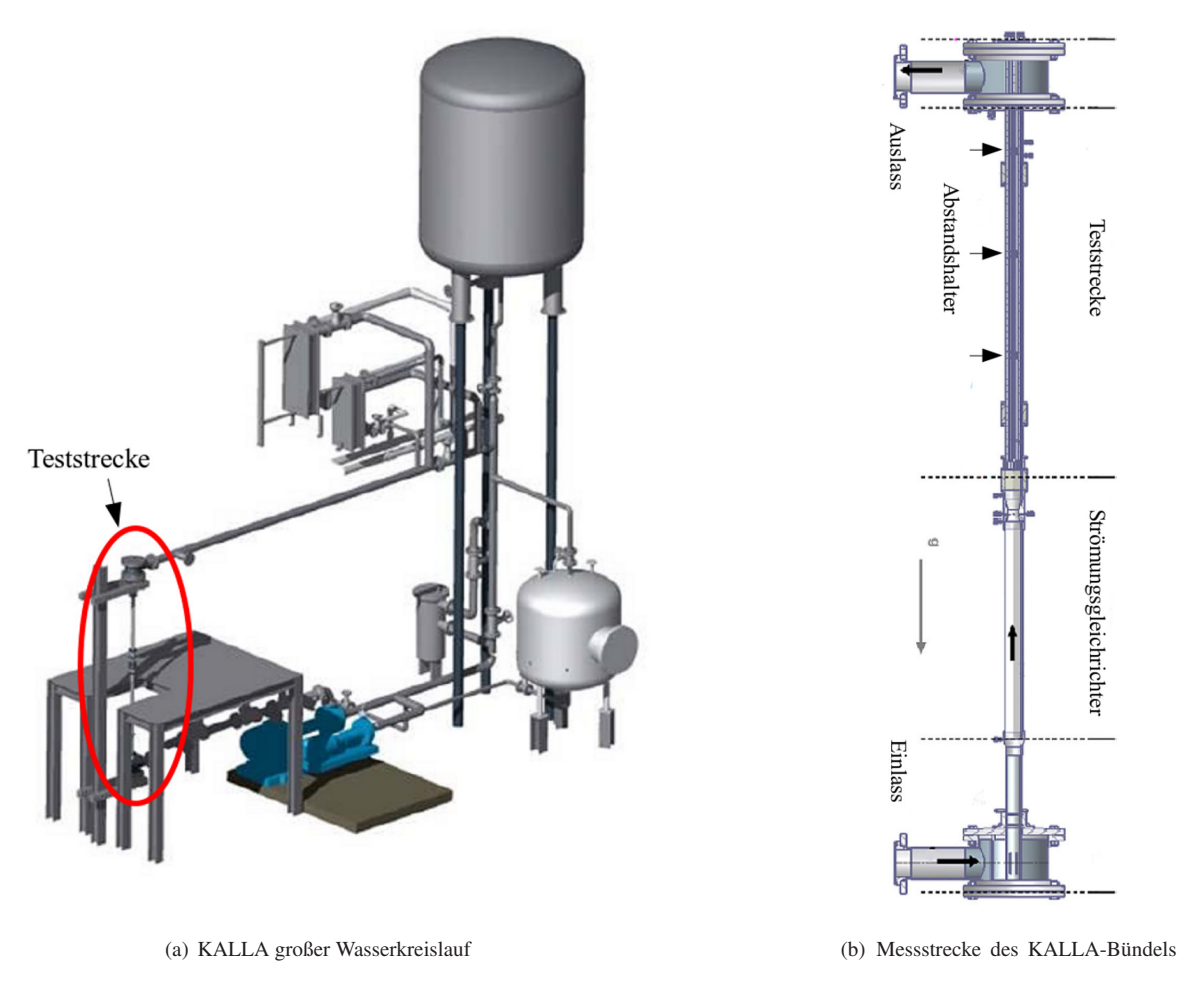

Bild 2.3: Großer Wasserkreislauf sowie Messtrecke des KALLA. [\[34\]](#page-145-1)

<span id="page-38-1"></span>Die für das Stabbündelexperiment gewählte Abstandshaltergeometrie fixiert die Brennstäbe über einen Punktkontakt, der dafür sorgt, dass die laterale sowie axiale Ausdehnung kompensiert wird. Darüber hinaus reduziert das Design das Auftreten von lokalen Stellen hoher Temperatur<sup>8</sup> am Abstandshalter [\[109\]](#page-149-0).

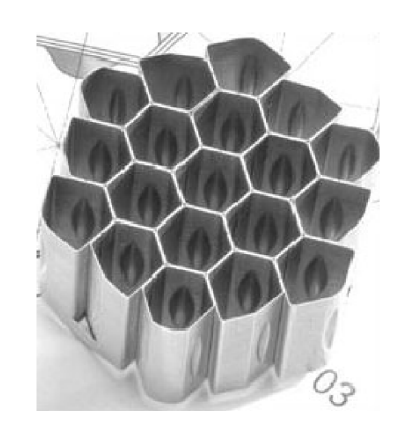

Bild 2.4: Abstandshalter des KALLA Stabbündelexperiments. [\[109\]](#page-149-0)

<sup>8</sup> Engl. Hot spots

# **2.2.2 Experimentelle Untersuchung eines Stabbündels mit Drahtwendelabstandshaltern im Flüssigmetallkreislauf**

Im Rahmen der EU-Projekte SEARCH und MAXSIMA erfolgen am KALLA experimentelle Untersuchungen von nicht versperrten und versperrten Brennelementbündeln mit Flüssigmetallkühlung. Das untersuchte Brennelement ist ein skaliertes Modell der im MYRRHA verwendeten Brennelemente. Ziel dieser experimentellen Kampagne ist es die Temperaturverteilung innerhalb der Unterkanäle des Brennelementes sowie die Hüllrohrtemperaturen der Brennstäbe zu bestimmen. Die Experimente finden im THEADES (THErmalhydraulics and Ads DESign)- Flüssigmetallkreislauf statt. Der Kreislauf kann bei Temperaturen zwischen 200*C* und 450*C* und einer Heiz- sowie Kühlleistung von 500 *kW*, einer maximalen Durchflussmenge von 42 *m* 3*h* <sup>−</sup><sup>1</sup> und bei Drücken von bis zu 5,9 *bar* betrieben werden. Der Flüssigmetallkreislauf mit einer Beschreibung der Hauptkomponenten ist in Abbildung [2.5](#page-39-0) skizziert.

<span id="page-39-0"></span>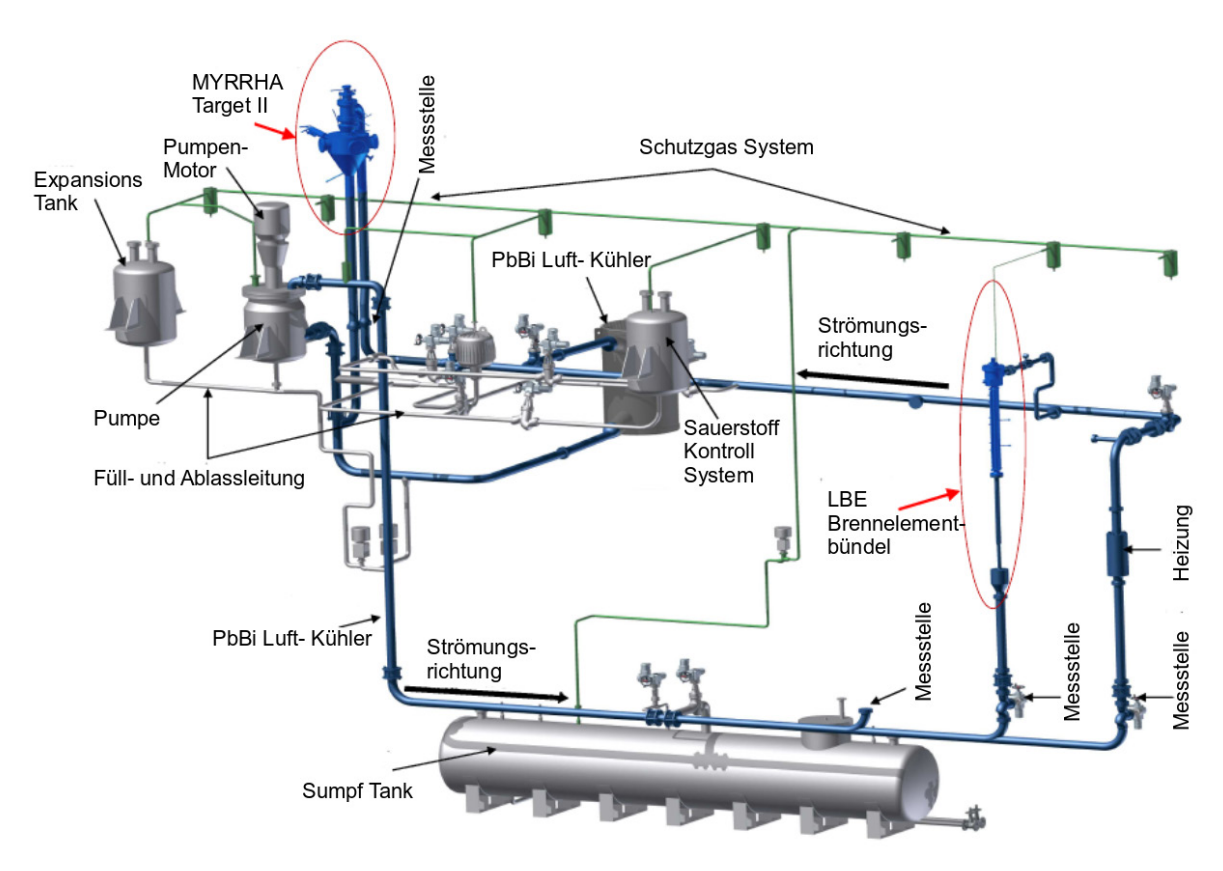

Bild 2.5: Skizze des THEADES-Flüssigmetallkreislaufes des KALLA mit eingebautem Stabbündelexperiment. [\[78\]](#page-148-0)

# **Brennelementbündelgeometrie**

Das im Experiment verwendete Brennelementbündel stellt ein vergrößertes Modell der Brennelemente dar, die im MYRRHA verwendet werden. Das Brennelement ist in einem hexagonalen Strömungskanal eingebaut. Dabei ist die beheizte Länge des Stabbündels rund 45 % länger sowie der Brennstabdurchmesser *D* 25 % größer als das Originalbrennelement. Das Verhältnis *P*/*D* 9 sowie *H*/*D* <sup>10</sup> ist gegenüber dem Originalbrennelement gleich. Die genauen Daten sind Tabelle [2.3](#page-40-0) zu entnehmen.

<sup>&</sup>lt;sup>9</sup> Brennstababstand zu Durchmesser

<sup>&</sup>lt;sup>10</sup> Ganghöhe Drahtwendel zu Durchmesser

|                            | <b>Symbol</b>  | <b>KALLA Experiment</b> | <b>MYRRHA</b> |
|----------------------------|----------------|-------------------------|---------------|
| Anzahl Brennstäbe          | N              | 19                      | 127           |
| Außendurchmesser Brennstab | D              | $8.2 \, \text{mm}$      | $6.55 \; mm$  |
| Abstand                    | P              | $10,49$ mm              | 8.38 mm       |
| Abstand/Durchmesser        | P/D            | 1.279                   | 1.279         |
| Drahtwendeldurchmesser     | $\overline{d}$ | $2.2 \, \text{mm}$      | $1.785$ mm    |
| Ganghöhe Drahtwendel       | Н              | $328$ mm                | $262 \; mm$   |
| Beheizte Länge             | $L_{heat}$     | 870 mm                  | $600$ mm      |
| Hydraulischer Durchmesser  | $D_h$          | 5,2015 mm               | $4.007$ mm    |

<span id="page-40-0"></span>Tabelle 2.3: Ausgewählte technische Daten des in den THEADES-Kreislauf eingebauten Brennelementbündels im Vergleich zu den im MYRRHA verwendeten Brennelementen.

# **Abstandshalterkonzept**

Im Gegensatz zu den Abstandshaltern aus dem Wasserbündelexperiment (Kap. [2.2.1\)](#page-37-1) erfolgt die Verwendung von Drahtwendelabstandshaltern bei dem MYRRHA-Flüssigmetallexperiment. Diese kommen bei kleinen *P*/*D*-Verhältnissen zum Einsatz. Das Konzept wird in Abbildung [2.6](#page-40-1) anhand eines Bündels aus 127 Brennstäben mit Drahtwendelabstandshaltern entsprechend der Originalkonfiguration aus dem MYRRHA verdeutlicht. Einen einzelnen Brennstab mit Drahtwendel des im KALLA experimentell untersuchten, 19 Brennstäbe umfassenden Brennelements zeigt Abbildung [2.7.](#page-41-0) Die Drahtwendel umschlingen den Brennstab was eine Durchmischung des Fluids im Brennelement zu Folge hat. Die Drahtwendel erzeugen im Normalfall starke Querströmungen innerhalb des Brennelements. Die Stärke der Querströmungen ist abhängig von der Ganghöhe eines Drahtwendels. Dies bedeutet, dass bei kleineren Ganghöhen mit verstärkten Querströmungen zu rechnen ist. Zu beachten ist, dass es durch die Drahtwendel zu lokalen Rezirkulationsgebieten kommen kann. [\[72\]](#page-147-0)

<span id="page-40-1"></span>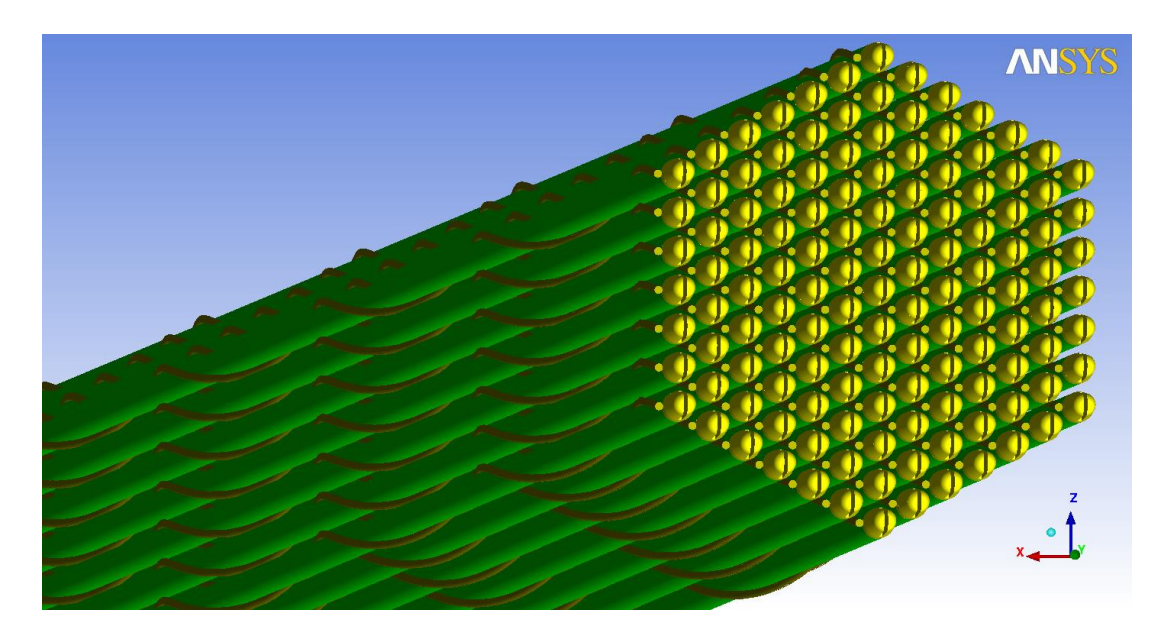

Bild 2.6: 127er Brennelementbündel mit Drahtwendelabstandshaltern.

<span id="page-41-0"></span>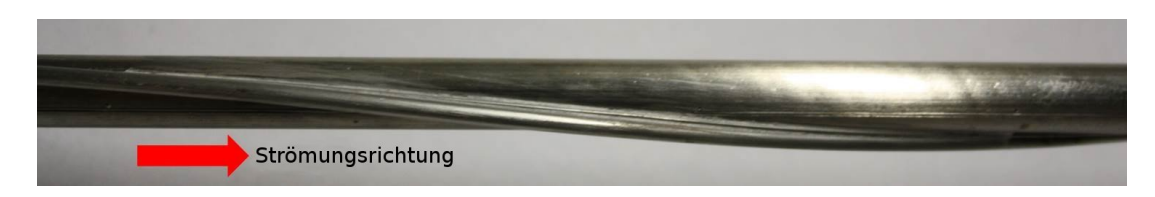

Bild 2.7: Einzelstab mit Drahtwendelabstandshalter des im KALLA experimentell untersuchten Brennelementes.

# **2.3 Strömungsmechanische Grundlagen**

Dieses Abschnitt gibt einen Überblick über die strömungsmechanischen Grundlagen sowie die verwendeten Gleichungen und deren Anwendungsbereich. Dieses Kapitel beruht auf [\[23\]](#page-145-2), [\[61\]](#page-147-1), [\[73\]](#page-147-2), [\[74\]](#page-147-3), [\[76\]](#page-148-1) und [\[102\]](#page-149-2).

### **2.3.1 Charakterisierung der strömungsmechanischen Grundgleichungen**

Eine Übersicht der strömungsmechanischen Grundgleichungen wird in Graphik [2.8](#page-41-1) gezeigt. Angefangen mit der Boltzmanngleichung, die die statistische Verteilung der einzelnen, im Fluid vorhandenen Partikel, im physikalischen sowie im Geschwindigkeitsraum beschreibt, über die kontinuumsmechanischen Erhaltungsgleichungen, welche über eine Momenten-Bildung aus der Boltzmann-Gleichung abgeleitet werden, hin zu den Navier-Stokes-Gleichungen, die für Newtonsche Fluide gelten.

Zur Beschreibung von Fluiden werden Strömungen abhängig von der freien Weglänge betrachtet. Die Boltzmann-

<span id="page-41-1"></span>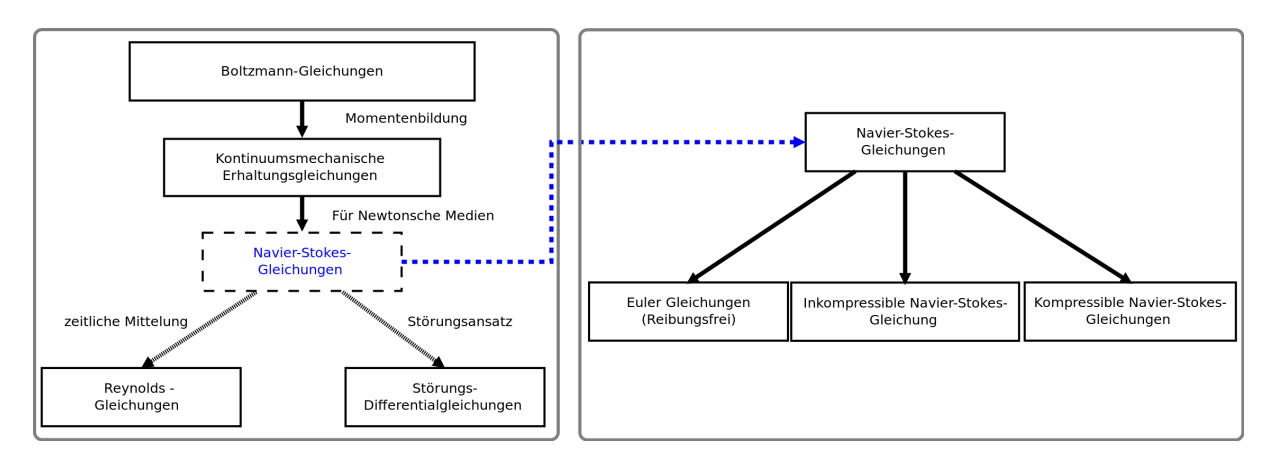

Bild 2.8: Übersicht der strömungsmechanischen Grundgleichungen. [\[76\]](#page-148-1)

Gleichung findet Verwendung, wenn die mittlere freie Weglänge groß ist. Die mittlere freie Weglänge beschreibt die Länge, die ein Fluidteilchen im Mittel bis zum nächsten Zusammenstoß mit einem weiteren Partikel zurücklegt. Der Gültigkeitsbereich für die kontinuumsmechanischen Gleichungen wird über die Knudsen-Zahl, die das Verhältnis der mittleren freien Weglänge zur charakteristischen Länge des umströmten Körpers darstellt, definiert. Ab einer Knudsen-Zahl von *KN* ≤ 0,01 [\[76\]](#page-148-1) können mit guter Näherung die kontinuumsmechanischen Gleichungen verwendet werden. Diese beschreiben den Fluidraum nicht mehr mit Hilfe einer Verteilungsfunktion der einzelnen im Fluid enthaltenen Partikel, sondern charakterisieren das Fluid als Kontinuum. Die Navier-Stokes-Gleichungen finden ihren Einsatz, wenn das zu beschreibende strömungsmechanische Problem ein Newtonsches Medium bei kleinen mittleren freien Weglängen darstellt. Aus den kontinuumsmechanischen Navier-Stokes-Gleichungen lassen sich über eine Reihe von Annahmen und Vereinfachungen weitere Modellgleichungen ableiten. Zum einen gibt es die reibungsfreien kontinuumsmechanischen Navier-Stokes-Gleichungen, die als Euler-Gleichungen bezeichnet werden. Drehungsfreie Gleichungen werden als Potentialgleichungen bezeichnet. Bei der strömungsmechanischen Lösung von Problemen mit kleiner Mach-Zahl können die inkompressiblen Navier-Stokes-Gleichungen angewandt werden. Für Strömungen mit sehr hohen Reynolds-Zahlen, bei denen nur sehr dünne Grenzschichten auftreten, werden die parabolischen Navier-Stokes-Gleichungen, bzw. die Grenzschichtgleichungen verwendet. Im Folgenden werden die strömungsmechanischen Grundgleichungen im kontinuumsmechanischen Bereich näher beschrieben. [\[23\]](#page-145-2),[\[73\]](#page-147-2),[\[76\]](#page-148-1)

#### **2.3.2 Strömungsmechanische Grundgleichungen im kontinuumsmechanischen Bereich**

Die nachfolgend beschriebenen Gleichungen sind [\[61\]](#page-147-1), [\[74\]](#page-147-3) und [\[102\]](#page-149-2) zu entnehmen. Die Grundgleichungen der Strömungsmechanik sind aus den Erhaltungsgleichungen der Physik abgeleitet. Sie beschreiben:

- Die Massenerhaltung eines Fluids.
- Die Gleichheit der Änderungsrate des Impulses und der Summe der Kräfte, die auf das Fluid wirken was dem zweiten Newtonschen Gesetz entspricht.
- Die Gleichheit der Änderungsrate der Energie und der Summe der Wärme, die zu- oder abgeführt wird. Ebenso enstpricht sie dem Maß der Arbeit, welches an einem Fluidteilchen verrichtet wird. Dies entspricht dem ersten Hauptsatz der Thermodynamik.

Das Fluid wird als Kontinuum betrachtet und die molekulare Struktur sowie die molekulare Bewegung innerhalb des Fluids wird vernachlässigt. Dementsprechend erfolgt die Beschreibung das Fluids mit makroskopischen Größen sowie deren räumlichen und zeitlichen Ableitungen. Die Charakterisierung einer thermisch behafteten Strömung erfolgt mittels der folgenden Strömungsgrößen:

- dem Geschwindigkeitsvektor  $u(\vec{x},t) = (u_1, u_2, u_3)^T$  in  $[m/s]$ ,
- dem Druck  $p(\vec{x},t)$  in [*Pa*],
- der Temperatur  $T(\vec{x},t)$  in [*K*],
- und der Dichte  $\rho(\vec{x},t)$  in  $[kg/m^3]$ .

Die Strömungsgrößen sind hier abhängig von Raum  $\vec{x} = x(x_1, x_2, x_3)$  und der Zeit *t*. Die Erhaltungsgleichungen gelten für das gesamte Strömungsgebiet. [\[61\]](#page-147-1),[\[102\]](#page-149-2)

#### **Massenerhaltung**

Die Massenerhaltung besagt, dass die zeitliche Änderung der Masse, die in ein Kontrollvolumen fließt, gleich der austretenden Masse aus dem Kontrollvolumen ist. Dies bedeutet also, dass Masse weder erzeugt noch vernichtet werden kann. Mathematisch lässt sich die Massenerhaltung für eine inkompressible Strömung wie folgt beschreiben [\[76\]](#page-148-1):

$$
\nabla \cdot u = 0. \tag{2.6}
$$

#### **Impulserhaltung**

Die Impulserhaltung besagt, dass die zeitliche Änderung des Impulses in einem Volumenelement gleich der Summe der ein- und ausströmenden Impulskräfte, sowie der Summe der auf das Volumenelement wirkenden Scher- und Normalkräfte und der Summe der auf die Masse des Volumenelementes wirkenden Kräfte, ist [\[74\]](#page-147-3):

$$
\rho \cdot \left(\frac{\partial u}{\partial t} + (u \cdot \nabla)u\right) = k_f - \nabla p + \nabla \cdot \tau.
$$
\n(2.7)

23

Mit:

- *k<sup>f</sup>* der Volumenkraft, welche die Schwerkraft sowie eventuell auftretende elektrische oder magnetische Kräfte beinhaltet.
- τ der Spannungstensor. Er lautet:

$$
\tau = \begin{pmatrix} \sigma_{xx} & \tau_{yx} & \tau_{zx} \\ \tau_{xy} & \sigma_{yy} & \tau_{zy} \\ \tau_{xz} & \tau_{yz} & \sigma_{zz} \end{pmatrix}.
$$
 (2.8)

Die Divergenz des Schubspannungsvektors wird für newtonsche Medien mit der Einsteinschen Summenkonvention wie folgt bestimmt:

$$
\nabla \cdot \tau = \frac{\partial}{\partial x_i} \left[ \mu \left( \frac{\partial u_i}{\partial x_j} + \frac{\partial u_j}{\partial x_i} \right) \right].
$$
 (2.9)

Dabei ist  $\mu$  die dynamische Viskosität in  $[Pa \cdot s]$ .

### **Energieerehaltung**

Die Energieerhaltungsgleichung wird aus dem ersten Hauptsatz der Thermodynamik abgeleitet. Dieser besagt, dass die Änderung der Energiemenge in einem betrachteten Fluidelement gleich der zugeführten Energie sowie der an dem Fluidelement verrichteten Arbeit ist. Die Energieerhaltung für ein kalorisch perfektes Gas, d.h. wenn die spezifische Wärmekapazität *c<sup>p</sup>* bei konstantem Druck und die spezifische Wärmekapazität *c<sup>v</sup>* bei konstantem Volumen keine Funktion der Temperatur sind, lautet unter Annahme der Boussinesq-Approximation mit der Wärmeleitfähigkeit  $\lambda$  und der Wärmestromdichte  $\dot{q}_{Reaktion}$  [\[76\]](#page-148-1):

$$
\rho c_p \left( \frac{\partial T}{\partial t} + u \cdot \nabla T \right) = (\lambda \Delta T) \cdot \nabla + \dot{q}_{Reaktion}.
$$
\n(2.10)

Im Folgenden wird auf die wichtigsten dimensionslosen sowie dimensionsbehafteten Kennzahlen in der Strömungsmechanik eingegangen. Diese sind [\[23\]](#page-145-2), [\[61\]](#page-147-1) und [\[76\]](#page-148-1) zu entnehmen.

# **2.3.3 Dimensionsbehaftete Kennzahlen**

#### **Wärmeleitfähigkeit**

Die Wärmeleitfähigkeit λ ist eine im Normalfall temperaturabhängige Stoffgröße und stellt einen Proportionalitätsfaktor im Fourierschen Gesetz dar. Dieses lautet:

$$
\dot{q} = -\lambda \nabla T. \tag{2.11}
$$

Hier ist:

- $\dot{q}$  die Wärmestromdichte  $\left[\frac{W}{m^2}\right]$ ,
- $\lambda$  die Wärmeleitfähigkeit des Fluids in  $\left[\frac{W}{m \cdot K}\right]$  und
- *T* der Temperatur in [*K*].

# λ wird wie folgt bestimmt:

$$
\lambda = ac_p \rho. \tag{2.12}
$$

Dabei sind:

- *a* die Temperaturleitfähigkeit in  $\left[\frac{m^2}{s}\right]$  $\frac{n}{s}$ ] und
- $c_p$  die spezifische Wärmekapazität in  $\left[\frac{J}{kg \cdot K}\right]$  bei konstantem Druck.

## **Temperaturleitfähigkeit**

Die Temperaturleitfähigkeit *a* stellt eine materialabhängige Stoffgröße dar, die den Wärmetransport charakterisiert. Die Temperaturleitfähigkeit ist definiert als:

$$
a = \frac{\lambda}{\rho u}.\tag{2.13}
$$

#### **Wärmeübergangskoeffizient**

Der Wärmeübergangskoeffizient  $\alpha$  stellt einen Proportionalitätsfaktor dar und beschreibt die Fähigkeit eines Mediums Wärme von der Grenzfläche eines Stoffes abzuführen. Im Gegensatz zur Wärmeleitung wird der Wärmeübergangskoeffizient verwendet, wenn das Fluid eine andere Wärmestromdichte besitzt als die Wärmestromdichte durch die feste Wand. Die maßgebliche Größe der Wärmeübertragung stellt die Grenzschichtdicke δ dar. Somit wird der Wärmeübergangskoeffizient definiert als:

$$
\alpha = \frac{\lambda}{\delta}.\tag{2.14}
$$

Dabei sind:

- $\alpha$  der Wärmeübergangskoeffizient in  $\left[\frac{W}{m^2 \cdot K}\right]$  und
- δ die Grenzschichtdicke [*m*].

#### **2.3.4 Dimensionslose Kennzahlen**

#### **Reynolds-Zahl**

Die Reynolds-Zahl (Re) ist eine charakteristische Größe, durch die ein Vergleich ähnlicher Strömungsprobleme möglich ist [\[75\]](#page-148-2). Sie wird über das Verhältnis von konvektiven Kräften zu viskosen Kräften gebildet und beschreibt das hydrodynamische Verhalten eines strömenden Fluids. Die kritische Reynoldszahl einer Strömungskonfiguration beschreibt, ab wann eine laminare Strömung in eine turbulente Strömung umschlagen kann. Der kritische Wert ist abhängig von der Störgröße, dem Strömungstyp, dem umströmten Körper, dem Fluid sowie der Wandrauhigkeit. Die Reynolds-Zahl ist definiert als:

$$
Re = \frac{u_{char}L}{v}.
$$
\n(2.15)

Dabei sind:

- *v* die kinematische Viskosität in  $\left[\frac{m^2}{s}\right]$  $\frac{n^2}{s}$ ,
- *L* die charakteristische Länge in [*m*] (z.B. ein Rohrdurchmesser oder der hydraulische Durchmesser) und
- *u<sub>char</sub>* die charakteristische Geschwindigkeit in  $\left[\frac{m}{s}\right]$ . Hier kann beispielsweise die Wandschubspannungsgeschwindikeit *u*<sup>τ</sup> oder die mittlere Strömungsgeschwindigkeit *umittel* verwendet werden.

#### **Nusselt-Zahl**

Die Nusselt-Zahl ist eine dimensionslose Kenngröße in der Wärmeübertragung. Sie beschreibt das Verhältnis des konvektiven Wärmetransports innerhalb eines Fluids zu der theoretisch angenommenen reinen Wärmeleitung im ruhenden Fluid:

$$
Nu = \frac{\alpha L}{\lambda}.\tag{2.16}
$$

Mit der Wärmeleitfähigkeit  $\lambda$  des Fluids in  $\left[\frac{W}{m \cdot K}\right]$ .

# **Reibungsbeiwert** *c<sup>f</sup>*

Der lokale Reibungsbeiwert *c<sub>f</sub>* berechnet sich mit der Wandschubspannung τ<sub>W</sub> und der Anströmgeschwindigkeit *u*<sup>∞</sup> wie folgt:

$$
c_f = \frac{\tau_W}{\frac{1}{2}\rho u_{\infty}^2}.\tag{2.17}
$$

#### **Prandtl-Zahl**

Die molekulare Prandtl-Zahl *Pr* ist eine Stoffgröße, welche das Verhältnis von diffusivem Impulstransport, in Form der Reibung, zum Energietransport, durch Wärmeleitung, wiedergibt. Die Prandtl-Zahl ist definiert als:

$$
Pr = \frac{v}{a}.\tag{2.18}
$$

Abbildung [2.9](#page-46-0) zeigt die verschiedenen Geschwindigkeits- (δ) und Temperaturgrenzschichten (δ*<sup>T</sup>* ) für Medien mit unterschiedlichen Prandtl-Zahlen. Die Geschwindigkeitsgrenzschicht bildet sich bei einer konvektiven Strömung auf Grund der Haftbedingung an der Wand aus. Die Temperaturgrenzschicht bildet sich auf Grund der Wandtemperaturrandbedingung aus. Diese besagt, dass die Temperatur des Mediums an der Wand gleich der Wandtemperatur ist. Ist die Prandtl-Zahl ungefähr eins, sind Temperaturgrenzschicht und Geschwindigkeitsgrenzschicht nahezu identisch. Die thermischen und molekularen Diffusionsvorgänge sind in diesem Fall gleich ausgeprägt. Bei Medien mit niedrigen Prandtl-Zahlen, wie beispielsweise Blei-Bismut-Eutektikum mit *Pr* = 0,025, überwiegt die thermische Diffusion im Vergleich zur molekularen Diffusion. Bei Medien mit hoher Prandtl-Zahl kann ein entsprechend umgekehrtes Verhalten festgestellt werden.

# **2.4 Beschreibung turbulenter Strömungen**

In der Strömungslehre werden prinzipiell zwei Strömungsformen unterschieden, die laminare- und die turbulente Strömung. Laminare Strömungen zeichnen sich dadurch aus, dass sich die einzelnen Schichten des Fluids nicht vermischen. Bei turbulenten Strömungen ist genau das Gegenteil der Fall. Hier findet eine starke Durchmischung der Strömung statt. Dies kann durch den bekannten Reynold'schen Farbfadenversuch [\[93\]](#page-148-3) verdeutlicht werden. Turbulente Strömungen sind somit grundsätzlich zeitabhängig und dreidimensional [\[74\]](#page-147-3).

<span id="page-46-0"></span>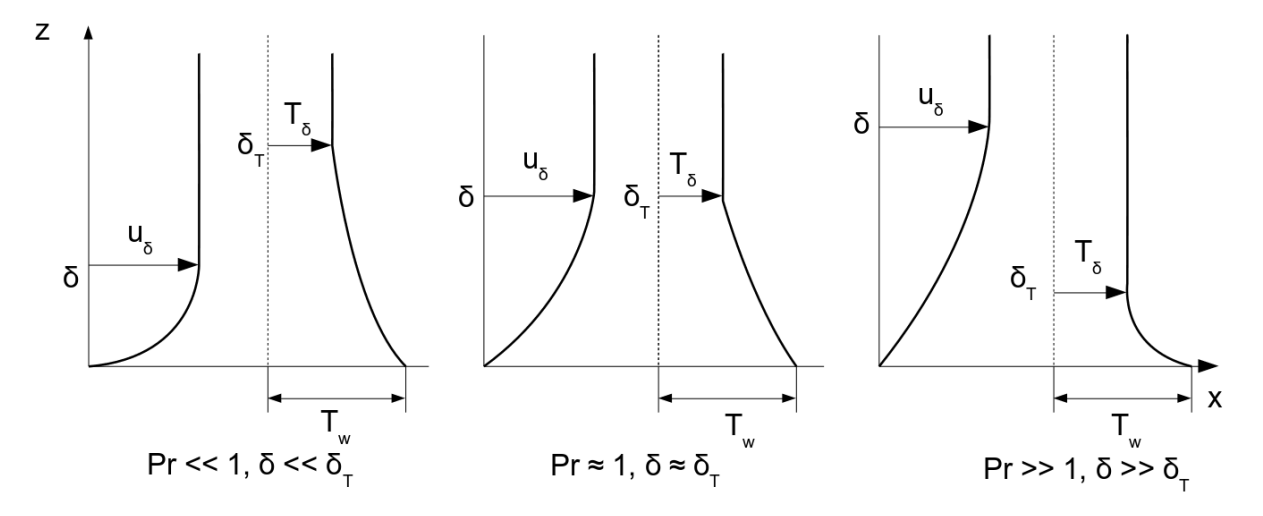

Bild 2.9: Grenzschichtdicken δ*T* und δ für Medien mit unterschiedlicher Prandtl-Zahl. Links: *Pr* << 1. Die Temperaturgrenzschicht ist deutlich ausgeprägter als die Geschwindigkeitsgrenzschicht. Dieses Verhalten weist z.B. Blei-Bismut-Eutektikum mit einer *Pr* = 0,025 auf. Mitte: *Pr* ≈ 1. Sowohl Temperaturgrenzschicht als auch Geschwindigkeitsgrenzschicht sind von der gleichen Größenordnung. Ein Medium, das diesem Verhalten entspricht ist beispielsweise Luft mit *Pr* = 0,71. Rechts: *Pr* >> 1. Die Temperaturgrenzschicht ist deutlich geringer ausgeprägt als die Geschwindigkeitsgrenzschicht. Ein Medium, das dieses Verhalten aufweist ist z.B. Glyzerin (Propan-1,2,3-triol) mit *Pr* = 11340. [\[41\]](#page-146-0),[\[76\]](#page-148-1)

Allgemein lassen sich turbulente Strömungen dadurch charakterisieren, dass starke Strömungsschwankungen eine zusätzliche Verwirbelung innerhalb des Fluids hervorrufen. Die Strömungsschwankungen treten nicht reproduzierbar und scheinbar willkürlich auf. Das Resultat dieser Strömungsschwankungen ist eine Strömungsbewegung in laterale Richtung, wodurch ein Impulsaustausch in Querrichtung auftritt [\[76\]](#page-148-1). Durch den Querimpulsaustausch, der das Geschwindigkeitsprofil einer turbulenten Strömung im Gegensatz zu einer laminaren Strömung abflachen lässt, werden Diffusionsprozesse gegenüber einer laminaren Strömung verstärkt. Dies hat zur Folge, dass beispielsweise die Wärmeleitfähigkeit einer turbulenten Strömung stark erhöht ist. Weitere Informationen, einschließlich einer Stabilitätsanalyse des Transitionsverhaltens, also dem Übergang von laminarer zu turbulenter Strömung, können unter [\[75\]](#page-148-2), [\[76\]](#page-148-1) oder unter [\[63\]](#page-147-4) nachgelesen werden.

# **2.4.1 Beschreibung der turbulenten Grenzschicht**

Eine turbulente Grenzschicht lässt sich in drei charakteristische Bereiche unterteilen: Im ersten Bereich, nahe der Wand, dominieren die viskosen Kräfte und es liegt ein linearer Geschwindigkeitsverlauf vor. Dieser Bereich heißt viskose Unterschicht. An der Wand herrscht die Haftbedingung (*uWand* = *uFluid*), wie in Abbildung [2.10](#page-47-0) gezeigt. Die turbulenten Fluktuationen werden durch die Wand gedämpft. Hierdurch erfolgt eine Umverteilung der turbulenten Strukturen, was zu einer Richtungsabhängigkeit<sup>11</sup> der turbulenten Fluktuationen in diesem Bereich führt. Dies ist insbesondere auch bei der Auswahl eines geeigneten Turbulenzmodells, welches abhängig von der zu untersuchender Geometrie ist, zu berücksichtigen. Beispiele hierfür sind Ringspaltströmungen, wie von Ninotake et al. [\[70\]](#page-147-5) untersucht, oder ungestörte Unterkanalströmungen wie von Chandra et al. [\[30\]](#page-145-3) untersucht. Bei komplexeren Geometrien, beispielsweise einem Brennelement mit Einbauten wie Abstandshaltern oder Drahtwendeln, kann die Anisotropie der Turbulenz allerdings mit erster Näherung vernachlässigt werden. Dies konnte unter anderem von Batta et al. ([\[19\]](#page-144-5), [\[21\]](#page-145-4)) anhand von experimentell validierten Simulationen gezeigt werden. Im Normalfall führt das zu einer erheblichen Reduzierung des Rechenaufwandes und ermöglicht die Durchführung solcher Simulationen im industriellen Anwendungsfall.

<sup>11</sup> Anisotropie der Turbulenz

<span id="page-47-0"></span>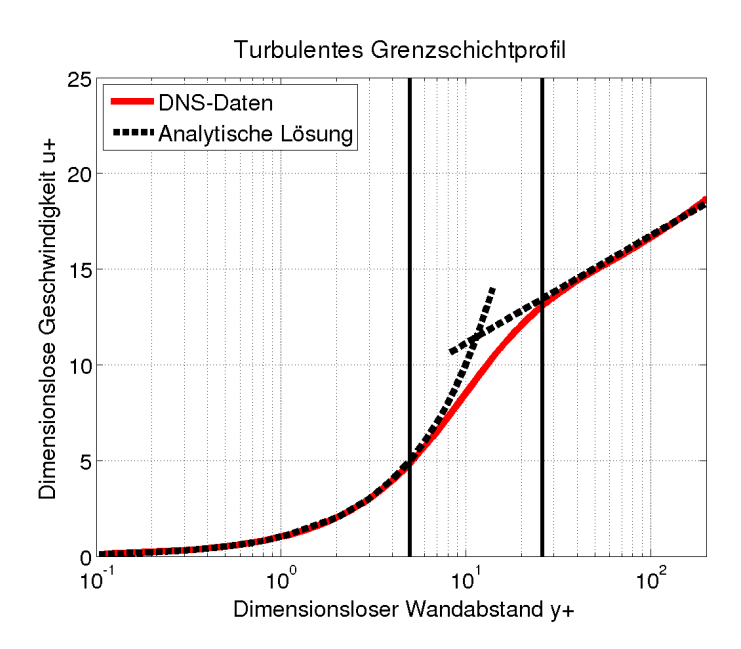

Bild 2.10: Geschwindigkeitsprofil einer turbulenten Grenzschicht mit den drei charakteristischen Bereichen: Der viskosen Unterschicht, dem Übergangsbereich, sowie dem logarithmischen Bereich. Die Abbildung zeigt die analytische Lösung, deren Herleitung in [\[76\]](#page-148-1) gefunden werden kann. Als Vergleich zur analytischen Lösung ist das entdimensionierte Geschwindigkeitsprofil einer Poiseuille-Kanalströmung aufgetragen. Die DNS-Daten können unter [\[9\]](#page-144-6) gefunden werden. Eine Erläuterung der Berechnung kann unter [\[16\]](#page-144-7) gefunden werden.

Im zweiten Bereich, dem sogenannten Übergangsbereich befinden sich die turbulenten Scheinkräfte mit den viskosen Kräfte im Gleichgewicht. Im dritten, dem logarithmischen Bereich gibt es nur noch eine geringe Beeinflussung der turbulenten Fluktuationen durch die Wand. Hier sind die turbulenten Scheinkräfte gegenüber den viskosen Kräften dominant. [\[23\]](#page-145-2), [\[24\]](#page-145-5),[\[76\]](#page-148-1)

#### **Beschreibung der turbulenten Grenzschicht mit dimensionslosen Kennzahlen**

Um die dimensionslose Auftragung der Geschwindigkeit  $u^+$  zu erhalten, wird die mittlere Geschwindigkeit  $\bar{u}$  mit der Wandschubspannungsgeschwindigkeit *u*<sup>τ</sup> entdimensioniert.

$$
u^+ = \frac{\overline{u}}{u_\tau}.\tag{2.19}
$$

 $u<sub>\tau</sub>$  ist definiert als:

$$
u_{\tau} = \sqrt{\frac{\tau_w}{\rho}}.\tag{2.20}
$$

Die Wandschubspannung τ*<sup>w</sup>* ergibt sich aus:

$$
\tau_{Wand} = \mu \left. \frac{\partial \overline{u}}{\partial y} \right|_{Wand}.
$$
\n(2.21)

Der dimensionslose Wandabstand *y* <sup>+</sup> wird wie folgt berechnet:

$$
y^+ = \frac{yu_\tau}{v}.\tag{2.22}
$$

Analog zum Geschwindigkeitsprofil lässt sich das Temperaturprofil entdimensionieren.

$$
T^{+} = \frac{T}{T_{\tau}}.\tag{2.23}
$$

*T*<sup>τ</sup> stellt dabei die Wandschubspannungstemperatur dar, die wie folgt beschrieben werden kann:

$$
T_{\tau} = \frac{a}{u_{\tau}} \frac{\partial T}{\partial y} \bigg|_{Wand}.
$$
 (2.24)

Details zu den beschriebenen Gleichungen sind [\[76\]](#page-148-1), [\[23\]](#page-145-2) und [\[24\]](#page-145-5) zu entnehmen. Im nachfolgenden Abschnitt wird die Turbulenzmodellierung mit dem Reynolds-Averaged-Navier-Stokes (RANS) Ansatz näher erläutert.

#### **2.4.2 Turbulenzmodellierung mittels des Reynolds-Averaged-Navier-Stokes (RANS) Ansatzes**

Die direkte (DNS) oder teilweise Auflösung (LES/DES) der turbulenten Fluktuationen einer turbulenten Strömung ist prinzipiell möglich, jedoch für praktisch orientierte Anwendungen und Simulationen aufgrund der hohen Anforderungen an die Rechenleistung oft nicht umsetzbar. In solchen Fällen wird das gesamte turbulente Spektrum, welches einen erhöhten Impuls-, Wärme- und Stofftransport zu Folge hat, mit Hilfe eines statistischen Ansatzes modelliert [\[39\]](#page-146-1). Um diese statistische Modellierung zu realisieren, werden die Strömungsgrößen  $\phi$  jeweils in einen zeitlich gemittelten Term und einen Schwankungsterm aufgeteilt:

$$
\phi(x,t) = \overline{\phi}(x,t) + \phi'(x,t). \tag{2.25}
$$

Diese Dekomposition wird nun in die Erhaltungsgleichungen eingesetzt. Nach einer Mittelung, bei der  $\overline{\phi} = \overline{\phi}$  sowie  $\overline{\phi'}=0$  gilt, führt dies zu den Reynolds-Averaged-Navier-Stokes (RANS) Gleichungen. Diese gelten hier für ein Medium bei dem die Dichte als inkompressibel betrachtet werden kann. Außerdem wirken keine Kräfte aufgrund von Dichteänderungen. Die Gleichungen lauten für die Masseerhaltung:

$$
\nabla \cdot \overline{u} = 0,\tag{2.26}
$$

für die Impulserhaltung:

$$
\rho(\overline{u}\cdot\nabla)\overline{u} = -\nabla\overline{p} + \nabla\cdot\overline{\tau} + \nabla\cdot\tau',\tag{2.27}
$$

sowie für die Energieerhaltungsgleichung:

$$
\rho c_p(\overline{u} \cdot \nabla) \overline{T} = \nabla \cdot \overline{\dot{q}}_L + \nabla \cdot \dot{q'}_L + \overline{\dot{q}}_R.
$$
\n(2.28)

Dieses RANS-Gleichungssystem hat sich aufgrund der neu hinzugekommenen Reynolds-Spannungs-Terme τ*i*, *<sup>j</sup>* = −ρ*u*<sup>1</sup><sub>*u*</sub><sup>*u*</sup><sub>j</sub>, sowie der turbulenten Wärmeströme  $\vec{q'}_L = -\rho \vec{u'}_iT'$  um sechs (aus Symmetriegründen) Terme für die Impulserhaltung, sowie drei Terme für den turbulenten Wärmetransport, die entsprechend modelliert werden müssen, erweitert. Die Modellierung dieser Terme kann auf vielfältige Weise durch unterschiedlichste Turbulenzmodelle erfolgen. Die in dieser Arbeit für die Referenzsimulationen der CGCFD angewandten Turbulenzmodelle gehören zur Klasse der Wirbelviskositätsmodelle und der Reynoldspannungsmodelle. Die Wirbelviskositätsmodelle besitzen Gleichungen für die Wirbelviskosität und Paare von Gleichungen für die turbulente kinetische Energie und die Dissipation. Die Reynoldsspannungsmodelle basieren auf der Transportgleichung der Reynoldsspannungen. Deren Herleitung kann in [\[83\]](#page-148-4) nachvollzogen werden. [\[76\]](#page-148-1),[\[60\]](#page-147-6),[\[23\]](#page-145-2)

#### **Wirbelviskositätsmodelle**

<span id="page-49-2"></span>Die Klasse der Wirbelviskositäts-Turbulenzmodelle umfasst unter anderem die bekannten und sehr häufig in Ingenieursanwendungen eingesetzten *k* −ε− [\[55\]](#page-146-2), *k* −ω− [\[110\]](#page-149-3) oder das *k* −ω −*SST*−Turbulenzmodell [\[68\]](#page-147-7). Diese Klasse von Turbulenzmodellen eint, dass sie die Anisotropie der Turbulenz vernachlässigen. Normalerweise bestehen sie aus zwei zusätzlichen Gleichungen und die turbulenten Reynoldspannungen werden durch eine turbulente Viskosität ν*<sup>t</sup>* berücksichtigt. In dieser Art der statistischen Turbulenzmodellierung sind mehrere empirische oder experimentell bestimmte Konstanten enthalten. Natürlich sind solche Formulierungen nicht universell anwendbar, da die Konstanten oft nur mit einer geringen Anzahl an Experimenten in einer definierten Strömungsumgebung abgeleitet wurden. Die Alternative zu solch einer Modellierung wäre die exakte Schließung der Terme durch systematisch abgeleitete Approximationen oder die Anwendung der exakten Gesetze der Fluiddynamik. Solch eine exakte Schließung ist jedoch auf Grund der Komplexität für ingenieurstechnische Vorhersagen von Strömungen oft nicht rentabel [\[2\]](#page-144-8).

Die durch die Reynoldsmittelung zusätzlich eingeführten Reynolds-Spannungs-Terme werden bei einem Wirbelviskositätsmodell mit der Boussinesq-Approximation [\[94\]](#page-149-4) wie folgt modelliert:

$$
-\overline{u_i u_j} = v_t \left( \frac{\partial \overline{u_i}}{\partial x_j} + \frac{\partial \overline{u_j}}{\partial x_i} \right) - \frac{2}{3} k \delta_{ij}.
$$
 (2.29)

Im Folgenden soll exemplarisch anhand des Standard *k*−ε−Turbulenzmodelles die *k*− sowie die ε−Gleichung beschrieben werden. Die genaue Herleitung wird in [\[2\]](#page-144-8) ausführlich diskutiert. Die modellierten Transportgleichungen lauten für die turbulente kinetische Energie *k*:

<span id="page-49-1"></span>
$$
\overline{u_i}\frac{\partial k}{\partial x_i} = -\overline{u'_j u'_i}\frac{\partial \overline{u_i}}{\partial x_j} + \frac{\partial}{\partial x_j} \left[ \left( v + \frac{v_t}{\sigma_j} \right) \frac{\partial k}{\partial x_j} \right] - \varepsilon.
$$
\n(2.30)

Ein gängiger Wert für die Konstante σ*<sup>k</sup>* ist eins. Die Transportgleichung für die Dissipationsgleichung kann im Gegensatz zur Gleichung für die turbulente kinetische Energie nicht systematisch hergeleitet werden. Dementsprechend wird eine konsistente Beschreibung in Bezug auf die *k*−Gleichung gewählt. Sie lautet:

<span id="page-49-0"></span>
$$
\overline{u_i}\frac{\partial \varepsilon}{\partial x_i} = -C_{\varepsilon 1}\frac{\varepsilon}{k} - \overline{u'_j u'_i}\frac{\partial \overline{u_i}}{\partial x_j} + \frac{\partial}{\partial x_j} \left[ \left( v + \frac{v_t}{\sigma_{\varepsilon}} \right) \frac{\partial \varepsilon}{\partial x_j} \right] - C_{\varepsilon 2} \frac{\varepsilon^2}{k}.
$$
\n(2.31)

Mit der turbulenten Dissipation  $\varepsilon$ . Die Gleichung [2.31](#page-49-0) ist, bis auf die Konstanten, die durch die Anpassung der  $\varepsilon$ − Gleichung an die *k*−Gleichung hinzukommen, identisch mit Gleichung [2.30.](#page-49-1) Die Konstanten haben oft folgende Werte:

$$
C_{\varepsilon 1} = 1,44; C_{\varepsilon 2} = 1,92; \sigma_k = 1,3; [2]
$$
 (2.32)

Die Wirbelviskosität ν*<sup>t</sup>* lässt sich dann über folgende Beziehung berechnen:

$$
v_t = \frac{C_\mu k^2}{\varepsilon}.
$$
\n(2.33)

Dabei wird *C*<sup>µ</sup> standardmäßige zu 0,09 gesetzt.

Um das durch das Modell fehlerhaft wiedergegebene Verhalten in Wandnähe zu berücksichtigen, müssen entweder Wandfunktionen Anwendung finden, oder es muss mit Dämpfungsfaktoren gearbeitet werden. Die erste Art der Modellierung wird als ein Turbulenzmodell in der "High Reynolds-" Formulierung bezeichnet, während die zweite Art als ein Turbulenzmodell in der "Low-Reynolds-" Formulierung beschrieben wird. Wandfunktionen modellieren den Bereich direkt an der Wand vollständig, während die Dämpfungsfaktoren auftretende Singularitäten der Dissipationsgleichung in Wandnähe unterdrücken [\[23\]](#page-145-2). Andere auf dem Wirbelviskositätsansatz basierende Modelle, wie beispielsweise das *k* − ω− oder dass *k* − ω − *SST*−Modell arbeiten analog zum hier vorgestellten *k* −  $\varepsilon$ −Modell. Es werden die Gleichungen für die turbulente kinetische Energie sowie für die Dissipation modifiziert. Nähere Erläuterungen dazu können unter [\[83\]](#page-148-4) oder [\[2\]](#page-144-8) nachgelesen werden. [\[76\]](#page-148-1),[\[23\]](#page-145-2)

#### **Reynolds-Spannungs-Modell (RSM)**

Im Gegensatz zur Modellierung des aus den Reynolds Mittelungen hervorgehenden Schubspannungstensors  $\tau_{ij}'$ mithilfe der turbulenten Wirbelviskosität ν*<sup>t</sup>* , werden bei den Reynolds-Spannungs-Turbulenzmodellen die Terme des Schubspannungstensors τ<sub>/j</sub> einzeln gelöst. Die Anforderungen, die ein solches Modell sowohl an Rechenleistung, als auch an die Diskretisierung des Rechenraumes stellt, können erheblich sein. Durch die Lösung der einzelnen Reynolds-Spannungsterme ist es möglich die Anisotropie der Turbulenz direkt zu berücksichtigen. Allerdings muss bei den RSM, wie bei Turbulenzmodellen in der "Low-Reynolds-Formulierung", im wandnahen Bereich mit Dämpfungsfaktoren gearbeitet werden. Dabei werden die turbulenten Effekte in der Strömung gedämpft und in der viskosen Unterschicht komplett unterdrückt.

In dieser Arbeit wird als RSM das sogenannte "Reynolds-Stress-Modell with Elliptic Blending (RSMBEM)" bei der detaillierten Berechnung von Unterkanalgeometrien verwendet. Das Modell wurde in [\[65\]](#page-147-8) und [\[66\]](#page-147-9) vorgestellt, von Baumann [\[23\]](#page-145-2) in OpenFOAM implementiert und für diese Arbeit zu Verfügung gestellt. Eine Übersicht über andere Modelle und deren Behandlung der unbekannten Terme ist beispielsweise in Hanjalic et al. [\[46\]](#page-146-3) zu finden. ´

# **2.5 Numerische Methoden der Strömungsmechanik**

# **2.5.1 Diskretisierungsmethoden**

Die nichtlinearen Navier-Stokes Gleichungen sind nur in wenigen Fällen analytisch lösbar. Um die Gleichungen allgemein anwendbar zu machen, müssen sie aus ihrer kontinuierlichen Formulierung in eine diskrete Formulierung überführt werden. Dies kann über verschiedene Verfahren, wie das Finite-Volumen-Verfahren, das Finite-Elemente-Verfahren oder das Finite-Differenzen-Verfahren geschehen.

In der numerischen Strömungsmechanik hat sich das Finite-Volumen-Verfahren etabliert. Dies liegt unter anderem an der konservativen Formulierung, also der Erhaltung der Flüsse, der Methode, sowie der Verwendbarkeit von verschiedensten Gittertypen und der daraus resultierenden Möglichkeit auch sehr komplexe Geometrien zu vernetzen. Im Folgenden soll das Finite-Volumen-Verfahren näher erläutert werden.

### **2.5.2 Finite-Volumen-Verfahren**

Bei dem Finite-Volumen-Verfahren, welches in dieser Arbeit Anwendung findet, wird das Rechengebiet durch diskrete Punkte in kleine Volumenzellen unterteilt. Die einzelnen finiten Volumen werden anschließend unter Zuhilfenahme des Gaußschen Integralsatzes in Oberflächenintegrale umgewandelt. Die Grundidee der Finite-Volumen-Methode ist, dass die zu diskretisierende Gleichung nicht an jedem lokalen Punkt erfüllt sein muss, sondern integral für das Kontrollvolumen *V* gilt. Betrachtet wird zunächst folgende Gleichung mit der beliebigen skalaren Größe ψ:

<span id="page-51-0"></span>
$$
\nabla \cdot (\rho U \cdot \psi) = -\nabla \psi + \nabla \cdot (\mathbf{v} \cdot \nabla \psi). \tag{2.34}
$$

Für die Finite-Volumen-Methode wird nun Gleichung [2.34](#page-51-0) über das Kontrollvolumen *V* integriert:

<span id="page-51-1"></span>
$$
\int_{V} \nabla \cdot (\rho U \psi) dV + \int_{V} \nabla \psi dV = \int_{V} \nabla \cdot (\nu \nabla \psi) dV.
$$
\n(2.35)

Die räumliche Diskretisierung erfolgt durch die Anwendung des Satzes von Gauß, mit dem Volumenintegrale in Oberflächenintegrale umgewandelt werden. Der Satz von Gauß besagt, dass die Divergenz des Volumens *V* über Flüsse durch den Rand ausgeglichen wird [\[61\]](#page-147-1). Angewandt auf den konvektiven Term und das Aufteilen der gesamten Oberfläche Ω in die Summe der einzelnen Oberflächen Ω*<sup>k</sup>* , ergibt sich aus Gleichung [2.35:](#page-51-1)

$$
\int_{V} \nabla \cdot (\rho U \psi) dV = \int_{\Omega} \rho U \psi \cdot n \cdot d\Omega = \sum_{k} \int_{\Omega k} \rho U \psi \cdot n \cdot d\Omega.
$$
\n(2.36)

Hier beschreibt *k* die k-te Oberfläche des Kontrollvolumens *V*. Diese Formulierung ist exakt und beinhaltet keine Approximation. Es wird allerdings vorausgesetzt, dass der Wert von ρ*U*ψ · *n* über die gesamte Fläche bekannt ist, was aber häufig nicht der Fall ist. Dementsprechend wird der Wert durch die Gauß-Quadratur approximiert:

$$
\int_{\Omega k} \rho U \psi \cdot n_k \cdot d\Omega \approx (\rho U \psi \cdot n_k)_{kZm} \Omega_k.
$$
\n(2.37)

Dabei bezeichnet die Notation ()*kZm* den Wert am Schwerpunkt der Zellfläche Ω*<sup>k</sup>* . Damit lässt sich die diskrete Formulierung der konvektiven Flüsse wie folgt schreiben:

$$
\int_{\Omega} \rho U \psi \cdot n_k \cdot d\Omega \approx \sum_{k} (\rho U \psi \cdot n_k)_{kZm} \Omega_k.
$$
\n(2.38)

Die Flächenmittelpunktswerte von ψ*kZm* müssen von den Zellmittelpunkten interpoliert werden. Dies kann beispielsweise durch ein lineare Interpolation vom Zellmitelpunkt ψ*<sup>P</sup>* zu einem benachbarten Zellmittelpunkt ψ*<sup>N</sup>* erfolgen:

$$
\psi_{kZm} = \lambda_{kZm}\psi_P + (1 - \lambda_{kZm})\psi_N.
$$
\n(2.39)

Der Interpolationsfaktor λ*kZm* hat folgende Form:

$$
\lambda_{kZm} = \frac{x_{kZm} - x_P}{x_N - x_P}.\tag{2.40}
$$

Hier ist *xkZm* die Position des Flächenmittelpunkts der k-ten Zellfläche, *x<sup>P</sup>* die Position des Zellmittelpunkt des Kontrollvolumens *V* und *x<sup>N</sup>* der Zellmittelpunkt der Nachbarzelle.

Der Gradienten-Term aus Gleichung [2.35](#page-51-1) wird unter Anwendung des Satzes von Gauß folgendermaßen in seine diskrete Form umgewandelt:

$$
\int_{V} \nabla \psi dV = \int_{\Omega} \psi n_{k} d\Omega \approx \sum_{k} (\psi n_{k})_{kZm} \Omega_{k}.
$$
\n(2.41)

Die Diskretisierung des Laplace-Terms ergibt sich zu:

$$
\int_{V} \nabla \cdot (\mathbf{v} \nabla \psi) dV = \int_{\Omega} (\mathbf{v} \nabla \psi n_{k}) d\Omega \approx \sum_{k} v_{k} n_{k} \cdot (\nabla \psi)_{kZm}.
$$
\n(2.42)

Dabei kann der Gradient (∇ψ) über die Annahme eines linearen Verlaufes zwischen zwei Knotenpunkten berechnet werden:

$$
(\nabla \psi)_{kZm} \approx \frac{\psi_N - \psi_P}{x_N - x_P}.
$$
\n(2.43)

ψ*<sup>N</sup>* stellt den Wert von ψ am Zellmittelpunkt der Nachbarzelle dar, während ψ*<sup>p</sup>* den Wert von ψ am Zellmittelpunkt der aktuellen Zelle darstellt. [\[40\]](#page-146-4),[\[76\]](#page-148-1)

#### **2.5.3 Anfangs- und Randbedingungen in OpenFOAM**

In OpenFOAM werden die Anfangsbedingungen einer Größe φ direkt in die Zellmittelpunkte der entsprechenden Zellen zum Zeitpunkt *t* = *t*<sup>0</sup> oder bei entsprechenden stationären Lösern bei der 0-ten Iteration gesetzt.

Die Werte der Flüsse an der Begrenzung des Strömungsgebiets müssen entweder bekannt sein oder aus einer Kombination an inneren Werten und Randwerten gebildet werden [\[40\]](#page-146-4). Dies bedeutet, dass die Randbedingungen bei der Finite-Volumen-Diskretisierung direkt in die Formulierung der Flüsse an den Zellflächen der Berandung des Rechengebiets eingehen. Die Randbedingungen müssen nur für Terme, welche eine räumliche Kopplung zu benachbarten Punkten des Rechengebietes besitzen, gebildet werden. Dies bedeutet, dass beispielsweise ein Quellterm, der nur lokal wirkt, keine eigene Randbedingung benötigt. Prinzipiell wird zwischen zwei Arten von numerischen Randbedingungen unterschieden, diese sind:

- Die Dirichlet-Randbedingung
- Die Neumann-Randbedingung

Die Dirichlet-Randbedingung gibt einen festen Wert auf der Randfläche vor, während die Neumann-Randbedingung die Ableitung eines Wertes senkrecht zum Rand festsetzt. Im Folgenden soll für den Konvektions-, sowie Diffusions-Term die Implementierung von Neumann- und Dirichlet-Randbedingungen gezeigt werden. Zuerst wird die Dirichlet-Randbedingung für den Konvektionsterm betrachtet. Dieser lautet in diskretisierter Form:

<span id="page-52-0"></span>
$$
\int_{V} \nabla \cdot (\rho U \psi) dV = \sum_{k} F \psi_{k},\tag{2.44}
$$

mit  $F = n(\rho U)_k$ . Der Wert von  $\psi$  ist für die Berandung bekannt und lautet  $\psi_b$ . Der diskretisierte Term aus Gleichung [2.44](#page-52-0) wird damit zu:

$$
F_b \psi_b, \tag{2.45}
$$

wobei *F<sup>b</sup>* den Fluss über die Zellfläche darstellt. Bei der Neumann-Randbedingung, einer festgeschriebenen Ableitung auf der Grenzfläche, wird der Wert an der Fläche für den Konvektionsterm folgendermaßen berechnet:

$$
\psi_b = \psi_P + d_n(\nabla \psi)_b = \psi_P + |d_n|g_b,\tag{2.46}
$$

*d<sup>n</sup>* bezeichnet den Normalenvektor zwischen Zellmittelpunkt und Zellfläche und *g<sup>b</sup>* wird berechnet:

$$
g_b = \left(\frac{n}{|n|}\nabla\psi\right)_b.
$$
 (2.47)

Der Diffusionsterm wird bei einer Dirichlet-Randbedingung wie folgt behandelt:

$$
\int_{V} \nabla \cdot (\nu \rho \nabla \psi) dV = \sum_{k} (\rho \nu)_{k} n (\nabla \psi)_{k}.
$$
\n(2.48)

Der Gradient wird nun durch den bekannten Wert an der Oberfläche sowie den Wert im Mittelpunkt der Zelle gebildet:

$$
n(\nabla \psi)_b = |n| \frac{\psi_b - \psi_P}{|d_n|}.
$$
\n(2.49)

Bei der Neumann-Randbedingung ergibt sich entsprechend:

$$
(\rho \mathbf{v})_b |n| g_b. \tag{2.50}
$$

#### **Physikalische Randbedingungen in OpenFOAM**

Die in dieser Arbeit in OpenFOAM verwendeten physikalischen Randbedingungen für eine inkompressible Strömung sind folgende: Bei der sogenannten **Einlassrandbedingung** wird das Geschwindigkeitsfeld auf dem entsprechenden Rand vorgegeben12. Zusätzlich muss der Gradient des Druckes auf dieser Randfläche in Normalenrichtung verschwinden<sup>13</sup>. Die Auslassrandbedingung benötigt die Vorgabe der Druckverteilung auf der Auslassfläche. Die Geschwindigkeit wird, wie der Druck bei der Einlassrandbedingung so gesetzt, dass der Gradient in Normalenrichtung zur Wand verschwindet. Die **Symmetrie-Bedingung<sup>14</sup> setzt voraus**, dass die Komponente des Gradienten normal zu der Grenzfläche zu null gesetzt wird. Die Komponente tangential zu der Grenzfläche wird vom Inneren der Domäne projiziert [\[54\]](#page-146-5). Die sogenannte Gleitbedingung sagt aus, dass die Ableitung in Normalenrichtung zur Wand null ist, wenn der Wert auf dem Rand einen Skalar darstellt. Ist er ein Vektor wird die Normalenkomponente zur Wand zu Null gesetzt. Für die anderen Komponenten wird die dazugehörige Ableitung zu Null gesetzt. Für die turbulenten Strömungen werden die Werte für die entsprechenden turbulenten Größen im Normalfall mit festen Werten oder der entsprechenden Normalenableitung in Richtung Wand gleich Null gesetzt. [\[54\]](#page-146-5),[\[6\]](#page-144-9),[\[5\]](#page-144-10),[\[40\]](#page-146-4)

#### **2.5.4 Lösungsverfahren zur Druck und Geschwindigkeitskopplung**

Um die gesuchten Strömungsgrößen bestimmen zu können, gibt es zwei unterschiedliche Lösungsverfahren: Zum einen ist es möglich das Gleichungssystem simultan über die komplette Domäne zu lösen, zum anderen wird ein entkoppelter Ansatz verwendet, bei dem die Gleichungen nacheinander gelöst werden. Die erste Methode benötigt einen sehr hohen numerischen Aufwand und kann nur für Fälle mit wenigen Rechenpunkten und zu lösenden Gleichungen eingesetzt werden. OpenFOAM verwendet zum Lösen der Gleichungssysteme die zweite Methode, also die entkoppelte Lösung der Gleichungen. Dementsprechend ist die Kopplung der Gleichungen durch ein spezielles Verfahren zu berücksichtigen. In diesem Abschnitt soll die Behandlung der Impulserhaltungsund Kontinuitätsgleichungen erläutert werden. Im Gegensatz zu kompressiblen Strömungen, bei denen durch eine Zustandsgleichung die Verknüpfung zwischen Massen- und Impulsfeld gegeben ist, besteht keine Kopplung bei inkompressiblen Strömungen. Deshalb muss durch ein Druckkorrekturverfahren die Erfüllung der Kontinuitätsgleichung durch das Geschwindigkeits- und Druckfeld gewährleistet sein. Das in dieser Arbeit verwendete Druckkorrekturverfahren für stationäre Fälle ist das sogenannte "Semi Implicit Method for Pressure Linked Equations (SIMPLE)"-Verfahren, das 1972 von Pantakar [\[80\]](#page-148-5) veröffentlicht wurde.

#### **Der SIMPLE-Algorithmus**

Der SIMPLE-Algorithmus beinhaltet folgende Schritte:

1. Zuerst wird ein approximiertes Geschwindigkeitsfeld *u* <sup>∗</sup> durch Lösen der Impulsgleichungen erzeugt. Der Gradient des Druckes wird mit der Druckverteilung aus dem vorherigen Schritt oder eines Schätzwertes als Anfangsbedingung berechnet.

 $12$  OF: fixed Value

<sup>13</sup> OF: zeroGradient

<sup>14</sup> OF: SymmetryPlane

2. Das approximierte Geschwindigkeitsfeld *u* <sup>∗</sup> wird nun in die Kontinuitätsgleichung eingesetzt; erfüllt diese allerdings normalerweise nicht

$$
\nabla \cdot u^* = R. \tag{2.51}
$$

Erst wenn *R* kleiner eines gewählten Kriteriums ist, bricht der Algorithmus ab.

3. Mit *R* aus dem vorherigen Schritt, kann eine Druckkorrektur p' mit Hilfe einer Poisson-Gleichung gelöst werden

$$
\nabla^2 p' = -R.\tag{2.52}
$$

4. Die Druckkorrektur p<sup>/</sup> wird nun zu dem geschätzten Druck aus dem ersten Schritt p<sup>∗</sup> summiert. Der neu erhaltene Druck wird anschließend wieder in die Impulsgleichung eingesetzt.

Der Algorithmus wird solange fortgesetzt bis die Massenerhaltung aus Punkt zwei erfüllt ist oder unterhalb eines festgelegten Residuums fällt. [\[40\]](#page-146-4), [\[102\]](#page-149-2)

# **3 Modellierung und Entwicklung der Coarse-Grid-Methodik**

Dieses Kapitel beschreibt detailliert die Methodik und die Vorgehensweise einer Coarse-Grid-CFD (CGCFD) Simulation. Darüber hinaus wird die Herleitung der volumetrischen Quellterme sowie der anistropen Porositäten formal eingeführt.

Heutzutage gibt es in der Weiterentwicklung von CFD-Methoden grundsätzlich zwei Ansätze: Ansatz (I) beinhaltet die Idee ein Problem so detailliert wie möglich aufzulösen und dabei möglichst viele physikalische Prozesse innerhalb des untersuchten Systems direkt wiederzugeben. Dafür werden Methoden wie die DNS oder LES verwendet, welche auf den Grundprinzipien der Strömungsmechanik basieren und wenig oder keine physikalische Modellierung beinhalten. Mit solchen Verfahren, wie schon in Kapitel [1.2.1](#page--1-0) beschrieben, sind mikroskalige Prozesse eines Systems untersuchbar. Dieser Ansatz wird hauptsächlich durch die Weiterentwicklung im Bereich der Rechenleistung sowie die Steigerung der Effizienz (die Steigerung der Rechenoperatoren pro Kilowattstunde) vorangetrieben. So beschreiben Koomey et al. [\[58\]](#page-147-10), dass sich neben der kontinuierlichen Verdoppelung der Rechenleistung im Zeitraum von eineinhalb Jahren, auch die Effizienz in der gleichen Größenordnung verbessert. Diese Entwicklung wird es in Zukunft ermöglichen, vermehrt auf LES- sowie DNS-Simulationen zurückzugreifen. Ansatz (II) zielt darauf den Rechenaufwand zu reduzieren. Hierzu erfolgt beispielsweise die Entwicklung von Methoden, die eine geringere numerische Netzauflösung benötigen, um die Physik des zu untersuchenden Problems adäquat zu modellieren. Die Anwendung dieser Methoden erfolgt um komplexe und umfangreiche mesoskalige Probleme untersuchen zu können. Auch mit der prognostizierten Leistungssteigerung im Bereich der Effizienz sowie Rechenleistung von Computern wird es in den kommenden Jahren nicht oder zumindest nicht im industriellen Maßstab möglich sein, komplexe Simulationen in geeigneter Zeit mit dem Ansatz (I) durchzuführen. Als Beispiel hierfür ist die Simulation eines kompletten Reaktorkernes oder eines kompletten Windparks zu nennen.

Die in dieser Arbeit beschriebene CGCFD setzt an diesem Punkt an und kombiniert Methoden des Ansatzes (I), welche eine möglichst detaillierte Untersuchung ermöglichen und Ansatz (II), der eine reduzierte Genauigkeit aufweist, allerdings rechenleistungsoptimiert ist. Daraus entwickelt sich eine Methodik, welche es ermöglicht, systemskalige bis mesoskalige Problemstellungen in einer effektiven Weise zu untersuchen. Die CGCFD stellt damit einen Mehrskalenprozess dar, dessen Ablauf sowie dessen mathematische Formulierung im Folgenden näher betrachtet wird.

# **3.1 Methodik und Ablauf einer CGCFD-Simulation**

Die Methodik sowie der Ablauf einer CGCFD-Simulation wird in Abbildung [3.1](#page-57-0) beschrieben. In diesem Beispiel wird die CGCFD anhand eines Brennstabbündelexperimentes verdeutlicht, welches im KALLA durchgeführt wurde. Die Methodik ist jedoch auch auf andere Problemstellungen übertragbar. Eine Voraussetzung für die Anwendung der CGCFD ist, dass sich Geometrien oder Strömungsstrukturen innerhalb des gesamten zu untersuchenden Strömungsgebietes wiederholen. Dieser wichtigsten Anforderung entspricht z.B. ein Brennstabbündel, das aus vielen Unterkanälen besteht, die eine gleiche oder sehr ähnliche Geometrie aufweisen. Ebenso gilt dies für einen gesamten Reaktorkern, der aus mehreren solchen Brennstabbündeln - den sogenannten Brennelementen - besteht.

Aber auch für nicht nukleare Bereiche ist die Anwendung der Methode denkbar. So ist die Untersuchung von großen Windfarmen, die mit aktuellen CFD-Methoden nicht untersuchbar sind, vorstellbar.

<span id="page-57-0"></span>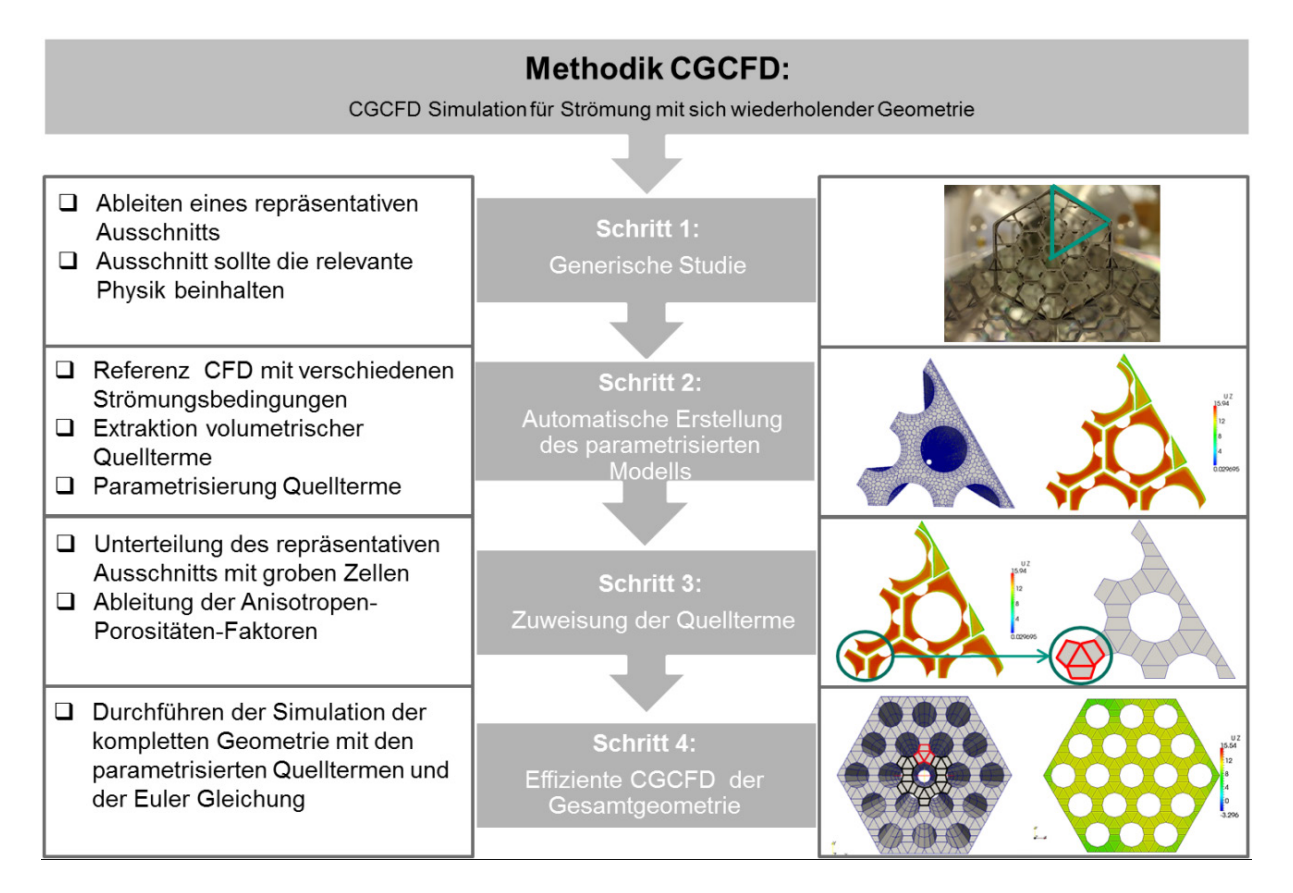

Bild 3.1: Methodik einer CGCFD am Beispiel der Simulation eines Brennelementbündels. Die CGCFD ist nicht auf Anwendungen im nuklearen Bereich beschränkt. Vielmehr ist sie eine universelle Methodik, die immer angewandt werden kann, wenn das zu untersuchende Problem sich aus wiederholenden geometrischen Strukturen oder Strömungsstrukturen zusammensetzt.

Die Anforderungen, die eine effiziente CGCFD-Simulation einer Problemstellung ermöglicht, sind:

- Das Problem wiederholende Strömungsstrukturen oder Geometrien aufweist.
- Das Problem kein starkes transientes Verhalten zeigt.
- Eine Beschreibung der Physik des Strömungsproblems mit gängigen CFD-Methoden möglich ist.
- Vorhandene numerische Methoden das Problem nicht in wirtschaftlich angemessener Zeit lösen können.

Sind diese Anforderungen erfüllt, kann eine CGCFD-Simulation durchgeführt werden. Im Folgenden erfolgt eine schrittweise Erläuterung der Methodik anhand einer CGCFD-Simulation eines Brennelementes:

Der erste Schritt besteht in der Auswahl der entsprechend repräsentativen Segmente des Strömungsproblems, die aus der Gesamtgeometrie identifiziert werden. Die repräsentativen Segmente sollten so ausgesucht sein, dass ein einzelnes oder eine sehr kleine Anzahl an Segmenten ausreicht, um die maßgeblichen physikalischen Prozesse des kompletten Strömungsproblems abzudecken. Die Auswahl dieser Segmente beeinflusst somit direkt das Ergebnis der CGCFD-Simulation. Aus den Segmenten sind integrale Strömungsinformationen zu extrahieren, die die CGCFD zur Wiedergabe der korrekten Physik benötigt. In dem Beispiel aus Abbildung [3.1](#page-57-0) ist dieses repräsentative Segment ein Sechstel des kompletten Brennelementes. Somit erfolgt der Aufbau des gesamten Brennelements später aus sechs einzelnen grob diskretisierten Segmenten. Für die Simulation einer Windfarm könnte dieser repräsentative Ausschnitt beispielsweise eine einzelne Windturbine sein. Ist das entsprechende Segment gefunden, wird es im zweiten Schritt mit detaillierter CFD simuliert. Diese Simulation kann entweder eine RANS-, LESoder prinzipiell sogar eine DNS-Simulation der repräsentativen Ausschnitte sein. Hier ist zu beachten, dass aus diesen Simulationen sogenannte Volumenkräfte zu extrahieren sind, die später bei der CGCFD-Simulationen nicht aufgelöste physikalische Prozesse berücksichtigen. In diesem Schritt ist es wichtig die entsprechende Vorsicht bei der Auswahl der Modellierungsmethode, des Turbulenzmodells sowie der Netzauflösung walten zu lassen, da die Ergebnisse direkt in die CGCFD-Simulation einfließen. Prinzipiell ersetzen diese Simulationen die Experimente, die zum Beispiel bei der Verwendung von Unterkanalanalysemethoden benötigt werden, um die Gleichungen zu schließen. Im dritten Schritt wird die repräsentative Geometrie mit sehr groben Rechenzellen vernetzt. Im Falle der Simulation des Brennelementes wird die Netzauflösung so gewählt, dass der Querschnitt eines Unterkanals mit nur wenigen Zellen wiedergegeben wird. Diese grobe Auflösung erlaubt es nicht, geometrische Details, wie den Abstandshalter, des hier vorgestellten Brennelements mit einem körperkonformen Rechennetz wiederzugeben. Diese Details sind über einen Anisotropen-Porositätenansatz zu berücksichtigen. Die auf Grund der groben Auflösung, sowie der für die CGCFD verwendeten Eulergleichungen verlorene Strömungsphysik wird über die volumetrischen Quellterme, die aus den detaillierten Simulationen der repräsentativen Segmente extrahiert wurden, berücksichtigt. Dieser Schritt wird für verschiedene Strömungssituationen durchgeführt, um eine Parametrisierung der volumetrischen Quellterme realisieren zu können. Für die Parametrisierung kann beispielsweise auf Kenntnisse aus den Unterkanalanalysecodes zurückgegriffen werden. Durch die Parametrisierung ist es möglich die Anzahl der detaillierten Simulationen möglichst gering zu halten und somit Rechenressourcen zu sparen. Im vierten Schritt wird die gesamte Geometrie mit der gleichen groben Netzauflösung wie bei Schritt drei vernetzt. Dabei wird jeder Zelle in der Gesamtgeometrie eine entsprechende Zelle im repräsentativen Ausschnitt zugewiesen. Damit können die Anisotropen-Porositäten-Faktoren sowie die parametrisierten volumetrischen Quellterme für das Gesamtnetz zur Verfügung gestellt werden. Mit dem so aufgebauten Netz erfolgt die CGCFD-Simulation der Gesamtgeometrie. Im hier vorgestellten Beispiel des Brennelementes wird die Gesamtsimulation aus den einzelenen Segmenten aufgebaut.

Die beschriebene Herangehensweise repräsentiert einen Multiskalenansatz, der es erlaubt eine effektive Simulation von großen Geometrien und Systemen durchzuführen. Die Methode ist, wie bereits erwähnt, nicht auf den nuklearen Bereich beschränkt. Sie stellt einen generellen Ansatz, für große Strömungsprobleme mit sich wiederholender Strömungscharakteristik, dar. Natürlich erfolgt eine sinnvolle Verwendung nur dann, wenn die numerischen Methoden die Physik in den repräsentativen Segmenten hinreichend genau wiedergeben können und das Gesamtsystem, das es zu untersuchen gilt, zu aufwändig für die bekannten CFD-Verfahren ist. In diesen Fällen ist die CGCFD ein systematisch und automatisiert anwendbares Werkzeug, das insbesondere in frühen Designphasen großer Systeme hilfreich ist. In den folgenden Abschnitten wird die Extraktion sowie die Herleitung der volumetrischen Quellterme und die Anisotrope-Porositäten-Formulierung erläutert.

### **3.2 Herleitung der Volumenkräfte**

In diesem Abschnitt wird die formale Herleitung der Volumenkräfte für die CGCFD erläutert. Dazu wird zunächst ein kurzer Blick auf die Unterkanalanalysecodes geworfen, da diese auf ähnliche integrale Strömungsinformationen zurückgreifen. Die Unterkanalanalysecodes werden für makroskopische Kontrollvolumen formuliert. Die Beschreibung physikalischer Effekte, wie beispielsweise Reibungsverluste oder der Massentransport zwischen benachbarten Unterkanälen, erfolgt integral. Bei der CGCFD erfolgt die Ableitung dieser benötigten Terme direkt aus einem vollaufgelösten Strömungsfeld einer detaillierten CFD-Simulation. Gleichung [\(3.1\)](#page-59-0) stellt die Impulsgleichung einer RANS-Simulation in konservativer Schreibweise mit Schub- und Normalspannungen dar. Hier stellen die Reynolds-gemittelten Größen *u*, *p*, ρ, und µ aus Gleichung [\(3.1\)](#page-59-0) die Fluidgeschwindigkeit, den Druck, die Dichte und die effektive Viskosität dar. Die Indizes *i*, *j* = 1,2,3 beschreiben die Koordinaten der Vektoren. Die Gleichung lautet:

<span id="page-59-0"></span>
$$
\rho \left[ \underbrace{\partial_i u_i}_{I} + \underbrace{\partial_{x_j} (u_i u_j)}_{II} \right] + \underbrace{\partial_{x_i} p}_{III} = \partial_{x_i} \left[ \underbrace{\mu (\partial_{x_j} u_i + \partial_{x_i} u_j)}_{IV} \right],
$$
\n(3.1)

- Term *I* stellt die zeitliche Ableitung des Impulses dar. Es gilt: ∂*Variable* = ∂ <sup>∂</sup>*Variable* .
- Term *II* beschreibt den nichtlinearen konvektiven Impulstransport.
- Die Änderung des Druckes wird durch Term *III* beschrieben.
- Term *IV* beschreibt den diffusiven Impulstransport.

Die Ausgangsgleichung für eine CGCFD-Simulation ist die Eulergleichung [\(3.2\)](#page-59-1).

<span id="page-59-1"></span>
$$
\rho[\partial_t u_i + \partial_{x_j}(u_i u_j)] = -\partial_{x_i} p. \tag{3.2}
$$

Die Eulergleichung hat die Besonderheit, dass die Viskosität  $\mu$  verschwindet. Dadurch entfällt der diffusive Impulstransportterm *IV* aus Gleichung [\(3.1\)](#page-59-0). Die Eulergleichung wird normalerweise herangezogen um ideale Flüssigkeiten, also Flüssigkeiten, bei denen die Auswirkung der Viskosität und der Wärmeleitung verschwindend ist, zu berechnen. Die Randbedingung bei einem idealen Fluid wird so gewählt, dass die Normalkomponente der Geschwindigkeit am Rand verschwindet.

Natürlich ist die Eulergleichung nicht in der Lage die viskose Physik, wie Dissipation oder Turbulenz, wiederzugeben, die beispielsweise bei der komplexen Strömung in einem Brennelementbündel oder einem Reaktorkern auftritt. Deshalb wird für die CGCFD die Eulergleichung um einen volumetrischen Quellterm  $\vec{R}_J$  erweitert (vgl. Gleichung [\(3.3\)](#page-59-2)).

<span id="page-59-2"></span>
$$
\rho[\partial_t U_i + \partial_{x_j}(U_i U_j)] + \partial_{x_i} P = \vec{R}_J.
$$
\n(3.3)

Innerhalb der Gleichung [\(3.3\)](#page-59-2) beschreiben die Großbuchstaben *U* und *P* die Geschwindigkeit und den Druck der CGCFD-Simulation. Der volumetrische Quellterm *R*~*<sup>J</sup>* ist bezogen auf das CGCFD-Kontrollvolumen *J*. Dieser volumetrische Quellterm wird herangezogen, um die nicht-aufgelöste Physik aufgrund der Verwendung der reibungsfreien Eulergleichungen zu berücksichtigen. Die zusätzliche physikalische Information, die der Quellterm darstellt, wird aus den voll aufgelösten detaillierten Referenzsimulationen extrahiert. Um *R*~*<sup>J</sup>* abzuleiten werden Oberflächen- und Volumenmittelungen für eine beliebige Funktion *f* für das Kontrollvolumen Ω*<sup>J</sup>* und die Oberflächen Ω*Jm* eingeführt. Diese sind für die Volumenmittelung:

<span id="page-59-3"></span>
$$
\langle f \rangle_{\Omega_J} = \frac{1}{\Omega_J} \iiint_{\Omega_J} f dV \tag{3.4}
$$

sowie für die Oberflächenmittelung:

<span id="page-59-4"></span>
$$
\langle f \rangle_{\Omega_{J_m}} = \frac{1}{\Omega_{J_m}} \iint_{\Omega_{J_m}} f dA. \tag{3.5}
$$

Die Anwendung der Volumenmittelungen erfolgt auf die stationäre RANS-CFD ( Gleichung [\(3.1\)](#page-59-0)) sowie auf die stationäre CGCFD-Gleichung ( Gleichung [\(3.3\)](#page-59-2)). Danach erfolgt ein Vergleich der einzelnen Terme der Gleichungen [\(3.1\)](#page-59-0) und [\(3.3\)](#page-59-2). Der Abgleich lautet für die Geschwindigkeiten *U* und *u* :

$$
\langle u_i \rangle_{\Omega_J} = \langle U_i \rangle_{\Omega_J} \tag{3.6}
$$

Für die Druckterme *p* und *P* ergibt sich folgender Ausdruck

$$
\langle \partial_{x_i} p \rangle_{\Omega_J} = \langle \partial_{x_i} P \rangle_{\Omega_J}.\tag{3.7}
$$

Der Abgleich des konvektiven Impulstransport ergibt sich zu:

$$
\langle \partial_{x_j}(u_i u_j) \rangle_{\Omega} = \langle \partial_{x_j}(U_i U_j) \rangle_{\Omega}.
$$
\n(3.8)

Für den diffusiven Term in Gleichung [\(3.1\)](#page-59-0) sowie den volumetrischen Quellterm  $\vec{R}_J$  folgt schlussendlich:

<span id="page-60-0"></span>
$$
\langle \partial_{x_j} (\mu (\partial_{x_j} u_i + \partial_{x_i} u_j)) \rangle_{\Omega} = \langle \vec{R}_J \rangle_{\Omega}.
$$
\n(3.9)

In diesem hier zur formalen Herleitung gewählten Fall unter der Annahme, dass die Geschwindigkeiten *U* und *u* der Druck *p* und *P*, sowie der Impuls ∂*x<sup>J</sup>* (*uiuj*) und ∂*x<sup>J</sup>* (*UiUj*) in Gleichung [\(3.1\)](#page-59-0) und Gleichung [\(3.3\)](#page-59-2) identisch sind, erhalten wir die Bestimmungsgleichung für den volumetrischen Quellterm des Kontrollvolumens *J*, der Gleichung [\(3.9\)](#page-60-0) entspricht:

<span id="page-60-1"></span>
$$
\langle \vec{R}_J \rangle_{\Omega_J} = \langle \partial_{x_j} (\mu (\partial_{x_j} u_i + \partial_{x_i} u_j)) \rangle_{\Omega_J}.
$$
\n(3.10)

Um die Bestimmungsgleichung für den volumetrischen Quellterm zu erhalten, wird der Gaußsche Integralsatz auf die rechte Seite von Gleichung [\(3.10\)](#page-60-1) angewendet. Der Gaußsche Integralsatz überführt ein Volumenintegral in ein Oberflächenintegral. Er lautet:

<span id="page-60-2"></span>
$$
\iiint_J \operatorname{div}(\vec{u}) \cdot dJ = \oiint_{J_m} \vec{u} \cdot \vec{n}_{J_m} \cdot dJ_m. \tag{3.11}
$$

Mit der Annahme, dass der volumetrische Quellterm  $\vec{R}_I$  innerhalb des Kontrollvolumens konstant ist und unter Anwendung der Bedingung [\(3.11\)](#page-60-2) auf Gleichung [\(3.10\)](#page-60-1), ergibt sich die Bestimmungsgleichung für den volumetrischen Quellterm  $\vec{R}_I$  zu

<span id="page-60-3"></span>
$$
\vec{R}_J = \sum_m \langle \mu (\partial_{x_j} u_i + \partial_{x_i} u_j) \vec{n}_{J_m} \rangle_{\partial_{\Omega_{J_m}}}.
$$
\n(3.12)

Hier ist  $\vec{n}_{J_m}$  der nach außen gerichtete Normalenvektor der Oberfläche  $\partial_{\Omega_{J_m}}$ . Wird diese Formulierung angewandt, entfällt die Berechnung des vollaufgelösten Strömungsfelds der Gesamtgeometrie. Der volumetrische Quellterm  $\vec{R}_J$  ist für das gesamte zu berechnende Strömungsgebiet und die unterschiedlichen thermodynamischen Zustandsgrößen aus der parametrisierten repräsentativen Geometrie, die detailliert simuliert wurde, zu berechnen. An dieser Stelle sei explizit nochmals darauf hingewiesen, dass das vollständig aufgelöste Strömungsfeld der zu untersuchenden Gesamtgeometrie nicht berechnet werden muss. Im folgenden Abschnitt wird die anisotrope-Porositäten-Formulierung erläutert, die in Zusammenspiel mit den volumetrischen Quelltermen Anwendung findet.

# **3.3 Herleitung der Anisotropen-Porositäten**

Durch die oben beschriebenen volumetrischen Quellterme allein ist es nicht möglich, die Strömungen auf den verwendeten sehr groben Gittern an die detaillierten CFD-Simulationen anzugleichen. Für die CGCFD werden Rechenzellen verwendet, die von der Zellgröße her in der Lage sind einzelne Unterkanäle aufzulösen. Einbauten innerhalb dieser Unterkanäle wie beispielsweise ein Abstandshalter, sind mit der grob gewählten Auflösung nicht zu berücksichtigen. Abbildung [3.2](#page-61-0) verdeutlicht diesen Zusammenhang. Die Abbildung zeigt einen Abstandshalter des in Kapitel [2.2.1](#page-37-2) experimentell untersuchten Brennstabbündels. Das Fluid wird in diesem Fall vom Abstandshalter in separate Zellen aufgeteilt (vgl. Abbildung [3.2](#page-61-0) (b)). Abbildung [3.2](#page-61-0) (c) zeigt das verwendete CGCFD Netz, in dem die tatsächliche Geometrie des Abstandshalters zu erkennen ist. Mit der gewählten CGCFD-Auflösung ist es nicht möglich ein körperkonformes Netz zu erstellen. Außerdem sind bei der CGCFD, aus Gründen einer möglichst einfachen Netzerstellung, keine körperkonformen Netze zu verwenden.

<span id="page-61-0"></span>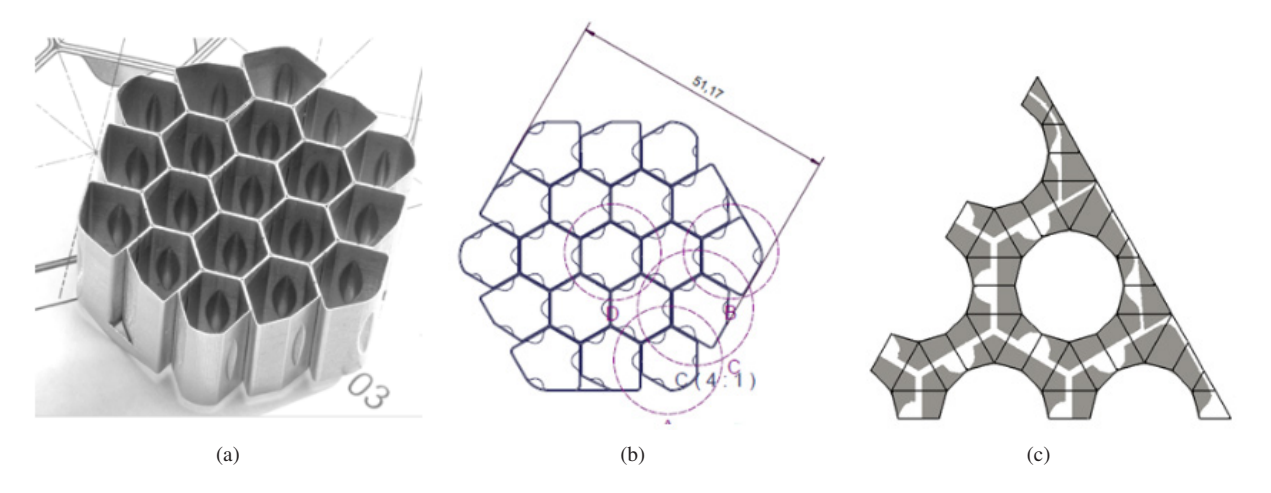

Bild 3.2: Abstandshalter des Wasserbündelexperiments. (a) Realer Abstandshalter, (b) Schnittzeichnung des Abstandshalter, (c) CGCFD-Diskretisierung eines Teilstücks des Abstandhalters. Die geometrischen Details des Abstandshalters können nicht mit dem verwendeten groben Rechennetz aufgelöst werden. [\[34\]](#page-145-1),[\[90\]](#page-148-6)

In früheren Versuchen der CGCFD wurde deshalb ein Abgleich zwischen detaillierter Simulation und CGCFD-Simulation in den Bereichen der nicht aufgelösten Geometrien durchgeführt. Ebenso wurden die Volumenkräfte mit empirischen Faktoren beaufschlagt, um die Ergebnisse der detaillierten Referenzsimulationen wiedergeben zu können [\[90\]](#page-148-6). Eine andere Herangehensweise ist es, die Kräfte, die die nicht aufgelösten Geometrien auf das Fluid ausüben, direkt in das grobe Netz zu implementieren [\[49\]](#page-146-6).

Um eine Alternative zu den empirisch angepassten volumetrischen Quelltermen zu erhalten, erfolgt die Einführung einer Anisotropen Porositäten Formulierung (APF). Die Grundidee der APF entstammt ursprünglich dem COMponent MIXing (COMMIX) Code ([\[33\]](#page-145-6),[\[38\]](#page-146-7)). Der COMMIX-Code welcher Anfang der 1980er Jahre eingeführt wurde ermöglichte einphasige und zweiphasige dreidimensionale thermohydraulische Untersuchung von Reaktorkomponenten. Um die Anforderungen an die Rechenleistung zu reduzieren, verwendete der Code einen Anisotropen-Porositäten-Ansatz. Dieser besteht aus den Faktoren der Volumenporosität γ*<sup>V</sup>* , die das Verhältnis des vom Fluid eingenommenen Volumens zum Gesamtvolumen einer Zelle darstellt, der Oberflächenpermeabilität γ*A*, die das Verhältnis der vom Fluid genutzten Durchströmungsfläche einer Zelloberfläche zur gesamten Zelloberfläche darstellt und dem **verteilten Widerstand**<sup>1</sup>D<sub>R</sub>, der die Kräfte der nicht aufgelösten Geometrien berücksichtigt. Die Ergebnisse der Simulationen waren beim COMMIX Code stark abhängig von der Wahl dieses verteilten Widerstandes, der oft nicht a priori richtig wählbar war, sondern eine experimentelle Ermittlung, bzw.

<sup>&</sup>lt;sup>1</sup> engl. distributed Resitance

Validierung erforderte. Die Gleichung [\(3.13\)](#page-62-0) stellt die ursprüngliche Implementierung dieser drei Faktoren in die Impulsgleichung des COMMIX-Codes dar.

<span id="page-62-0"></span>
$$
\rho \gamma_V[\partial_t u_i + \partial_{x_j} (\gamma_A u_i u_j)] + \partial_{x_i} \gamma_A p = \partial_{x_i} [\mu (\partial_{x_j} \gamma_A u_i + \partial_{x_i} \gamma_A u_j)] + \gamma_V D_R
$$
\n(3.13)

Die Implementierung der Anisotropen-Porositäten-Formulierung in die CGCFD soll im Folgenden an der CGCFD-Impulsgleichung verdeutlicht werden. Diese lautet unter Verwendung der Anisotropen-Porositäten-Parameter:

<span id="page-62-1"></span>
$$
\rho \gamma_V [\partial_t U_i + \gamma_A \partial_{x_j} (U_i U_j)] + \gamma_V \partial_{x_i} P = \gamma_V \vec{R_J}.
$$
\n(3.14)

Der verteilte Widerstand *DR*, der die Kräfte, die aus den entsprechend nicht aufgelösten Geometrien resultieren, abbildet, wird in Gleichung [\(3.14\)](#page-62-1) vernachlässigt. Dieser Term wird bei der CGCFD durch den volumetrischen Quellterm ersetzt, der aus den detaillierten Referenzsimulationen der repräsentativen Ausschnitte der Gesamtgeometrie abgeleitet wird. Diese Implementierung hat den Vorteil, dass der ehemals nicht a priori bestimmbare Term *D<sup>R</sup>* aus dem COMMIX-Code, welcher die Qualität der Simulation stark beeinflusste und zum Teil durch aufwändige Experimente validiert werden musste, durch den volumetrischen Quellterm ersetzt wird.

Die Erläuterung der formalen Herleitung der Volumenporosität, sowie der anisotropen Oberflächenpermeabilität wird in diesem Abschnitt erläutert. Zuerst wird die Volumen- und Oberflächenmittelung aus Gleichung [\(3.4\)](#page-59-3) und Gleichung [\(3.5\)](#page-59-4) auf die RANS-Impulsgleichung [\(3.1\)](#page-59-0) und auf die CGCFD-Impulsgleichung [\(3.3\)](#page-59-2), wie bei der Herleitung des volumetrischen Quellterms aus Gleichung [\(3.12\)](#page-60-3), angewandt. Anschließend erfolgt wieder ein Abgleich des konvektiven Terms sowie des Druckterms zwischen den gemittelten Impulsgleichungen. Für den konvektiven Anteil zur Herleitung der richtungsabhängigen Oberflächenpermeabilität γ*AJM* unter Anwendung der Oberflächen- und Volumenmittelung lautet dieser:

$$
\langle \partial_{x_j}(u_i u_j) \rangle_{\Omega} = \langle \gamma_A \partial_{x_j}(U_i U_j) \rangle_{\Omega}.
$$
\n(3.15)

Durch eine Gauß-Integration erfolgt die Umwandlung des Volumenintegrals in ein Oberflächenintegral mit der Oberfläche ∂Ω*<sup>J</sup>* und dem Kontrollvolumen *J*. Dadurch ergibt sich die Bestimmungsgleichung für die Oberflächenpermeabilität γ*AJM* . Diese lautet:

$$
\gamma_{A_{J_m}} = \langle u_i u_j \vec{n}_{J_m} \rangle_{\partial \Omega_{J_m}} \langle U_i U_j \vec{n}_{J_m} \rangle_{\partial \Omega_{J_m}}^{-1}.
$$
\n(3.16)

Die Herleitung der Volumenporosität  $\gamma_{\rm V}$  erfolgt analog zur Herleitung der Oberflächenpermeabilität

$$
\langle \partial_{x_i} p \rangle_{\Omega} = \langle \gamma \partial_{x_i} P \rangle_{\Omega}.
$$
\n(3.17)

Durch erneute Anwendung der Gauß-Integration wird das Volumenintegral in das benötigte Oberflächenintegral umgewandelt und die Bestimmungsgleichung für die Volumenporosität γ*V<sup>J</sup>* wird erhalten

$$
\gamma_{V_J} = \langle \partial_{x_i} p \rangle_{\partial \Omega_J} \langle \partial_{x_i} P \rangle_{\partial \Omega_J}^{-1}.
$$
\n(3.18)

Im folgenden erfolgt die Verdeutlichung der anisotrope Volumenporosität anhand eines einfachen Beispiels.

#### **Bedeutung der Anisotropen-Volumenporositäten**

Um das Zusammenspiel zwischen der anisotropen Oberflächenpermeabilität und der Volumenporosität zu verdeutlichen, ist in Abbildung [3.3](#page-63-0) (a) eine Testgeometrie gezeigt, bei der verschiedene Volumenporositäten in Form eines T innerhalb des Blockes dargestellt sind. Die Abbildung [3.3](#page-63-0) (b) zeigt die entsprechenden anisotropen Oberflächenpermeabilitäten. In dieser Abbildung sind die Oberflächennormalenvektoren dargestellt. Die Länge, sowie

die Farbe der Pfeile, entspricht der Größe der Oberflächenpermeabilität die wie die Volumenporosität Werte zwischen null (undurchlässig) und eins (vollständig durchlässig) annehmen kann. Die Oberflächenpermabilität auf der Oberfläche zwischen zwei Zellen nimmt demnach immer den Wert der kleineren Volumenporosität beider Zellen an. Die Ableitung der Oberflächenpermeabilitäten erfolgt auf Basis der Volumenporositäten. Die Kombination aus

<span id="page-63-0"></span>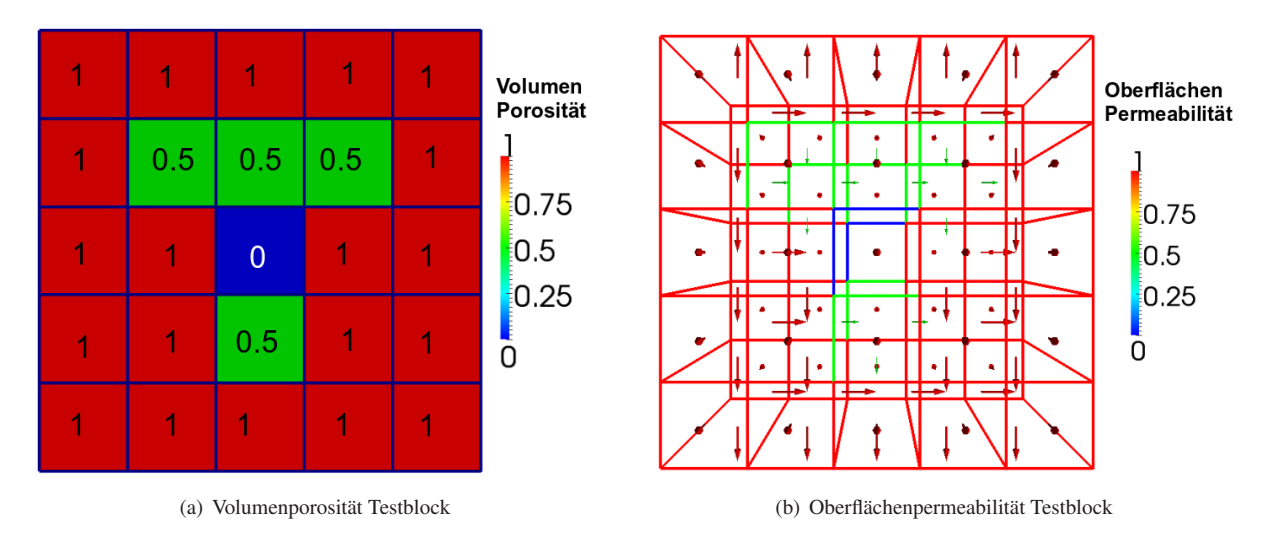

Bild 3.3: Testbeispiel zur Verdeutlichung der Zusammenhänge zwischen Volumenporosität und Oberflächenpermeabilität.

dem volumetrischen Quellterm und der Anisotropen-Porositäten Formulierung erlaubt es komplexe Geometrien mit einem sehr groben Rechennetz wiederzugeben. Dies ist insbesondere wichtig, da durch die Kombination von volumetrischen Quellterm sowie den APF-Faktoren die Empirie für die CGCFD entfällt. Im Folgenden erfolgt die Erläuterung der Implementierung der Energiegleichung in die CGCFD.

#### **Behandlung der Energiegleichung bei der CGCFD-Methodik**

Für die CGCFD-Methode kommen prinzipiell zwei Ansätze der Behandlung der Energiegleichung in Betracht. Dabei hängt die Auswahl des Ansatzes von der gewählten Netzauflösung ab. Ansatz (I) vernachlässigt die Wärmeleitungsprozesse:

$$
\partial_t T + (\vec{U} \cdot \nabla) T - \underline{a}_{\text{Codrse}} \nabla^2 T = \dot{q}.
$$
\n(3.19)

Die Vernachlässigung der Wärmeleitprozesse wurde in der Arbeit von Himmel [\[49\]](#page-146-6) untersucht und als zulässig für die CGCFD-Methode erachtet. Bei diesem Ansatz wird die Wärmequelle direkt in das grobe Netz eingespeist. Damit ist es möglich zum Beispiel unterschiedliche Heizleistungen abhängig von der Höhe eines Brennstabes zu berücksichtigen.

Im Ansatz (II) werden die Wärmeleitungsprozesse nicht vernachlässigt:

$$
\partial_t T + (\vec{U} \cdot \nabla) T - a_{\text{Coarse}} \nabla^2 T = \dot{q}.
$$
\n(3.20)

Die Temperaturleitfähigkeit *aCoarse*, die sich aus einem turbulenten sowie einem laminaren Anteil zusammensetzt, wird von der Referenzsimulation auf das grobe CGCFD Rechennetz interpoliert. Dieser Ansatz benötigt eine deutlich höhere Netzauflösung als Ansatz (I).

# **3.4 Zusammenfassung Modellierung und Entwicklung der Coarse-Grid-Methodik**

Die Strategie zur Herleitung der volumetrischen Quellterme sowie der porösen Faktoren stellt eine vollständige Schließung der CGCFD-Gleichungen dar. Die Art der Modellierung der CGCFD-Methode ermöglicht weitgehend den Verzicht von experimentell ermittelten Faktoren wie sie z.B. Unterkanalanalysecodes verwenden. Daraus resultiert eine universellere Anwendbarkeit der CGCFD-Methode gegenüber diesen Codes. Natürlich muss die Durchführung der detaillierten CFD-Referenzsimulationen mit besonderer Sorgfalt erfolgen und eventuell sind hier ebenfalls Validierungsexperimente notwendig. Für einen sehr breiten Bereich gibt es jedoch sogenannte "Best Practice Guidelines", die Simulationen ohne experimentelle Validierung absichern können. Der hier vorgestellte CGCFD-Ansatz wird im Folgenden anhand verschiedener Beispielgeometrien validiert.

# **4 Verifizierung des Konzeptes der CGCFD**

Um die Methodik der CGCFD zu verifizieren, erfolgt die Untersuchung der prinzipiellen Funktionsweise an Beispielgeometrien. Diese erlauben schnelle Parameterstudien, sowohl in der detaillierten Referenzrechnung, als auch in der entsprechenden CGCFD-Simulation. Angefangen mit einer detaillierte Analyse eines Unterkanals unter Anwendung verschiedener Turbulenzmodelle (Kap. [4.1.1\)](#page-66-0), über einen Vergleich dieser Simulationen mit den CGCFD-Ergebnissen des Unterkanals sowohl für einlaufende als auch eingelaufene Strömungen (Kap. [4.1.2\)](#page-71-0), bis hin zu einer Parametrisierung der volumetrischen Quellterme, mit deren Hilfe es möglich ist CGCFD-Simulationen bei unterschiedlichen Reynolds-Zahlen durchzuführen (Kap. [4.2\)](#page-77-0). Außerdem wird anhand des Unterkanals die Implementierung der Energiegleichung in die CGCFD erklärt (Kap. [4.3\)](#page-82-0). Um die Methode zu generalisieren und auf komplexere Geometrien anwenden zu können, erfolgt eine Validierung der Funktionsweise der Anisotropen-Porositäten-Parameter in Kombination mit der CGCFD (Kap. [4.4\)](#page-88-0). Dazu wird ein versperrter Kanal mit verschiedenen Netzauflösungen mit der CGCFD untersucht und mit den Referenzsimulationen verglichen.

# **4.1 Verifizierungsrechnungen an einem einfachen Unterkanal**

Die Simulation eines kompletten Brennelements mit den dazugehörigen Brennstäben und Unterkanälen kann je nach Auswahl des Turbulenzmodells und der sich daraus ableitenden Anforderungen an das Rechennetz zu erheblichem Rechenaufwand führen. Diese Untersuchung betrachtet deshalb einen einzelnen Unterkanal. Dieser wird detailliert mit verschiedenen RANS-CFD-Turbulenzmodellen untersucht. Anschließend erfolgt die Erläuterung der Funktionsweise der CGCFD anhand dieses Unterkanals.

## <span id="page-66-0"></span>**4.1.1 Detaillierte RANS-CFD-Simulationen am einfachen Unterkanal**

Die Ableitung der Unterkanalgeometrie aus dem Brennelement erfolgt durch eine Unterteilung der Brennelementgeometrie in Teilstücke und einer darauf folgenden Umordnung dieser Teilstücke. Abbildung [4.1](#page-67-0) verdeutlicht dieses Vorgehen. In der finalen Unterkanalgeometrie sind in der Abbildung zusätzlich die eingezeichneten Pfeile zu erkennen. Diese repräsentieren die benötigten Randbedingungen für den Unterkanal. An diesen Grenzflächen finden symmetrische oder zyklische Randbedingungen Anwendung. Das verwendete Netz stellt somit eine seitlich unendlich ausgedehnte Stabbündelumströmung dar.

Die detaillierten Simulationen, welche notwendig sind, um die Volumenkräfte für die CGCFD zu extrahieren, werden im Folgenden erläutert. Die Simulation verwendet eine Unterkanalgeometrie mit einem  $\frac{p}{D}$ -Verhältnis von 1,4. Das  $\frac{p}{D}$ -Verhältnis gibt den Abstand der Brennstäbe zueinander<sup>1</sup> (*P*) im Verhältnis zum Durchmesser<sup>2</sup> (*D*) eines Brennstabes an. Das Verhältnis ist von hoher Bedeutung im Bezug auf die zu erwartende Strömungsstruktur. Bei sehr kleinen  $\frac{p}{D}$ -Verhältnissen steigt die Turbulenzintensität sowie die Anisotropie der Turbulenz stark an. Wird das Verhältnis dagegen groß, so nähert sich das Strömungsverhalten dem einer Kanalströmung an, bei der Schwankungen der mittleren Wandtemperatur sowie der mittleren Wandschubspannung geringer ausfallen [\[23\]](#page-145-2).

 $\overline{1}$  Engl. Pitch

<sup>2</sup> Engl. Diameter

<span id="page-67-0"></span>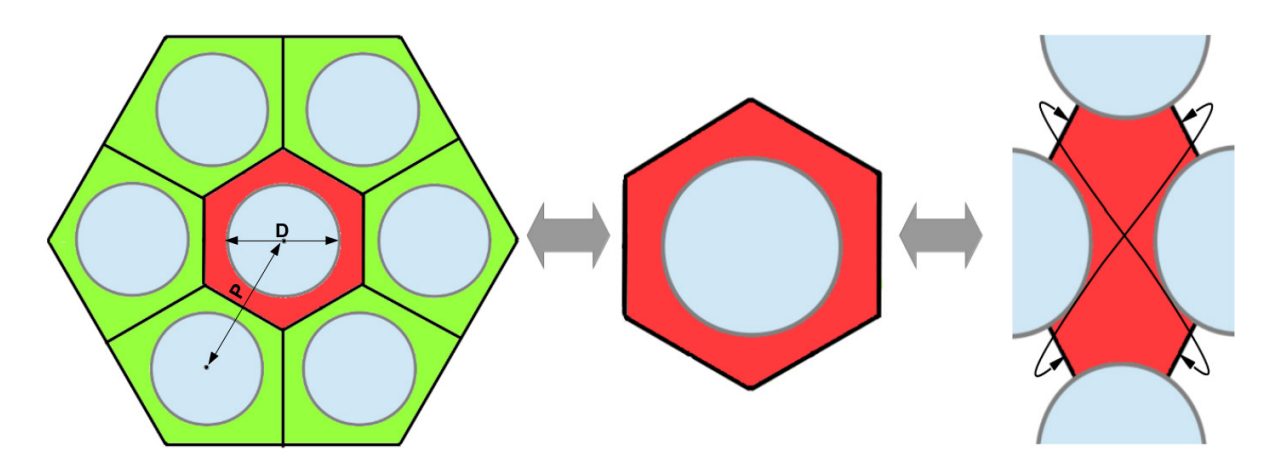

Bild 4.1: Ableitung eines Unterkanals aus einem Stabbündel. Die Skizze beschreibt den Brennstabdurchmesser *D* sowie den Brennstababstand *P*. Pfeile (rechts) erklären die Funktionsweise der zyklischen-Randbedingung.

Die charakteristische Länge für die Reynolds-Zahl *ReD<sup>H</sup>* wird mit dem hydraulischen Durchmesser *D<sup>H</sup>* bestimmt. Dieser berechnet sich wie folgt:

$$
D_h = \frac{4A}{U_n}.\tag{4.1}
$$

Dabei stellt *A* die von dem Fluid eingenommene Querschnittsfläche dar, während *U<sup>n</sup>* der vom Fluid benetzten Querschnittsoberfläche entspricht. Die Durchführung der Simulationen erfolgt auf einem kartesischen Rechennetz, welches exemplarisch für das *Launder* −*Sharma*-Low-Reynolds-Turbulenzmodell (Vgl. Kap. [2.4.2\)](#page-49-2) in Abbildung [4.2](#page-67-1) abgebildet ist. Um die Sensitivität der CGCFD zu untersuchen und um die unterschiedlichen Einflüsse

<span id="page-67-1"></span>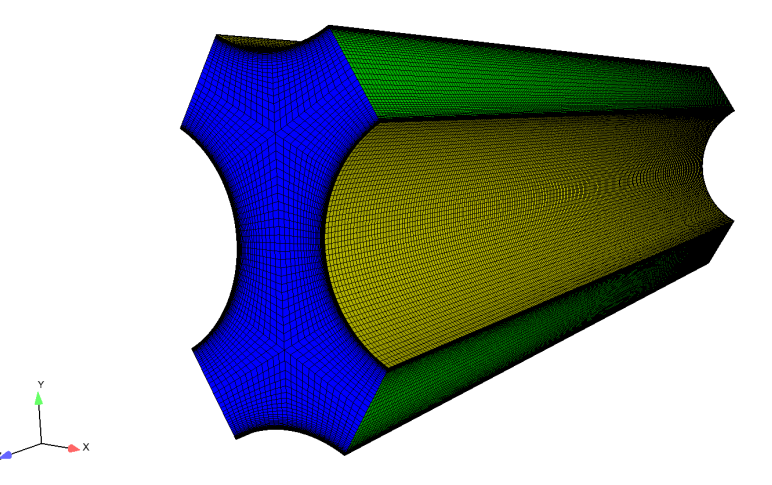

Bild 4.2: Rechennetz und Domäne für die detaillierte CFD Simulation mit dem Launder-Sharma Turbulenzmodell.

verschiedener Turbulenzmodelle auf das Ergebnis zu verdeutlichen, erfolgt die Simulation der abgeleiteten Unterkanaldomäne mit unterschiedlichen Turbulenzmodellen. Eine Übersicht der verwendeten Turbulenzmodelle kann Tabelle [4.1](#page-68-0) entnommen werden. Als Strömungsmedium für diese Untersuchung dienen die Stoffwerte von Wasser bei 25*C* und 1 *bar* Umgebungsdruck [\[1\]](#page-144-11). Die Untersuchung erfolgt sowohl mit einlaufender als auch eingelaufener Strömungen.

| <b>Turbulenzmodell</b> | <b>Zellenzahl</b> | Turbulenz-<br><b>Modellierung</b> | Randbedingungen      |
|------------------------|-------------------|-----------------------------------|----------------------|
| $k - \varepsilon$      | 200256            | isotrop                           | zyklisch/symmetrisch |
| $k-\omega$             | 200256            | isotrop                           | zyklisch/symmetrisch |
| $k - \omega - SST$     | 200256            | isotrop                           | zyklisch/symmetrisch |
| Launder – Sharma       | 1165320           | isotrop                           | zyklisch/symmetrisch |
| <b>RSMEBM</b>          | 1165320           | anisotrop                         | zyklisch/symmetrisch |

<span id="page-68-0"></span>Tabelle 4.1: Verwendete Turbulenzmodelle und Randbedingungen der detaillierten CFD-Simulationen für die Validierung anhand eines Unterkanals, aus denen entsprechend die Volumenkräfte für die CGCFD extrahiert werden.

Die Einlassgeschwindigkeit für die Simulation ist so gewählt, dass *ReDhyd* = 20000 gilt. Die Abschätzung der turbulenten Startwerte erfolgt mit einer Turbulenzintensität von 5 %. Die Ergebnisse sind mit der Wandschubspannung τ*<sup>W</sup>* entdimensioniert. Die Durchführung der High-Reynolds-Simulationen erfolgt mit Standard-Wandfunktionen aus dem OpenFOAM Programmers Guide [\[6\]](#page-144-9) für *k*, ε bzw. ω. Abbildung [4.3](#page-69-0) zeigt das entdimensionierte Geschwindigkeitsprofil der eingelaufenen Unterkanalströmung der High-Reynolds-Modelle, die hier vertreten sind durch das  $k - \varepsilon$ −, das  $k - \omega$ −, sowie das  $k - \omega$  −*SST* − Turbulenzmodell. Diese sind im Vergleich zu einer LES-Simulation eines Unterkanals von Baumann [\[23\]](#page-145-2) aufgetragen. Die Ergebnisse zeigen, dass die High-Reynolds-Modelle, die mit der Wandschubspannung entdimensionierte Geschwindigkeit deutlich überschätzen. Für diese Simulationen wird *y* <sup>+</sup> ≈ 12,5 verwendet. Dieser Wert ist kleiner als der eigentlich empfohlene Wert für die Verwendung von Wandfunktionen, allerdings lieferte dieser *y* <sup>+</sup>-Wert für die Unterkanalgeometrie bessere Ergebnisse, im Vergleich zur Referenz-LES-Simulation, für das Geschwindigkeitsfeld als die eigentlich für die High-Reynolds-Modelle vorgeschlagenen Werte von *y* <sup>+</sup> = 30. Laurien [\[60\]](#page-147-6) gibt für die High-Reynolds-Modelle dementsprechend auch einen Gültigkeitsbereich für die Verwendung von Standard-Wandfunktionen bis zu einem *y* <sup>+</sup> Wert von 12,5 an. Dieser Wert beschreibt den Übergang der viskosen Unterschicht in den logarithmischen Bereich (vgl. Abb. [2.10\)](#page-47-0).

Abbildung [4.4](#page-70-0) zeigt den Vergleich von zwei Low-Reynolds Modellen zu der von Baumann durchgeführten LES-Simulation. Es kommen das *Launder* − *Sharma* − *k* − ε-Modell, welches auf einer isotropen Modellierung der Turbulenz beruht, sowie das von Baumann in [\[23\]](#page-145-2) in OpenFOAM implementierte RSMEBM-Turbulenzmodell, welches zur Klasse der Reynoldsspannungsmodelle zu zählen ist und daher eine anisotrope Turbulenzbehandlung beinhaltet, zur Anwendung. Die Wahl dieses Modells erfolgt, da es bei einer ungestörten Stabbündelumströmung, bei der keine Einbauten wie Abstandshalter integriert sind, zu Sekundärströmungen kommt, die durch die Anisotropie der Turbulenz im Wandbereich entstehen.

Abbildung [4.4](#page-70-0) verdeutlicht, dass das Geschwindigkeitsfeld der als Referenzsimulation verwendeten LES-Simulation von beiden Low-Reynolds-Turbulenzmodellen deutlich besser wiedergegeben wird, als von den in Abbildung [4.3](#page-69-0) gezeigten High-Reynolds-Modellen. Bei beiden verwendeten Turbulenzmodellen ist eine sehr gute Übereinstimmung der dimensionslosen Geschwindigkeit in der viskosen Unterschicht zu erkennen. Im Übergangsbereich bei *y* <sup>+</sup>-Werten von größer als 10 sind erste Abweichungen zwischen den Modellen zu beobachten, die mit zunehmendem Wandabstand größer ausfallen. Allgemein lässt sich die beste Übereinstimmung des entdimensionierten Geschwindigkeitsverlaufes im Vergleich zur Referenz-LES-Simulation beim RSMEBM-Turbulenzmodell feststellen. Abbildung [4.5](#page-70-1) verdeutlicht diesen Sachverhalt. Die Abbildung zeigt die prozentuale Abweichung der einzelnen Simulationen des Unterkanales mit unterschiedlichen Turbulenzmodellen in Bezug auf die als Referenzsimulation verwendete LES-Simulation von Baumann. Die größten prozentualen Abweichungen im Bereich

<span id="page-69-0"></span>von bis zu 40 % sind bei den High-Reynolds-Modellen zu erkennen, während sich die Low-Reynolds-Modelle im Bereich von bis zu 11 % Abweichungen für das *Launder* −*Sharma*-Modell und bis zu 7 % Abweichung für das RSMEBM-Modell bewegen.

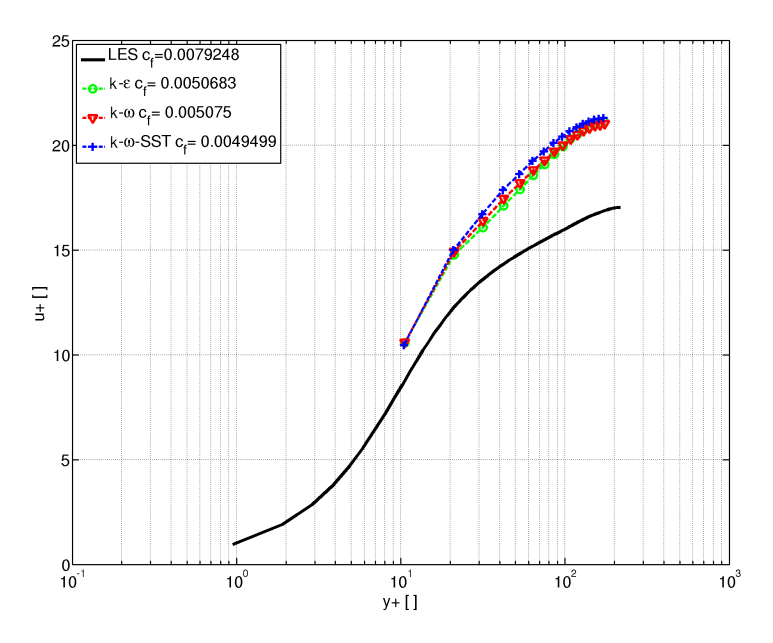

Bild 4.3: Entdimensionierte Geschwindigkeitsprofile der RANS-CFD-Simulationen des Unterkanales unter Anwendung verschiedener Turbulenzmodelle in der High-Reynolds Formulierung. Der berechnete lokale Reibungsbeiwert *c <sup>f</sup>* kann der Legende entnommen werden. Zum Vergleich ist zusätzlich eine LES-Simulation von Baumann [\[23\]](#page-145-2) aufgeführt.

Abbildung [4.6](#page-71-1) zeigt eine Schnittebene des Unterkanals. Die Abbildung stellt die Sekundärströmungen des *Launder* − *Sharma*-Modells im Vergleich mit den Sekundärströmungen des RSMEBM dar. Dabei sind nur die Geschwindigkeiten normal zur Hauptströmungsrichtung betrachtet, die durch die mittlere Strömungsgeschwindigkeit entdimensioniert sind. Klar ersichtlich ist, dass das *Launder*−*Sharma*-Modell, das hier stellvertretend für die isotropen Modelle gewählt wird, durch seine isotrope Turbulenzmodellierung nicht in der Lage ist die Sekundärströmungen aufzulösen, während das RSMEBM-Modell mit der anisotropen Turbulenzmodellierung diese Effekte auflösen kann.

#### **Fazit detaillierte Berechnungen am Unterkanal**

Wie in der Literatur ([\[17\]](#page-144-12), [\[52\]](#page-146-8)) beschrieben, zeigt sich an der einfachen Unterkanalgeometrie, dass die Auswahl eines geeigneten Turbulenzmodells entscheidend für die Güte der erzielten Ergebnisse ist. In dem hier untersuchten Fall ergibt das RSMEBM-Turbulenzmodell die geringsten Abweichungen im Vergleich zu der Referenz-LES-Simulation aus [\[23\]](#page-145-2). Allerdings wird für die Low-Reynolds-Modelle ein entsprechend feines Netz benötigt. Das anisotrope RSMEBM-Modell muss darüber hinaus sieben Transportgleichungen mehr im Vergleich zu den anderen Turbulenzmodellen lösen. Dies erhöht den Rechenaufwand erheblich und ist gerade bei anspruchsvolleren Geometrien nur schwer zu realisieren. Ein weiterer nicht zu unterschätzender Punkt, insbesondere bei dem verwendeten Reynolds-Spannungs-Turbulenzmodell, stellt das Konvergenzverhalten dar. Für die Simulationen mit diesem Modell musste die auskonvergierte Lösung der Simulation mit dem *Launder* −*Sharma*-Turbulenzmodell als Anfangsbedingung für die Simulation mit dem RSMEBM vorhanden sein.

<span id="page-70-0"></span>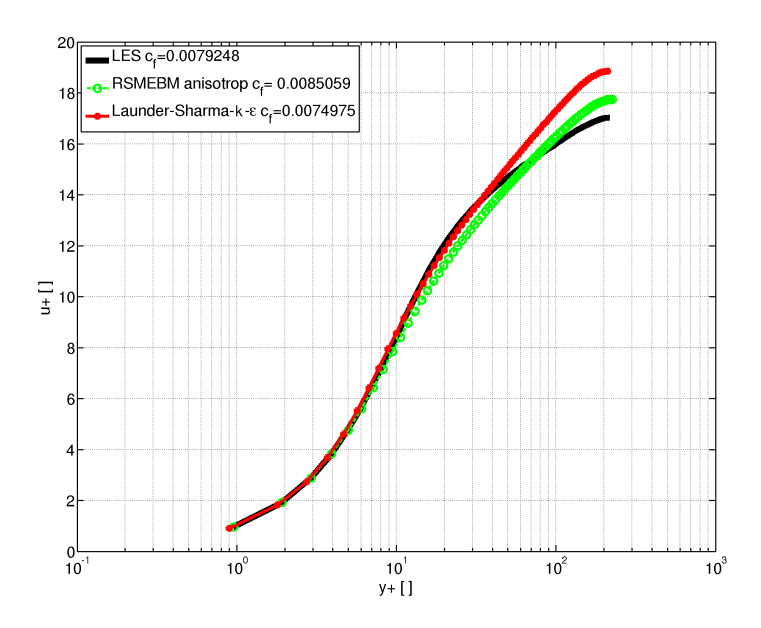

Bild 4.4: Entdimensionierte Geschwindigkeitsprofile der detaillierten CFD-Simulationen des Unterkanals unter Anwendung verschiedener Turbulenzmodelle in der High-Reynolds-Formulierung. Der berechnete lokale Reibungsbeiwert  $c_f$ kann der Legende entnommen werden. Zum Vergleich ist zusätzlich das *Launder* − *Sharma*-Turbulenzmodell mitaufgeführt.

<span id="page-70-1"></span>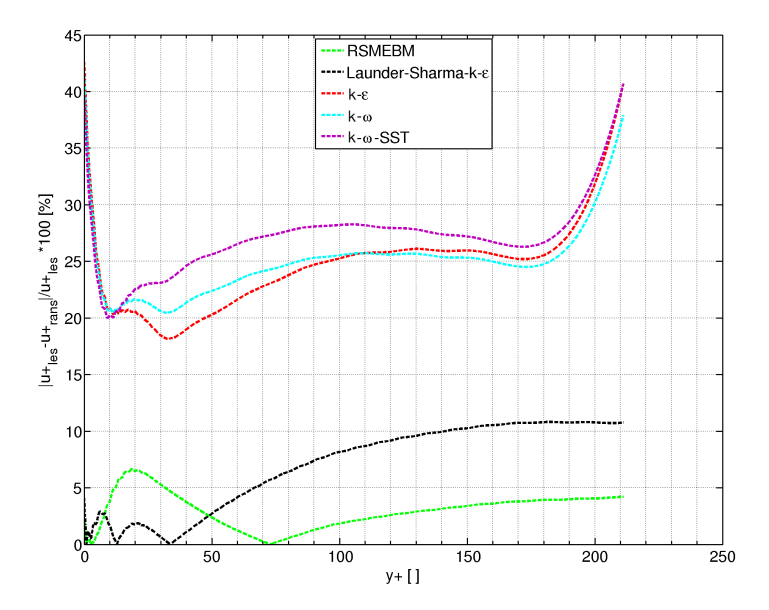

Bild 4.5: Prozentuale Abweichung der Simulationen mit unterschiedlichen Turbulenzmodellen im Vergleich zu einer LES-Simulation aus [\[23\]](#page-145-2).

Im Bezug auf die CGCFD-Methodik ist es - wie gezeigt wurde - entscheidend, bei den benötigten repräsentativen Ausschnitten der Gesamtgeometrie eine entsprechend sinnvolle Auswahl des Turbulenzmodells zu treffen. Bei der CGCFD erfolgt die Ableitung der volumetrischen Quellterme aus den repräsentativen Simulationen. Durch eine ungünstige Wahl des Turbulenzmodells erfolgt die Übertragung der hieraus entstehenden Fehler durch die volumetrischen Quellterme direkt in die CGCFD-Simulation, was die Aussagefähigkeit der CGCFD-Simulation mindert.

<span id="page-71-1"></span>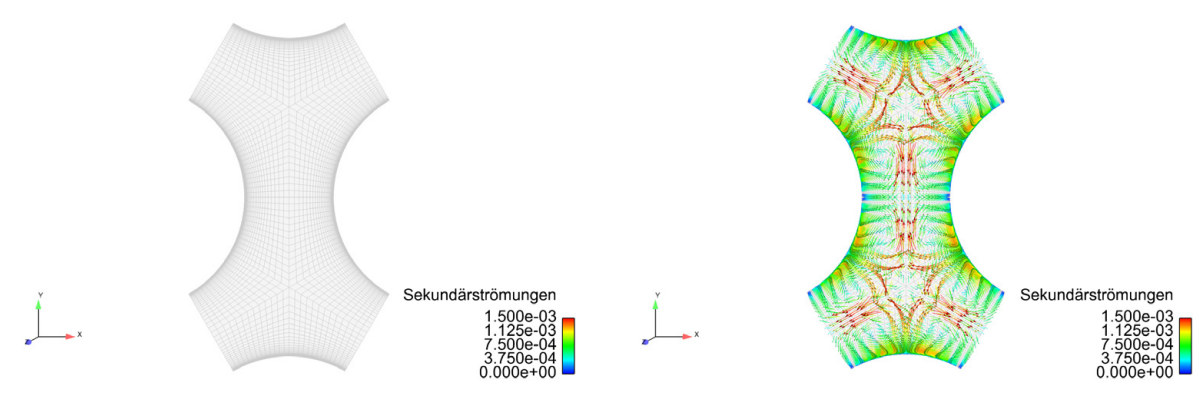

(a) Visualisierung der Sekundärströmungen mit Launder-Sharma-Turbulenzmodell

(b) Visualisierung der Sekundärströmungen mit RSMEBM-Modell

Bild 4.6: Visualisierung der Sekundärströmungen in einem Unterkanal. (a) Durch die Verwendung des isotropen *Launder* − *Sharma*-Turbulenzmodelles werden die Sekundärströmungen nicht aufgelöst. (b) Das RSMEBM Turbulenzmodell ist durch die anisotrope Formulierung in der Lage die Sekundärströmungen aufzulösen. [\[107\]](#page-149-5)

# **4.1.2 CGCFD-Simulation an einem einfachen Unterkanal**

<span id="page-71-0"></span>Um die Methodik zu verifizieren, erfolgt die Erstellung der CGCFD-Simulation eines Unterkanals in verschiedenen Zuständen. Im Anschluss werden diese mit den RANS-CFD Referenzsimulationen verglichen. Für die im Folgenden gezeigten Simulationsergebnisse erfolgt die Untersuchung sowohl für einlaufende, als auch eingelaufene Strömungen in der Unterkanalgeometrie. Dazu werden aus den RANS-CFD-Simulationen die entsprechenden volumetrischen Quellterme nach Gleichung [3.12](#page-60-3) abgeleitet. Abbildung [4.7](#page-71-2) zeigt beispielhaft das verwendete Rechennetz, sowie die Domäne für die detaillierte RANS-CFD-Simulation (Abb. [4.7](#page-71-2) (a)) im Vergleich mit der Domäne und dem Rechennetz für die CGCFD-Simulation (Abb. [4.7](#page-71-2) (b)). Die hier mit den CGCFD-Simulationen verglichenen RANS-CFD-Simulationen verwenden das *k* −ω Turbulenzmodell.

<span id="page-71-2"></span>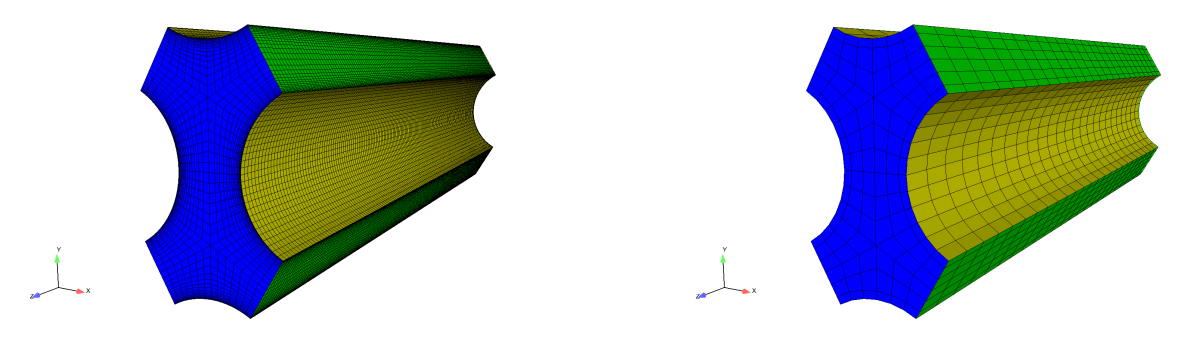

(a) Domäne der RANS-CFD-Simulation (b) Domäne der CGCFD-Simulation

Bild 4.7: Domänen für RANS-CFD (a) und CGCFD (b) der Simulation des einfachen Unterkanals.

Die entsprechenden Referenz- und Startwerte für die detaillierte RANS-CFD, sowie auch diejenigen der CGCFD-Simulationen, sind Tabelle [4.2](#page--1-1) zu entnehmen. Die CGCFD-Simulation wird sowohl bei einlaufender als auch bei eingelaufener Strömung durchgeführt. Die Referenzsimulation besteht aus 106000 Zellen wohingegen die CGCFD-Simulation ein Rechennetz mit nur 2700 Zellen verwendet. Abbildung [4.8](#page--1-2) beschreibt die verschiedenen Geraden, welche die aus den RANS-CFD abgeleiteten und in die CGCFD als Quellterm implementierten Volumenkräfte, der Geschwindigkeitsverlauf sowie die Druckverteilung innerhalb des Unterkanals aufzeigen.
| Nr.                      |            | <b>Medium</b> $v$ in $[m^2/s]$ Turb. Modell Zellenzahl |              | $R_{d_{Hvd}}$ | Eingel. |            |
|--------------------------|------------|--------------------------------------------------------|--------------|---------------|---------|------------|
| $I_d$                    |            | $H_2O$ 25C 8,93645 $e^{-7}$                            | $k-\omega$   | 106000        | 106000  | <i>i</i> a |
| $II_d$                   |            | $H_2O$ 25C $8,93645e^{-7}$                             | $k-\omega$   | 106000        | 106000  | nein       |
| $_{CGCFD}$               | $H_2O$ 25C | $\overline{\phantom{0}}$                               | <b>CGCFD</b> | 2700          | 106000  | - ja       |
| <i>H<sub>CGCFD</sub></i> | $H_2O$ 25C | $\overline{\phantom{0}}$                               | <b>CGCFD</b> | 2700          | 106000  | nein       |

Tabelle 4.2: Referenzwerte der detaillierten RANS-CFD-Rechnung für die Extraktion der volumetrischen Quellterme.

einlaufende (Abbildung [4.9\)](#page--1-0) Strömung und die eingelaufene (Abbildung [4.10\)](#page--1-1) Strömung entlang der Messlinien P1, V2 und U2. Aufgetragen sind die Kräfte in axialer Richtung *Fz* sowie in lateraler Richtung *Fx* und *Fy*. Für die einlaufende Strömung ist an den Messlinien V2 und U2 eine symmetrische Verteilung über die Kanalbreite, bzw. Kanallänge erkennbar. Die eingelaufene Strömung weist hier insbesondere bei der Messlinie V2 kein symmetrisches Profil auf. Allerdings sei hier erwähnt, dass die Kräfte bei der eingelaufenen Strömung in lateraler Richtung gegenüber der Hauptströmungsrichtung deutlich kleiner sind als bei den einlaufenden Strömungen. Abbildungen [4.9](#page--1-0) und [4.10](#page--1-1) zeigen die aus den detaillierten Simulationen extrahierten Kräftekomponenten für die

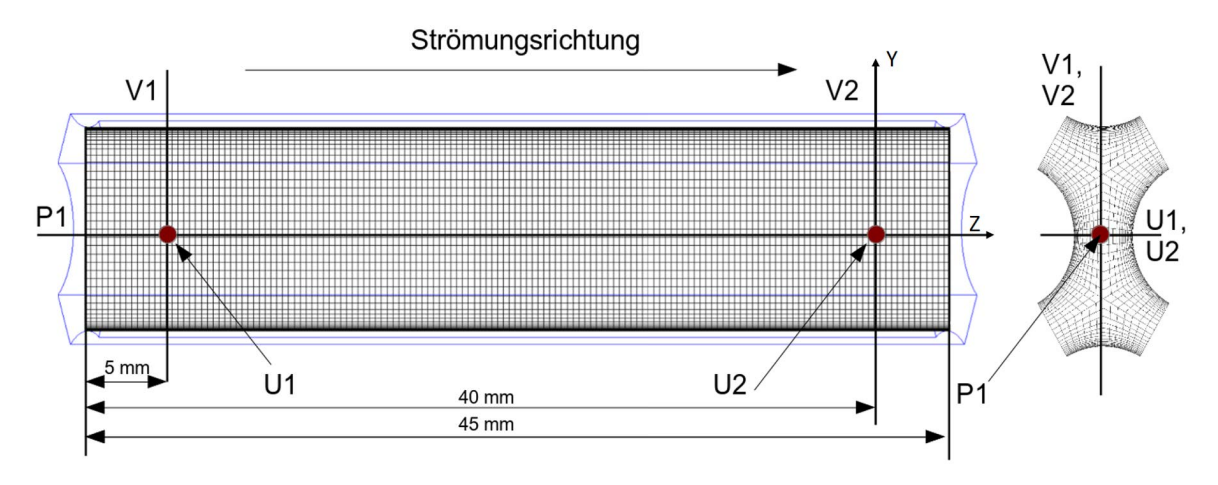

Bild 4.8: Messpositonen und Kennzeichnung am Unterkanal.

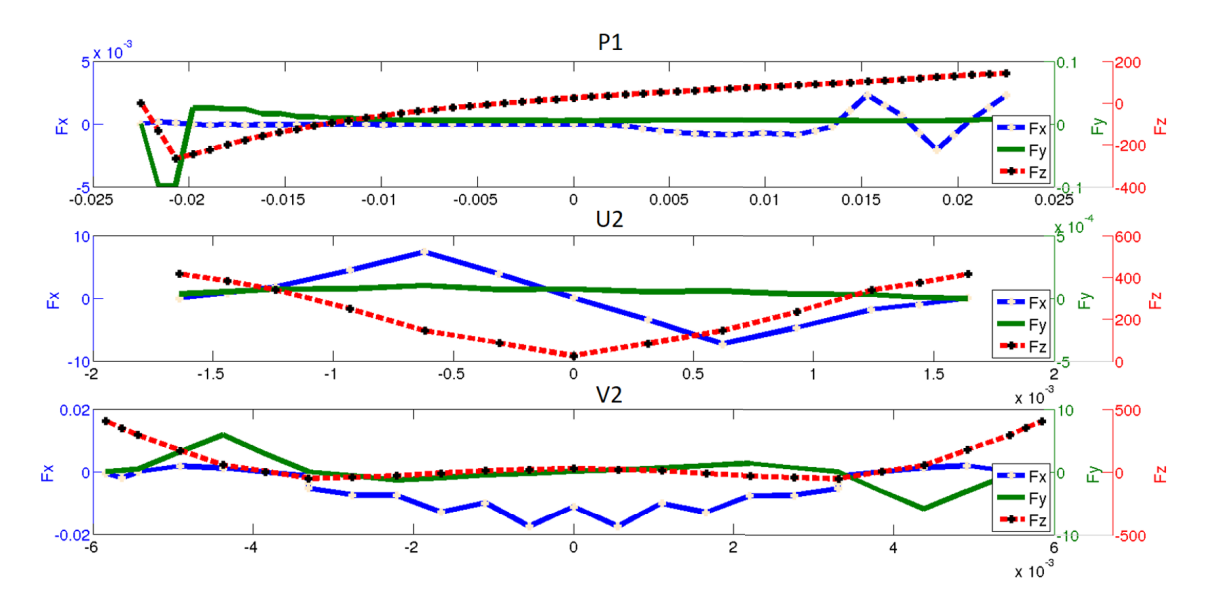

Bild 4.9: Extrahierte volumetrische Quellterme für die nicht eingelaufene Strömung. Messpositionen können der Abbildung [4.8](#page--1-2) entnommen werden.

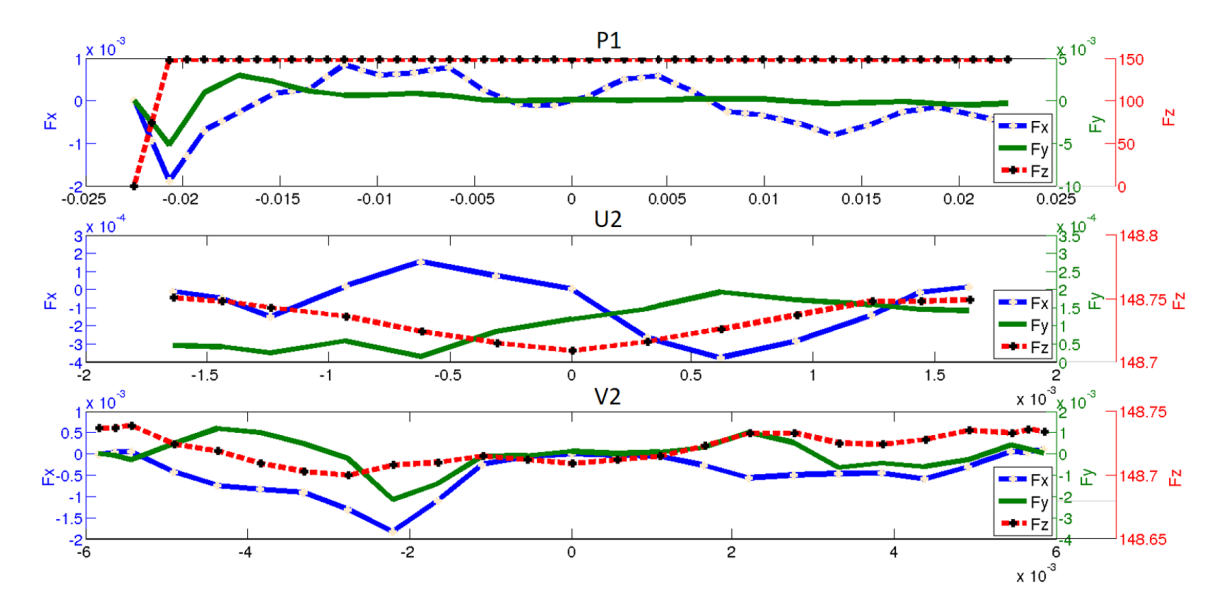

Bild 4.10: Extrahierte volumetrische Quellterme für die eingelaufene Strömung Messpositionen können der Abbildung [4.8](#page--1-2) entnommen werden.

## **Ergebnisse der CGCFD-Simulation**

Im Folgenden erfolgt die Vorstellung der Ergebnisse der CGCFD-Simulation des Unterkanals. Der Einfluss der volumetrischen Quellterme wird hierbei durch die Präsentation eines Simulationsergebnis ohne diesen Quellterm verdeutlicht. Anschließend werden die CGCFD-Simulationen der einlaufenden sowie der eingelaufenen Strömung unter Einsatz des volumetrischen Quellterms vorgestellt.

# **CGCFD-Simulation ohne volumetrische Quellterme**

Um den Einfluss der volumetrischen Kräfte zu verdeutlichen, zeigt Abbildung [4.11](#page-74-0) die Ergebnisse des CGCFD-Lösers ohne volumetrische Quellterme. Abbildung [4.11](#page-74-0) (a) zeigt den mit dem maximalen Druck der Referenzsimulation entdimensionierten Druckverlauf *pmax*,*k*−<sup>ω</sup> über die entdimensionierte Kanallänge *lmax* entlang der Messlinie P1 im Vergleich zur Referenzsimulation. Abbildung [4.11](#page-74-0) (b) zeigt die auf die Einlaufgeschwindigkeit *UEinlass* entdimensionierte Geschwindigkeitsverteilung im Unterkanal entlang der Messlinien U1 und U2.

<span id="page-74-0"></span>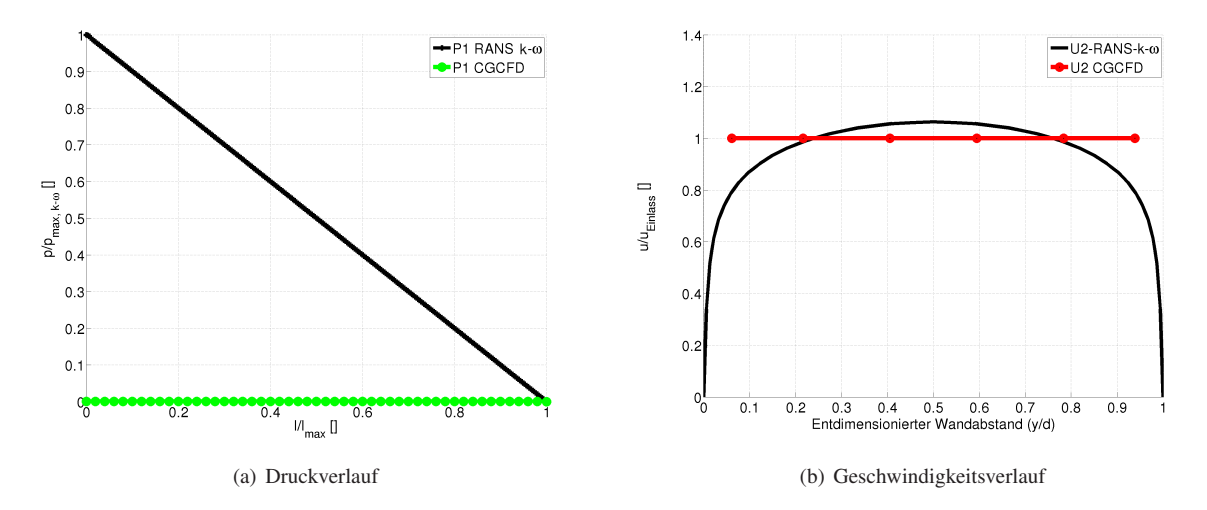

Bild 4.11: Vergleich der Ergebnisse der CGCFD-Simulation zu den RANS-CFD-Simulationen für die eingelaufene Strömung. Die CGCFD Simulation erfolgt hier ohne die volumetrischen Quellterme. Die Geschwindigkeit wurde an den Zellmittelpunkten ausgewertet.

Diese Abbildungen verdeutlichen, dass ohne die volumetrischen Quellterme die Ergebnisse der Referenzsimulation nicht wiedergegeben werden können. Die Ergebnisse entsprechen den Erwartungen an einen reibungsfreien Euler-Gleichungslöser, der die Grundlage der CGCFD darstellt. So ist über die Kanallänge entsprechend keine Absenkung des Druckes feststellbar. Auch das Geschwindigkeitsprofil folgt nicht dem Verlauf einer turbulenten Unterkanalströmung. Vielmehr ist die Geschwindigkeit über den Unterkanalquerschnitt konstant.

#### **CGCFD-Simulation der einlaufenden Strömung mit volumetrischen Quelltermen**

Die Ergebnisse der CGCFD-Simulation der einlaufenden Strömung, mit zugeschalteten volumetrischen Quelltermen, des Unterkanals im Vergleich zu den Referenzsimulationen werden in Abbildung [4.12](#page-75-0) und Abbildung [4.13](#page-75-1) verdeutlicht. Abbildung [4.12](#page-75-0) (a) zeigt den CGCFD-Druckverlauf, der entlang der Messlinie P1 dargestellt ist, im Vergleich zu der detaillierten RANS-CFD-Simulation. Der Druck ist auf den Maximalwert der Referenzsimulation *pmax*,*k*−<sup>Ω</sup> entdimensioniert, während die Lauflänge mit der Kanallänge *lmax* entdimensioniert wird. Abbildung [4.12](#page-75-0) zeigt eine gute Übereinstimmung zwischen der Referenzsimulation und der CGCFD-Simulation. Die CGFCFD-Simulation mit den aus der Referenzsimulation extrahierten Kräften ist in der Lage den Einlaufeffekt und dessen Auswirkungen auf das Druckprofil mit einer sehr guten Annäherung an die Referenzsimulation wiederzugeben. Die Abbildung [4.12](#page-75-0) (b) vergleicht die Geschwindigkeitsprofile der CGCFD-Simulation mit den detaillierten RANS-CFD-Simulationen.

Aufgetragen sind die mit der Einlassgeschwindigkeit entdimensionierten Geschwindigkeitsprofile an der Messlinie U1 am Anfang des Unterkanals, sowie an der Messlinie U2 kurz vor dem Ende des Unterkanals. Die Abbildung zeigt eine Abweichung der CGCFD-Simulationen zu den RANS-CFD-Simulationen. Dies ist erkennbar sowohl an

<span id="page-75-0"></span>der Messlinie U1 als auch an der Messlinie U2. Die Abweichungen der CGCFD im Wandbereich, sind auf die verwendeten Randbedingungen zurückzuführen, die eine reibungsfreie Wand voraussetzen. Die prinzipielle Struktur der Strömung, also auch der Effekt des Einlaufens, wird von der Methode wiedergegeben. Dies verdeutlicht Abbildung [4.13,](#page-75-1) welche die Geschwindigkeitsvektoren der detaillierten RANS-CFD-Rechnung mit der CGCFD-Simulation auf Ebenen in axialer Richtung zeigt. Dabei ist erkennbar, dass die CGCFD-Simulation die allgemeine Strömungsstruktur der detaillierten Rechnung wiedergeben kann.

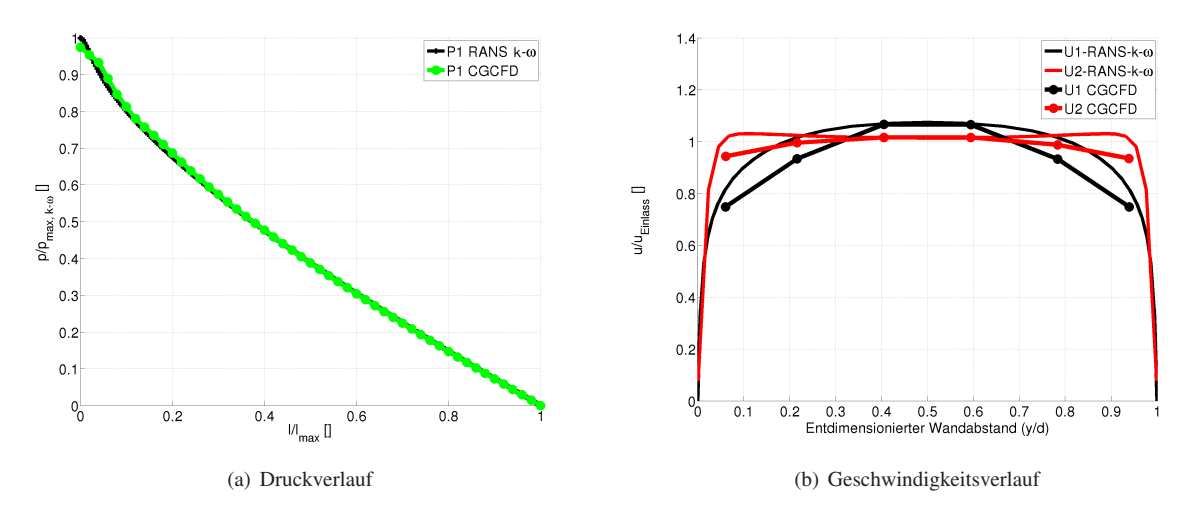

<span id="page-75-1"></span>Bild 4.12: Vergleich der hydraulischen Ergebnisse der CGCFD-Simulation mit den RANS-CFD-Simulationen für die einlaufende Strömung. Die Geschwindigkeit wurde an den Zellmittelpunkten ausgewertet.

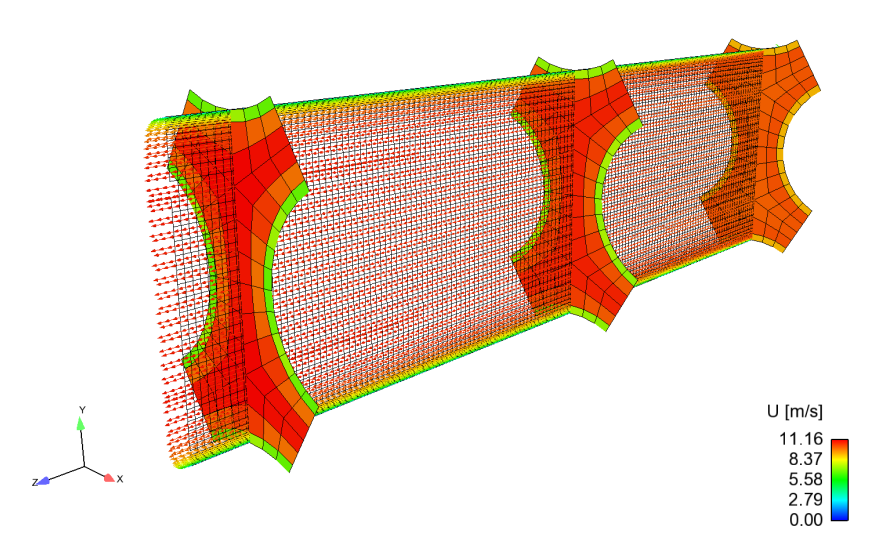

Bild 4.13: Vergleich der Ergebnisse der CGCFD-Simulation mit den RANS-CFD-Simulationen für die einlaufende Strömung. Die axiale Ebene mit eingezeichneten Geschwindigkeitsvektoren stellt die RANS-CFD-Rechnung dar. Im Vergleich dazu sind die CGCFD-Ergebnisse auf drei Ebenen im Querschnitt dargestellt.

## **CGCFD-Simulation der eingelaufenen Strömung mit volumetrischen Quelltermen**

Die Abbildungen [4.14](#page-76-0) und [4.15](#page-76-1) zeigen die Ergebnisse der eingelaufenen Strömung. Der Druckverlauf entlang des Unterkanales (Messlinie P1) wird in Abbildung [4.14](#page-76-0) (a) dargestellt. Gegenüber Abbildung [4.12](#page-75-0) (a) kann das Verschwinden des Einlaufeffektes beobachtet werden. Es herrscht eine Übereinstimmung zwischen dem Druckverlauf der Referenzsimulation und der CGCFD-Simulation. Abbildung [4.14](#page-76-0) (b) zeigt die Geschwindigkeitsprofile an der Messlinie U1 sowie U2.

<span id="page-76-0"></span>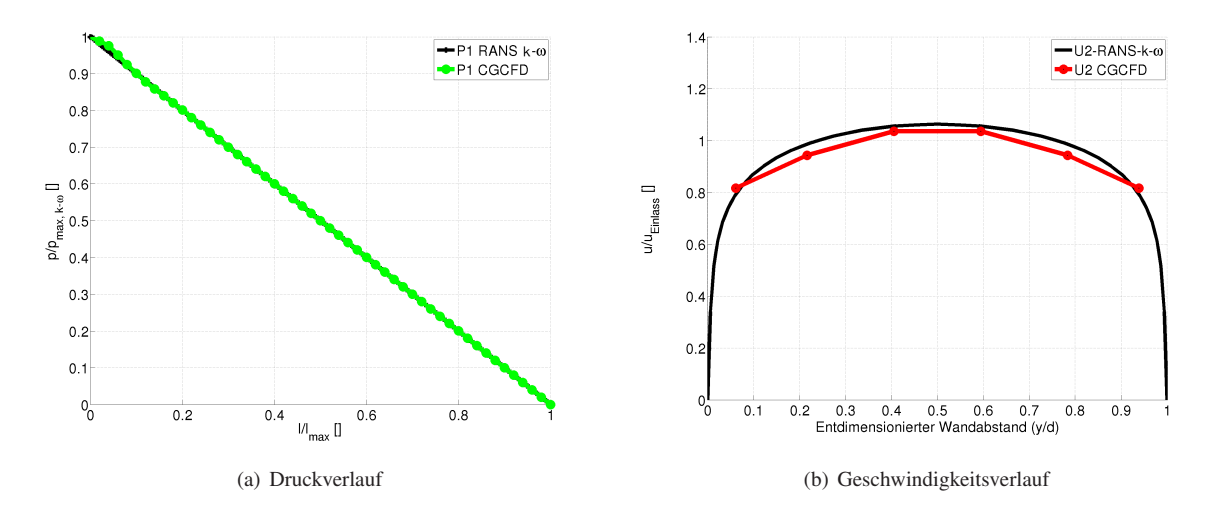

Bild 4.14: Vergleich der hydraulischen Ergebnisse der CGCFD-Simulation mit den RANS-CFD-Simulationen für die eingelaufene Strömung.

Es ist zu erkennen, dass eine bessere Übereinstimmung zwischen der detaillierten Simulation und der CGCFD-Simulation erreicht wird. Die Geschwindigkeitsprofile unterscheiden sich erwartungsgemäß auf Grund der eingelaufenen Strömung an den beiden Messpositionen sowohl bei der CGCFD als auch bei der detaillierten Simulation nicht. In der Abbildung [4.15](#page-76-1) werden die Geschwindigkeitsvektoren der detaillierten RANS-CFD-Rechnung mit der CGCFD-Simulation auf Ebenen in axialer Richtung verglichen. Auch hier kann die prinzipielle Übereinstimmung der Strömungsstruktur zwischen CGCFD und der Referenzsimulation erkannt werden.

<span id="page-76-1"></span>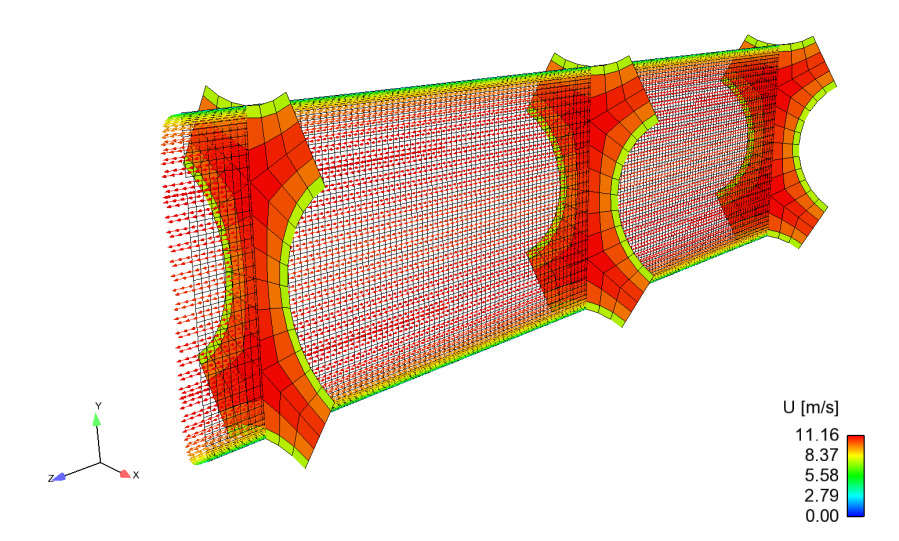

Bild 4.15: Vergleich der Ergebnisse der CGCFD-Simulation mit den RANS-CFD-Simulationen für die eingelaufene Strömung. Die axiale Ebene mit eingezeichneten Geschwindigkeitsvektoren stellt die RANS-CFD-Rechnung dar. Im Vergleich dazu sind die CGCFD-Ergebnisse auf drei Ebenen im Querschnitt dargestellt.

#### **Fazit CGCFD der eingelaufenen und einlaufenden Unterkanalströmung**

Die hier beschriebenen CGCFD-Simulationen benutzen eine mit dem *k* − ω-Turbulenzmodell berechnete Referenzsimulation zur Extraktion der volumetrischen Quellterme. Die CGCFD-Ergebnisse basieren auf einem Netz von nur 2700 Rechenzellen. Dies entspricht einem Zellreduktionsfaktor von ungefähr 39 gegenüber der Referenzsimulation mit dem *k* − ω-Turbulenzmodell. Die Ergebnisse sollen verdeutlichen, dass die Methode in der Lage ist, die Hauptcharakterisiken der Strömung wiederzugeben. Dabei kommt es hier nicht darauf an das am besten geeignete Turbulenzmodell für die Referenzsimulation zu verwenden. Viel mehr soll mit diesen Simulationen die Vorgehensweise und das Potential der CGCFD verdeutlicht werden. Klar zu erkennen ist der Einfluss des volumetrischen Quelltermes auf die Strömung. Sowohl Druckprofil, als auch Geschwindigkeitsprofil werden durch die volumetrischen Quellterme beeinflusst. Dies verdeutlicht der Vergleich der CGCFD-Simulation ohne volumetrischen Quellterm mit den CGCFD-Simulationen mit volumetrischem Quellterm. Ohne den Quellterm ist die CGCFD nicht in der Lage die entsprechenden Referenzsimulationen wiederzugeben. Werden die Geschwindigkeitsprofile der CGCFD-Simulationen mit eingeschalteten volumetrischen Quelltermen mit denen der Referenzsimulationen verglichen, ist eine prinzipielle Übereinstimmung der Strömungsstruktur erkennbar. Die Quellterme bremsen die Strömung an den Kanalwänden ab und beschleunigen sie in der Kanalmitte, was auch durch die Kraftverteilung in den Abbildungen [4.9](#page--1-0) und [4.10](#page--1-1) zu erkennen ist. Durch die Verwendung des Euler-Gleichungslösers für die CGCFD, der eine reibungsfreie Strömung voraussetzt und dementsprechend eine reibungsfreie Kanalwand benötigt, sind bei dem Geschwindigkeitsprofil Abweichungen insbesondere im Randbereich im Vergleich mit den detaillierten Referenzsimulationen zu erkennen. Die Druckprofile der CGCFD-Simulationen liefern eine sehr gute Annäherung an die Referenzsimulationen. Die CGCFD-Methode ist sowohl in der Lage den etwas bauchigeren Druckverlauf der einlaufenden Strömung, sowie das annähernd linear verlaufende Druckprofil der eingelaufenen Strömung, wiederzugeben. Untersuchungen, die in [\[37\]](#page-146-0) durchgeführt wurden zeigen, dass die CGCFD in der Lage ist, Druckunterschiede, die durch die Verwendung unterschiedlicher Turbulenzmodelle entstehen, korrekt wiederzugeben.

Im nachfolgenden Abschnitt wird eine Parametrisierung der volumetrischen Quellterme vorgestellt. Dies soll ermöglichen, dass nicht für jede neue Strömungssituation eine neue Referenzrechnung durchgeführt werden muss.

# **4.2 Parametrisierung der volumetrischen Quellterme am Beispiel der CGCFD-Simulation eines Unterkanals**

Um eine effiziente CGCFD-Simulation durchzuführen, ist es notwendig, die aus den detaillierten Referenzsimulationen extrahierten Volumenkräfte zu parametrisieren. Dies ist insofern wichtig, da nicht für jeden neuen Strömungszustand eine detaillierte Referenzrechnung durchgeführt werden soll. Erst eine geeignete Parametrisierung der volumetrischen Quellterme führt demnach zu einem Effizienz-Vorteil der CGCFD gegenüber herkömmlichen Methoden. Im folgenden Beispiel wird eine Parametrisierung der volumetrischen Quellterme einer eingelaufenen Strömung eines Unterkanals untersucht. Hauptziel dieser Untersuchung ist es nachzuweisen, dass eine Parametrisierung der Quellterme möglich ist.

#### **4.2.1 Parametrisierung am Beispiel der eingelaufenen Strömung im Unterkanal**

Um eine ausreichende Datenbasis für die Parametrisierung der volumetrischen Quellterme zu erhalten, erfolgt die Durchführung von vier detaillierten Referenzsimulationen. Die Durchführung der Referenzsimulationen findet in einem Reynolds-Zahlbereich von *Re* = 20000−80000 in Reynolds-Zahlabständen von *Re* = 20000 statt. Tabelle [4.3](#page-78-0) fasst die Simulationseinstellungen der Referenzsimulationen zusammen.

|    |                             | <b>Nr.</b> Medium $v[m^2s^{-1}]$ Turb. Modell Zellenzahl $Re_{d_{Hvd}}$ |        |       | <b>Eingelaufen</b> $y^+$ |           |
|----|-----------------------------|-------------------------------------------------------------------------|--------|-------|--------------------------|-----------|
|    | $H_2O$ 25C $8.93e^{-7}$     | $k-\omega$                                                              | 103680 | 20000 | 1a                       | $\sim$ 22 |
| II | $H_2O$ 25C $8.93e^{-7}$     | $k-\omega$                                                              | 151200 | 40000 | <i>ia</i>                | $\sim$ 21 |
|    | III $H_2O$ 25C $8.93e^{-7}$ | $k-\omega$                                                              | 166320 | 60000 | 1a                       | $\sim$ 21 |
|    | IV $H_2O$ 25C $8,93e^{-7}$  | $k-\omega$                                                              | 224640 | 80000 | 1a                       | $\sim$ 20 |

<span id="page-78-0"></span>Tabelle 4.3: Simulationseinstellungen der detaillierten Rechnungen zur Bestimmung der parametrisierten volumetrischen Quellterme.

Der Druckverlauf, der für die Parametrisierung der volumetrischen Quellterme durchgeführten Referenzsimulationen auf der in Abbildung [4.8](#page--1-2) beschriebenen Position P1, kann der Abbildung [4.16](#page-78-1) entnommen werden. Zusätzlich zu den Druckverläufen der Referenzsimulationen (durchgezogene Linie) sind entsprechende CGCFD-Simulationen (Punkte), die mit den aus den viskosen Kräften der entsprechenden Referenzsimulationen abgeleiteten volumetrischen Quelltermen simuliert werden, aufgetragen. Ausgehend von der guten Übereinstimmung des Druckverlaufes zwischen den detaillierten Referenzsimulationen, sowie den entsprechenden CGCFD-Simulationen, erfolgt die Parametrisierung der entsprechenden volumetrischen Quellterme.

<span id="page-78-1"></span>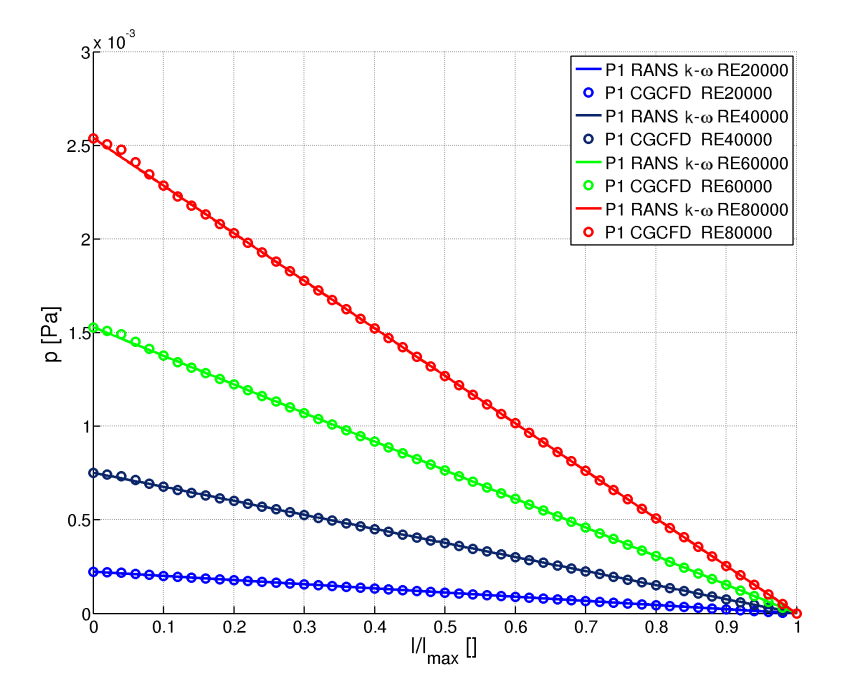

Bild 4.16: Referenzsimulationen mit entsprechenden CGCFD-Simulationen bei verschiedenenen Reynolds-Zahlen, die als Basis für die Parametrisierung dienen. [\[106\]](#page-149-0)

#### **4.2.2 Verwendetes Modell für die Parametrisierung am Beispiel des eingelaufenen Unterkanals**

Die Parametrisierung der Quellterme erfolgt anhand einer Polynominterpolation in Matlab. Es werden die Koeffizienten

$$
a = (a(1), a(2), ..., a(n))
$$
\n(4.2)

des Interpolationspolynoms,

$$
p(x) = a_1 x^n + a_2 x^{n-1} + \dots + a_n x + P_{n+1}
$$
\n(4.3)

mithilfe eines "Least-Square-Ansatzes" berechnet. In dem hier vorliegenden Fall mit vier Referenzsimulationen wird eine Polinominterpolation dritten Grades für jede einzelne Zelle der CGCFD durchgeführt. Abbildung [4.17](#page-79-0) zeigt die Anpassungsfunktion der volumetrischen Quellterme für eine CGCFD-Zelle. In dieser Abbildung ist in rot die Anpassungsfunktion dritten Grades zu erkennen. Die blauen Kreuze stellen die volumetrischen Quellterme der Referenzsimulationen dar. Zusätzlich zu den Referenzsimulationen innerhalb des Parameterbereichs für die Parametrisierung werden zwei weitere Referenzsimulationen bei Reynolds-Zahlen von *Re* = 10000 und *Re* = 100000 durchgeführt (grüne Punkte). Klar ersichtlich, insbesondere bei einer Reynolds-Zahl von *Re* = 100000, ist die Abweichung zu der durch die Polinominterpolation berechneten Anpassungsfunktion. Im Folgenden erfolgt die Vorstellung der CGCFD-Simulationen, die unter Verwendung, der mit Hilfe der Anpassungsfunktion berechneten und parametrisierten Quellterme durchgeführt werden.

<span id="page-79-0"></span>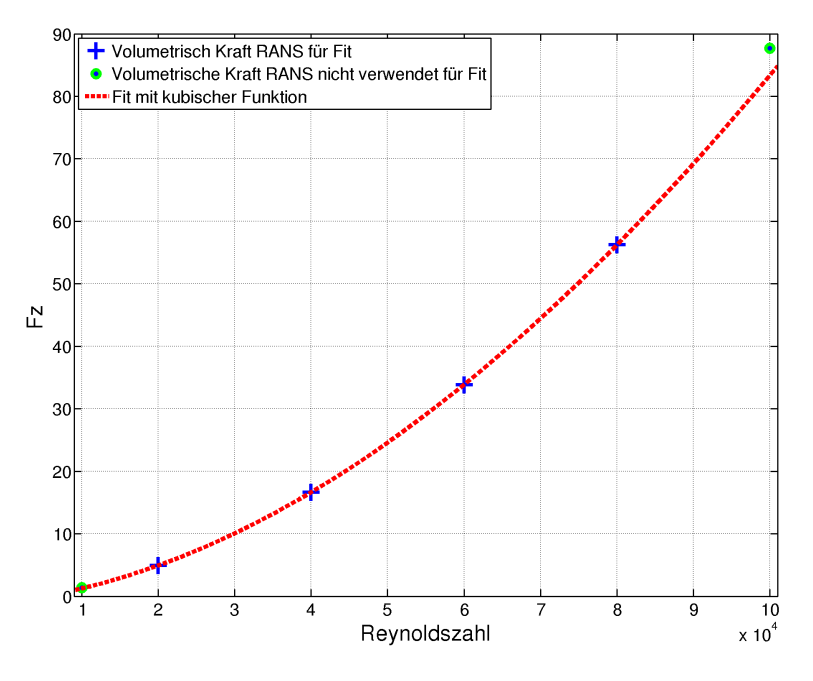

Bild 4.17: Anpassungsfunktion für volumetrischen Quellterm einer Zelle der CGCFD-Simulation. Blaue Kreuze sind die exakten Referenzwerte der volumetrischen Quellterme. [\[106\]](#page-149-0)

## **4.2.3 Unterkanalsimulation mit parametrisierten volumetrischen Quelltermen**

Die Durchführung der CGCFD-Simulationen zur Verifizierung der Parametrisierung findet mit Reynolds-Zahlen von *Re* = 30000, *Re* = 50000 und *Re* = 70000 statt. Diese CGCFD-Simulationen liegen im Parameterbereich der Parametrisierung. Darüberhinaus werden Simulationen außerhalb des Parameterbereich durchgeführt. Diese erfolgen bei Reynolds-Zahlen von *Re* = 10000, *Re* = 100000 sowie *Re* = 120000. Tabelle [4.4](#page-80-0) fasst die durchgeführten CGCFD-Simulationen mitsamt der wichtigsten Simulationsparameter zusammen.

Die Auswertung der Simulationen erfolgt auf den in Abbildung [4.8](#page--1-2) beschriebenen Messpositionen. Die Tabelle [4.5](#page-80-1) fasst den prozentuale Anteil des Druckabfalls der Referenzsimulation ∆*pRANS* im Strömungsgebiet über den Druckabfall der CGCFD-Simulation im Strömungsgebiet mit den parametrisierten volumetrischen Quelltermen ∆*pCGCFD* zusammen. Die Referenzsimulation wird in diesem Fall nur zum Vergleich mit den parametrisierten CGCFD-Rechnungen angefertigt. Die Bestimmung der volumetrischen Quellterme für die CGCFD-Simulation

| Nr.                  | $Re_{d_{Hyd}}$ |      | Zellenzahl Im Parameterbereich |
|----------------------|----------------|------|--------------------------------|
| <i><b>LCGCED</b></i> | 30000          | 2700 | ja                             |
| $I_{CGCFD}$          | 50000          | 2700 | ja                             |
| <b>III</b> cgcep     | 70000          | 2700 | <sub>1</sub> a                 |
| $IV_{CGCFD}$         | 10000          | 2700 | nein                           |
| <i>Vcgced</i>        | 100000         | 2700 | nein                           |
| VIcgeed              | 120000         | 2700 | nein                           |

<span id="page-80-0"></span>Tabelle 4.4: Simulationseinstellungen der detaillierten Rechnungen zur Bestimmung der parametrisierten volumetrischen Quellterme.

erfolgt ausschließlich mit Hilfe der Polynominterpolation für jede Zelle des groben Netzes in Bezug auf die Reynolds-Zahl. Zu erkennen ist die gute Wiedergabe des Druckabfall innerhalb des Unterkanals von der parametrisierten CGCFD. Die CGCFD-Simulationen, die innerhalb des Parameterraumes durchgeführt werden, haben Abweichungen von maximal 2,05 % im Vergleich zur Referenzsimulation. Abbildung [4.18](#page-81-0) zeigt die Druckverläufe innerhalb des Unterkanals. Abbildung [4.18](#page-81-0) (a) zeigt den Druckverlauf bei einer Reynolds-Zahl von *Re* = 30000, die mit dem hydraulischen Durchmesser gebildet wird, während Abbildung [4.18](#page-81-0) b) den Druckverlauf bei einer Reynolds-Zahl von *Re* = 70000 zeigt. Bei den beiden hier gezeigten CGCFD-Simulationen ist eine gute Übereinstimmung der Druckprofile (weniger als 2.05 % Abweichung) zwischen der CGCFD und den Referenzrechnungen zu erkennen.

<span id="page-80-1"></span>Tabelle 4.5: Vergleich des Druckabfalls im Strömungsgebiet der parametrisierten Simulationen zu den RANS-CFD-Referenzsimulation.

| Nr.                                               | $_{\rm LCGCFD}$ |       | $\rm H_{CGCFD}$ $\rm H_{CGCFD}$ $\rm IV_{CGCFD}$ $\rm V_{CGCFD}$ |       |       | $V_{\rm LCGCFD}$  |
|---------------------------------------------------|-----------------|-------|------------------------------------------------------------------|-------|-------|-------------------|
| Im Parameterbereich                               | 1a              | 1a    | 1a                                                               | nein  | nein  | ne <sub>1</sub> n |
| $\frac{\Delta P_{RANS}}{\Delta P_{CGCFD}}$ in [%] | 97.95           | 98.95 | 98.3                                                             | 95.01 | 93.87 | 92.84             |

Wird der Parameterbereich verlassen, wie es bei den Simulationen mit einer Reynolds-Zahl von *Re* = 10000 (*IVCGCFD*), *Re* = 100000 (*IIICGCFD*) sowie *Re* = 120000 (*V ICGCFD*) der Fall ist, werden größere Abweichungen zu den Referenzdrücken der RANS-CFD-Simulationen festgestellt (vgl. Tabelle [4.5\)](#page-80-1). Der Druckabfall innerhalb des Unterkanales wird unterschätzt. Im Vergleich zu den Referenzsimulationen, die nicht für die Parametrisierung verwendet werden, erreicht die CGCFD bei Rechnung *IVCGCFD* noch ungefähr 95 % des Referenzdruckabfalls, während bei Rechnung *VCGCFD* und *V ICGCFD* nur ungefähr 94 %, bzw. 93 % des Referenzdruckabfalls erreicht werden. Abbildung [4.19](#page-81-1) stellt den Druckverlauf des Unterkanals für zwei CGCFD-Simulationen dar, die sich außerhalb des gültigen Parameterbereiches befinden. Abbildung [4.19](#page-81-1) (a) zeigt die Ergebnisse für eine Reynolds-Zahl von *Re* = 10000 während Abbildung [4.19](#page-81-1) (b) den Druckverlauf für eine Reynolds-Zahl von *Re* = 100000 zeigt. Wie schon aus Tabelle [4.5](#page-80-1) ersichtlich, ist eine deutliche Abweichung des Druckabfalls gegenüber der Referenzsimulation zu erkennen. Zu erwähnen ist hier jedoch nochmals, dass der gültige Parameterbeich verlassen wurde.

<span id="page-81-0"></span>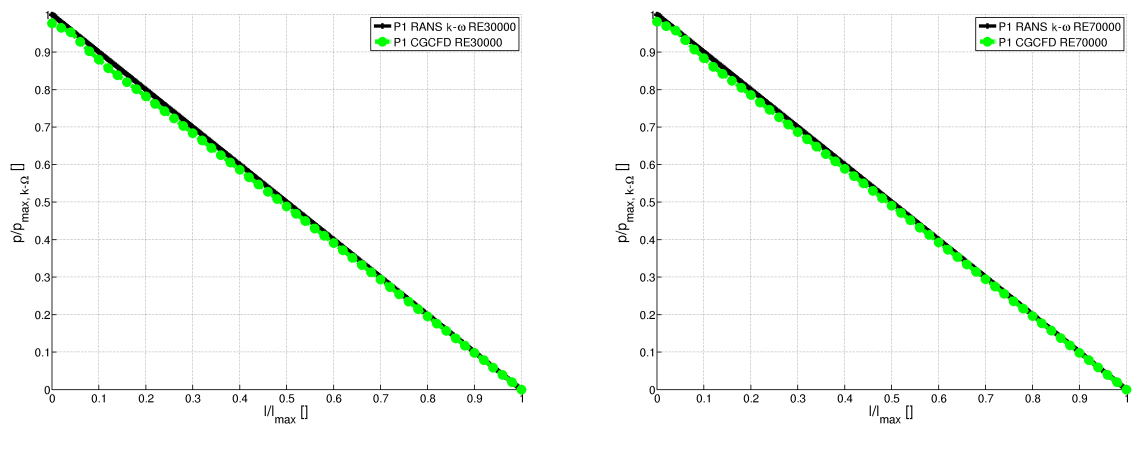

(a) Simulation *ICGCFD* vs. RANS-Referenzsimulation (b) Simulation *IIICGCFD* vs. RANS-Referenzsimulation

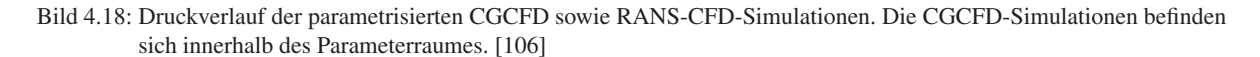

<span id="page-81-1"></span>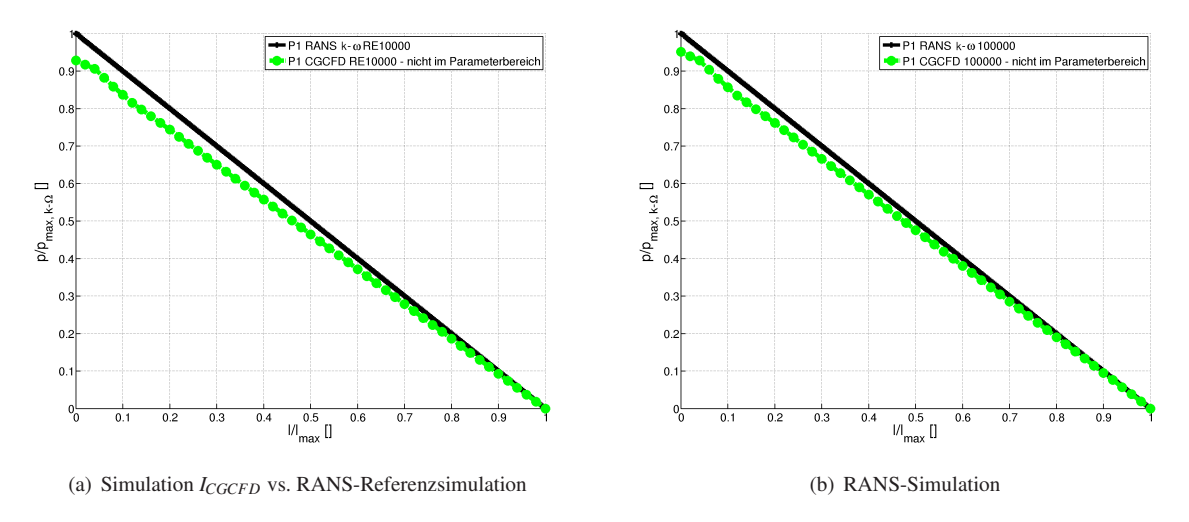

Bild 4.19: Druckverlauf der parametrisierten CGCFD-Simulationen sowie RANS-CFD-Simulation. Die CGCFD-Simulationen befinden sich außerhalb des Parameterraumes. [\[106\]](#page-149-0)

#### **Fazit aus den Simulationen mit parametrisierten volumetrischen Quelltermen**

Die hier angewendete Parametrisierung der volumetrischen Quellterme für die CGCFD-Simulation veranschaulicht die Möglichkeit einer adäquaten Parametrisierung der benötigten volumetrischen Quellterme. Die angewandte Methodik basiert auf dem Ansatz der Polynominterpolation. Es ist geplant für die Parametrisierung zukünftig andere Ansätze zu verwenden. Dabei ist zum Beispiel an eine "Proper Orthogonal Decomposition" (POD)-Methode gedacht [\[84\]](#page-148-0). Diese ermöglicht es den kleinstmöglichen Parameterraum für eine gewünschte Parametrisierung zu verwenden. Des Weiteren bietet die POD-Methode, auf Grund ihrer systematischen, statistischen Auswertung von empirischen Daten, die Möglichkeit Strukturen in einem Parameterraum zu identifizieren und zu untersuchen.

Im Rahmen dieser Arbeit liegt der Fokus auf der Ausarbeitung einer prinzipiellen Vorgehensweise um eine CGCFD-Simulation durchzuführen. Mit der hier angewandten trivialen Parametrisierungsmethodik konnte gezeigt werden, dass eine Parametrisierung der volumetrischen Kräfte möglich ist und nicht für jede neue Einströmbedingung eine Referenz CFD-Simulation durchgeführt werden muss. Die hier durchgeführten Simulationen hatten eine maximale Abweichung von ungefähr 2 % von dem mit detaillierten Simulationen ermittelten Druckabfall im Strömungsgebiet, solange sich die Simulationen innerhalb des Parameterraum befindet. Erst bei Verlassen des Parameterraumes tritt, wie zu erwarten, eine deutliche Abweichung des Druckprofils im Vergleich zu der Referenzsimulation auf.

Für die Methodik der CGCFD ist eine geeignete Parametrisierung der volumetrischen Quellterme von großer Bedeutung. Erst durch eine robuste Parametrisierung ergibt sich eine starke Effizienzsteigerung gegenüber traditionellen CFD-Methoden. Durch die Parametrisierung wird verhindert, dass für jeden neuen Strömungszustand eine detaillierte CFD-Simulation eines repräsentativen Ausschnittes durchzuführen ist.

## **4.3 Implementierung der Energiegleichung für die Referenzsimulationen in OpenFOAM**

In diesem Abschnitt erfolgt die Beschreibung der Anwendung der Energiegleichung innerhalb der CGCFD. Dazu wird zuerst die Implementierung der Energiegleichung in OpenFOAM, einschließlich der verwendeten Korrelationen für die turbulente Prandtl-Zahl, beschrieben. Anschließend erfolgt die Vorstellung der Ergebnisse der beiden Arten der Verwendung der Temperaturgleichung.

Um die detaillierten Referenzsimulationen der thermohydraulischen Untersuchung von Blei-Bismut-Eutektikum gekühlten Brennelementen in OpenFOAM durchführen zu können, erfolgt die Erweiterung eines bereits vorhandenen Lösers. Für die Stoffgrößen werden die in Kapitel [2.1.4](#page-35-0) erläuterten temperaturabhängigen Werte implementiert. Darüber hinaus erfolgt im nachfolgenden Abschnitt die Beschreibung der Korrelation nach Kays [\[56\]](#page-147-0) für die Modellierung der turbulenten Prandtl-Zahl.

## **4.3.1 Implementierung der Energiegleichung in OpenFOAM**

Die für die Referenzsimulationen verwendete Energiegleichung hat die folgende Form:

$$
\partial_t \overline{T} + (\overline{u} \cdot \nabla) \overline{T} - a_{Eff} \nabla^2 T = \dot{q}.
$$
\n(4.4)

Hier ist  $a_{Eff}$  die Temperaturleitfähigkeit. Für turbulente Strömungen ergibt sich die Temperaturleitfähigkeit aus einem molekularen und einem turbulenten Anteil:

$$
a_{Eff} = a_m + a_t. \tag{4.5}
$$

Die molekulare Temperaturleitfähigkeit *a<sup>m</sup>* kann wiederum unter Kenntnis der kinematischen Viskosität ν sowie der molekularen Prandtl-Zahl Pr*<sup>m</sup>* berechnet werden:

$$
Pr_m = \frac{V}{a_m}.\tag{4.6}
$$

Sowohl die kinematische Viskosität als auch die molekulare Prandtl-Zahl sind Stoffgrößen.

## **Die turbulente Prandtl-Zahl** *Pr<sup>t</sup>*

Die turbulenten Wärmeströme werden wie folgt modelliert:

$$
\overline{u'_i T'} = -a_t \left( \frac{\partial T}{\partial x_i} \right) = -\frac{v_t}{Pr_t} \left( \frac{\partial T}{\partial x_i} \right). \tag{4.7}
$$

Die turbulente Prandtl-Zahl *Pr<sup>t</sup>* wird dementsprechend definiert um eine Verknüpfung des turbulenten Geschwindigkeitsfeldes mit dem turbulenten Temperaturfeld zu erhalten. Sie wird wie folgt gebildet:

$$
Pr_t = \frac{V_t}{a_t}.\tag{4.8}
$$

Dabei ist ν*<sup>t</sup>* die turbulente kinematische Viskosität und *a<sup>t</sup>* die turbulente Temperaturleitfähigkeit. Die molekulare Temperaturleitfähigkeit ist für Flüssigmetalle deutlich größer als die molekulare kinematische Viskosität. Aus diesem Grund kann die Wärme leichter an die Umgebung abgegeben werden. Dadurch ergeben sich bei niedrigen Prandtl-Zahlen höhere turbulente Prandtl-Zahlen [\[28\]](#page-145-0). Die turbulente Prandtl-Zahl kann für einige Stoffe, wie beispielsweise Luft, als konstant angenommen werden. Bei Flüssigmetallen mit ihrer niedrigen molekularen Prandtl-Zahl ist sie jedoch stark abhängig von der Strömungsform, dem Wandabstand, der molekularen Prandtl-Zahl, sowie der Reynolds-Zahl.

#### **Modellierung der turbulenten Prandtl-Zahl**

Für die Modellierung der turbulenten Prandtl-Zahl gibt es eine Vielzahl von unterschiedlichen, empirischen, aber auch experimentellen Korrelationen (vgl. z.B. [\[31\]](#page-145-1)). Außerdem gibt es Ansätze die turbulenten Wärmeströme über Transportmodelle zu bestimmen. Baumann [\[23\]](#page-145-2) untersuchte in seiner Arbeit unter anderem unterschiedliche Korrelationen sowie, als Vergleich, die Verwendung einer konstanten turbulenten Prandtl-Zahl mit *Pr<sup>t</sup>* = 0,9 für eine Stabbündelumströmung. Dabei konnte er feststellen, dass alle untersuchten Korrelationen im Wandbereich die turbulente Prandtl-Zahl zu hoch berechneten. Dieser Modellierungsfehler ist auf die dort herrschende thermische Unterschicht zurückzuführen, in der die turbulenten Größen als gering zu betrachten sind. Bei der Simulation der Stabbündelumströmung zeigte vor allem die Korrelation nach Kays eine gute Übereinstimmung im Vergleich mit einer DNS-Simulation [\[23\]](#page-145-2).

Die in dieser Arbeit durchgeführten Simulationen, die LBE als Strömungsmedium verwenden, werden dementsprechend mit der Korrelation nach Kays [\[56\]](#page-147-0) durchgeführt. Diese lautet:

$$
Pr_t = \frac{0, 7a_m}{v_t} + 0, 85.
$$
\n<sup>(4.9)</sup>

Die Korrelation beschreibt die turbulente Prandtl-Zahl als Funktion der molekularen Temperaturleitfähigkeit *a<sup>m</sup>* und der Wirbelviskosität ν*<sup>t</sup>* . Im Folgenden wird die Verifizierung der Implementierung der Temperaturgleichung anhand einer thermohydraulischen RANS-Referenzsimulation durchgeführt.

#### **4.3.2 Verifizierung des Temperatursolvers anhand des einfachen Unterkanales**

Der für die thermohydraulischen Simulationen verwendete Temperaturlöser wird anhand einer 2D-Poiseuille-Kanalströmung verifiziert. Dazu werden sowohl die entdimensionierten Geschwindigkeitsprofile als auch die Temperaturprofile mit DNS-Daten aus [\[9\]](#page-144-0) verglichen. Hierbei ist eine gute Übereinstimmung feststellbar. Die Studie kann in [\[87\]](#page-148-1) nachgelesen werden. Der folgende Abschnitt beinhaltet die detaillierte Untersuchung eines LBEgekühlten Unterkanals, der mit einer LES-Simulation aus [\[23\]](#page-145-2) verglichen wird. Diese detaillierte Simulation dient als Referenzsimulation für die thermohydraulischen CGCFD-Simulationen.

#### **4.3.3 Thermohydraulische RANS-Simulation eines Unterkanals**

Für die thermohydraulische Betrachtung der CGCFD werden wie zuvor RANS-CFD-Referenzsimulationen erstellt. Diese dienen zum einen zur Extraktion der volumetrischen Quellterme und zum anderen als Referenz für die Güte der thermohydraulischen CGCFD-Simulationen. Die Unterkanalsimulationen erfolgen mit verschiedenen Netztypen sowie in verschiedener Netzauflösung. Außerdem wird ein Code-zu-Code-Vergleich zwischen StarCCM+ und OpenFOAM durchgeführt. Die Ergebnisse dieser Simulationen können unter [\[87\]](#page-148-1) nachgelesen werden. Zusätzlich erfolgt die Vorstellung der thermohydraulischen Simulation des Unterkanals unter Anwendung zweier Low-Reynolds-Turbulenzmodelle sowie der Verwendung eines in OpenFOAM erstellten Hexaedernetzes. Die Low-Reynolds-Modelle werden gewählt, da auf Grund der verschiedenen Ausdehnung zwischen Temperaturund Geschwindigkeitsgrenzschicht (vgl. Kap. [2.3.4\)](#page-45-0) die Verwendung von Wandfunktionen, die für die High-Reynolds Modelle benötigt werden, nicht erlaubt oder nur bis zu bestimmten Grenzwerten der Netzauflösung möglich ist (vgl. Batta et al. [\[22\]](#page-145-3)). Die Simulationen besitzen eine Reynolds-Zahl von *Re* = 20000 und Heizleistungen zwischen 500 *W* und 2 *kW*. Weitere Simulationsparameter sind Tabelle [4.6](#page-84-0) zu entnehmen.

<span id="page-84-0"></span>Tabelle 4.6: Simulationsparameter für RANS-CFD der thermohydraulischen Untersuchung am Unterkanal.

|     |  | Medium Netz Pr Pr <sub>t</sub> Turb.-Modell Zellenzahl Viskosität $y^+$ |  |  |
|-----|--|-------------------------------------------------------------------------|--|--|
| LBE |  | Hex. 0,025 Kays $k-\omega - SST$ $\approx 1.3$ Mio. $v(t) \approx 1$    |  |  |
| LBE |  | Hex. 0,025 Kays Launder-Sharma $\approx 1.3$ Mio. $v(t) \approx 1$      |  |  |

Abbildung [4.20](#page-85-0) zeigt das entdimensionierte Temperaturprofil *T*+, das über den dimensionslosen Wandabstand aufgetragen ist. Diese Abbildung vergleicht sowohl das *Launder* −*Sharma*−(blau gestrichelte Linie) als auch das *k* − ω −*SST*-Turbulenzmodell (schwarze Linie mit Punkten) mit einer thermohydraulischen LES-Simulation von Baumann [\[23\]](#page-145-2). Zu erkennen ist, dass beide Turbulenzmodelle die Ergebnisse der LES-Simulation (rote Punkte) wiedergeben können. Im Vergleich zu der LES-Simulation bilden beide Modelle den Temperaturverlauf in der viskosen Unterschicht nahezu exakt ab. Im Übergangsbereich können Abweichungen zwischen dem *k*−ω −*SST*-Modell und der LES sowie dem *Launder*−*Sharma*-Modell festgestellt werden. Dies setzt sich im logarithmischen Bereich für das Modell fort. Das *Launder* −*Sharma*-Turbulenzmodell hat eine bessere Übereinstimmung im Bezug auf die LES-Simulation. Größere Abweichungen erkennt man erst im logarithmischen Bereich. Allgemein lässt sich feststellen, dass beide Modelle in der Lage sind, die prinzipiellen Temperaturverläufe innerhalb des Unterkanals wiederzugeben. Weiterreichende Informationen zu den hier gezeigten Fällen sowie weitere Rechnungen mit unterschiedlichen Heizraten und Netzauflösungen können unter [\[87\]](#page-148-1) und unter [\[35\]](#page-145-4) nachgelesen werden.

## **4.3.4 Thermohydraulische CGCFD-Simulation eines Unterkanals**

In diesem Abschnitt erfolgt die Vorstellung der in Kapitel [3.3](#page-63-0) beschriebenen Ansätze zur Behandlung der Energiegleichung innerhalb der CGCFD am Beispiel des Unterkanals. Dazu werden CGCFD-Simulationen mit zwei unterschiedlichen Netzauflösungen simuliert. Abbildung [4.21](#page-85-1) zeigt beispielhaft zwei Netzauflösungen für die unterschiedlichen Behandlungen der Energiegleichung. Dabei repräsentiert Abbildung [4.21](#page-85-1) (a) ein Netz für die direkte Implementierung der Wärmequellen an den entsprechenden Positionen im Rechennetz (Ansatz I). Abbildung [4.21](#page-85-1) (b) zeigt ein entsprechendes Beispielnetz, bei dem die effektive Temperaturleitfähigkeit von der Referenzsimulation auf das CGCFD-Netz interpoliert und anschließend die vollständige Energiegleichung gelöst wird (Ansatz II).

<span id="page-85-0"></span>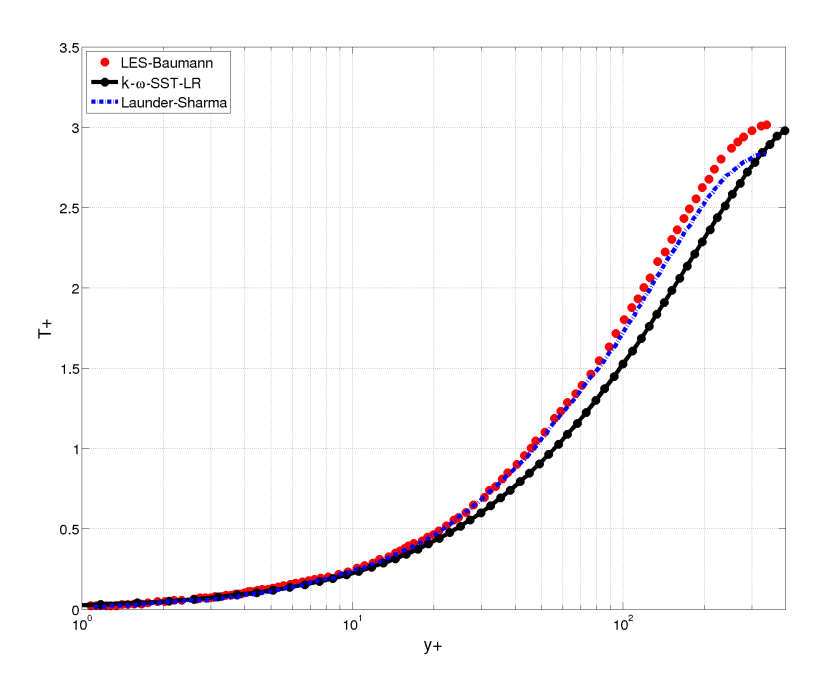

Bild 4.20: Entdimensioniertes Temperaturprofil des Unterkanales. Vergleich von K-ω − *SST*, sowie *Launder* − *Sharma*-Modell mit LES aus [\[23\]](#page-145-2).

<span id="page-85-1"></span>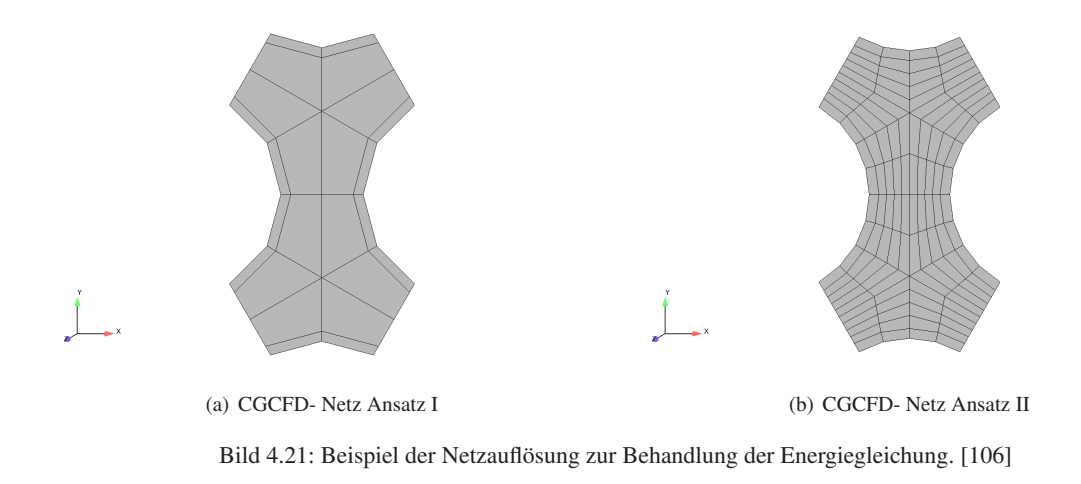

## **Thermohydraulische CGCFD-Simulation eines Unterkanals unter Verwendung von Ansatz I**

Mit der direkten Einbringung der Wärmequellen in die groben Zellen ist es nicht möglich eine genaue Auflösung des Temperaturprofils im Querschnitt eines einzelnen Unterkanals zu erhalten. Der Ansatz wird dazu verwendet beispielsweise verschiedene Wärmequellen im Strömungsfeld wiederzugeben und somit Aussagen über gemittelte Temperaturen an bestimmten Stellen im Strömungsfeld zu erhalten. So ist es normal, dass in einem Brennelement oder Reaktorkern, ein unterschiedlicher Abbrand der einzelnen Brennstäbe vorkommt. Hierdurch kann es zu unterschiedlichen Unterkanaltemperaturen kommen. Dieses Verhalten kann mit dem Ansatz I wiedergegeben werden. Auch der in axialer Richtung des Brennstabes auftretende unterschiedliche Wärmeeintrag, welcher von Himmel [\[49\]](#page-146-1) als sinusförmig beschrieben wird, ist mit dieser Implementierungsmethode gut wiederzugeben.

Um die Ergebnisse der CGCFD des Unterkanals zu quantifizieren, sind die gemittelten Austrittstemperaturen der RANS-CFD sowie der CGCFD mit Ansatz I bei einer Heizleistung von 2 *kW* in Tabelle [4.7](#page-86-0) dargestellt. Wie zu erwarten, können die gemittelten Austrittstemperaturen sehr gut von der entsprechenden CGCFD-Simulation wiedergegeben werden. Im Vergleich zur RANS-CFD ergibt sich eine Temperaturabweichung von 0,7 *K*. Natürlich ist dieser Ansatz bei dem hier gezeigten Ergebnis nicht praktikabel. Erst bei größeren CGCFD Rechnungen wie sie in Kapitel [5.4.1](#page-115-0) beschrieben sind, wird die Verwendung dieses Ansatzes sinnvoll, um globale Aussagen über Temperaturbereiche treffen zu können.

| Nr.          |      | Turb.-Modell<br>Medium Zellenzahl |                  | gemittelte Auslass Temperatur |
|--------------|------|-----------------------------------|------------------|-------------------------------|
| <b>RANS</b>  | LBE. | $\approx 1.3$ Mio.                | $k-\omega - SST$ | 578,608 K                     |
| $I_{CGCFD}$  | LBE  | 3500                              | <b>CGCFD</b>     | 579,308 $K$                   |
| $II_{CGCFD}$ | LBE  | 23040                             | <b>CGCFD</b>     | 578,954 $K$                   |

<span id="page-86-0"></span>Tabelle 4.7: Simulationsparameter für CGCFD der thermohydraulischen Untersuchung am Unterkanal.

#### **Thermohydraulische CGCFD-Simulation eines Unterkanals unter Verwendung von Ansatz II**

Der zweite Ansatz verwendet ein deutlich feineres Rechennetz für die CGCFD. Dieses besteht aus 23040 Rechenzellen. Dementsprechend wird auch die Hydraulik, also das Geschwindigkeitsprofil sowie das Druckprofil auf Grund der stark erhöhten Zellenzahl sehr genau im Vergleich zur RANS-CFD-Simulation wiedergegeben. Für die thermohydraulische Simulation ist diese gute Übereinstimmung notwendig, da anderenfalls der Temperaturverlauf verfälscht wird. Abbildung [4.22](#page-86-1) zeigt den dimensionslosen Druck über die Kanallänge an Messstelle P1 (a) sowie das Geschwindigkeitsprofil der eingelaufenen Strömung (b) im Vergleich zu den RANS-CFD-Referenzrechnungen. Da Ansatz II die vollständige Energiegleichung verwendet, muss die Temperaturleitfähigkeit

<span id="page-86-1"></span>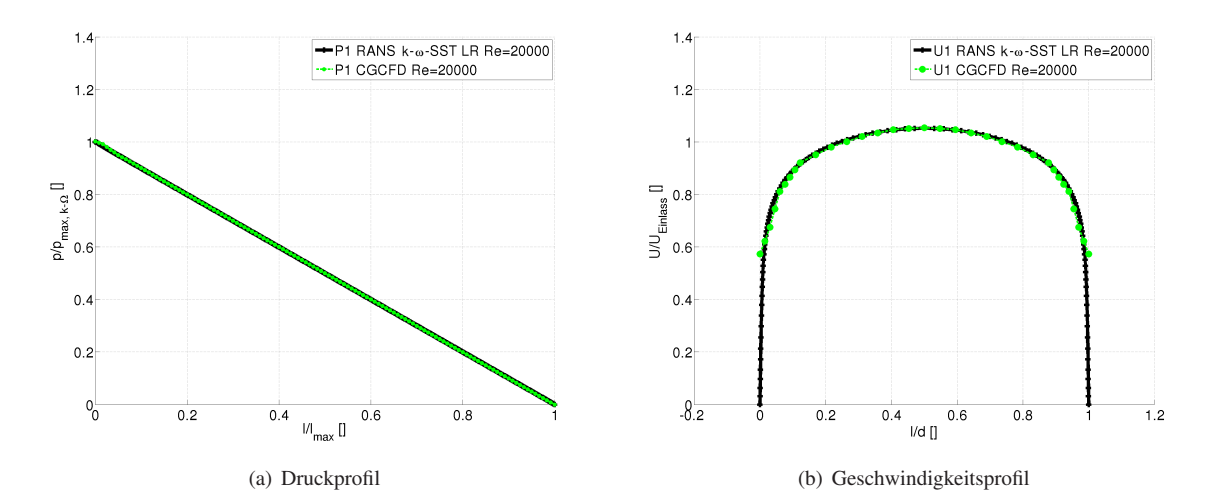

Bild 4.22: Hydraulik der CGCFD-Simulation mit Rechennetz für Ansatz II im Vergleich zur RANS-CFD-Referenzsimulation.

*a* von der Referenzsimulation auf das grobe CGCFD Netz interpoliert werden (vgl. Kap. [3.3\)](#page-63-0). Die Wärmezufuhr wird anschließend in die erste Zelle an der entsprechenden wärmeübertragenden Oberfläche eingespeist. Dadurch wird die fehlerhafte Wiedergabe der Geschwindigkeit, die auf Grund der verwendeten Randbedingungen in der Nähe der Wand auftritt (vgl. Abb. [4.22](#page-86-1) (b)), korrigiert.

Die Ergebnisse der thermohydraulischen Berechnung für eine Heizrate von 2 *kW* werden in den Abbildungen [4.23](#page-87-0) und [4.24](#page-88-0) dargestellt. Abbildung [4.23](#page-87-0) zeigt die qualitative Temperaturverteilung innerhalb des Unterkanales, die mit Hilfe der RANS (Abbildung [4.23](#page-87-0) (a)) sowie der CGCFD unter Verwendung von Ansatz II (Abbildung [4.23](#page-87-0) (b)) berechnet werden. Abbildung [4.24](#page-88-0) zeigt das einlaufende Temperaturprofil im Querschnitt des Unterkanals aufgetragen über die entdimensionierte Kanalbreite. Es werden drei Messlinien, die sich am Anfang des Kanals (T3) in der Mitte (T2) sowie am Ende des Kanals (T1) befinden, ausgewertet. Aufgetragen sind jeweils die Ergebnisse der RANS-CFD-Referenzsimulation im Vergleich zu den CGCFD-Ergebnissen. Klar ersichtlich ist die sehr gute Übereinstimmung der CGCFD-Ergebnisse im Vergleich zu den RANS-CFD-Simulationen. Die größten Abweichungen im Vergleich zu den RANS-Resultaten werden direkt an der Wand an der Messlinie T3, die am Anfang des beheizten Kanals liegt, festgestellt. An der Messlinie T2 ist diese Abweichung schon geringer ausgeprägt und an der Messelinie T1 wird fast keine Abweichung mehr festgestellt.

<span id="page-87-0"></span>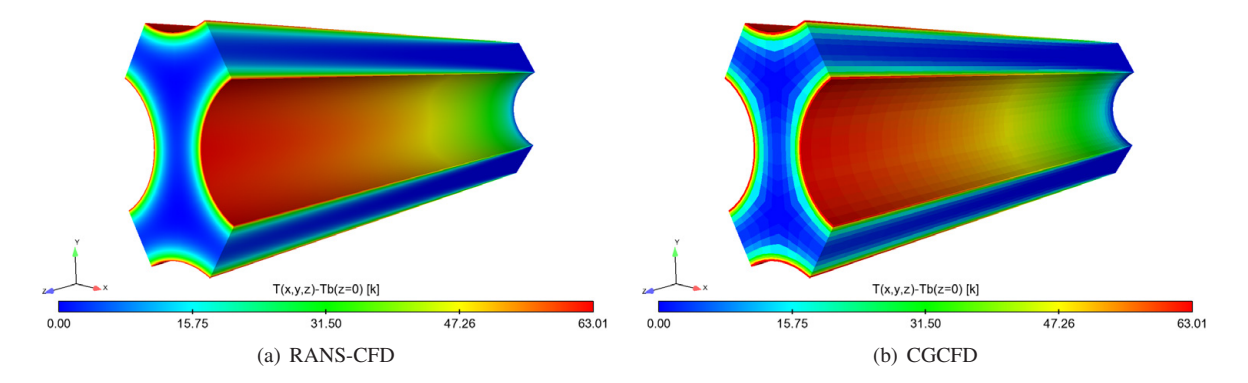

Bild 4.23: Temperaturverteilung innerhalb der Domäne des Unterkanals für RANS sowie CGCFD. Es wird die instantane Temperatur abzüglich der Einlasstemperatur Tb(z=0) dargestellt.

## **Fazit thermohydraulische CGCFD-Simulationen**

Beide Ansätze der Implementierung der Energiegleichung in die CGCFD liefern für die entsprechenden Anwendungsbereiche gute Ergebnisse. Der Ansatz I ist für Simulationen im Bereich des Gesamtsystems zu verwenden. Schon Himmel [\[49\]](#page-146-1) konnte in seiner Arbeit gute Übereinstimmungen von Unterkanaltemperaturen mit dieser Art der Implementierung erreichen. Ansatz II, der eine höhere CGCFD-Netzauflösung benötigt, würde sich beispielsweise an Stellen, an denen eine detailliertere Aussage über Temperaturverläufe benötigt wird, in Kombination mit dem Ansatz I anbieten. Gerade in den Simulationen, die LBE als Fluid verwenden und die auf Grund der nur eingeschränkten Möglichkeit der Verwendung von Wandfunktionen oftmals sehr rechenintensiv sind, kann mit dem gezeigten Ansatz II eine sehr gute Übereinstimmung mit den repräsentativen Simulationen erzielt werden. Ansatz II verwendete 23040 Rechenzellen, wohingegen die repräsentative Simulation in etwa 1,3 Millionen Rechenzellen benötigt.

Im nachfolgenden Absatz wird die Validierung der Anisotropen-Porositäten-Methode beschrieben. Diese findet Verwendung um geometrische Details im groben Rechennetz abzubilden.

<span id="page-88-0"></span>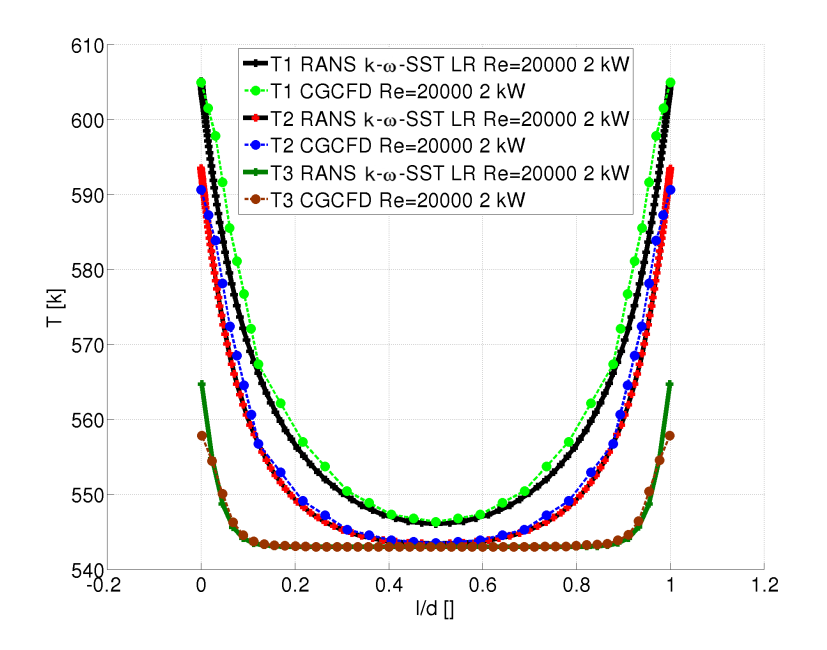

Bild 4.24: RANS-CFD und CGCFD Temperaturprofil im Querschnitt des Unterkanals gemessen an drei unterschiedlichen Positionen. [\[106\]](#page-149-0)

# **4.4 Verifizierung der Anisotropen-Porositäten-Methode anhand eines versperrten Kanals**

Die Anisotrope-Porositäten-Methode dient dazu geometrisch nicht aufgelöste Strukturen zu berücksichtigen, deren Auswirkungen auf die Strömung nicht alleine über die volumetrischen Quellterme wiederzugeben sind. Dies bietet neben der Möglichkeit sehr viel niedrigere Netzauflösungen zu verwenden, auch den Vorteil, dass für die CGCFD-Simulation einfache Rechennetze verwendbar sind. Dies ist vor allem bei den in dieser Arbeit untersuchten Brennelementen von Vorteil, da hier sehr kompliziert zu vernetzende Strukturen, wie beispielsweise Drahtwendelabstandshalter, verbaut sind. Im Folgenden wird die Validierung der Anisotropen-Porositäten-Methode anhand einer versperrten 2D-Kanalgeometrie verdeutlicht.

## **4.4.1 2D-Simulation eines Kanals mit Versperrung zur Validierung der CGCFD**

Die Anisotrope-Porositäten-Methode wird an einer Kanalgeometrie mit einer rechteckigen Verblockung validiert. Der Kanal besitzt die in Abbildung [4.25](#page-89-0) verwendete Domäne mit den entsprechenden Abmessungen und Messstellen, die für die Auswertung verwendet werden. Abbildung [4.26](#page-89-1) (a) zeigt das Rechennetz für die detaillierte Referenzsimulation. Das Netz besteht aus 88800 Zellen. Die Referenzrechnungen werden mit dem *k* − ω-Turbulenzmodell in der High-Reynolds-Formulierung durchgeführt. Weitere Simulationseinstellungen sind Tabelle [4.8](#page-89-2) zu entnehmen. Abbildung [4.27](#page-90-0) zeigt das Geschwindigkeitsprofil sowie das Druckprofil der detaillierten RANS-CFD-Simulation, die zur Extraktion der CGCFD-Parameter verwendet wird. Zu erkennen ist, dass die Versperrung die Strömung an die Seiten des Kanals lenkt. Es bildet sich ein Staupunkt vor der Versperrung und ein ausgedehnter Nachlauf (vgl. Abb. [4.27](#page-90-0) (a)) aus. Im Druckprofil ist der Staupunkt vor der Versperrung ebenfalls deutlich zu erkennen (vgl. Abb. [4.27](#page-90-0) (b)).

Das verwendete CGCFD-Netz kann der Abbildung [4.26](#page-89-1) (b) entnommen werden. Die Domäne ist mit den Größen der Volumenporositäten eingefärbt. Die Volumenporositäten haben Werte zwischen null und eins. Null bedeutet eine komplett undurchlässige Zelle, während die eins eine vollständig durchlässige Zelle darstellt. Das

<span id="page-89-0"></span>CGCFD-Netz besteht im Fall von Abbildung [4.26](#page-89-1) (b) aus 800 Zellen. Die Versperrung innerhalb des Kanals ist bei der CGCFD durch die entsprechenden Volumenporositäten sowie die Oberflächenpermeabilitäten berücksichtigt. Zu beachten ist, dass es im Fall der Abbildung [4.26](#page-89-1) (b) Volumenporositäten und Oberflächenpermeabilitäten mit Werten zwischen null und eins gibt, da die Zellen des groben Netzes nicht genau die Größe der Versperrung haben.

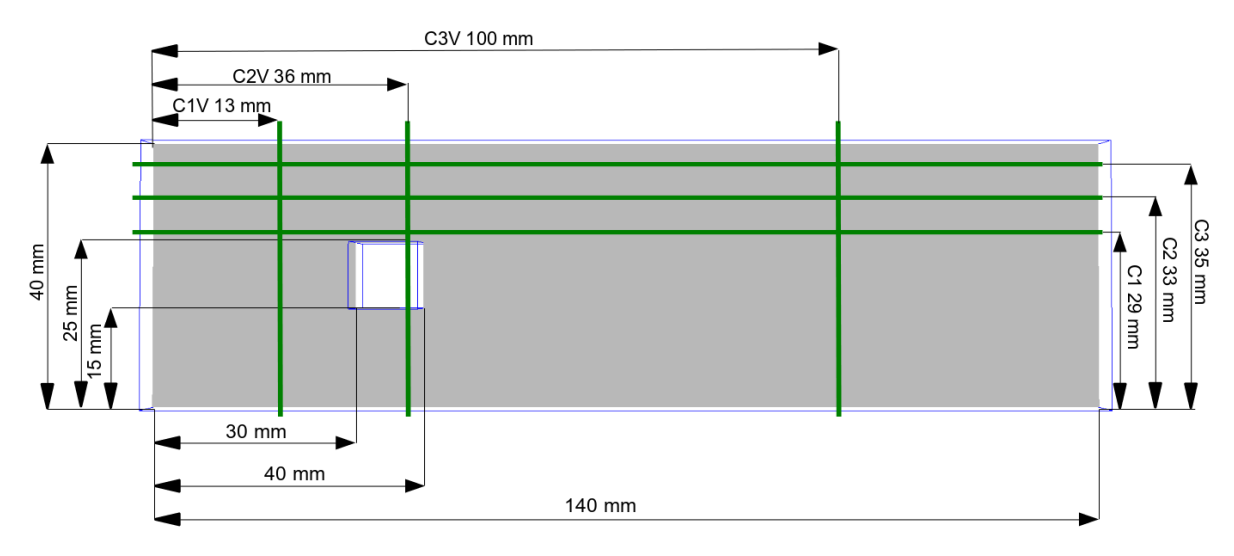

Bild 4.25: Messstellen und Größen für die hydraulische Untersuchung des versperrten Kanals.

<span id="page-89-1"></span>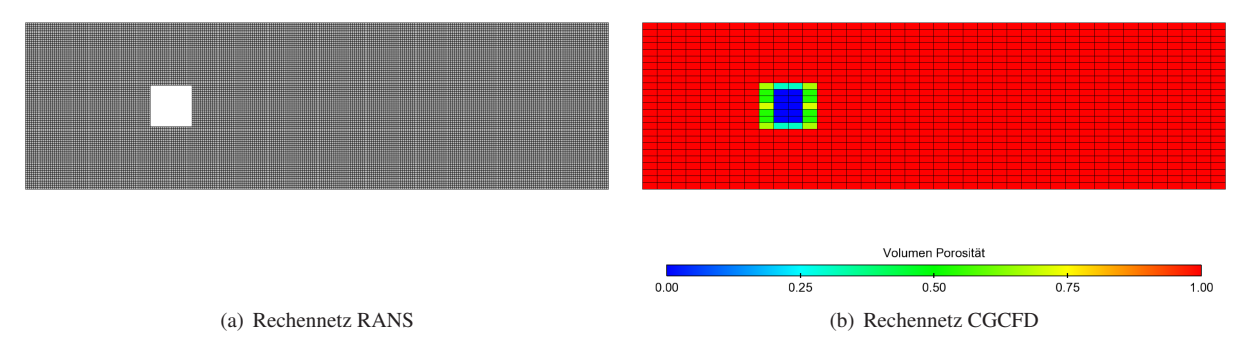

Bild 4.26: Netzauflösung für RANS-CFD-Simulation (a). Beispielnetzauflösung für CGCFD eingefärbt mit der Größe der Volumenporosität (b).

<span id="page-89-2"></span>Tabelle 4.8: Simulationseinstellungen Referenzsimulation zur Validierung der Implementierung der Anisotropen-Porositäten-Methode.

|                         | <b>Nr.</b> Medium $v[m^2s^{-1}]$ Turb. Modell Zellenzahl $Re_{d_{Hvd}}$ $y^+$ |                             |  |
|-------------------------|-------------------------------------------------------------------------------|-----------------------------|--|
| $H_2O$ 25C $8,93e^{-7}$ | $K-\omega$                                                                    | $88000 \t 15000 \approx 27$ |  |

Im nächsten Abschnitt werden CGCFD-Simulationen mit unterschiedlich groben Netzauflösungen gezeigt. Dabei wird die Hydraulik der CGCFD-Simulationen anhand der Geschwindigkeits- und der Druckprofile mit denen der Referenzsimulation verglichen.

<span id="page-90-0"></span>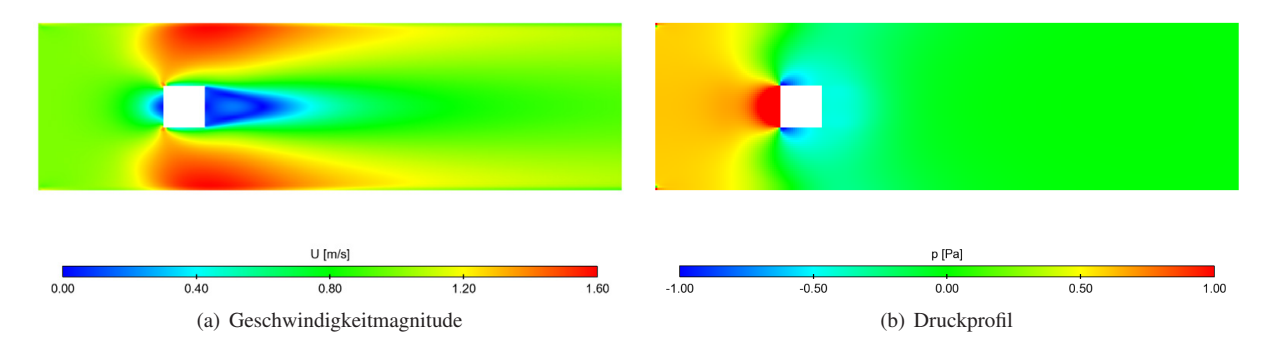

Bild 4.27: RANS-CFD-Referenzsimulation zur Validierung der Anisotropen-Porositäten-Methodik.

# **4.4.2 CGCFD-Simulationen mit unterschiedlichen Auflösungen am Beispiel des versperrten Kanals**

Dieser Abschnitt diskutiert die CGCFD-Simulationen des versperrten Kanals. Dazu erfolgt die Extraktion der volumetrischen Quellterme aus der entsprechenden Referenzsimulation. Die CGCFD-Simulationen erfolgen mit einem Netz-Reduktionsfaktor von 28 bis 392. Entsprechend der Netzauflösung werden die Anisotropen-Parameter anstelle eines körperkonformen Netzes gewählt. Die Durchführung der Simulationen erfolgt mit drei unterschiedlichen Netzauflösungen. Angefangen mit einem groben Rechennetz, welches 224 Zellen umfasst, was einem Reduktionsfaktor von 392 entspricht, über ein mittleres Netz mit 800 Zellen und einem Reduktionsfaktor von 110, bis zu einem sehr feinen CGCFD-Rechennetz mit 3200 Zellen und einem Reduktionsfaktor von 28. Tabelle [4.9](#page-91-0) fasst die durchgeführten CGCFD-Simulationen zusammen. Die Ergebnisse der Simulationen sind in den Abbildungen [4.28](#page-93-0) und [4.29](#page-94-0) dargestellt. Abbildung [4.28](#page-93-0) (a) zeigt den Betrag der Geschwindigkeitskomponenten der detaillierten RANS-CFD-Referenzsimulation, wohingegen Abbildung [4.28](#page-93-0) (b) die Sekundärströmungen zeigt. Diese setzen sich in diesem Fall aus den Geschwindigkeiten in die y-Richtung zusammen. In den folgenden Abbildungen [4.28](#page-93-0) (c)-(h) sind die quantitativen Ergebnisse der CGCFD-Simulationen mit den unterschiedlichen Netzauflösungen (224 Zellen Abbildung (c) und (d), 800 Zellen Abbildung (e) und (f) und 3200 Zellen Abbildung (g) und (h)) dargestellt. Dabei ist zu erkennen, dass in den Bereichen, in denen die Volumenporositäten die Versperrung des Kanals wiedergeben, die Geschwindigkeit auf null absinkt. Zu erwähnen ist hierbei, dass die Anisotropen-Parameter in der Simulation *IAP*−*CGCFD* (Abbildung [4.28\(](#page-93-0)c)), sowie in der Simulation *IIIAP*−*CGCFD* (Abbildung [4.28](#page-93-0) (c)) nur Werte von null und eins annehmen. Das Rechennetz ist also so gewählt, dass es mit den Abmessungen der Versperrung übereinstimmt. Die Rechnung *IIAP*−*CGCFD* wird dagegen mit einem Netz durchgeführt, welches nicht mit den Abmessungen der Versperrung übereinstimmt (vergleiche Abbildung [4.26\)](#page-89-1). Dies bedeutet, dass hier Werte der Anisotropen-Parameter auftreten die von null und eins verschieden sind. Die Simulation entspricht ungefähr dem Netzreduktionsfaktor der in Kapitel [5](#page-96-0) vorgestellten Brennelementsimulationen. Bei diesen Simulationen ist es nicht möglich Netze zu erstellen, die den nicht aufgelösten geometrischen Details entsprechen. Hier soll gezeigt werden, dass die Anisotropen-Prositäten-Methode es erlaubt Zellen zu verwenden, die nicht komplett versperrt sind. Im Folgenden Abschnitt erfolgt die Diskussion der Ergebnisse der CGCFD mit den verschiedenen Netzauflösungen.

| Nr.              | Zellenzahl | Reduktionsfaktor | <b>Reynolds-Zahl</b> $Re_{D_{Hvd}}$ |
|------------------|------------|------------------|-------------------------------------|
| $I_{AP-CGCFD}$   | 224        | 392              | 15000                               |
| $H_{AP-CGCFD}$   | 800        | 110              | 15000                               |
| $III_{AP-CGCFD}$ | 3200       | 28               | 15000                               |

<span id="page-91-0"></span>Tabelle 4.9: Simulationseinstellungen Referenzsimulation zur Validierung der Anisotropen-Porositäten-Methodik.

#### **CGCFD-Simulation mit Netzauflösung I**

Dieser Abschnitt betrachtet die Ergebnisse der CGCFD-Simulationen mit Netzauflösung I. Die CGCFD mit der niedrigsten Auflösung zeigt bereits eine gute Übereinstimmung zu der Referenzsimulation. Natürlich werden durch die grobe Auflösung die Ergebnisse geglättet dargestellt, was auf die Mittelung der volumetrischen Quellterme zurückzuführen ist. Dies ist insbesondere bei den Sekundärströmungen in Abbildung [4.28](#page-93-0) (d) zu beobachten. Die Abbildungen [4.29](#page-94-0) (a) und (b) zeigen entsprechend zu den qualitativen mit der Geschwindigkeit eingefärbten Darstellungen, die quantitative Beschreibung der Druck- sowie Geschwindigkeitsverläufe innerhalb des versperrten Kanals. Diese sind auf drei Auswertelinien, die Abbildung [4.25](#page-89-0) entnommen werden können, aufgezeigt. Der Druckverlauf der Simulation *IAP*−*CGCFD* ist in Abbildung [4.29](#page-94-0) (a) dargestellt und wird mit den Referenz RANS-CFD-Simulationen verglichen. Die CGCFD-Ergebisse sind anhand der gepunkteten Linie beschrieben, wohingegen die RANS-CFD-Simulationen mit den durchgezogenen Linien dargestellt sind. Zu erkennen ist, dass das Druckniveau der RANS-CFD-Simulation am Einlass des Kanals von der CGCFD-Simulation sehr genau getroffen wird. Ebenfalls eine gute Übereinstimmung ist im Nachlauf des Kanals zu erkennen. Im Bereich der Versperrung werden bei der Simulation *IAP*−*CGCFD* Abweichungen zu den Referenzsimulationen deutlich. Diese werden mit geringerem Abstand zu der Versperrung größer. Der Druckverlauf auf der Auswertelinie C3 wird dagegen sehr genau getroffen. Bei dem Vergleich der Geschwindigkeitsprofile der CGCFD-Simulation *IAP*−*CGCFD*, mit denen der Referenzsimulation, werden für die sehr grobe Netzauflösung Abweichungen, sowohl an den Berandungen als auch im Bereich der Versperrung erkennbar. Die Abweichungen sowohl im Druckverlauf als auch im Geschwindigkeitsverlauf der CGCFD-Simulation lassen sich mit der sehr groben Netzauflösung sowie den verwendeten Randbedingungen erklären. Wird die Versperrung betrachtet, ist zu erkennen, dass diese ausschließlich mit vier Zellen aufgelöst ist. Über die Versperrung treten jedoch hohe Gradienten der Geschwindigkeit in den Randbereichen auf. Diese sind nicht mit der niedrigen Netzauflösung wiederzugeben, was sich sowohl im Geschwindigkeitsals auch im Druckverlauf äußert. Zusätzlich gilt an der Wand eine reibungsfreie Randbedingung. Wird die sehr geringe Auflösung dieses Netzes betrachtet, ist jedoch festzustellen, dass hier das Druckmaximum sowie die qualitative globale Hydraulik der Referenzrechnung mit der CGCFD-Simulation wiedergegeben werden können.

#### **CGCFD-Simulation mit Netzauflösung II**

Die CGCFD-Simulation *IIAP*−*CGCFD* umfasst 800 Rechenzellen, was einem Netzreduktionsfaktor von 110 entspricht. Im qualitativen Vergleich der Geschwindigkeitsverläufe (Abbildung [4.28](#page-93-0) (e) und Abbildung [4.28](#page-93-0) (f)) kann, im Vergleich zur Simulation mit einer niedrigeren Netzauflösung (*IAP*−*CGCFD*), eine verbesserte Übereinstimmung zur Referenzsimulation festgestellt werden. Dies ist ebenfalls bei einem quantitativen Vergleich des Druck- und Geschwindigkeitsprofils erkennbar. Abbildung [4.29](#page-94-0) zeigt beim Druckprofil (Abbildung [4.29](#page-94-0) (c)) sowie bei dem Geschwindigkeitsprofil (Abbildung [4.29](#page-94-0) (d)) eine deutlich bessere Übereinstimmung zu den Referenzsimulationen. Erkennbar ist, dass die Länge des tiefsten Druckabfalls an der Messstelle direkt an der Versperrung (C1) unterschätzt wird. Ebenfalls wird die Geschwindigkeit im Nachlaufgebiet der Versperrung unterschätzt (C3). Die Geschwindigkeitsprofile direkt vor der Versperrung (C1) und an der Position der Versperrung (C2) werden bis auf die Randgebiete sehr gut getroffen. Diese Auflösung entspricht dem ungefähren Netzreduktionsfaktor, der für die Simulation eines Brennelementes benötigt wird. Nochmals erwähnt sei an dieser Stelle, dass die Versperrung nicht zu der Berandung des Rechennetzes passt, dies bedeutet, dass die AP Werte zwischen null und eins annehmen.

#### **CGCFD-Simulation mit Netzauflösung III**

Simulation *IIIAP*−*CGCFD* stellt die CGCFD mit der höchsten Netzauflösung dar. Für die Simulation wird ein Rechennetz mit 3200 Zellen verwendet. Dies entspricht einem Netzreduktionsfaktor von 28. Natürlich ist dieser niedrige Reduktionsfaktor für eine CGCFD-Simulation sehr gering. Mit dieser Auflösung wäre es beispielsweise problematisch eine Simulation eines kompletten Reaktorkernes in angemessener Zeit durchzuführen. Hier soll jedoch gezeigt werden, dass bei einer entsprechend feinen Auflösung sich theoretisch die Ergebnisse der RANS-Rechnung und der CGCFD annähern. Abbildung [4.28](#page-93-0) (g) und [4.28](#page-93-0) (h) zeigen die qualitativen Geschwindigkeitsverteilungen im versperrten Kanal. Hierbei ist zu erkennen, dass wesentliche Details der RANS-CFD-Rechnung von der CGCFD wiedergegeben werden können. Der Staupunkt, das Nachlaufgebiet, sowie die Sekundärströmungen werden in dieser Auflösung sehr gut wiedergegeben. Dies bestätigt sich bei einem Blick auf die quantitativen Auswertungen (Abbildung [4.29](#page-94-0) (a) und (b)). Der Druckverlauf innerhalb des Kanals wird im Vergleich zur Referenzrechnung gut wiedergegeben. Es sind lediglich kleinere Abweichungen in der direkten Umgebung der Versperrung zu erkennen. Beim Blick auf den Vergleich der Geschwindigkeiten wird in der Gegenüberstellung zu den beiden Vorgängersimulationen eine bessere Übereinstimmung der Geschwindigkeitsprofile erreicht. Auch die Geschwindigkeit im Nachlauf (Auswertelinie *C*3*V*) kann in dieser Auflösung besser wiedergegeben werden. Lediglich im Bereich der Berandung sind noch größere Abweichungen zu erkennen. Diese haben ihren Grund in der Verwendung des Eulergleichungslösers.

## **Fazit CGCFD des versperrten Kanals**

Die Simulation des Kanals zeigt, dass die CGCFD in Kombination mit der Formulierung für die Anisotropen-Porositäten-Parameter die Hydraulik des versperrten Kanals wiedergibt. Schon die gröbste Auflösung, *IAP*−*CGCFD* ist in der Lage die entsprechenden Druckniveaus sowie mit Abstrichen die Geschwindigkeitsverteilung innerhalb des versperrten Kanals wiederzugeben. Auf Grund der starken Gradienten im Bereich der Versperrung kommt es in deren Umgebung erwartungsgemäß zu Abweichungen bei der CGCFD-Simulation. Die Bereiche an der Wand weisen bei allen Simulationen (*IAP*−*CGCFD*, *IIAP*−*CGCFD*, *IIIAP*−*CGCFD*) Abweichungen zu den Referenzsimulationen auf. Dies liegt darin begründet, dass die CGCFD die Eulergleichungen verwendet, die an der Wand eine reibungsfreie Strömung voraussetzen. Die volumetrischen Quellterme alleine reichen nicht aus um die Geschwindigkeit im Wandbereich entsprechend abzubremsen. Allerdings lassen sich trotz dieser Modellierungsmethode sehr gute Übereinstimmungen zu den RANS-CFD-Referenzsimulationen erzielen. Zu erkennen ist in der durchgeführten Simulation, dass die entsprechenden Druckniveaus sowie die Geschwindigkeitsverläufe in guter Übereinstimmung mit den Referenzsimulationen sind. Simulation *IIIAP*−*CGCFD* stellt eine sehr hohe Netzauflösung dar, die so normalerweise bei einer CGCFD-Simulation nicht zum Einsatz kommt. Trotzdem zeigt die Simulation, dass mit der entsprechend feinen Auflösung der CGCFD die Ergebnisse der RANS-CFD-Simulation sehr genau wiedergibt, was die Theorie der CGCFD bestätigt.

<span id="page-93-0"></span>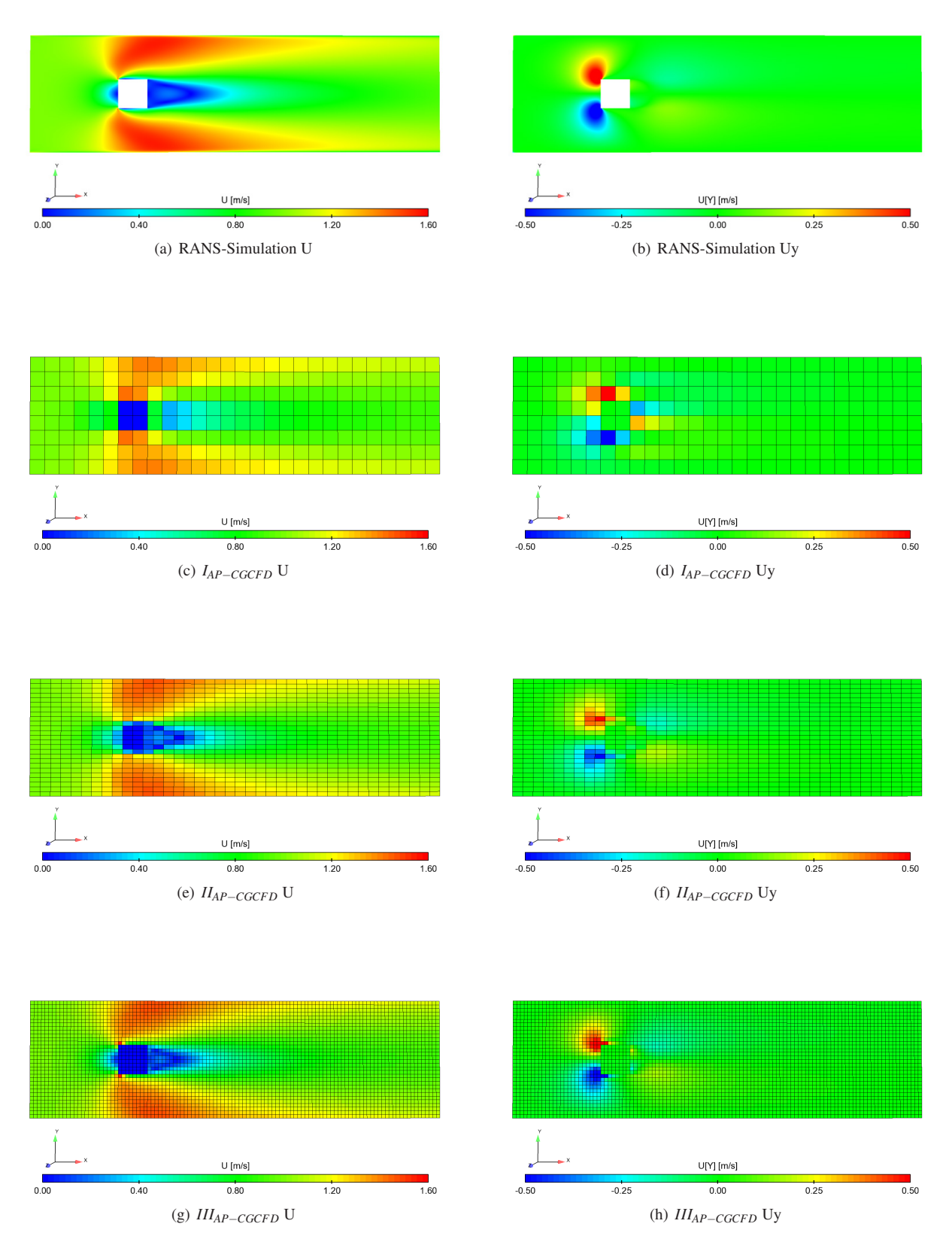

Bild 4.28: Vergleich der Geschwindigkeitsprofile der Referenzsimulation *I* mit den CGCFD-Simulationen (*IAP*−*CGCFD*, *IIAP*−*CGCFD*, *IIIAP*−*CGCFD*) verschiedener Netzauflösungen.

-<br>C1V RANS<br>C2V RANS

 $0.02$ 

<span id="page-94-0"></span>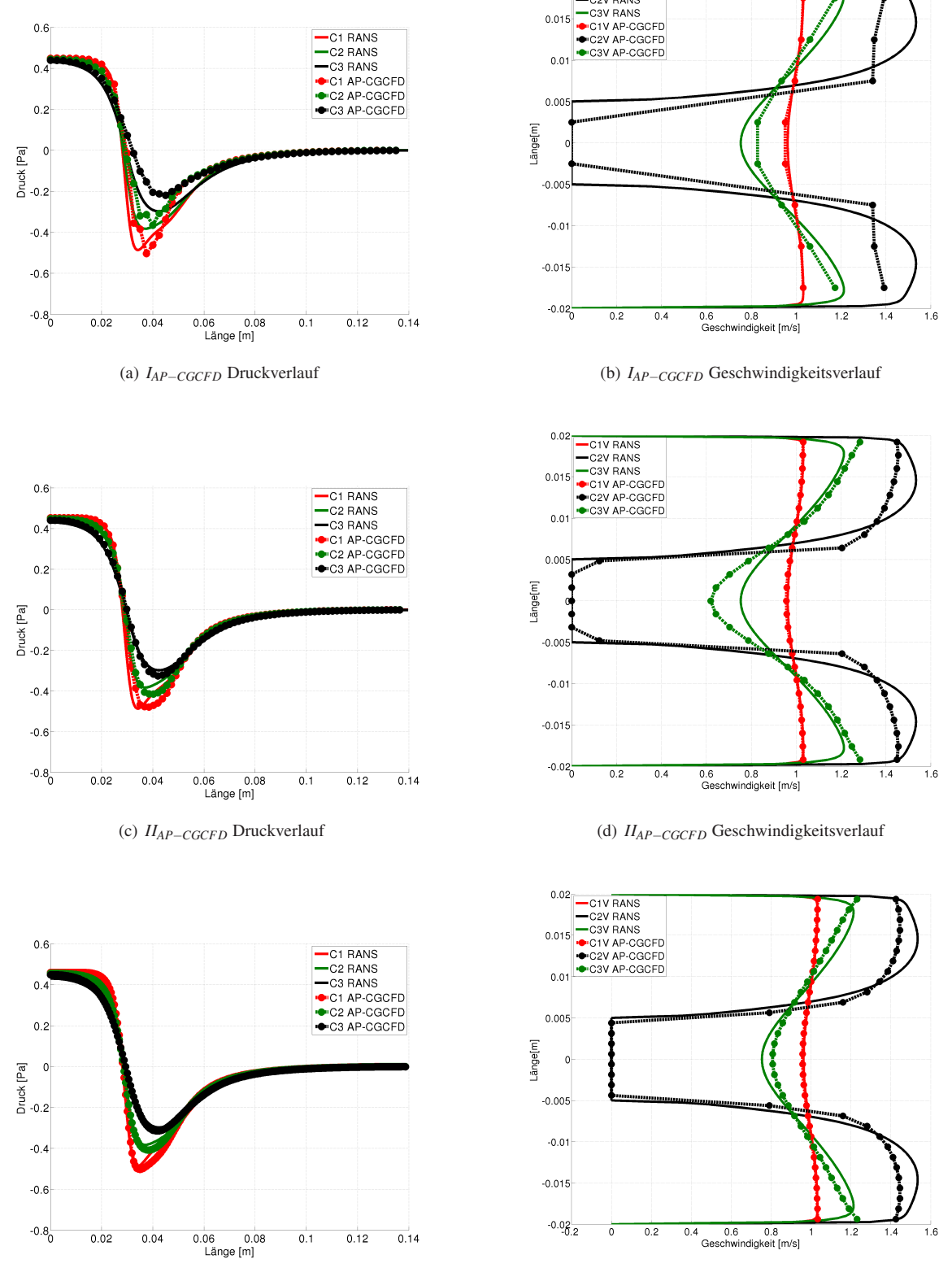

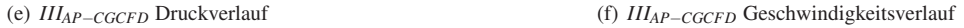

Bild 4.29: Vergleich der Druck- sowie Geschwindigkeitsprofile der Referenzsimulation *I* mit den CGCFD-Simulationen (*IAP*−*CGCFD*, *IAP*−*CGCFD*, *IIIAP*−*CGCFD*) verschiedener Netzauflösungen.

# <span id="page-96-0"></span>**5 Anwendung der CGCFD-Methodik**

Dieses Kapitel beschreibt CGCFD-Simulationen verschiedener Brennelementgeometrien. Zuerst erfolgt die Vorstellung einer hydraulischen Simulation eines wassergekühlten Brennelements mit klassischen Abstandshaltern, welches im KALLA Labor experimentell untersucht wurde (Kap. [5.1\)](#page-96-1). Anschließend wird die CGCFD-Simulation eines wassergekühlten Brennelements mit Drahtwendelabstandshaltern diskutiert (Kap. [5.2\)](#page--1-3). Diese beiden Simulationen sind in dieser Arbeit nur verkürzt beschrieben. Eine ausführlichere Beschreibung einer RANS- und CGCFD-Brennelementsimulation erfolgt in Kapitel [5.3.](#page-104-0) Hier wird eine Studie eines 19 Brennstäbe umfassenden LBE gekühlten Brennelements mit RANS-CFD untersucht und mit experimentellen Daten abgeglichen. Anschließend erfolgt die Beschreibung einer thermohydraulischen CGCFD-Simulation dieses Brennelements. Den Abschluss des Kapitels bildet eine, unter Zuhilfenahme des 19 Brennstäbe umfassenden Brennelements, durchgeführte CGCFD-Simulation eines 127 Brennstäbe umfassenden Brennelements.

## <span id="page-96-1"></span>**5.1 CGCFD-Simulation eines wassergekühlten Brennelements mit Abstandshalter**

Das im Kapitel [2.2](#page-36-0) beschriebene und experimentell im großen Wasserkreislauf des KALLA untersuchte wassergekühlte Brennelement dient nachfolgend als ein erster Anwendungsfall der CGCFD-Methode zur Simulation einer komplexen Geometrie. Ziel dieser CGCFD-Untersuchung ist es die Druckverläufe innerhalb des Brennelements unter Verwendung der Anisotropen-Parameter ohne Empirie wiederzugeben.

#### **5.1.1 RANS-CFD Referenzsimulation des wassergekühlten Brennelements mit Abstandshalter**

Die experimentelle Kampagne im KALLA Labor wurde von umfangreichen numerischen CFD-Simulationen durch Batta et al. ([\[21\]](#page-145-5), [\[20\]](#page-144-1)) begleitet. Es wurden verschieden RANS-CFD-Simulationen mit unterschiedlichen Netzauflösungen des Brennelements durchgeführt und die Ergebnisse mit den experimentellen Untersuchungen am KALLA von Litfin et al. [\[62\]](#page-147-1) verglichen. Die experimentelle Messstrecke umfasste 19 Brennstäbe mit einem Strömungsgleichrichter sowie drei Abstandshaltern und einem Brennstabhalter. Ziel dieser Simulationen war es den entsprechenden Einfluss des Brennstabhalters, sowie der Abstandshalter aufeinander zu untersuchen. Die Simulationen erfolgten mit der halben Brennelementgeometrie, die einen Strömungsgleichrichter, einen Brennstabhalter, sowie zwei Abstandshalter umfasst, über die Simulation eines 60°-Teilstückes des Brennelements mit zwei Abstandshaltern, bis zur Simulation des 60°-Teilstückes mit nur einem Abstandshalter. Die Simulationen zeigen, dass der Druckabfall über den Brennstabhalter sowie die zwei Abstandshalter nahezu identisch ist. Für die CGCFD-Simulationen ergibt sich somit die Möglichkeit das 60°-Teilstück des Brennelements als Referenzsimulation zu verwenden. Die detaillierten Simulationen wurden in StarCCM+ von Batta durchgeführt und werden in [\[20\]](#page-144-1) und [\[62\]](#page-147-1) beschrieben. Um die Volumenkräfte für die CGCFD zu bestimmen wird das 60°-Teilstück des Bündels in OpenFOAM als detaillierte RANS-CFD-Simulation unter Zuhilfenahme des Rechennetzes aus StarCCM+ berechnet. Tabelle [5.1](#page-97-0) beschreibt die Simulationseigenschaften für die RANS-CFD Simulation. Das verwendete Polyedernetz wird in StarCCM+ erstellt und in ein in OpenFOAM lesbares Format umgewandelt. Das Netz umfasst ungefähr eine halbe Million Rechenzellen. Abbildung [5.1](#page-97-1) zeigt zwei Ansichten des Rechennetzes. Um die Grenzschicht entsprechend der Anforderungen des verwendeten Turbulenzmodells zu gestalten, sind die Wände mit einer Prismenzellenschicht aufgelöst. Die Referenzsimulation erfolgt mit dem *k* − ε Turbulenzmodell. Die Wahl des Turbulenzmodells erfolgte, da vorherigen Studien von Batta et al. ([\[20\]](#page-144-1),[\[62\]](#page-147-1)) zeigten, dass der Druckabfall in

<span id="page-97-0"></span>diesem Bündel primär durch die Formverluste hervorgerufen wird. In einem einfachen Unterkanal können die von diesem Turbulenzmodell nicht aufgelösten Sekundärströmungen (vergleiche Kapitel [4.1.1\)](#page-66-0) zu einem zusätzlichen Druckabfall führen, der aber bei dieser Simulation in erster Näherung vernachlässigbar ist. Die hier durchgeführte Simulation soll darüber hinaus zeigen, dass die CGCFD in der Lage ist die RANS-CFD Ergebnisse zu reproduzieren. Dafür ist die Wahl des Turbulenzmodells nicht entscheidend. Abbildung [5.3](#page--1-4) zeigt die Ergebnisse des

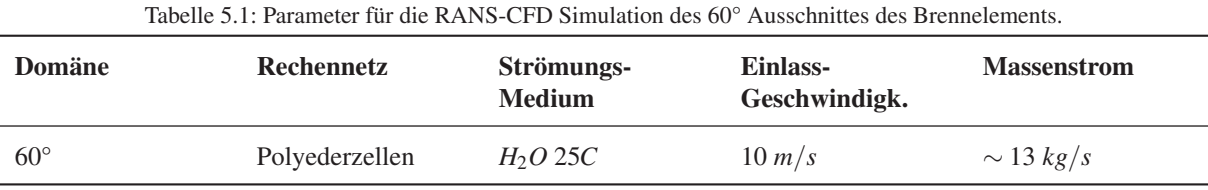

<span id="page-97-1"></span>Druckabfalls an vier Positionen innerhalb des Bündels. Die Messpositionen können der Abbildung [5.2](#page--1-5) entnommen werden. Die Simulation zeigt einen annähernd linearen Druckabfall vor und hinter dem Abstandshalter. Im Bereich des Abstandshalters ist ein starker Druckabfall mit anschließender Druckrückgewinnung auf einem tieferen Niveau zu erkennen. Im Folgenden wird auf den Aufbau und die Ergebnisse der CGCFD-Simulation dieses Brennelements

eingegangen.

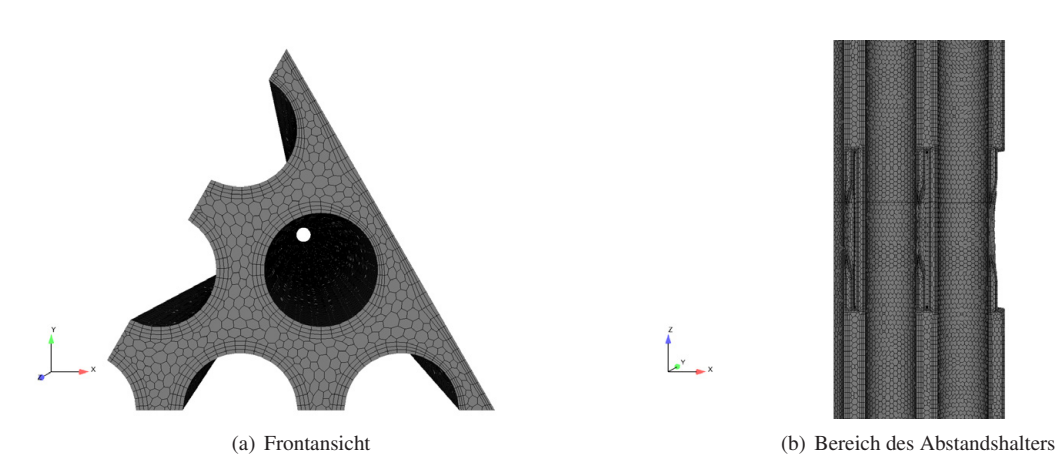

Bild 5.1: Domäne und detailliertes Rechennetz der Referenzsimulation des 60°-Teilstück des wassergekühlten Brennelements.[\[90\]](#page-148-2)

## **5.1.2 Aufbau der CGCFD-Simulation des wassergekühlten Brennelements mit Abstandshalter**

Die Auflösung des groben Rechennetzes für die CGCFD-Simulation ist so gewählt, dass jeder einzelne Unterkanal eine keilförmige Zelle im Zentrum und jeweils eine weitere hexaederförmige Zelle zu den benachbarten Unterkanälen besitzt (vergleiche Abbildung [5.4](#page-99-0) (a)). Damit besteht das Rechennetz aus 33 Zellen im Querschnitt des 60°-Teilstückes des Brennelements und insgesamt 5214 Rechenzellen. Dies entspricht einem Netzreduktionsfaktor im Vergleich zur Referenzrechnung von ungefähr 95. Wie in der Untersuchung von Viellieber et al. [\[103\]](#page-149-1) gezeigt wurde, reichen die aus der Referenzsimulation extrahierten volumetrischen Quellterme nicht aus um den starken Einfluss des Abstandshalters auf das Fluid wiederzugeben. Dementsprechend wird der Abstandshalter mit den Volumenporositäten und Oberflächenpermeabiltiäten wiedergegeben. Eine körperkonforme Auflösung des Rechennetzes ist mit dem verwendeten groben Netz nicht möglich und nicht erwünscht. Wie in Abbildung [5.4](#page-99-0) (b) zu erkennen ist, wird im Bereich des Abstandshalters das Rechennetz in axialer-Richtung des Brennelements leicht verfeinert. In diesem Gebiet treten durch den Abstandshalter starke Geometrieänderungen auf, welche mit dem

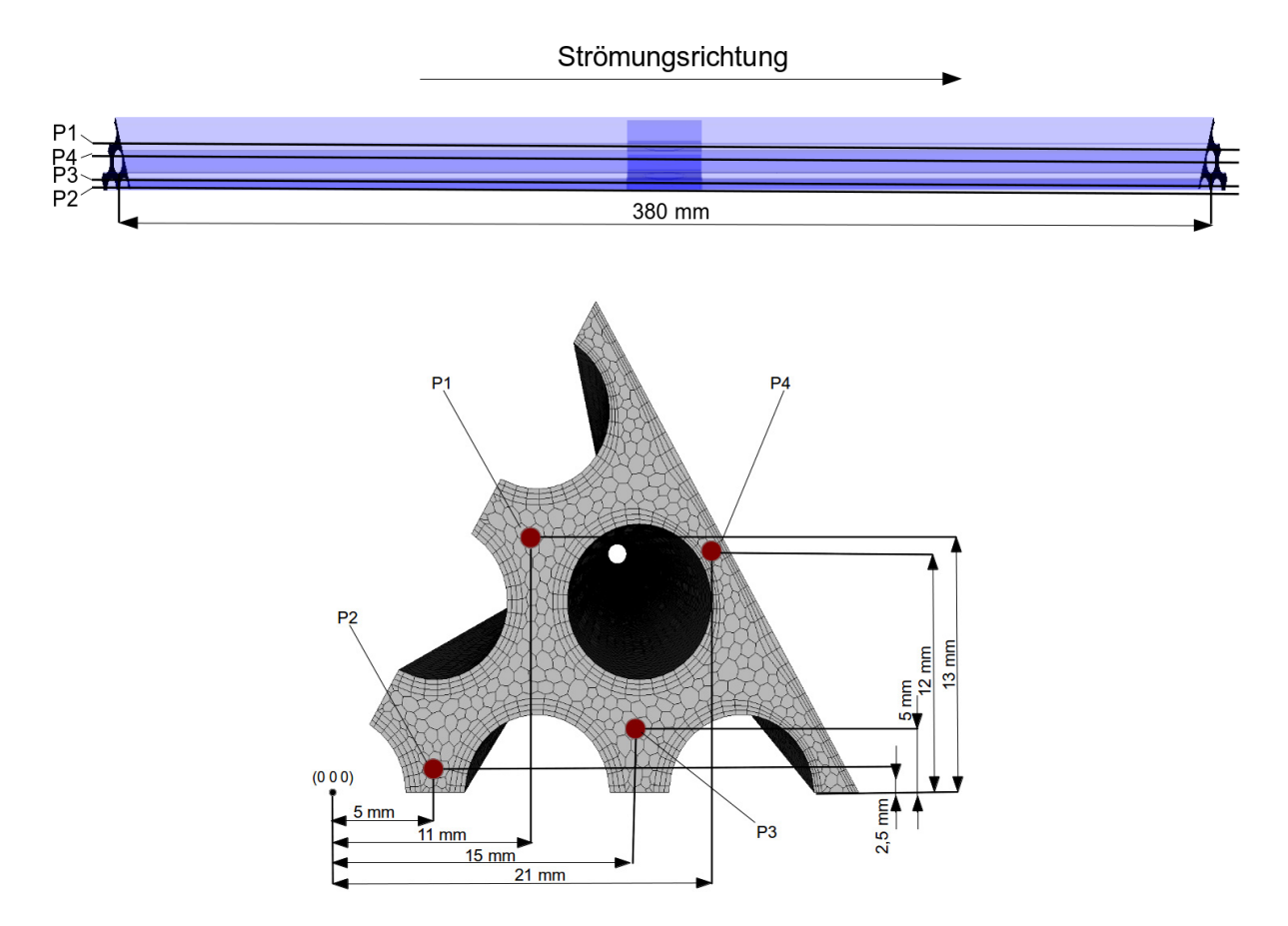

Bild 5.2: Messpositionen für die Auswertung des Druckverlaufs innerhalb des Brennelements über die Brennelementlänge.

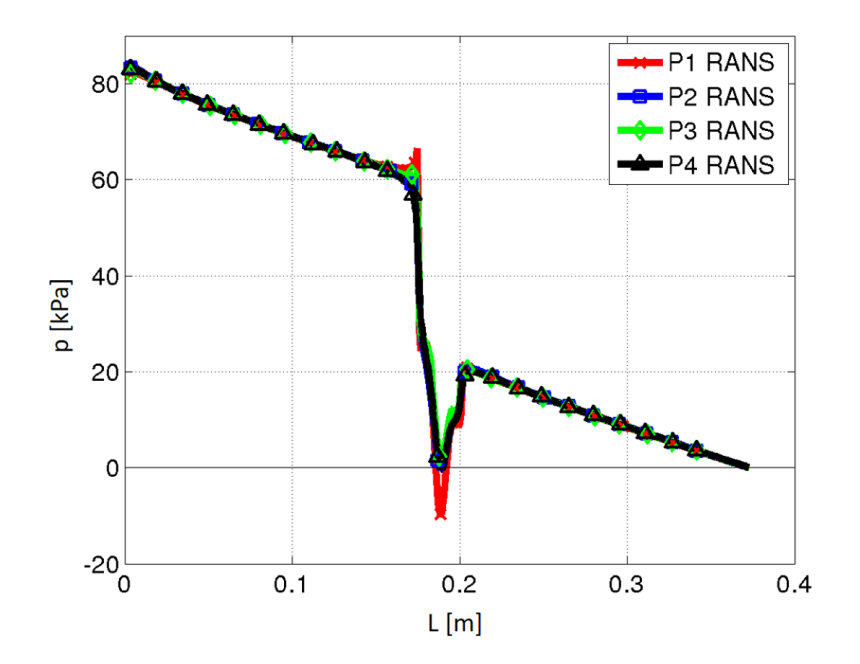

Bild 5.3: Druckverlauf der RANS-Referenzsimulation im hexagonalen 60°-Teilstück des Bündels. Die Eintrittsgeschwindigkeit beträgt 10 *m*/*s*. Die Positionen der Messlinien können Abbildung [5.2](#page--1-5) entnommen werden. [\[103\]](#page-149-1)

verfeinerten Netz und den entsprechend gewählten Anisotropen-Parametern besser wiedergegeben werden können. Die Randbedingungen für die CGCFD-Simulation werden so gewählt, dass für alle Wände eine reibungsfreie Randbedingung vorherrscht. Am Einlass in das Bündel wird ein Blockprofil mit 10 *m*/*s* als Einlassgeschwindigkeit vorgegeben. Auf den Berandungen des 60°-Teilstückes des Brennelements werden Symmetrie-Randbedingungen aufgebracht. Die Startwerte für die turbulenten Größen wurden nach [\[24\]](#page-145-6) abgeschätzt.

<span id="page-99-0"></span>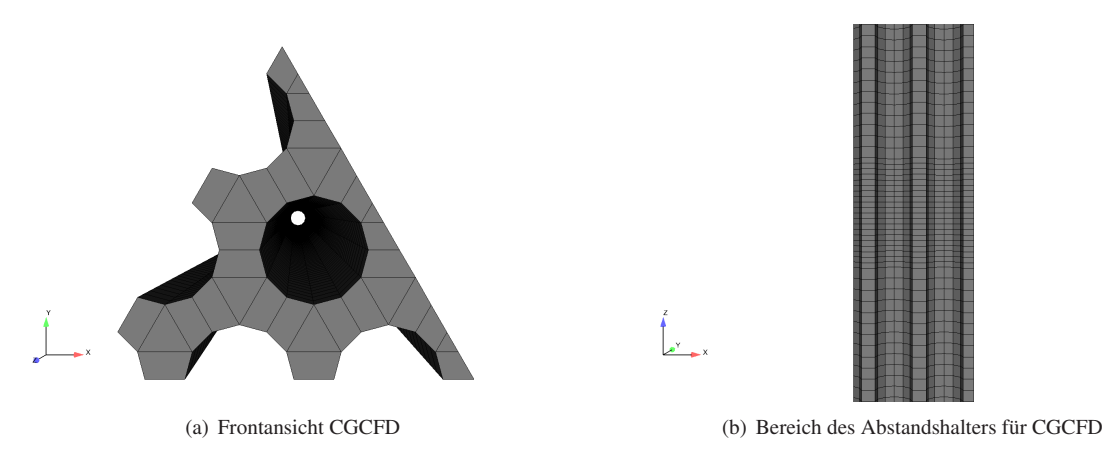

Bild 5.4: Verwendetes Rechennetz für die CGCFD-Simulation. [\[103\]](#page-149-1)

# **5.1.3 Ergebnisse der CGCFD-Simulation des wassergekühlten Brennelements mit Abstandshalter**

Die Ergebnisse dieser CGCFD-Simulation sind in Abbildung [5.5](#page--1-6) (a) und (b) zu betrachten. Die Positionen der Messlinien sind Abbildung [5.2](#page--1-5) zu entnehmen. Gezeigt sind die Druckverläufe der CGCFD-Simulation im Vergleich mit den RANS-CFD-Referenzsimulationen. Zu erkennen ist, dass die CGCFD-Simulation den Druckverlauf in dem Bündel im Vergleich zur Referenzrechnung annähernd identisch wiedergibt. Der Bereich sowohl vorals auch nach dem Abstandshalter wird von der CGCFD-Simulation in guter Übereinstimmung zu den RANS-Referenzsimulationen bestimmt. Im Bereich des Abstandhalters wird der Trend des Druckverlaufes im Vergleich zu den Referenzsimulationen wiedergegeben. Der Spitzenwert des Druckabfalls wird jedoch von der CGCFD überschätzt. Die Druckrückgewinnung direkt nach dem Abstandshalter zeigt jedoch Übereinstimmung mit der Referenzsimulation. In der Gesamtbetrachtung kann festgestellt werden, dass die CGCFD die Reibungsverluste der Brennstäbe und des Abstandshalters, den Druckabfall auf Grund der Beschleunigung innerhalb des Abstandhalters, sowie die Druckrückgewinnung nach dem Abstandshalter wiedergibt. Die CGCFD-Ergebnisse werden auf einem Rechennetz mit nur 5214 Rechenzellen erzeugt, wohingegen die RANS-CFD-Simulation ungefähr eine halbe Million Rechenzellen besitzt.

#### **Fazit der CGCFD-Simulation des wassergekühlten Brennelements mit Abstandshalter**

Die durchgeführte Simulation zeigt, dass die CGCFD in Kombination mit der Anisotropen-Porositäten-Methode die Druckverläufe einer RANS-CFD Simulation wiedergeben kann. Im Vergleich zu den im Kapitel [4](#page-66-1) verwendeten Geometrien, stellt das simulierte Brennelement eine realistische Geometrie dar und die CGCFD-Ergebnisse wurden ohne Verwendung von empirischen Faktoren erzeugt. Die Rechnung erfolgte auf einem groben Gitter mit einem Netzreduktionsfaktor von ungefähr 95. Dies bedeutet, dass ein Unterkanal mit nur vier Zellen im Querschnitt aufgelöst wird. Die verwendeten Anisotropen-Parameter stellen rein geometrische Größen dar. Die Druckverläufe der gezeigten CGCFD-Simulation sind in Anbetracht des verwendeten groben Rechennetzes, sowohl vor dem Abstandshalter, im Abstandshalter, als auch stromabwärts in guter Übereinstimmung mit der RANS-CFD-Referenzrechnung. Weiter Informationen zu der Simulation des Brennelementbündels sind Viellieber et al. [\[90\]](#page-148-2), [\[103\]](#page-149-1) zu entnehmen.

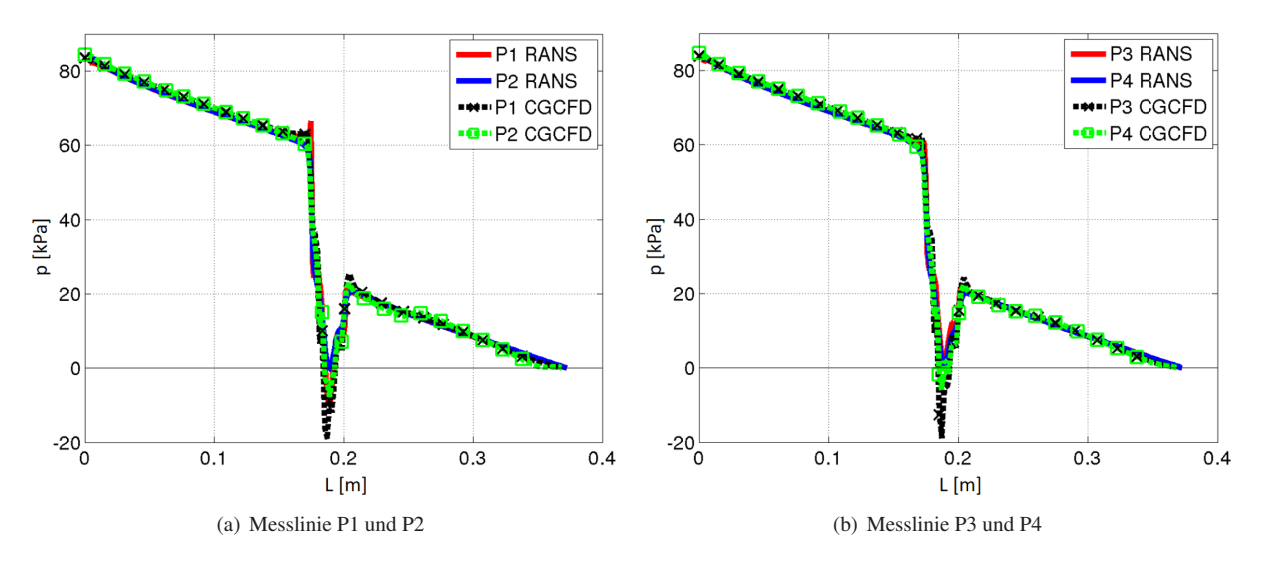

Bild 5.5: Druckverlauf der CGCFD-Simulation des 60°Bündels. Vergleich von RANS-CFD und CGCFD-Druckverläufen. Der Bereich des stark abfallenden und wiederansteigenden Drucks markiert die Position des Abstandshalters. [\[103\]](#page-149-1)

# **5.2 CGCFD-Simulation eines wassergekühlten Brennelements mit Drahtwendelabstandshaltern**

In diesem Abschnitt erfolgt die Beschreibung der mit RANS-CFD erstellte Referenzsimulation sowie der CGCFD-Simulation eines sieben Brennstäbe umfassenden wassergekühlten Brennelements mit Drahtwendelabstandshaltern. Ziel der Untersuchung ist es die Hydraulik der RANS-CFD-Referenzrechnung mit Hilfe der CGCFD-Methodik wiederzugeben.

# **5.2.1 RANS-CFD Referenzsimulation des wassergekühlten Brennelements mit Drahtwendelabstandshaltern**

Das Rechennetz für die Referenzsimulation der CGCFD wird, wie beim Beispiel mit einem einfachen Abstandshalter (Kap. [5.1\)](#page-96-1) mit StarCCM+ als Polyedernetz erstellt. Das Rechennetz umfasst die gesamten sieben Brennstäbe einschließlich der Drahtwendelabstandshalter. Das Verhältnis von Brennstababstand zu Brennstabdurchmesser beträgt 1,4. Tabelle [5.2](#page--1-7) gibt einen Überblick über die verwendeten Simulationsparameter.

| <b>Domäne</b> | Rechennetz     | Strömungs-<br><b>Medium</b> | <b>P/D-Verhältnis</b> | Abstandshalter-<br>Konzept |
|---------------|----------------|-----------------------------|-----------------------|----------------------------|
| Gesamt        | Polyederzellen | $H20$ 25C                   | 1.4                   | Drahtwendel                |

Tabelle 5.2: Simulationsparameter für die RANS-CFD-Simulation des Brennelements mit Drahtwendelabstandshaltern.

Um die Drahtwendel in geeigneter Weise vernetzen zu können wird der eigentlich vorherrschende Punktkontakt zwischen Drahtwendel sowie Brennstab zu einem Flächenkontakt vereinfacht. Mit einem wie in der Realität vorherrschenden Punktkontakt lässt sich kein simulationsfähiges Rechennetz erstellen, da der spitz zulaufende Winkel

nur extrem verzerrte Rechenzellen zulassen würde. In mehreren Untersuchungen unter anderem von Merzari et al. [\[69\]](#page-147-2) oder Rolfo et al. [\[91\]](#page-148-3) wurde der Effekt der Vereinfachung des Punktkontakt zum Flächenkontakt untersucht. Gerade Merzari et al. [\[69\]](#page-147-2) stellte fest, dass die Modellierung des Punktkontakts zwischen Drahtwendel und Brennstab einen Einfluss auf die Hydrodynamik des Stabbündels besitzt. Bei der Vorhersage von heißen Stellen hingegen spielt die Vereinfachung eine untergeordnete Rolle. Die Empfehlung der Autoren lautet bei einer detaillierten Untersuchung eher spitzere Winkel bei der Modellierung zuzulassen als bei einer eher qualitativen Betrachtung bei welcher stärkere Vereinfachungen erlaubt sind. Abbildung [5.6](#page-101-0) zeigt das für die detaillierte Rechnung verwendete Rechennetz sowie die Vereinfachungen, die am Drahtwendel vorgenommen wurden. Diese werden hierbei so gewählt, dass zum einen die Hydrodynamik des Brennelements wenig Beeinflussung erfährt, also einen möglichst spitzen Winkel an den Flanken und zum anderen, dass eine funktionsfähige Vernetzung am Übergang zwischen Brennstab und Drahtwendel ermöglicht wird. Abbildung [5.6](#page-101-0) (b) zeigt eine Vergrößerung der Brennstäbe sowie die vorgenommene Vereinfachung im Detail.

<span id="page-101-0"></span>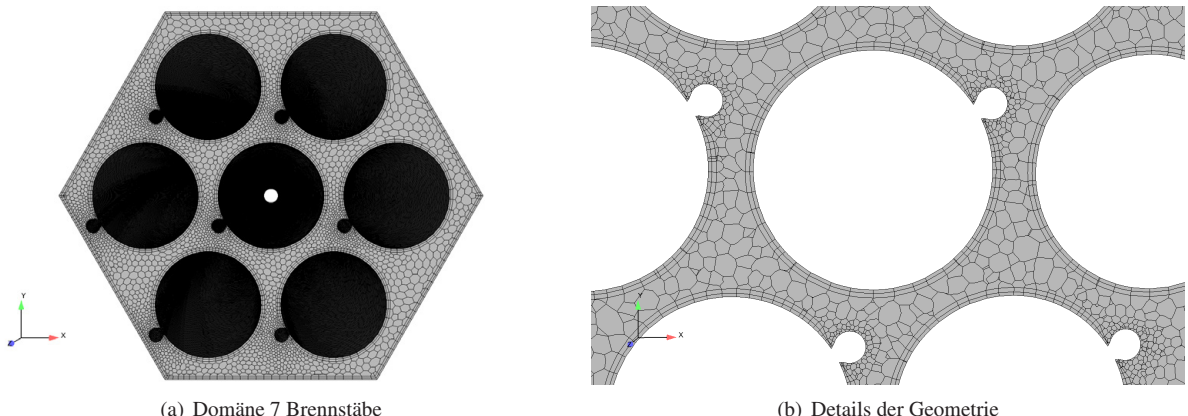

Bild 5.6: Domäne des 7 Brennstäbe umfassenden Brennelements mit Drahtwendelabstandshalter. [\[108\]](#page-149-2)

Für die Netzgenerierung werden Prismenzell-Schichten an den Wänden für das korrekte Einhalten der Wandabstände entsprechend den Anforderungen an das Turbulenzmodell verwendet. Es ist zu beachten, dass keine Prismenzellen für die Drahtwendel benutzt werden. Dies ist begründet an der problematischen Vernetzung am Übergang zwischen Brennstab und Drahtwendel. Die Tabelle [5.3](#page-101-1) gibt einen Überblick über die Simulationseinstellungen. Die Simulation wird mit dem *k*−ω −*SST*−Turbulenzmodell durchgeführt. Die Domäne der Referenzsimulation umfasst zwei Drahtwendelgänge.

Die Abbildung [5.8](#page-103-0) (a) zeigt den mit dem Maximaldruck entdimensionierten Druckverlauf, der an zwei Messstellen

| Turbulenz-modell   | <b>Einlass-</b><br><b>Geschwindigkeit</b> | <b>Anzahl Zellen</b> | V+        | <b>Heizleistung</b> |
|--------------------|-------------------------------------------|----------------------|-----------|---------------------|
| $k - \omega - SST$ | $0.6 \, m/s$                              | 3010252              | $\sim$ 30 | <b>Isotherm</b>     |

<span id="page-101-1"></span>Tabelle 5.3: Parameter für die RANS-CFD-Referenzrechnung des 7 Brennstäbe umfassenden Brennelements mit Drahtwendelabstandshalter.

entlang des Brennelements aufgezeichnet wird. Die genauen Positionen der Messlinien können der Abbildung [5.7](#page-102-0) entnommen werden. Abbildung [5.10](#page-104-1) (a) zeigt das Geschwindigkeitsprofil im Querschnitt des Brennelements. Hier ist zu erkennen, dass sich die Kühlflüssigkeit im Randbereich des Bündels beschleunigt. Die größten Geschwindigkeiten folgen der Drehung des Drahtwendels. Eine detaillierte Beschreibung der Simulation ist Dietrich [\[37\]](#page-146-0) zu <span id="page-102-0"></span>entnehmen. Aus diesen Simulationen erfolgt die Extraktion der volumetrischen Quellterme für die im Folgenden beschriebene CGCFD-Simulation.

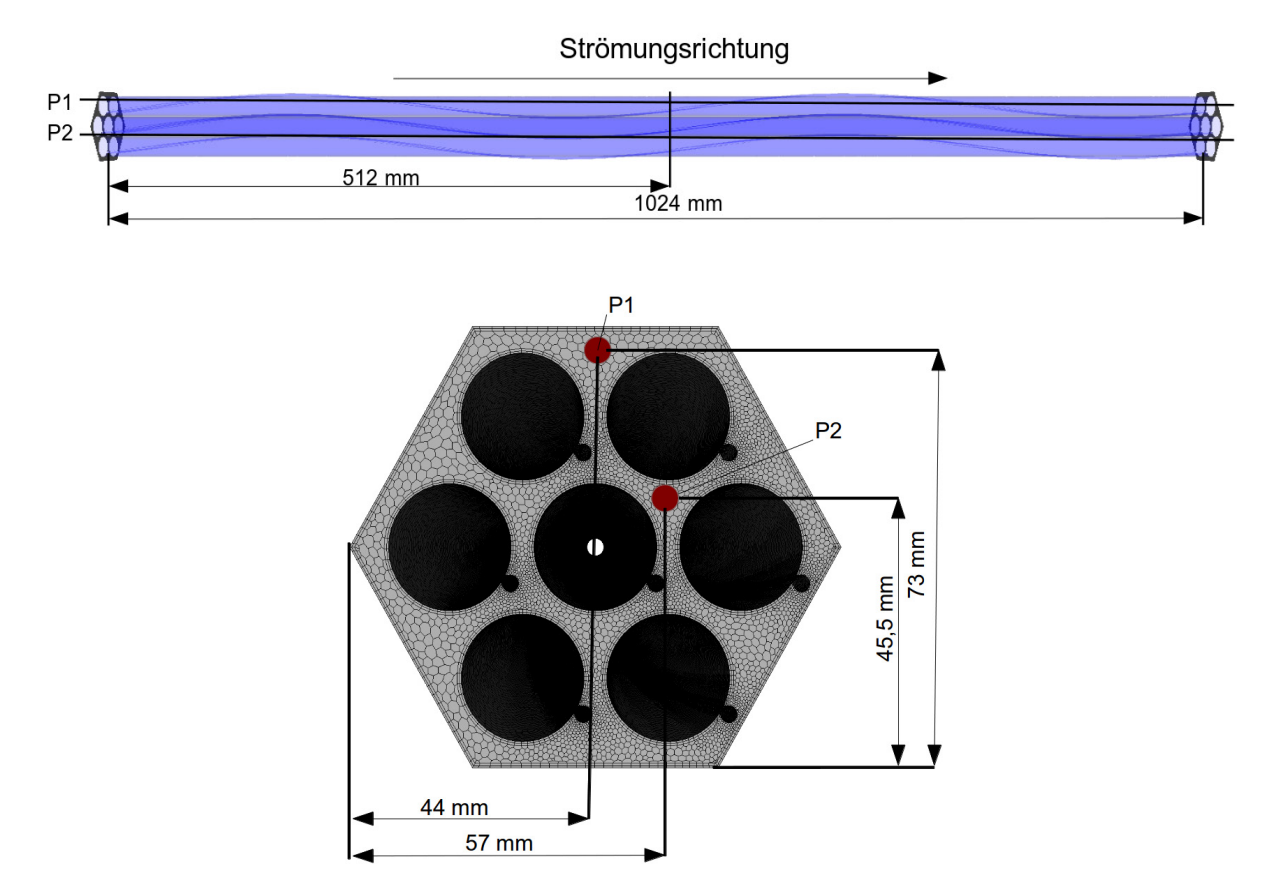

Bild 5.7: Messlinien für die Auswertung des Druckverlaufs innerhalb des Brennelements.

# **5.2.2 Aufbau der CGCFD-Simulation des wassergekühlten Brennelements mit Drahtwendelabstandshaltern**

Die CGCFD-Simulation des Brennelements mit Drahtwendelabstandsthaltern veranschaulicht die Möglichkeit komplexe Geometrien mit dieser Methode zu simulieren. Das Rechennetz für die CGCFD-Simulation besteht aus 19200 Rechenzellen was einem Netzreduktionsfaktor von ungefähr 156 im Vergleich zur RANS-CFD entspricht. Die Drahtwendel werden nicht mit einem körperkonformen Rechennetz berücksichtigt. Der Einfluss der Drahtwendel auf die Strömung wird über die Anisotrope-Porositäten-Methode wiedergegeben. Im Gegensatz zu den RANS-Rechnungen haben die Wände eine reibungsfreie Randbedingung. Die Geschwindigkeit am Einlass beträgt 0,6 *m*/*s* und wird als Blockprofil vorgegeben. Tabelle [5.4](#page-102-1) fasst weitere Parameter der Simulation zusammen.

<span id="page-102-1"></span>

| Rechnung     | Einlass-<br>Geschwindigk. | <b>Anzahl Zellen</b> | <b>Drahtwendel</b> | <b>Reduktions-</b><br><b>Faktor</b> |
|--------------|---------------------------|----------------------|--------------------|-------------------------------------|
| <b>CGCFD</b> | $0.6$ m/s                 | 19200                | <b>APF</b>         | $\sim$ 156                          |

Tabelle 5.4: Parameter für die CGCFD-Simulation des Brennelements mit Drahtwendelabstandshalter.

<span id="page-103-0"></span>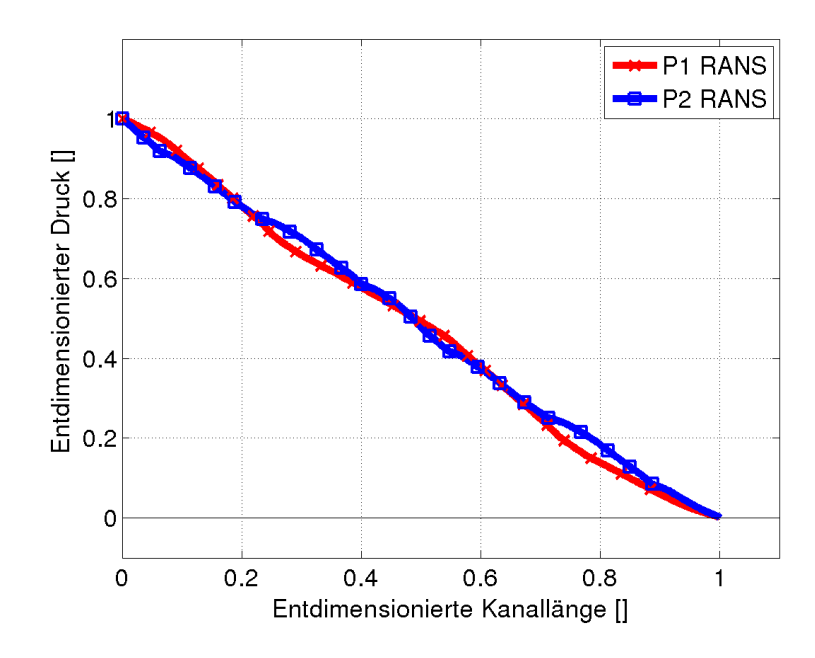

Bild 5.8: Entdimensionierter Druckverlauf innerhalb des Brennelements an zwei verschiedenen Positionen berechnet mit RANS-CFD. Die Messlinien können der Abbildung [5.7](#page-102-0) entnommen werden.

# **Ergebnisse der CGCFD Simulation des wassergekühlten Brennelements mit Drahtwendelabstandshaltern**

Die Abbildungen [5.9](#page-104-2) und [5.10](#page-104-1) zeigen die Ergebnisse der CGCFD-Simulation des Brennelements mit Drahtwendelabstandshaltern. Die Abbildungen [5.9](#page-104-2) (a) und (b) zeigen den mit dem Maximaldruck der RANS-CFD entdimensionierten Druckverlauf der CGCFD sowie der Referenz RANS-CFD-Simulation. Die Positionen der Auswertungslinien sind in der entsprechenden Graphik [5.7](#page-102-0) markiert. Der Druckverlauf wird mit Hilfe der CGCFD im Vergleich zur Referenzsimulation, in Anbetracht der sehr geringen Netzauflösung, sehr gut wiedergegeben. Die Abbildung [5.10](#page-104-1) (a) zeigt einen Schnitt in der Mitte des Brennelementbündels der RANS-CFD-Simulation. Der Querschnitt des Brennelementbündels wird mit der Geschwindigkeit eingefärbt. Abbildung [5.10](#page-104-1) (b) zeigt die auf derselben Ebene dargestellte Geschwindigkeitsverteilung der CGCFD-Simulation. Hierbei ist zu erkennen, dass die globale Geschwindigkeitsverteilung der CGCFD, der RANS-CFD-Simulation entspricht. Der Einfluss der Volumenporosität in Kombination mit der Oberflächenpermeabilität lässt sich ebenfalls in der Abbildung [5.10](#page-104-1) (b) deutlich erkennen. Die Zellen mit stark reduzierter Geschwindigkeit repräsentieren die geometrisch nicht aufgelösten Drahtwendel. Des Weiteren werden von dem sehr groben Netz, das nur zwei Zellen in Querrichtung eines Unterkanals besitzt, lokale Phänomene, wie die Verringerung der Geschwindigkeit im Zentrum des Bündels oder Stellen erhöhter Geschwindigkeit in den Randbereichen von der CGCFD wiedergeben.

# **Fazit der CGCFD-Simulation des wassergekühlten Brennelements mit Drahtwendelabstandshaltern**

Die CGCFD-Simulation des Brennelements mit Drahtwendelabstandshaltern zeigt die Möglichkeit, die CGCFD-Methode für komplexe Brennelementgeometrien einzusetzen. Die CGCFD-Methodik kann sowohl die qualitativen als auch die quantitativen Charakteristiken wie den Druckverlauf der RANS-CFD-Simulation wiedergeben. Die Simulation wurde hier mit einem Reduktionsfaktor von ungefähr 156 durchgeführt. Dies resultiert in einem sehr groben Rechennetz, welches in Querrichtung der einzelnen Unterkanäle nur zwei Rechenzellen besitzt. Trotzdem können beispielsweise lokale Phänomene wie Gebiete mit erhöhter oder reduzierter Geschwindigkeit sehr genau, im Vergleich zur RANS-Referenzsimulation, wiedergegeben werden. Weiterreichende Informationen zu der Simu<span id="page-104-2"></span>lation des Brennelements können unter Viellieber et al. [\[104\]](#page-149-3) und [\[107\]](#page-149-4) gefunden werden. Im folgenden Kapitel wird die RANS-CFD und die CGCFD-Simulation eines 19 Brennstäbe umfassenden Brennelements mit Drahtwendelabstandshalter und LBE als Kühlmedium vorgestellt. Außerdem erfolgt ein experimenteller Abgleich der Thermohydraulik mit Experimenten, die im KALLA durchgeführt wurden.

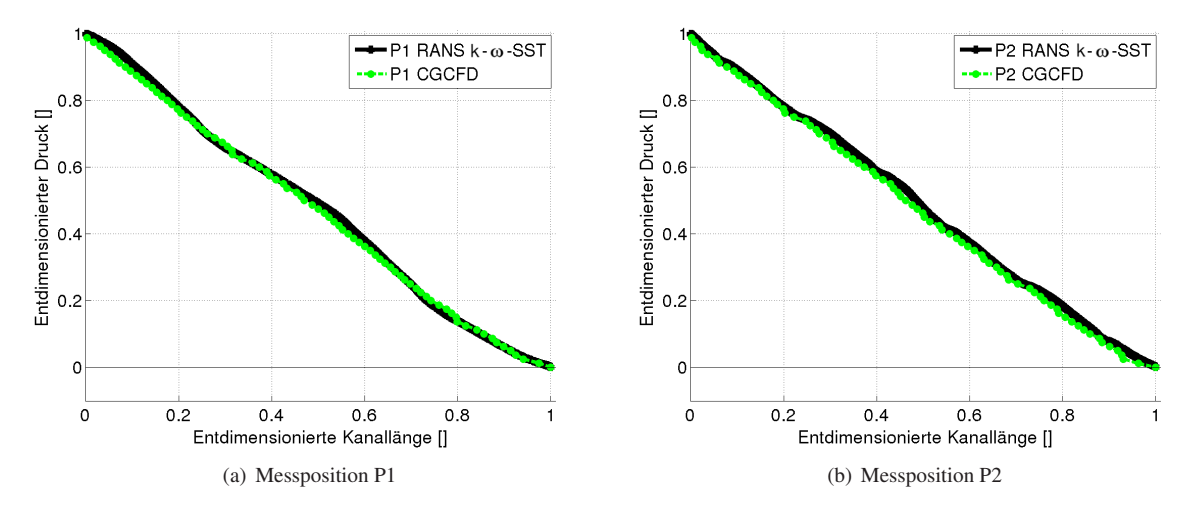

<span id="page-104-1"></span>Bild 5.9: Dimensionsloser Druckverlauf der CGCFD und RANS-CFD-Simulation im Vergleich. Die Messlinien können der Abbildung [5.7](#page-102-0) entnommen werden.

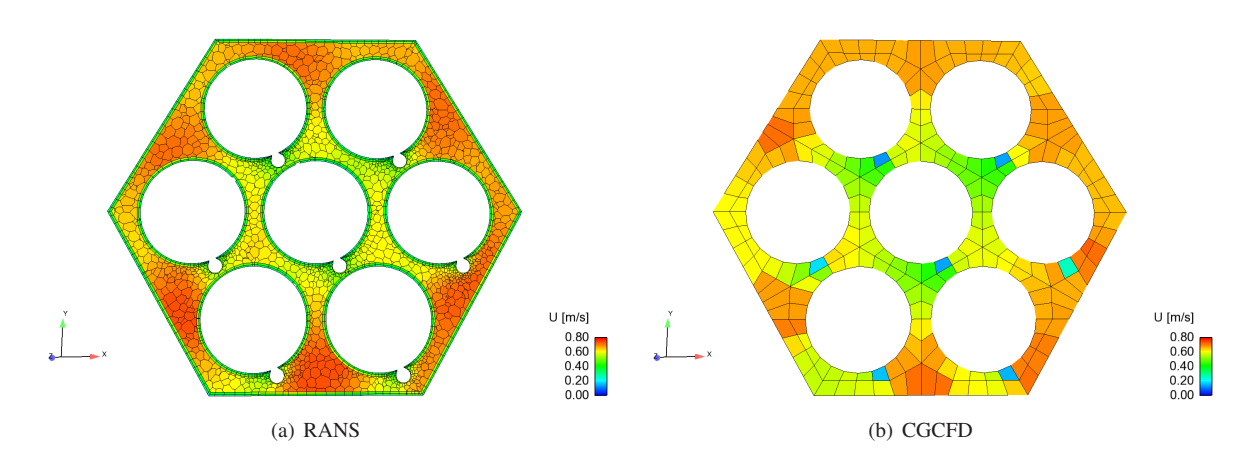

Bild 5.10: Vergleich der Geschwindigkeitsverteilung auf einer Ebene in der Mitte des Brennelements. Die Geschwindigkeiten im Zentrum des Brennelementes sind niedriger als in den Randbereichen. Die globale Strömungsstruktur wird von der CGCFD wiedergegeben. Die Anisotropen-Porositäten-Parameter bremsen die Geschwindigkeit an den Stellen der Drahtwendel stark ab.

# **5.3 RANS-CFD-Simulation eines Blei-Bismut gekühlten 19 Brennstäbe umfassenden Brennelement**

<span id="page-104-0"></span>Im Rahmen des EU-Projektes SEARCH erfolgt die experimentelle Untersuchung eines 19 Brennstäbe umfassendes Brennelementbündels im KALLA. Die Beschreibung des Flüssigmetallkreislaufs zur experimentellen Untersuchung des Brennelementbündels ist Kapitel [2.2.2](#page-39-0) zu entnehmen. Die Untersuchung umfasst verschiedene Massenströme sowie Heizraten. Tabelle [5.5](#page-105-0) gibt einen Überblick über die geplante Versuchskampagne.

| <b>Massenstrom</b> $kg \cdot s^{-1}$ |                  |      |      |     |     |     |     |                      |
|--------------------------------------|------------------|------|------|-----|-----|-----|-----|----------------------|
| 1,12                                 | XO               | X    |      |     |     |     |     |                      |
| 2,25                                 | XO               | XO   |      |     |     |     |     |                      |
| 4,50                                 | XO               | XO   | XO   |     |     |     |     |                      |
| 6,75                                 | XO               | XO   | XO   | X   |     |     |     |                      |
| 9,00                                 | XO               | XO   | XO   | XO  | X   |     |     |                      |
| 11,25                                | X <sub>O</sub>   | XO   | XO   | XO  | X   | X   | -   |                      |
| 13,50                                | XO               | XO   | XO   | XO  | XO. | X   | X   |                      |
| 16,00                                | XO               | XO   | XO   | XO  | XO. | XO  | X   |                      |
| 19,20                                | XO               | XO   | XO   | XO  | XO. | XO  | XO  |                      |
|                                      | $\boldsymbol{0}$ | 39,4 | 98,5 | 197 | 295 | 394 | 433 | Heiz-Leistung $[kW]$ |

<span id="page-105-0"></span>Tabelle 5.5: Übersicht über die in der experimentellen Kampagne geplanten Untersuchungen (Einlasstemperaturen: x=473,15 K; o=543,15 K).

Die Versuchskampagne wird durch detaillierte RANS-CFD-Simulationen des Brennelements begleitet. Die Durchführung der Simulationen erfolgt sowohl in OpenFOAM als auch in StarCCM+. Im Folgenden werden insbesondere die RANS-CFD OpenFOAM Simulationen näher erläutert. Bei der Auswertung erfolgt außerdem ein Vergleich zwischen den StarCCM+ Simulationen sowie den OpenFOAM Simulationen. Genauere Informationen über die StarCCM+ Rechnungen sind in Raquet [\[87\]](#page-148-1) zu finden.

Die Abbildung [5.11](#page-106-0) zeigt den unteren Teil des Brennelements mit Brennstabfixierung und den Drahtwendelabstandshaltern im Einbauzustand. Abbildung [5.12](#page-106-1) (a) zeigt ein CAD Modell des experimentell untersuchten Brennelements, während Abbildung [5.12](#page-106-1) (b) die verwendete Domäne für die detaillierte Simulation zeigt. Für die durchgeführten Simulationen wird ein Drahtwendelgang ohne die Brennstabfixierung verwendet. Ziel der hier vorgestellten RANS- und CGCFD-Simulationen ist es zum einen die Güte der Vorhersagequalität der numerischen Berechnungen im Vergleich zu den experimentell ermittelten Werten zu erhalten. Zum anderen soll gezeigt werden, dass mit der CGCFD-Methodik die Möglichkeit besteht thermohydraulische Untersuchungen an diesem Brennelement durchzuführen.

# **Aufbau des numerischen Modells der RANS-CFD-Simulation des 19 Brennstäbe umfassenden Brennelements mit Drahtwendelabstandshaltern**

Die Abbildung [5.13](#page-107-0) zeigt Teile des vernetzten Brennelements für die RANS-CFD-Simulation. Das Rechennetz wird in StarCCM+ erstellt und besteht hauptsächlich aus hexaederförmigen Rechenzellen. In den Wandgebieten werden Prismenzellschichten auf die Oberflächen aufgebracht um eine Kontrolle über den Wandabstand der ersten Zellschichten zu ermöglichen. Auf die Brennstäbe und Wände werden jeweils zwei Prismenzellschichten aufgebracht, während die Drahtwendeloberflächen aufgrund des sehr engen Kontaktes zum benachbarten Brennelement jeweils nur eine Prismenzellschicht aufweisen. Wie bereits im vergangenen Kapitel [5.2](#page--1-3) beschrieben, muss auch bei diesem Bündel der Punktkontakt zwischen Brennstab und Drahtwendel als Flächenkontakt modelliert werden, um eine geeignete Vernetzung des Brennelements durchführen zu können (vergleiche Abbildung [5.13](#page-107-0) (b)). Das in StarCCM+ erstellte Rechennetz wird für die Simulationen in OpenFOAM verwendet und dementsprechend exportiert. Tabelle [5.6](#page-107-1) beschreibt die wichtigsten Parameter der Netzerstellung.

<span id="page-106-0"></span>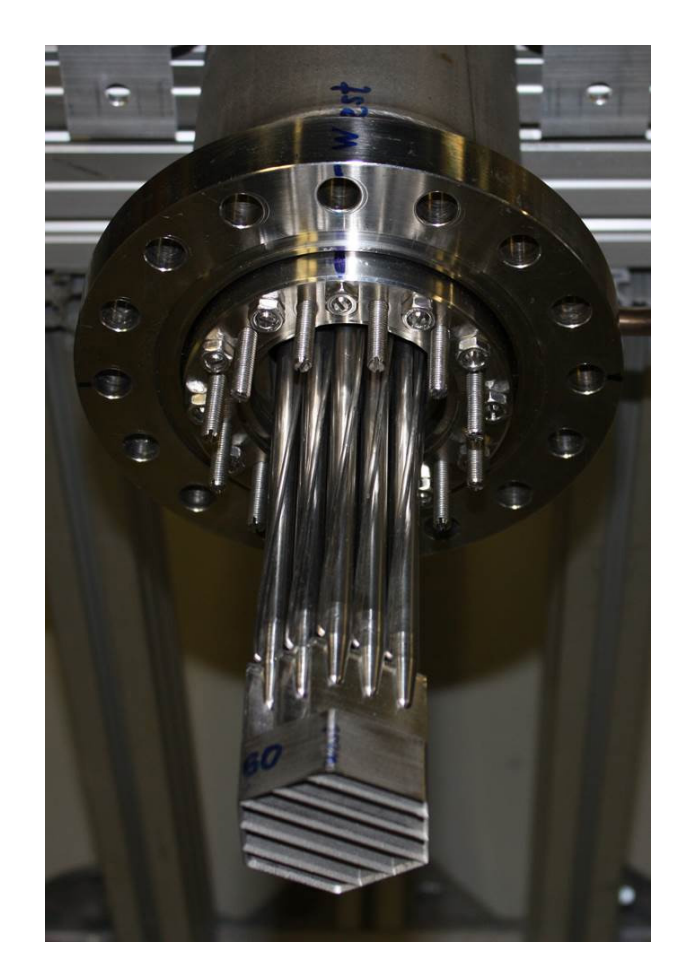

Bild 5.11: Einbau des Brennstabes in die Teststrecke. Zu erkennen sind das Ende des Brennelements mit der Brennstabfixierung.

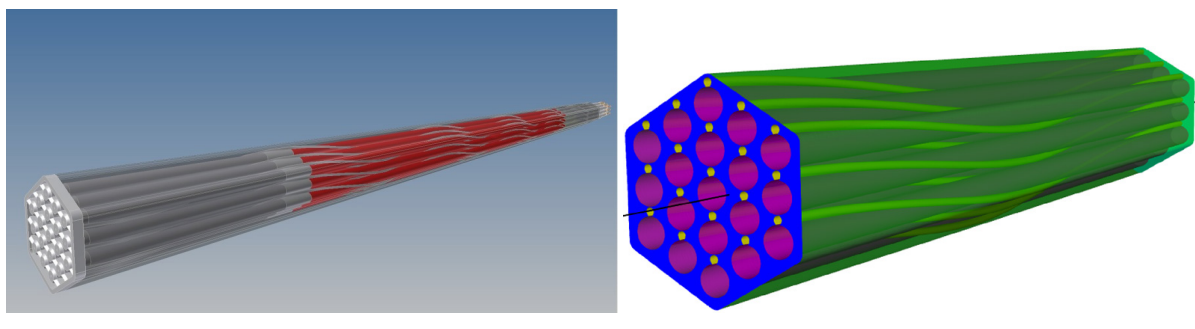

<span id="page-106-1"></span>(a) Komplettes Brennelement (b) Verwendete Domäne für die Referenzsimulation

Bild 5.12: Untersuchtes Brennelement mit Drahtwendelabstandshaltern.

<span id="page-107-0"></span>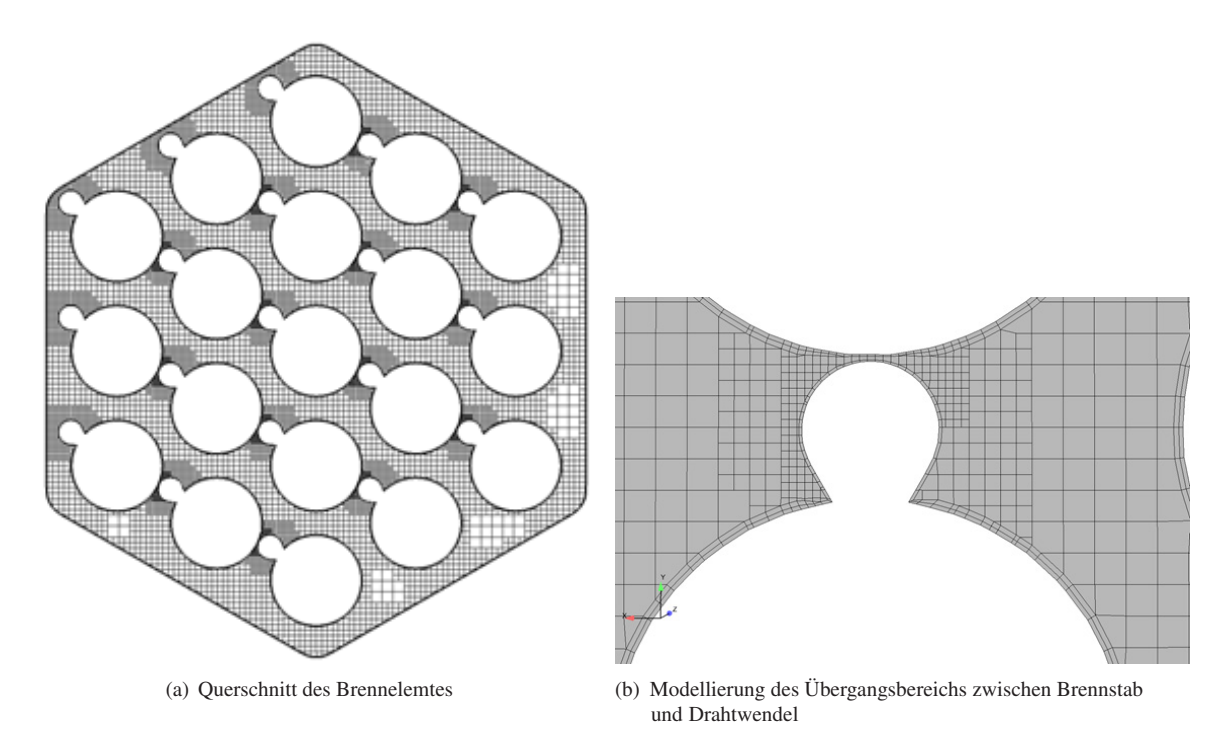

Bild 5.13: Vernetzung sowie vorgenommenen Vereinfachungen des Drahtwendelkontaktes zum Brennstab.

<span id="page-107-1"></span>Tabelle 5.6: Rechennetzparameter für die Referenzsimulation des LBE gekühlten Brennelements mit Drahtwendelabstandshaltern.

| <b>Vernetzer</b> | Rechennetz | <b>Anzahl Zellen</b> | Wandschichten |
|------------------|------------|----------------------|---------------|
| StarCCM+         | Trimmer    | $\sim$ 14 Millionen  | Prismenzellen |

Das Rechennetz besteht aus ungefähr 14 Millionen Rechenzellen. Für die in OpenFOAM durchgeführte Simulationen wird die kinematische Viskosität als Funktion der Temperatur mit der entsprechenden Korrelation aus dem Flüssigmetallhandbuch [\[4\]](#page-144-2) behandelt. Um die turbulente Prandtlzahl bestimmen zu können erfolgt eine Berechnung dieser mit der Korrelation nach Kays [\[56\]](#page-147-0). Als Turbulenzmodell kommt das *k* −ω −*SST*−Turbulenzmodell zum Einsatz. Die nachfolgend vorgestellten Simulationen haben einen Massenstrom von 16 *kg*/*s*. An den Wänden, den Brennstäben sowie den Drahtwendeln herrscht die Haftbedingung. Der Massenstrom wird als Blockprofil am Einlass in das Brennelement vorgegeben. Die Einbringung der Heizleistung erfolgt über die Brennstaboberfläche. Mit diesen Einstellungen, die in Tabelle [5.7](#page-107-2) zusammengefasst sind, erfolgt die Simulationen, entsprechend der in Tabelle [5.5](#page-105-0) beschriebenen Versuchseinstellungen.

<span id="page-107-2"></span>Tabelle 5.7: Simulationsparameter für die Referenzsimulation des LBE gekühlten Brennelements mit Drahtwendelabstandshaltern.

| Pr           | Pr. |      | <b>Kin. Viskosität</b> v <b>Massenstrom in</b> $kg/s^{-1}$ | <b>Heizleistung in <math>kW</math></b> |
|--------------|-----|------|------------------------------------------------------------|----------------------------------------|
| $0.025$ Kays |     | v(T) | 1.12-19.2                                                  | $0 - 433$                              |

Die Simulation setzt die Annahme voraus, dass in dem hier untersuchten Parameterbereich reine Zwangskonvektion herrscht. Nachfolgend erfolgt eine Vorstellung ausgewählter Ergebnisse. Weiterführende Informationen über die Simulationen sind Raquet [\[87\]](#page-148-1) zu entnehmen.
# **5.3.1 RANS-CFD-Ergebnisse des 19 Brennstäbe umfassenden Brennelement mit Drahtwendelabstandshaltern**

<span id="page-108-1"></span>In diesem Abschnitt erfolgt eine Vorstellung ausgewählter Ergebnisse der thermohydraulischen Untersuchung der detaillierten RANS-CFD-Simulation des LBE gekühlten Brennelements mit Drahtwendelabstandshaltern. Abbildung [5.15](#page-109-0) zeigt einen Vergleich zwischen Simulationsergebnissen aus StarCCM+ bzw. OpenFOAM. Die in StarCCM+ durchgeführten Rechnungen dienen einem Code zu Code-Vergleich zwischen den beiden Programmen. Die Simulationen in StarCCM+ besitzen konstante Stoffwerte sowie eine konstante turbulente Prandtl Zahl *Pr<sup>t</sup>* = 0,9. Im Vergleich dazu werden bei den OpenFOAM Simulationen temperaturabhängige Größen für die Stoffeigenschaften nach [\[4\]](#page-144-0) implementiert.

<span id="page-108-0"></span>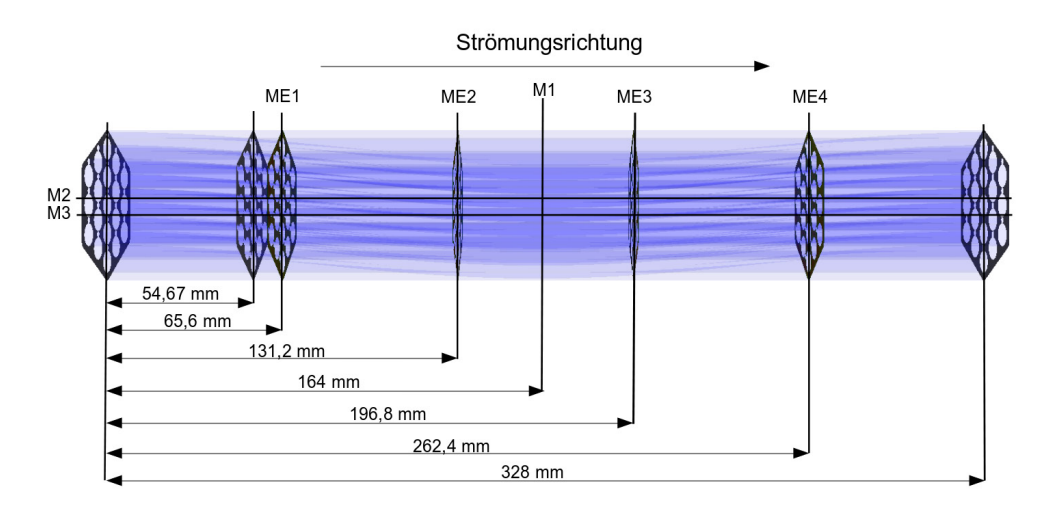

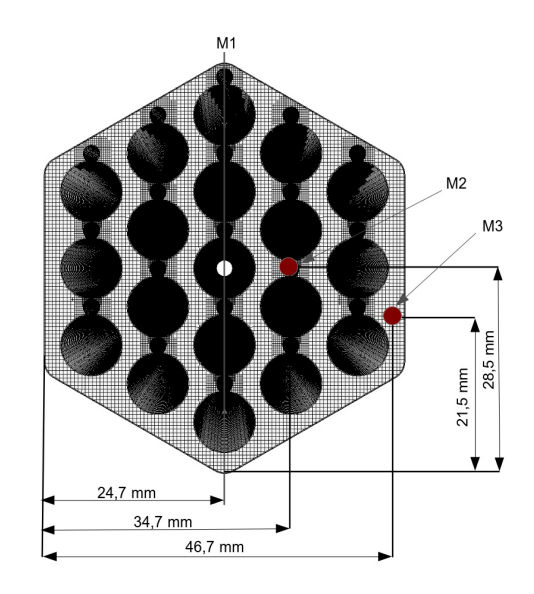

Bild 5.14: Messpositionen für die Auswertung des LBE gekühlten Brennelements.

Abbildung [5.15](#page-109-0) (a) zeigt das Geschwindigkeitsprofil innerhalb des Bündels. Die Ergebnisse der StarCCM+ Simulation werden durch die grünen Punkte repräsentiert, während die OpenFOAM Berechnungen als blaue Punkte dargestellt sind. Die jeweiligen Positionen der Auswertung sind in Abbildung [5.14](#page-108-0) zu finden. Abbildung [5.15](#page-109-0) (b) zeigt den mit dem Maximaldruck der OpenFOAM Simulation entdimensionierten Druckverlauf innerhalb des Bündels. Hier ist wiederum die StarCCM+ Rechnung in grün und die OpenFOAM Rechnung in blau dargestellt. So<span id="page-109-0"></span>wohl beim Geschwindigkeitsprofil als auch bei dem Druckverlauf sind Abweichungen erkennbar. Der globale Verlauf beider Simulationen stimmt jedoch annähernd überein. Die Unterschiede der Ergebnisse, die mit den beiden Simulationscodes erzeugt wurden, werden dadurch hervorgerufen, dass nicht die exakt gleichen Modelle, bzw. Numerik zum Einsatz kommt, da die Implementierung zwischen den Simulationsprogrammen Unterschiede aufweist. Auf Grund der geschlossenen Simulationsumgebung des kommerziellen Simulationsprogrammes StarCCM+ kann jedoch die exakte Implementierung der Modelle nicht eingesehen werden. Außerdem wird, wie anfangs beschrieben, bei der Rechnung mit OpenFOAM mit temperaturabhängigen Stoffwerten, sowie einer turbulenten Prandtl Zahl, die nach der Korrelation mit Kays berechnet wird, gearbeitet. Dies erklärt auch den Unterschied bei der Temperaturverteilung innerhalb des Brennelements, die in Abbildung [5.16](#page-110-0) dargestellt ist. Auch hier ist der Temperaturverlauf der StarCCM+ Rechnung in grün und der OpenFOAM Temperaturverlauf in blau dargestellt. Die StarCCM+ Rechnung überschätzt die Temperatur am Ausgang des Brennelements gegenüber den OpenFOAM Rechnungen. Der Temperaturtrend wird aber von beiden Simulationscodes gleich wiedergegeben.

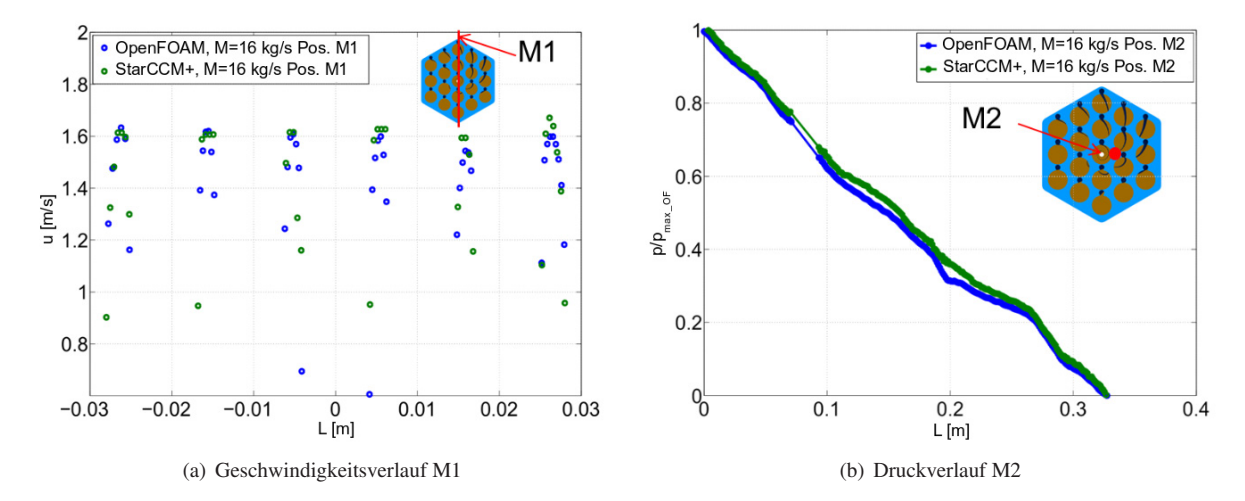

Bild 5.15: Vergleich Druck und Geschwindigkeit zwischen StarCCM+ und OpenFOAM.

#### **Detaillierte Betrachtung der Strömungsverhältnisse im Brennelement**

Im Folgenden wird ein detaillierterer Blick auf die OpenFOAM Rechnung des Brennelements geworfen, da dieses verwendet wird, um die volumetrischen Quellterme für die CGCFD-Simulation zu extrahieren. Abbildung [5.17](#page-110-1) zeigt die Geschwindigkeitsverteilung innerhalb des Brennelements auf vier verschiedenen Ebenen (vgl. Abb. [5.14\)](#page-108-0), die äquidistant über das Brennelement verteilt sind. Dabei ist zu erkennen, dass durch die Drahtwendel Gebiete erhöhter Geschwindigkeiten im Randbereich des Bündels auftreten. Dieses Verhalten kann über die ganze Länge des Drahtwendels beobachtet werden und wird auch in verschiedenen anderen Untersuchungen z.B. von Natsean et al. [\[72\]](#page-147-0) oder Pointer et al. [\[82\]](#page-148-0) festgestellt.

Abbildung [5.18](#page-111-0) (a) zeigt den Temperaturverlauf innerhalb des Brennelements für verschiedene Heizleistungen über die Länge eines Drahtwendelgangs an zwei verschiedenen Messstellen. Zu erkennen ist, dass wie erwartet die Temperatur in der Mitte des Auslass des Brennelements (Messlinie M2) am höchsten ist. Dies ist keine Folge des Wärmeverlustes an der Wand, die in den Simulationen als adiabat angenommen wird. Vielmehr ist sie das Ergebnis der niedrigeren Geschwindigkeiten in der Mitte des Brennelements sowie der benachbarten Brennstäbe, die im Gegensatz zur Wand, beheizt sind. Im Randbereich unterliegen die Temperaturen aufgrund der dort unterschiedlichen Strömungsgeschwindigkeiten, die von den Drahtwendeln hervorgerufen werden, stärkeren Schwankungen, bleiben aber immer unterhalb der Maximaltemperaturen in der Brennelementmitte.

<span id="page-110-0"></span>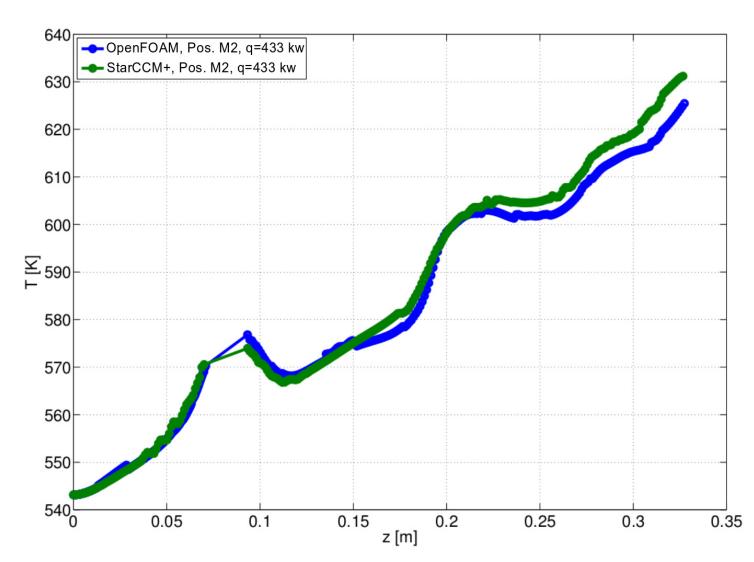

Bild 5.16: Verlauf der Temperatur in Längsrichtung innerhalb des Bündels mit Drahtwendelabstandshaltern (M2).

<span id="page-110-1"></span>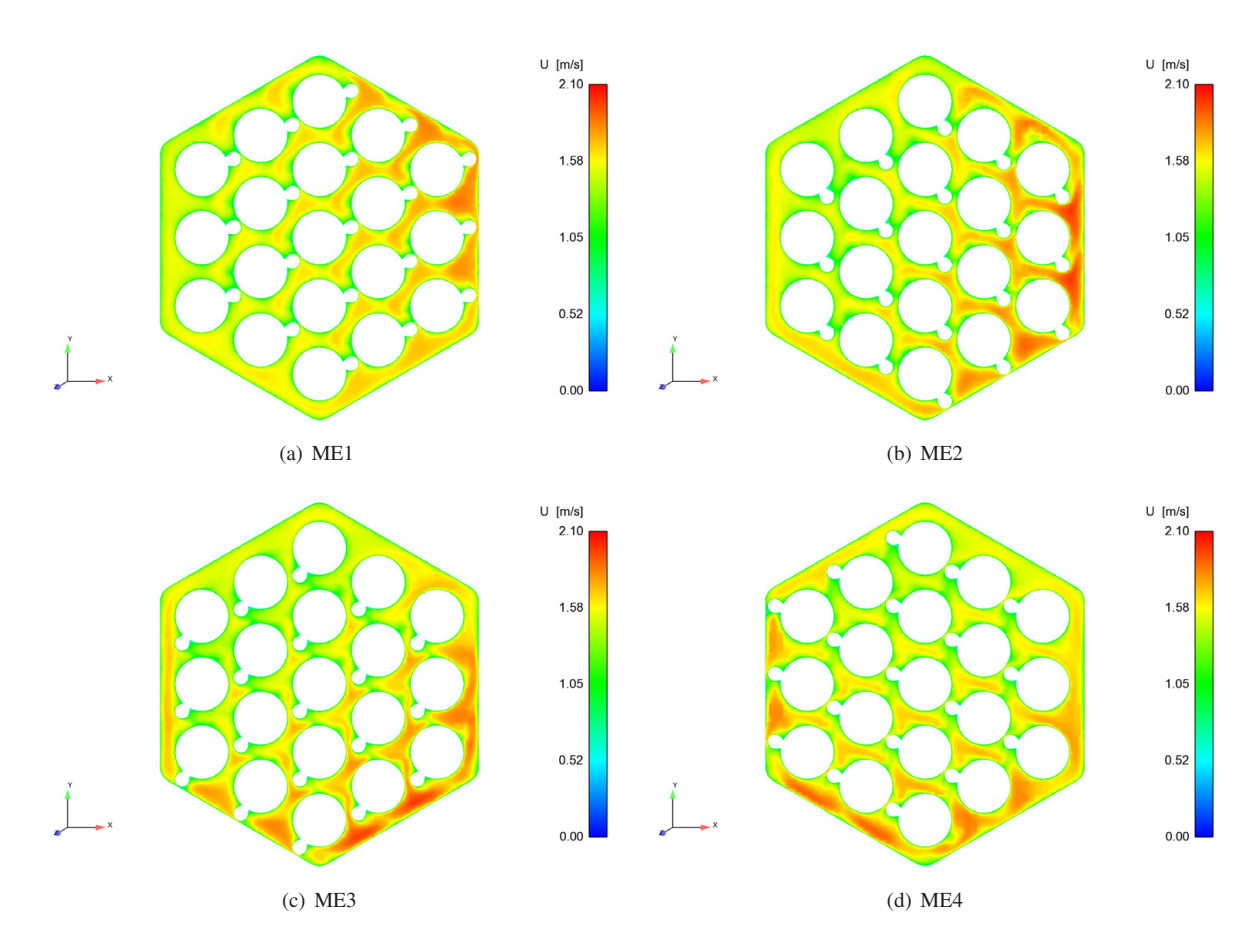

Bild 5.17: Geschwindigkeitsverteilung innerhalb des Brennelements.

<span id="page-111-0"></span>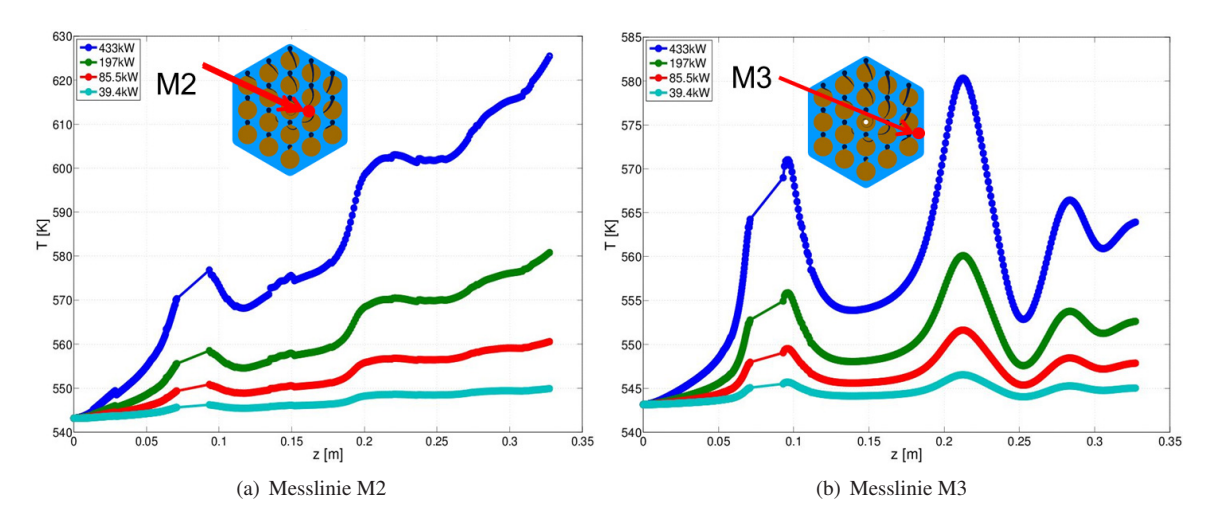

Bild 5.18: Temperaturverlauf bei verschiedenen Heizleistungen an verschiedenen Messpositionen innerhalb des Brennelements.

Abbildung [5.19](#page-112-0) (a) zeigt eine detaillierte Ansicht der Temperaturverteilung um die Brennelemente. Abbildung [5.19](#page-112-0) (b) zeigt die Sekundärströmungen auf der gleichen Ebene. Zu erkennen ist, dass es mehrere heiße Bereiche auf den Brennstaboberflächen gibt. Die Stellen sind innerhalb der Abbildung markiert (HS1-HS4). Wird der Spalt zwischen dem Brennstab und dem Drahtwendel betrachtet, zeigt Abbildung [5.19](#page-112-0) (b), dass hier eine Ausgleichsströmung von einem Unterkanal zum anderen stattfindet. Die Ausgleichsströmung erzeugt einen Wirbel, der sich in Richtung der Drahtwendel dreht. Hierdurch, sowie durch die entsprechend kleinere Geschwindigkeit im Übergangsbereich zwischen Drahtwendel und Brennstab, entsteht die heiße Stelle HS1. Die Stelle HS2 ist gegenüber der Stelle HS1 in die Länge gezogen. Werden die Sekundärströmungen in diesem Bereich verglichen, so wandern die Stromlinien der Sekundärströmung entlang des Brennstabes und drehen dann in Richtung des benachbarten Brennstabs mit dem Verlauf des Drahtwendel ab. Dies ist eine Erklärung für die in die Länge gezogene heiße Stelle HS2. Die Stellen HS3 sowie HS4 liegen in Bereichen der Staupunkte der Sekundärströmungen, was eine Erklärung für deren Auftreten ist. Im Folgenden wird ein Vergleich der simulierten mit den experimentell gemessenen Temperaturen vorgenommen.

# **Vergleich der experimentellen Ergebnisse des Brennelements mit Drahtwendelabstandshaltern mit den numerischen Simulationen**

Das experimentelle Brennelementbündel umfasst drei Drahtwendelgänge. Um Rechenleistung zu sparen erfolgt die Referenzsimulation wie beschrieben mit nur einem Drahtwendelgang. Das Simulationsgebiet deckt somit die Messebene ML1 der experimentellen Untersuchung ab (Vergleiche [\[78\]](#page-148-1)). Abbildungen [5.20](#page--1-0) (a) - [5.22](#page--1-1) (a) zeigen die mit Hilfe von Thermoelementen gemessenen Temperaturen innerhalb des Brennelements auf der Messebene ML1. Die Farbe der Punkte gibt die aktuelle Temperatur abzüglich der auf der Ebene herrschenden mittleren Temperatur *T<sup>b</sup>* wieder. Abbildungen [5.20](#page--1-0) (b) - [5.22](#page--1-1) (b) zeigen die entsprechenden Temperaturen der RANS-CFD-Berechnung. Auch hier ist die Ebene ML1 mit der instantanen Temperatur an der entsprechenden Position abzüglich der gemittelten Temperatur eingefärbt. Die Strömungsbedingungen zu den einzelnen Simulationen und Experimenten können der Bildunterschrift entnommen werden.

<span id="page-112-0"></span>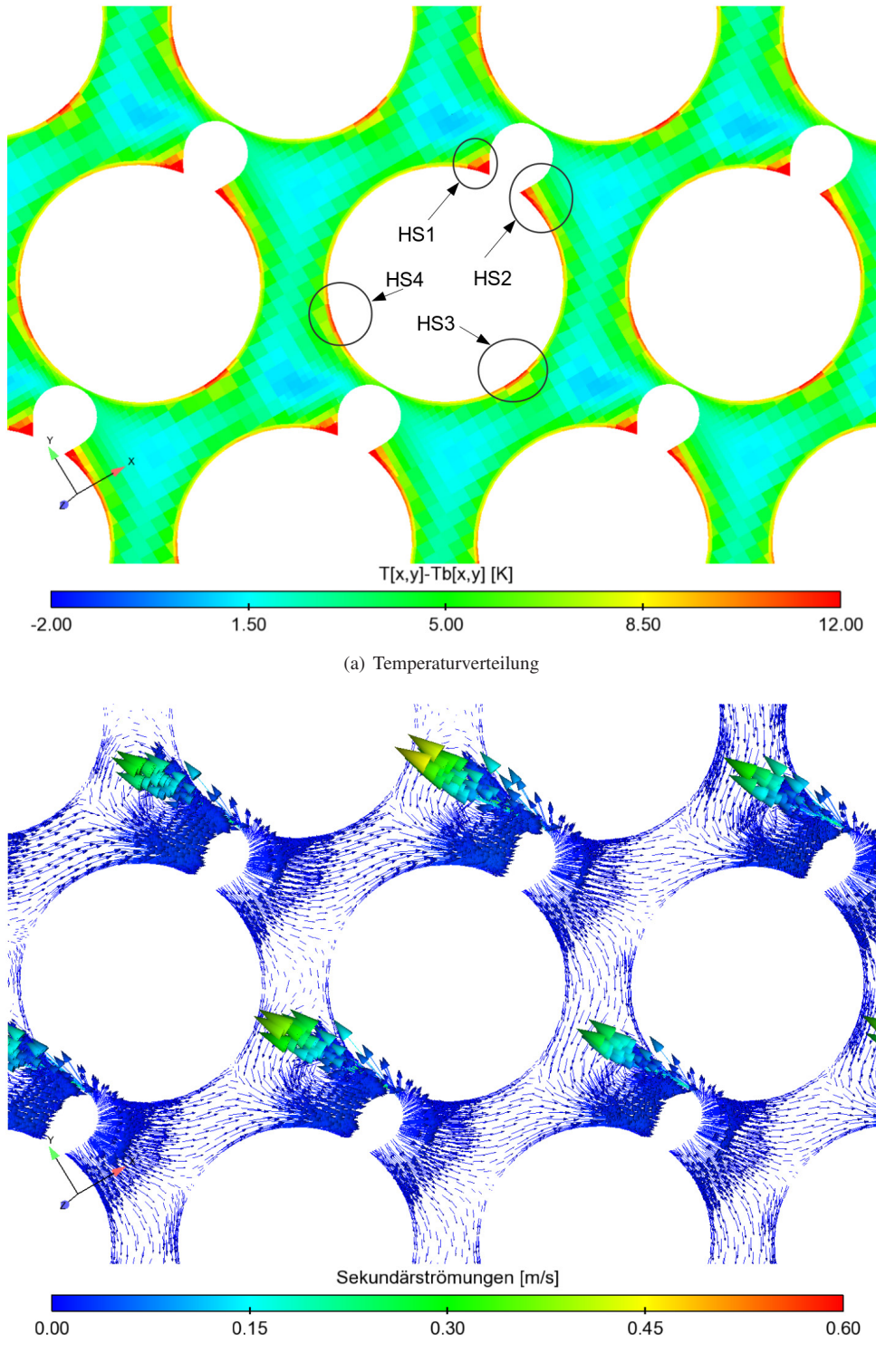

(b) Sekundärströmungen

Bild 5.19: Temperaturverteilung und Sekundärströmungen innerhalb des Brennelementes. Die Stellen erhöhter Temperatur auf einem Brennstab sind innerhalb der Abbildung markiert.

Der Vergleich der experimentellen Werte mit den numerischen Simulationen liefert eine Übereinstimmung, insbesondere der Unterkanaltemperaturen bei allen simulierten Heizleistungen. Auch das Auftreten der heißen Stellen stimmt mit den Messungen gut überein. Zu erwähnen sei hier, dass in diesem Fall der Wärmetransport in den Brennstäben nicht berücksichtigt wurde. Dementsprechend können die Hüllrohrtemperaturen nicht exakt wiedergegeben werden.

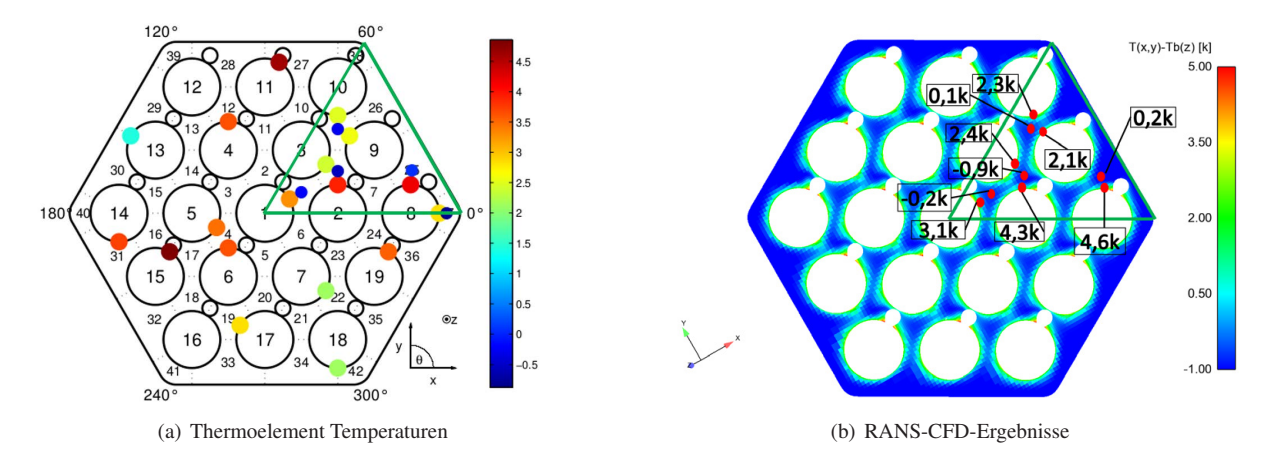

Bild 5.20: Berechnete Temperaturverteilung (b) im Vergleich zu den gemessenen Thermoelement Temperaturen (a) ( $\dot{m} = 16$  $kg \cdot s^{-1}$ ,  $Q = 39,4$  *kW*,  $T_{in} = 473,15$  *C*,  $T_{b_{exp}} = 476,15$  *K*). Dargestellt sind die an den Thermoelement Positionen ausgewerteten berechneten Temperaturen eines 60° Ausschnitts.

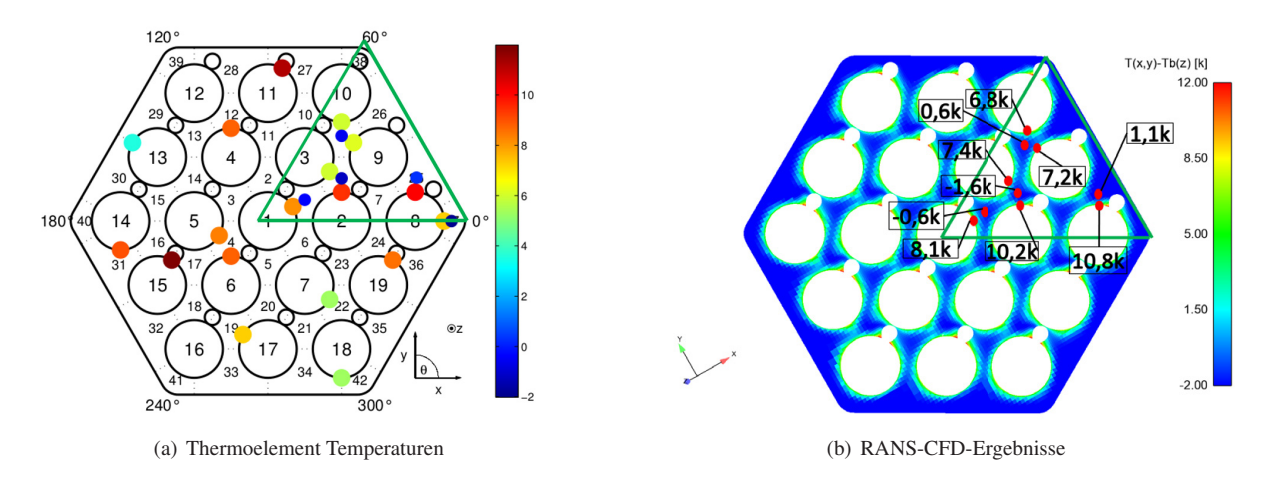

Bild 5.21: Berechnete Temperaturverteilung (b) im Vergleich zu den gemessenen Thermoelement Temperaturen (a) ( $\dot{m} = 16$  $kg \cdot s^{-1}$ ,  $Q = 98,49 \, kW$ ,  $T_{in} = 473,15 \, C$ ,  $T_{b_{exp}} = 476 \, K$ ). Dargestellt sind die an den Thermoelement Positionen ausgewerteten berechneten Temperaturen eines 60° Ausschnitts.

#### **Fazit detaillierte Ergebnisse des 19 Brennstäbe umfassenden Brennelements**

Die Referenzsimulation für die CGCFD des 19 Brennstäbe umfassenden LBE gekühlten Brennelement erfolgt mit dem *k* − ω − *SST*− Turbulenzmodell. Die Wahl dieses Modells erfolgt, da es bei der Simulation eines Brennelements mit Drahtwendelabstandshaltern zu starken Querströmungen kommen kann. Außerdem kann es auf Grund des Drahtwendels zu Rezirkulationsgebieten und Strömungsseperationen kommen. Das *k* − ω − *SST*−Turbulenzmodell wird in der Literatur für diese Fälle empfohlen (vgl. Natesan et al. [\[72\]](#page-147-0)). Die Verwendung eines Reynolds-Stress-Turbulenzmodells (RSM) bringt bei dieser Art von Strömung keinen Erkenntnisgewinn, benötigt aber deutlich mehr Rechenleistung. Das für die RANS-CFD-Simulation verwendete Rechennetz besteht aus ungefähr 14 Millionen Zellen und wird automatisiert in StarCCM+ generiert.

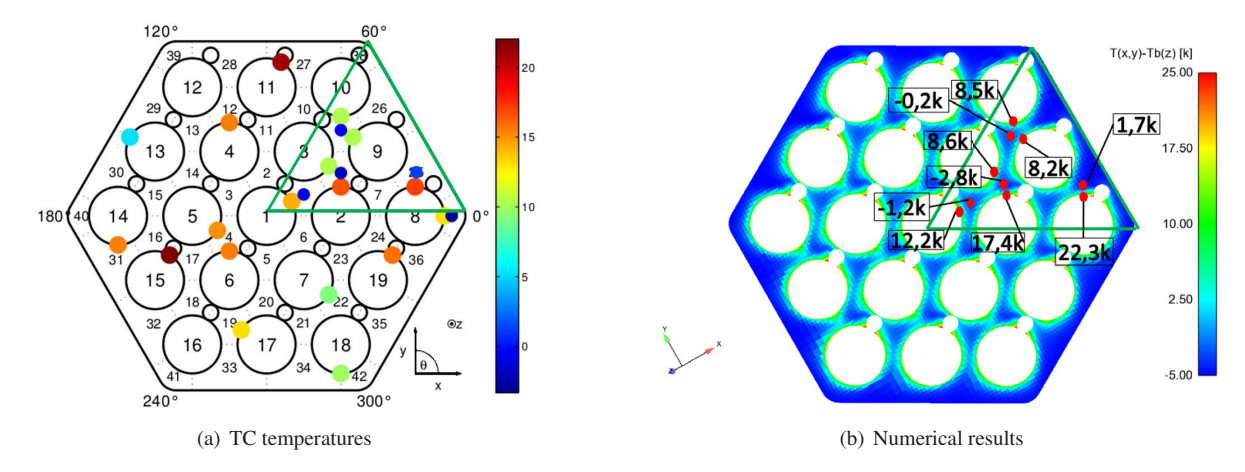

Bild 5.22: Berechnete Temperaturverteilung (b) im Vergleich zu den gemessenen Thermoelement Temperaturen (a) ( $\dot{m}$  = 16 *kg* ·  $s^{-1}$ , $Q = 197$  *kW*,  $T_{in} = 473,15$  *C*,  $T_{b_{exp}} = 478$  *K*). Dargestellt sind die an den Thermoelement Positionen ausgewerteten berechneten Temperaturen eines 60° Ausschnitts.

Der durchgeführte Code-zu-Code Vergleich zwischen StarCCM+ und OpenFOAM zeigt, dass beide Codes annähernd ähnliche Ergebnisse erzeugen. Der Unterschied zwischen den Ergebnissen lässt sich auf die Verwendung von temperaturabhängigen Größen, sowie der turbulenten Prandtl-Zahl nach der Korrelation von Kays in den OpenFOAM Rechnungen erklären.

Der Abgleich mit den experimentellen Ergebnissen, die am KALLA durchgeführt wurden, zeigt eine gute Übereinstimmung zwischen den gemessenen und berechneten Temperaturen. Insbesondere die Unterkanaltemperaturen werden auf der entsprechenden Messebene sehr genau getroffen. Für die Untersuchungen wurde kein "Conjugated-Heat-Transfer" Löser verwendet, weshalb die Hüllrohrtemperaturen in diesem Fall nicht exakt vorhergesagt werden können. Allerdings stimmt die berechnete Verteilung der heißen Stellen um die Brennstäbe vom Trend her sehr genau mit den gemessenen Hüllrohrtemperaturen überein. Weitere Informationen zu der experimentellen Kampagne und weitere numerische Ergebnisse sind Pacio et al. [\[78\]](#page-148-1) und Viellieber et al. [\[105\]](#page-149-0) zu entnehmen. Die durchgeführten Simulationen werden im Folgenden verwendet um eine thermohydraulische CGCFD-Simulation des 19 Brennstäbe umfassenden Brennelements zu erstellen.

### **5.4 CGCFD-Simulation des LBE gekühlten Brennelements: Aufbau der Simulation**

Die thermohydraulische CGCFD-Untersuchung des Brennelements erfolgt mit zwei unterschiedlichen CGCFD-Netzauflösungen. Das CGCFD-Netz besteht ausschließlich aus hexaederförmigen Rechenzellen und wird mit Hilfe eines semi-automatischen Vernetzungswerkzeugs basierend auf dem OpenFOAM eigenen blockstrukturierten Vernetzer erstellt. Die verschiedenen Netzauflösungen sind der Tabelle [5.8](#page-115-0) zu entnehmen. Die Abbildung [5.23](#page-115-1) zeigt die Frontansicht des verwendeten Rechennetzes. Die Ableitung der volumetrischen Quellterme erfolgt aus den detaillierten RANS-CFD-Rechnungen des vorherigen Kapitels. Im nächsten Abschnitt erfolgt die Erläuterung der Ergebnisse der CGCFD-Simulationen des 19 Brennstäbe umfassenden Bündels.

<span id="page-115-0"></span>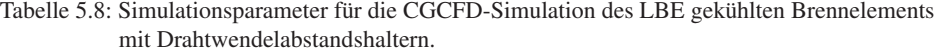

<span id="page-115-1"></span>

Bild 5.23: Verwendete Rechennetze für die CGCFD-Simulation des Brennelements mit Drahtwendelabstandshaltern.

### **5.4.1 CGCFD-Simulation des LBE gekühlten Brennelements mit verschiedenen Netzauflösungen**

Die Durchführung der CGCFD-Simulationen erfolgt bei einem Massenstrom von 16 *kg*/*s*. Für die Simulationen wird eine einlaufende Strömung angenommen, also eine über den Querschnitt konstante Geschwindigkeit am Eingang vorgegeben. Die Energieerhaltungsgleichung ist nach dem Ansatz I (vgl. Kap. [3.3\)](#page-63-0), also der direkten Implementierung der Wärmequelle in das CGCFD-Netz gelöst. Die Heizleistung *Q* für die vorgestellten Simulationen beträgt 197 *kW*. Die Einlasstemperatur in das Brennelement beträgt 473,15 *K*. Die Drahtwendel sind nicht geometrisch berücksichtigt, sondern über die Anisotropen-Porositäten-Faktoren modelliert. Die Ableitung der volumetrischen Quellterme für die CGCFD-Simulationen erfolgt aus den in Kapitel [5.3.1](#page-108-1) durchgeführten Referenzrechnungen.

#### **CGCFD-Simulation des LBE gekühlten Brennelements mit Netzauflösung I**

Die Simulation *ICGCFD*<sup>19</sup> stellt die Simulation mit der gröbsten Netzauflösung dar. Für die Simulation wird ein Rechennetz mit 28800 Zellen verwendet. Dies entspricht einem Reduktionsfaktor von ungefähr 469. Abbildung [5.25](#page-118-0) zeigt einen Vergleich der Geschwindigkeitsstruktur im Brennelement zwischen der RANS- sowie der CGCFD-Simulation. Entsprechend der Position der Drahtwendel wird das Fluid in den Randbereichen der Brennelemente beschleunigt (vergleiche Abbildung [5.25](#page-118-0) (a)). Die CGCFD-Simulation kann dieses Verhalten wiedergeben. Die Positionen erhöhter Geschwindigkeit entsprechen den Stellen der RANS-CFD-Simulation. Auch bei einem detaillierteren Blick auf die Geschwindigkeitsverteilung im Brennelement kann eine Übereinstimmung der Strömungsstruktur festgestellt werden. Die Abbildung [5.26](#page-119-0) vergleicht dazu die Geschwindigkeitsverteilung auf den Ebenen M2 und M3. Die Abbildung [5.26](#page-119-0) (a) und (b) zeigt die Ergebnisse der RANS-CFD-Referenzsimulation im Vergleich zu den CGCFD-Ergebnissen auf den gleichen Ebenen mit den unterschiedlichen Netzauflösungen. Auch auf diesen Ebenen zeigt sich, dass die CGCFD in dieser Auflösung die globale Strömungsstruktur mit den entsprechenden Stellen erhöhter und reduzierter Geschwindigkeit wiedergibt. Gut zu erkennen sind die Bereiche reduzierter Geschwindigkeit in Nähe der nicht aufgelösten Drahtwendel, die durch die Anisotropen-Porositäten-Parameter wiedergegeben werden. Natürlich sind mit dieser sehr groben Auflösung, die einen Unterkanal mit nur zwei Zellen im Querschnitt auflöst, die volumetrischen Quellterme und dementsprechend auch die Geschwindigkeitsverläufe stark gemittelt.

Die Abbildung [??](#page-120-0) zeigt die Sekundärströmungen der CGCFD-Simulation im Vergleich zu den RANS-CFD-Rechnungen. Auch hier ist eine Übereinstimmung der globalen Struktur zwischen der RANS-CFD-Simulation und der CGCFD-Simulation zu erkennen. In den Randbereichen, mit der höchsten Geschwindigkeit im linken unteren Teil des Brennelements, gibt es eine Rotationsbewegung im Uhrzeigersinn durch das Brennelement. Dieses Verhalten wird durch die CGCFD-Simulation wiedergegeben. Auch die starken Sekundärströmungen im Bereich der Drahtwendel werden von der CGCFD-Simulation mit den Anisotropen-Parametern wiedergegeben. Die Bestimmung der Auslasstemperatur am Ende des Brennelements erfolgt anhand dreier Referenzunterkanäle sowie der gemittelten Auslasstemperatur des gesamten Brennelements. Die Position der Unterkanäle ist Abbildung [5.24](#page-116-0) zu entnehmen. Die Auswertung erfolgt am Zentrumskanal (UK2), einem Randkanal (UK1), sowie einem an den Zentrumskanal angrenzendem Unterkanal (UK3). Die über die gesamte Auslassfläche gemittelte Temperatur sowie die gemittelte Temperatur am Auslass der drei Unterkanäle ist der Tabelle [5.9](#page-116-1) zu entnehmen. Zusätzlich zu den Werten ist in der Tabelle der Druck am Auslass im Vergleich zur Referenzsimulation, sowie die benötigte Zeit <sup>1</sup> für die Simulation zu finden.

<span id="page-116-0"></span>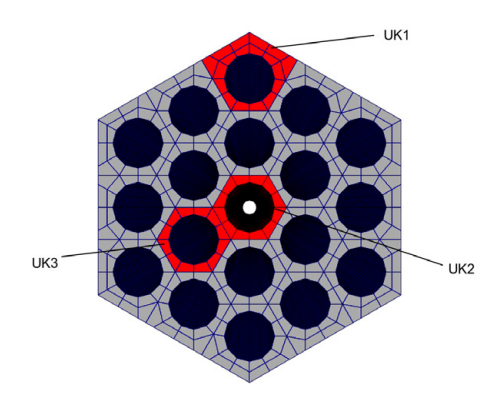

Bild 5.24: Unterkanäle zur Ermittlung der Auslasstemperatur.

<span id="page-116-1"></span>

| <b>Rechnung</b>  | <b>Druck</b> in<br>$\left[\frac{p}{p_{RANS}}\right]$ | $T_{\text{Auslass}}$ in<br>[K] | $T_{UK1_{Auslass}}$<br>in $[K]$ | $I_{UK2_{Auslass}}$<br>in $[K]$ | $T_{UK3_{Auslass}}$<br>in $[K]$ | <b>CPUs</b> | Zeit in $[s]$ |
|------------------|------------------------------------------------------|--------------------------------|---------------------------------|---------------------------------|---------------------------------|-------------|---------------|
| RANS             |                                                      | 574,108                        | 570.120                         | 588,696                         | 576,656                         | 16          | 130724        |
| $ICGCFD_{19}$    | 0,972                                                | 574,553                        | 572,373                         | 585.114                         | 575,015                         |             | 116           |
| $I_{CGCFD_{19}}$ | 0,986                                                | 574.435                        | 569.453                         | 586.781                         | 577,103                         |             | 335           |

Tabelle 5.9: Druck und Temperatur am Auslass des Brennelements. Einlasstemperatur = 543,15 *K*.

#### **CGCFD-Simulation des LBE gekühlten Brennelements mit Netzauflösung II**

Die CGCFD-Simulation *IICGCFD*<sup>19</sup> umfasst ein Rechennetz mit 184320 Zellen, was einem Netzredukionsfaktor zur Referenzsimulation von ungefähr 73 entspricht. Die globale Geschwindigkeitsstruktur im Brennelement auf

<sup>&</sup>lt;sup>1</sup> wall-clock-time

den vier Ebenen ist der Abbildung [5.25](#page-118-0) (c) zu entnehmen. Die Geschwindigkeitsverteilung auf Messebenen ME2 und ME3 ist in Abbildung [5.26](#page-119-0) (e) und (f) zu finden. Die Beschleunigungswirkung der Drahtwendel in den Randbereichen wird von der Simulation analog wie bei der Referenzsimulation, sowie der CGCFD-Simulation mit Netzauflösung I wiedergegeben. Zu erkennen ist, dass die Geschwindigkeitsstrukturen der Referenzsimulation entsprechend der Verwendung eines feineren Netzes facettenreicher wiedergegeben werden. Durch die sehr grobe Auflösung des CGCFD-Rechennetzes mit der Auflösung I ist dies entsprechend nicht möglich. Ein Vergleich der Sekundärströmungen innerhalb des Brennelements zwischen der RANS-CFD-Referenzrechnung und der CGCFD-Rechnung mit Netzauflösung I zeigt, dass die Sekundärströmungsstruktur von der CGCFD-Rechnung mit Netzauflösung II in guter Übereinstimmung zu den Referenzrechnungen ist. Die Bereiche der höchsten Sekundärströmungsgeschwindigkeiten treten gleich wie bei den anderen beschriebenen Rechnungen (*I<sub>CGCFD<sub>19</sub>*, RANS) an den</sub> Drahtwendeln auf, die durch die Anisotrope-Porositäten-Formulierung berücksichtigt werden. Im Vergleich zu der CGCFD-Rechnung mit Auflösung I, ist ein höherer Detaillierungsgrad festzustellen. Die gemittelten Temperaturen am Auslass des Brennelements und die gemittelten Temperaturen der Unterkanäle Uk1-3 (vgl. Abbildung [5.24\)](#page-116-0), der Druck am Auslass sowie die benötigte Rechenzeit im Vergleich zu der Referenzsimulation ist der Tabelle [5.9](#page-116-1) zu entnehmen.

<span id="page-118-0"></span>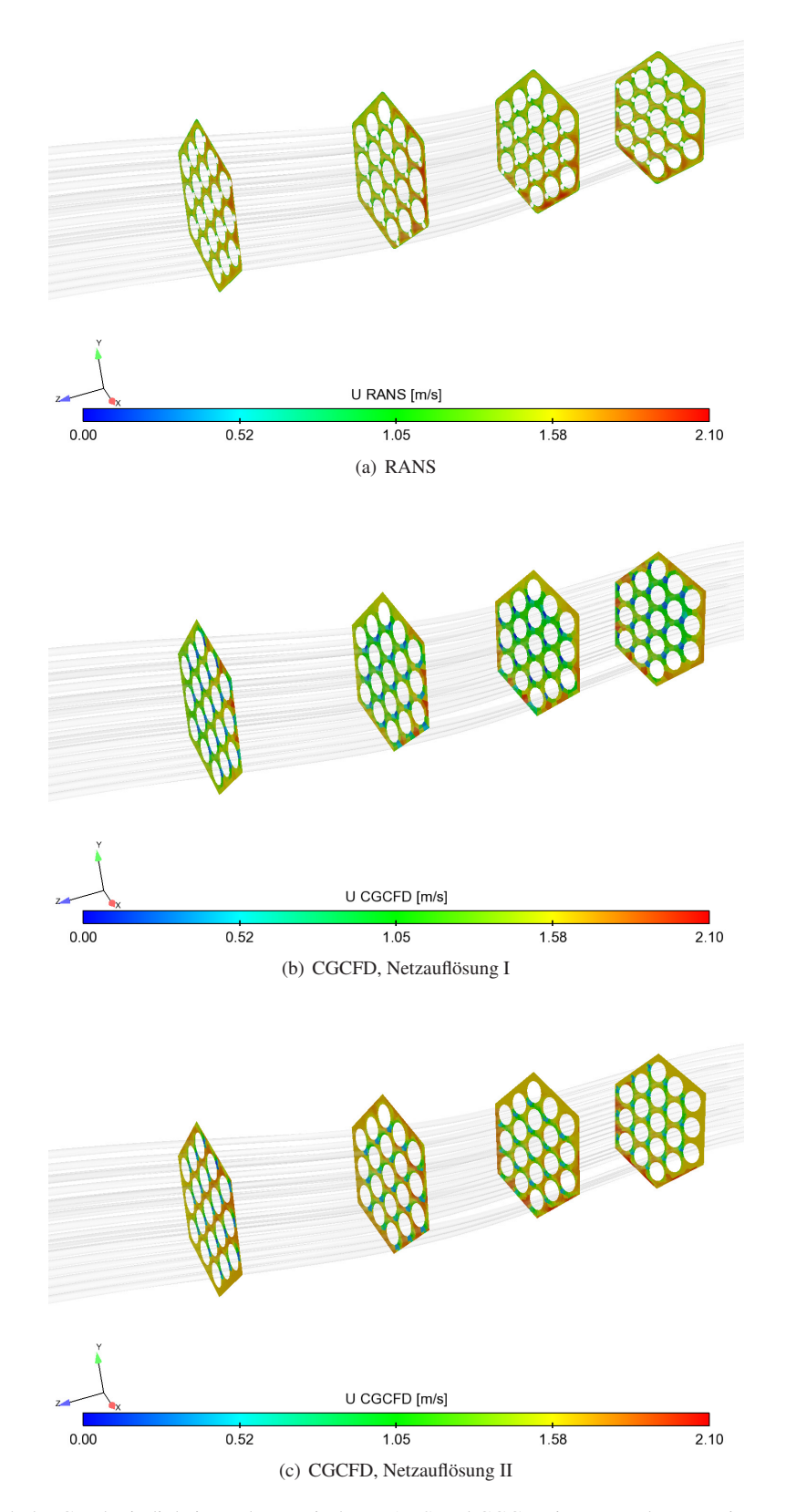

Bild 5.25: Vergleich der Geschwindigkeitsstruktur zwischen RANS und CGCFD im Brennelement mit Netzauflösung I und II. Zu erkennen ist die Beschleunigung der Kühlflüssigkeit in den Randbereichen des Brennelements. Die Beschleunigung wird durch die Drahtwendel hervorgerufen. Die Geschwindigkeitsstruktur der RANS-CFD-Simulation kann mit der CGCFD-Simulation mit Netzauflösung I und II wiedergegeben werden.

<span id="page-119-0"></span>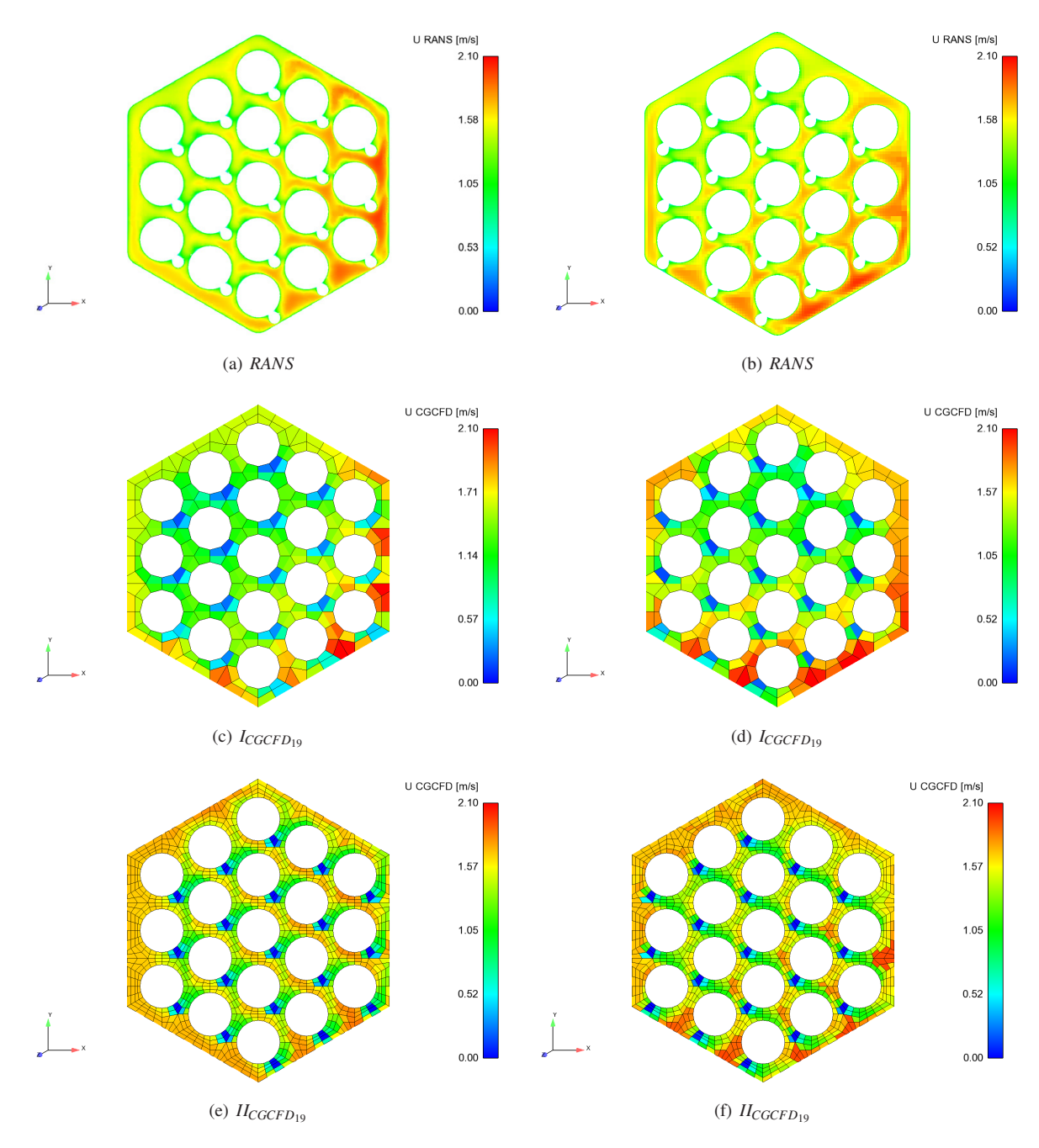

Bild 5.26: Detaillierter Blick auf die Geschwindigkeitsverteilung im Brennelement. Zu sehen sind die RANS sowie CGCFD Ergebnisse mit verschiender Netzauflösung auf den Ebenen ME2 und ME4. Die globale Struktur sowie Stellen erhöhter und reduzierter Geschwindigkeit werden von der CGCFD wiedergegeben. Klar zu erkennen sind die durch die Anisotropen-Porositäten-Parameter berücksichtigten Drahtwendel, an deren Stelle die Geschwindigkeit stark verlangsamt wird.

<span id="page-120-0"></span>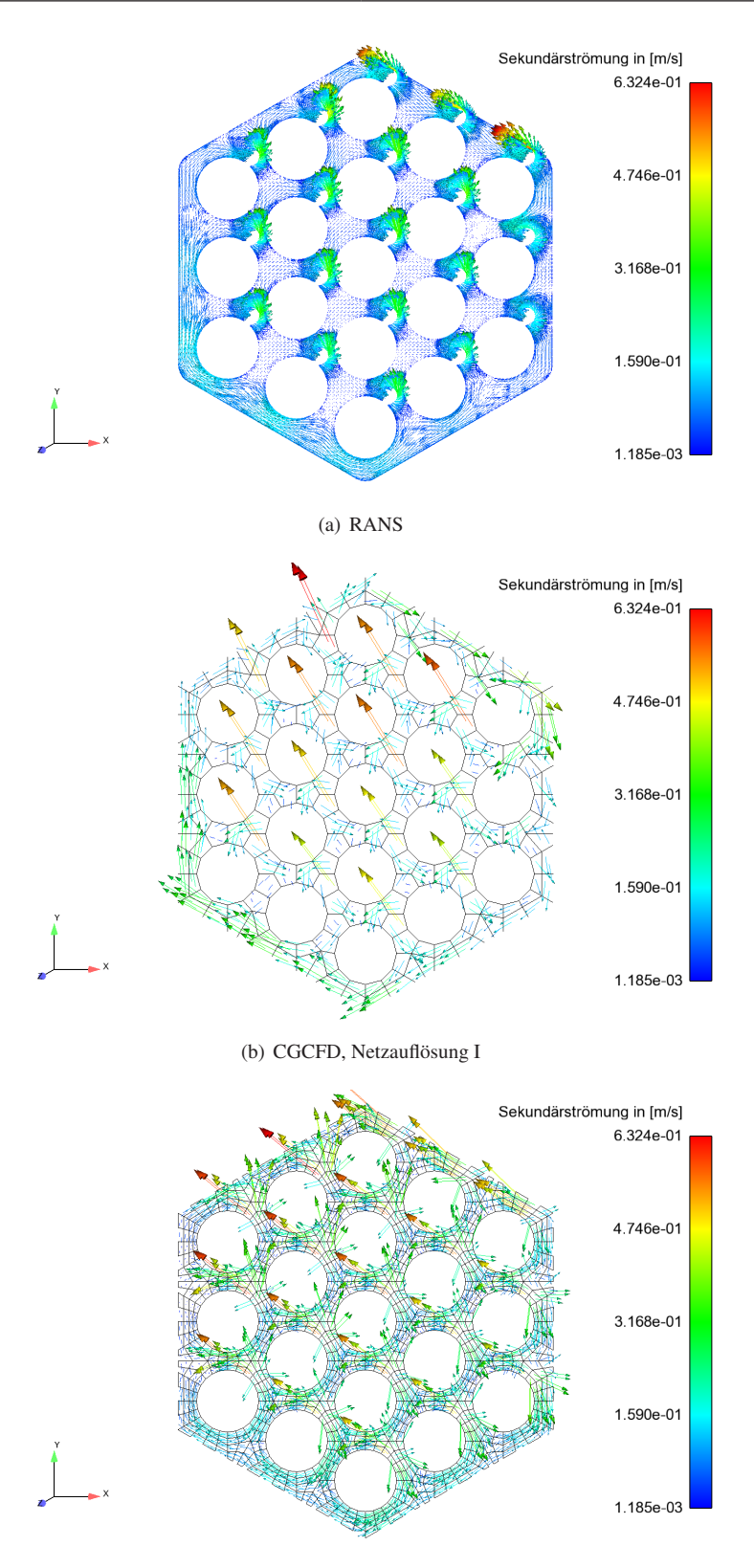

(c) CGCFD, Netzauflösung II

Bild 5.27: Vergleich der Sekundärströmungen zwischen RANS und CGCFD im Brennelement mit Netzauflösung I und II. Zu erkennen sind die starken Ausgleichsströmungen zwischen den Unterkanälen, die durch die Drahtwendel induziert werden. Die Hauptcharakteristiken der Sekundärströmung können von der CGCFD in beiden Netzauflösungen wiedergegeben werden.

#### **Fazit der CGCFD-Simulationen des LBE gekühlten Brennelements**

Die thermohydraulische CGCFD-Simulation des Brennelements mit Drahtwendelabstandshaltern zeigt, dass die Methode die globale Struktur einer entsprechenden Referenzsimulation schon mit einem Netzreduktionsfaktor von 469 wiedergeben kann. Wie schon im Validierungskapitel [4](#page-66-0) aufgezeigt, führt eine Erhöhung der verwendeten CGCFD-Rechenzellen zu einer Erhöhung des Detaillierungsgrades der CGCFD-Simulation. Die gemittelte Temperatur am Auslass wird von beiden CGCFD-Simulationen mit geringer Abweichung getroffen. Bei einer Einlasstemperatur von 515,15 *K* liegt die gemittelte Auslasstemperatur bei der Referenzsimulation bei 574,108 *K* bei einer Heizleistung von 197 *kW*. Die Berechnung der Temperaturverteilung innerhalb des Brennelements erfolgt mit der Methode der direkten Einspeisung der Wärmequelle in das Rechennetz. Die CGCFD-Simulationen berechnen Auslasstemperaturen von 574,553 *K* bei Rechnung *ICGCFD*<sup>19</sup> , sowie 573,598 *K* bei Rechnung *IICGCFD*<sup>19</sup> . Die Unterkanaltemperaturen zeigen eine Wiedergabe des Trends der Temperaturverteilung bei der CGCFD im Vergleich zu der Referenzsimulation. Die berechneten Temperaturunterschiede lassen sich mit der Vernachlässigung der diffusiven Temperaturleitungsprozesse, der Verwendung einer konstanten Wärmekapazität *c<sup>p</sup>* sowie der Eulergleichung für die CGCFD-Simulation erklären. Mit einem Blick auf die benötigte Rechenzeit zeigt sich, dass die CGCFD eine drastische Reduzierung dieser mit sich bringt. Die Referenzrechnung benötigt auf 16 Prozessoren ungefähr eineinhalb Tage um zu konvergieren. Im Vergleich dazu braucht die CGCFD-Simulation mit Netzauflösung I 116 s sowie die CGCFD-Simulation mit Netzauflösung II 336 s auf jeweils einem Prozessor.

# **5.5 CGCFD-Simulation eines 127 Brennstäbe umfassenden Brennelements mit Drahtwendelabstandshaltern**

Um einen Ausblick auf zukünftige Anwendungsgebiete der CGCFD-Methodik zu erhalten erfolgt die CGCFD-Simulation eines aus 127 Brennstäben bestehenden Blei-Bismut-Eutektikum gekühltem Brennelement. Bei der Größe des Problems ist es nicht möglich eine RANS-CFD-Simulation in einem industriell vertretbaren Zeitrahmen durchzuführen. Ziel der in diesem Abschnitt vorgestellten CGCFD-Simulation ist es nicht ein möglichst genaues Ergebnis zu erhalten, vielmehr soll das Potential der Methodik verdeutlicht und ein zukünftiges Einsatzgebiet der CGCFD aufgezeigt werden.

#### **5.5.1 Aufbau der CGCFD-Simulation des 127er Brennelements**

Die Abmessungen des Brennelements werden analog zu dem des 19 Brennstäbe umfassenden Brennelementexperiment gewählt. Im Vergleich zum original MYRRHA-Reaktor unterscheiden sich die Abmessungen damit leicht (vgl. Kap. [2.2.2\)](#page-39-0). Die Domäne der CGCFD-Simulation umfasst einen Drahtwendelgang. Das Rechennetz der CGCFD-Simulation besteht aus 1075200 Rechenzellen und wird mit Hilfe des OpenFOAM internen Vernetzer erstellt. Die Anisotropen-Porositäten-Parameter zur Berücksichtigung der geometrisch über das Rechennetz nicht aufgelösten Drahtwendel werden von dem 19 Brennstäbe umfassendem Brennelement auf das 127 Brennstäbe umfassende Brennelement übertragen. Die Domäne der Simulation mit Rechennetz ist Abbildung [5.28](#page-122-0) zu entnehmen.

#### **Ableiten der volumetrischen Quellterme für die CGCFD-Simulation**

Bei der Simulation des 127er Brennelements stellt sich die Frage nach der Referenzsimulation zur Extraktion der volumetrischen Quellterme. Prinzipiell ist es vorstellbar nur wenige Unterkanäle, z.B. einen zentralen Kanal und einen Randkanal, mit den verschiedenen Einlassbedingungen detailliert zu simulieren und hieraus das Parametermodell für die CGCFD zu erstellen. In diesem Fall mit dem Brennelement mit Drahtwendelabstandshaltern ist es jedoch nicht möglich mit vertretbarem Aufwand die kleinst mögliche Referenzgeometrie zu erzeugen. Hierfür wären Rechennetze vonnöten, die gerade in den Bereichen der Drahtwendel konsistent angeordnete Rechenzellen

<span id="page-122-0"></span>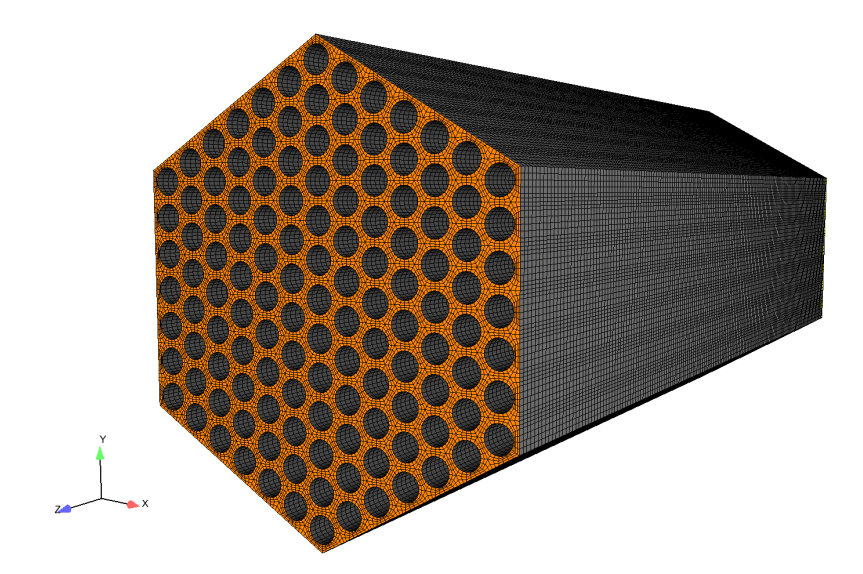

Bild 5.28: Domäne des 127er Brennelements mit Rechennetz für CGCFD-Simulation.

erfordern. Auch die Wahl der Randbedingungen auf diesem Rechennetz ist nicht trivial zu beantworten und müsste im Zusammenspiel mit dem Rechennetz und den von OpenFOAM zur Verfügung gestellten Randbedingungen analysiert werden. Aus den genannten Gründen und da die CGCFD-Berechnung dazu dient das Potential und einen möglichen Anwendungsbereich der CGCFD zu verdeutlichen, erfolgt die Ableitung der volumetrischen Quellterme aus der 19 Brennstäbe umfassenden Simulation aus Kapitel [5.3.](#page-104-0) Dafür werden die volumetrischen Quellterme entsprechend ihrer Unterkanalzugehörigkeit vom 19er Brennelement auf das 127er Brennelement interpoliert.

Bei der hier angewandten Methode, der Interpolation der volumetrischen Quellterme von einem kleineren Bündel auf ein größeres, erfolgt eine Überschätzung dieser Terme. Wird der Druckabfall bei gleichen Eingangsbedingungen zwischen einem kleinen und einem großen Bündel verglichen, so ist der Druckabfall im großen Bündel im Vergleich zu dem kleinen Bündel geringer (vgl. Pointer et al. [\[82\]](#page-148-0)). Um diesen Effekt zu berücksichtigen erfolgt in dieser hier durchgeführten Simulation die Anwendung der Cheng-Todreas [\[32\]](#page-145-0) Korrelation auf die volumetrischen Quellterme. Der Reibungsdruckverlust eines Brennstabbündels wird wie folgt beschrieben:

$$
\Delta p = f \frac{L}{2D_{Hyd}} \rho v^2 \tag{5.1}
$$

mit dem Druckabfall in Pascal ∆*p*, dem Reibungsfaktor *f* , der Länge *L*, dem hydraulischen Durchmesser *DHyd*, der Dichte des Fluides ρ und der axialen Geschwindigkeit *v*. Mit der Cheng-Todreas Korrelation wird der Reibungsfaktor bestimmt. Es gibt zwei Arten der Berechnung des Reibungsfaktors *f* . Der erste, vereinfachte Ansatz, berechnet den sogenannten Bündelreibungsfaktor, der für das gesamte Brennelement gilt. Der zweite Ansatz berechnet den Unterkanalreibungsfaktor für verschiedene Unterkanäle und kombiniert diese dann zum Gesamtreibungsfaktor. Für die hier durchgeführte Simulation erfolgt die Anwendung des erste Ansatzes. Dieser ist für eine turbulente Strömung wie folgt definiert:

$$
f_t = \frac{C_{ft}}{Re^{0.18}}.\tag{5.2}
$$

Mit der für das Bündel gemittelten Reynoldszahl *Re* und der Konstanten *Cft*, die nach [\[32\]](#page-145-0) wie folgt berechnet wird:

$$
C_{ft} = [0,8063 - 0,9022 \cdot log(H/D) + 0,3526 \cdot (log(H/D)^{2})] \cdot (P/D)^{9,7} \cdot (H/D)^{1,78 - 2 \cdot (P/D)}.
$$
(5.3)

Hier entspricht *P* dem Brennelementabstand, *D* dem Brennelement Durchmesser und *H* der Drahtwendelganghöhe. Mit den in der Simulation verwendeten Abmessungen ergeben sich unter Zuhilfenahme der Korrelation die Werte für den Druckabfall im Brennelement, die Tabelle [5.10](#page-123-0) entnommen werden können.

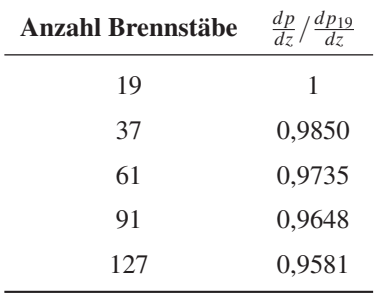

<span id="page-123-0"></span>Tabelle 5.10: Reibungsdruckabfall abgeschätzt mit der Cheng-Todreas Korrelation. Der Wert wird mit dem Maximaldruck des 19er Bündels entdimensioniert.

#### **5.5.2 Ergebnisse der CGCFD-Simulation des 127er Brennelementbündels**

Die CGCFD-Simulation des Bündels erfolgt mit den aus dem 19er Brennelementbündel abgeleiteten volumetrischen Quelltermen sowie den Anisotropen-Porositäten-Parametern, welche die geometrisch nicht aufgelösten Drahtwendel repräsentieren. Die numerischen Einstellungen sowie die verwendeten Randbedingungen sind den Tabellen [5.11](#page-123-1) und [5.12](#page-123-2) zu entnehmen.

Tabelle 5.11: Randbedingung für die Simulation des 127er Brennelements in OpenFOAM.

<span id="page-123-1"></span>

| Einlass RB.                | Wand RB.                            | <b>Drahtwendel</b> | <b>Auslass</b>        |
|----------------------------|-------------------------------------|--------------------|-----------------------|
| $1,5 \, \lceil m/s \rceil$ | reibungsfrei                        | AP                 | verschw. Gradient $2$ |
|                            | verschw. Gradient verschw. Gradient | AP                 | $0$ [ <i>Pa</i> ]     |

Tabelle 5.12: Numerische Einstellungen für die Simulation des 127er Bündels in OpenFOAM.

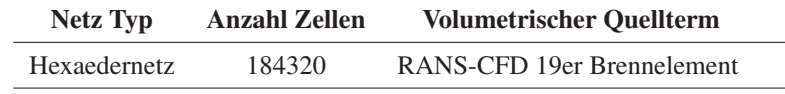

<span id="page-123-2"></span>Die Abbildungen [5.29](#page-124-0) und [5.30](#page-124-1) zeigen die Ergebnisse der CGCFD-Simulation. Die Abbildung [5.29](#page-124-0) (a) zeigt die Geschwindigkeitsverteilung auf einer Ebene innerhalb des Brennelements. Durch die Leitwirkung der Drahtwendel kommt es zu erhöhten Geschwindigkeiten in den äußeren Bereichen des Brennelements. Dieses Verhalten konnte sowohl bei den Berechnungen des 19 Brennstäbe umfassenden Brennelements als auch in der Literatur wie z. B. bei Pointer et al. [\[82\]](#page-148-0) gefunden werden.

<sup>2</sup> verschwindender Gradient in Normalenrichtung. OpenFOAM= zeroGradient

<span id="page-124-0"></span>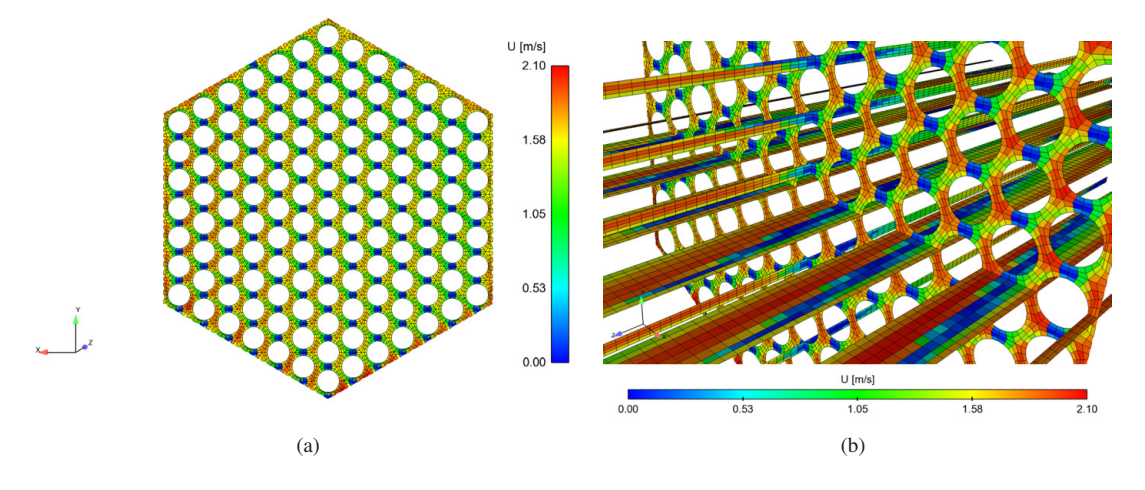

Bild 5.29: Geschwindigkeitsverteilung im Querschnitt des 127er Brennelement.

<span id="page-124-1"></span>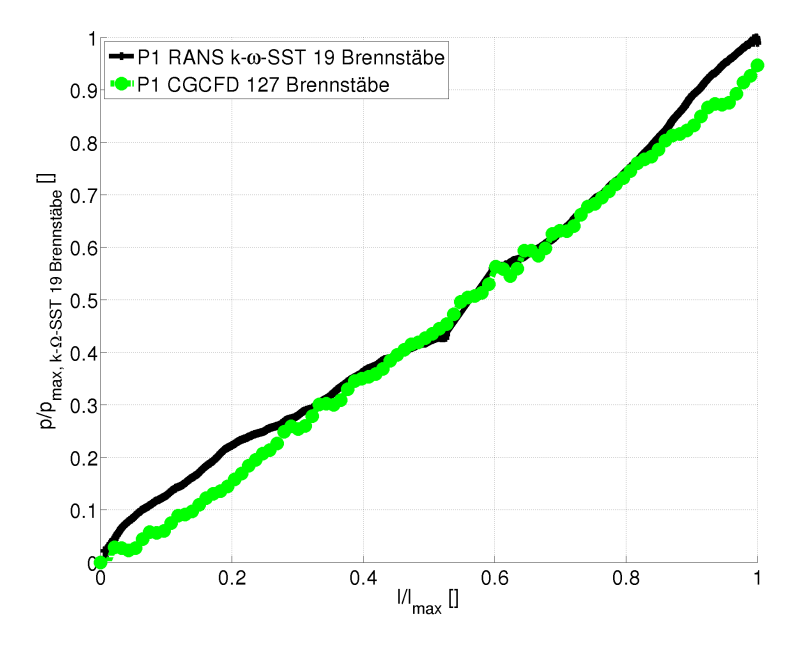

Bild 5.30: Druckverteilung im 127 Brennstäbe umfassenden Brennelement im Vergleich zur Druckverteilung im 19 Brennstäbe umfassenden Brennelement. Der Druck wird mit dem Maximaldruck der 19 Brennstäbe umfassenden Simulation entdimensioniert.

Die Abbildung [5.29](#page-124-0) (b) zeigt die Geschwindigkeitsverteilung sowohl auf einer Querschnittsebene als auch auf einem Längsschnitt durch das Brennelement. Die Geschwindigkeiten im Bereich von Null zeigen die Zonen der Drahtwendel an, die nicht geometrisch aufgelöst sind. Es kann eine Beschleunigung der Geschwindigkeit vor den Drahtwendeln, sowie Nachlaufzonen hinter den Drahtwendeln erkannt werden. Die Abbildung [5.30](#page-124-1) zeigt den mit dem Maximaldruck der Simulation des Brennelements mit 19 Brennstäben entdimensionierten Druckverlauf im Brennelement. Zu erkennen ist, dass im Vergleich zu der 19er Brennelementsimulation der Druckabfall des 127er Brennelements ungefähr dem von Cheng und Todreas vorausgesagten Druckverlauf entspricht.

#### **Fazit der CGCFD-Simulation des 127er Brennelementbündels**

Die hier durchgeführte Simulation des 127er Brennelementbündels soll das Potential der Methode aufzeigen. Die Simulation ist auf einem einzelnen CPU durchführbar und ermöglicht, unter Zuhilfenahme von parametrisierten Quelltermen, eine schnelle Analyse verschiedener Strömungszustände. Natürlich ist die Verwendung einer großen Referenzrechnung wie der hier verwendeten RANS-CFD-Simulation mit ungefähr 14 Millionen Rechenzellen nicht optimal. Mit kleineren Referenzausschnitten könnte die Rechenzeit hier nochmals deutlich reduziert werden. Auch die Verwendung der Cheng-Todreas-Korrelation soll in zukünftigen Simulationen ersetzt werden. Dazu wäre es beispielsweise möglich diesen Effekt über unterschiedliche Randbedingungen bei den Refernzsimulationen, die einen anderen Quermassenstrom zur Folge haben, zu berücksichtigen. Gleichwohl zeigt die CGCFD-Simulation, die auf einem Standard Arbeitsplatzrechner in ungefähr vier Stunden Rechenzeit auf einer CPU durchführbar ist, das Potential und einen möglichen zukünftigen Anwendungsbereich der Methodik.

# **6 Abschließende Bemerkungen und Ausblick**

Die vorliegenden Arbeit stellt eine neuartige Methode, die Coarse-Grid-CFD (CGCFD) vor. Ziel der CGCFD-Methode ist es, ein numerisches Werkzeug zu entwickeln, welches es ermöglicht, Simulationen von großen Systemen mit sich wiederholender Strömungsstruktur, die mit klassischen CFD-Methoden nicht in industriell vertretbarem Zeitrahmen zu untersuchen sind, effizient zu simulieren. Gerade im Bereich der thermohydraulischen Simulation von Reaktorkomponenten bei denen es bis heute zum industriellen Standard gehört, diese mit Unterkanalanalyseprogrammen durchzuführen, ist der Einsatz der CGCFD denkbar. Die Methodik beschränkt sich jedoch nicht auf diesen Bereich.

Voraussetzung für die effektive Anwendung der CGCFD ist, dass die Simulationen der zu untersuchenden Geometrien mit den bisher zur Verfügung stehenden Standard-CFD-Methoden nicht oder nur in nicht akzeptabler Rechenzeit durchführbar sind. Außerdem müssen innerhalb des Gesamtsystems ein oder wenige repräsentative Ausschnitte auswählbar sein, welche die dem System zugrunde liegende Physik möglichst vollständig wiedergeben. Diese Anforderungen machen die Methodik insbesondere bei Problemstellungen, die eine sich wiederholende Strömungsstruktur oder ähnliche geometrische Strukturen aufweisen, wie es beispielsweise bei einem Brennelement oder einem kompletten Reaktorkern der Fall ist, zu einem effektiven Werkzeug.

Die Methodik repräsentiert einen Multiskalenansatz, der detaillierte Simulationen ausnutzt, um daraus volumetrische Quellterme abzuleiten, die wiederum notwendig sind, um die CGCFD-Gleichungen zu schließen. Die CGCFD verwendet die reibungsfreien Eulergleichungen, die ohne Erweiterung die entsprechende Physik der zu untersuchenden Strömungsprobleme nicht wiedergeben können. Zusätzlich zu den Eulergleichungen verwendet die Methode sehr grobe Rechennetze, um großskalige Problemstellungen in kurzer Zeit zu simulieren. Die Erstellung der Referenzsimulationen der zu untersuchenden Geometrie, die benötigt werden, um die mit dem verwendeten Modellen nicht aufgelöste Physik zu berücksichtigen, kann sehr zeitintensiv sein. Dementsprechend ist eine effektive CGCFD erst bei sehr umfangreichen Problemstellungen sinnvoll. Um die CGCFD in solchen Fällen gegenüber herkömmlichen CFD-Methoden industriell anwendbar zu machen - es soll nicht für jede neue Strömungssituation eine detaillierte CFD-Simulation des Referenzausschnittes durchgeführt werden - sind die volumetrischen Quellterme, die aus diesen Referenzsimulationen zu extrahieren sind, zu parametrisieren. Dazu gibt es mehrere mögliche Ansätze, angefangen von einfachen Anpassungsfunktionen bis hin zu fortschrittlichen Methoden unter Zuhilfenahme von "Proper-Orthogonal-Decomposition" Verfahren. Auch ein Blick in die Unterkanalanalysemodelle und die dort zum Einsatz kommenden Parametrisierungsmethoden stellt einen viel versprechenden Ansatz dar. Um die Methodik möglichst universell anwendbar zu machen und Details der zu untersuchenden Geometrien, die nicht über das sehr grobe Rechennetz aufzulösen sind, zu berücksichtigen, erfolgt die Wahl eines Anisotroper-Porositäten-Ansatzes. Die CGCFD-Methode stellt damit ein rechenzeiteffektives CFD-Werkzeug dar, welches es ermöglicht, effiziente CFD-basierte Untersuchungen auf der Systemskala durchzuführen.

Um die CGCFD-Methodik zu validieren, erfolgte in dieser Arbeit eine Untersuchung an einem Unterkanal. Für die Validierung fanden verschiedene Strömungsformen und Turbulenzmodelle für die Referenzsimulationen der Unterkanalgeometrie Anwendung. Unter Ausnutzung dieser Referenzsimulationen fand im Anschluss die Erstellung der CGCFD-Simulationen für einlaufende- und eingelaufene Strömungen statt. Die hydraulischen Ergebnisse der CGCFD-Simulationen zeigen eine prinzipielle Übereinstimmung mit den Referenzsimulationen. Aufgrund der Verwendung eines Eulergleichungslösers sowie den dafür benötigten Randbedingungen treten die zu erwartenden Differenzen im Geschwindigkeitsverlauf zwischen den CGCFD sowie den RANS-CFD Simulationen in Wandnähe

auf. Außerhalb des Wandbereiches zeigt die Methodik beim Geschwindigkeitsverlauf eine gute Übereinstimmung mit den RANS-CFD Ergebnissen. Die Druckverläufe der Referenzsimulationen werden von der CGCFD sehr gut wiedergegeben.

Für die thermohydraulische Untersuchung erfolgte die Implementierung zweier unterschiedlicher Behandlungen der Energiegleichung. Die erste Methode vernachlässigt die Temperaturdiffusion und die Wärmequellen werden direkt in die entsprechenden Rechenzellen eingebaut. Diese Implementierung wird auf sehr groben Rechennetzen angewandt und ist in der Lage, globale Temperaturverteilungen in einem Brennelement vorherzusagen. Genaue Temperaturprofile sind mit dieser Methodik nicht bestimmbar. Die Wahl dieses Ansatzes erfolgte in dieser Arbeit, um die Thermohydraulik der Anwendungssimulationen zu berechnen. Die zweite Art der Implementierung verwendet die vollständige Energiegleichung, also auch die Temperaturdiffusion. Die Temperaturleitfähigkeit wird dazu von der Referenzrechnung auf die CGCFD Simulation interpoliert. Mit dieser Implementierung ist es möglich, Temperaturprofile innerhalb der untersuchten Geometrie vorherzusagen. Dieser Ansatz stellt ein Verbesserungspotential für zukünftige CGCFD Untersuchungen dar.

Um die Möglichkeit einer Parametrisierung der volumetrischen Quellterme aufzuzeigen, erfolgte anhand des Unterkanals eine Parametrisierung mithilfe einer polynomischen Anpassungsfunktion. Dazu wurden die volumetrischen Quellterme aus Referenzrechnungen mit vier verschiedenen Reynolds-Zahlen extrahiert und mit Hilfe der Anpassungsfunktion parametrisiert. Anschließend erfolgten CGCFD Simulationen innerhalb, sowie außerhalb des gültigen Parameterraumes, der durch die Referenzsimulationen definiert wird. Die CGCFD Simulationen innerhalb des Parameterraumes zeigen eine gute Übereinstimmung mit wenigen Prozent Abweichung (maximal 2,05 %) im Druckverlauf im Vergleich zu zusätzlich durchgeführten RANS-Simulationen. Bei den Simulationen außerhalb des Parameterraumes treten erwartungsgemäß höhere Abweichungen auf. Die maximale Abweichung am Ausgang aus dem Unterkanal betrug hier 7,52 %. Natürlich stellt die hier angewandte Art der Parametrisierung einen trivialen Ansatz dar, der in zukünftigen Implementierungen durch eine andere Parametrisierungsmethodik ersetzbar ist. Die prinzipielle Funktionsweise einer Parametrisierung der volumetrischen Quellterme ist jedoch mit dieser hier angewandten Methodik bewiesen.

Um geometrische Details der zu untersuchenden Geometrie zu berücksichtigen, die auf Grund des sehr groben Rechennetzes nicht aufzulösen sind, wurde eine Anisotrope-Porositäten-Formulierung in die CGCFD Methode implementiert. Die volumetrischen Quellterme alleine reichen nicht aus, um beispielsweise den Effekt, den eine Drahtwendel auf das Fluid ausübt, wiederzugeben. Die Anisotrope-Porositäten-Formulierung besteht aus zwei Faktoren: der Oberflächenpermeabiltiät sowie der Volumenporosität. Beide Parameter können Werte zwischen null und eins annehmen. Null bedeutet, dass die entsprechenden Zellen komplett versperrt sind, während eine eins eine ungestörte Durchströmung der Zellen bedeutet. Die Faktoren stellen somit geometrische Größen dar und sind aus der Referenzgeometrie abzuleiten. Die Implementierung sowie das Zusammenspiel der Anisotropen-Porositäten-Methode mit der CGCFD wurde anhand eines versperrten 2D-Kanals mit verschiedenen Netzauflösungen untersucht. Hier konnten, in allen untersuchten Netzauflösungen, gute Übereinstimmungen zwischen den CGCFD und den RANS-Referenzrechnungen erreicht werden. Die Untersuchungen zeigen darüber hinaus, dass je nachdem welche Phänomene Ziel der Untersuchung sind, die entsprechende CGCFD-Netzauflösung anzupassen ist. Dies zeigt sich insbesondere am Beispiel des versperrten Kanals anhand des Nachlaufs hinter der Versperrung. Hier ist im Geschwindigkeitsprofil im Vergleich zur RANS-Simulation die größten Abweichungen bei der Verwendung eines groben Netzes feststellbar. Eine höhere CGCFD-Auflösung, hat dementsprechend geringere Abweichungen zu Folge.

Die in dieser Arbeit durchgeführten Validierungsrechnungen bestätigen die Theorie sowie die in dieser Arbeit entwickelte Methodik der CGCFD. Das benötigte Rechennetz einer CGCFD Simulation, kann je nach Ziel der Untersuchung, um einen Faktor von ungefähr 400 reduziert werden. Zusätzlich entfallen die Gleichungen für die Turbulenzmodellierung, was die benötigte Rechenzeit zusätzlich verringert.

Anschließend erfolgte in der Arbeit die Anwendung der CGCFD-Methodik auf mehrere verschiedene Geome-

trien, um ihr Potential für komplexere Simulationen aufzuzeigen. Zuerst erfolgte die hydraulische Untersuchung eines wassergekühlten Brennelements mit Standard Abstandshaltern, bei der das Ziel darin bestand, den Druckverlauf innerhalb des Brennelementes mit der CGCFD-Simulation wiederzugeben. Dieses Ziel konnte mit der Verwendung der CGCFD in Kombination mit den Anisotropen-Faktoren erreicht werden. Im Anschluss erfolgte eine hydraulische Untersuchung eines sieben Brennstäbe umfassenden Brennelements mit Drahtwendelabstandshaltern und Wasserkühlung. Die CGCFD-Simulation gibt sowohl die globale Strömungsstruktur als auch den Druckverlauf im Brennstabbündel im Vergleich zur Referenzsimulation wieder. Die Simulation bestätigt nochmals das Konzept der Anisotropen-Porositäten-Formulierung, die in dieser Untersuchung die geometrisch nicht aufgelösten Drahtwendel repräsentiert. Zusätzlich zu diesen zwei Stabbündeluntersuchungen wurde ein am KALLA experimentell untersuchtes, mit flüssigem Blei-Bismut-Eutektikum gekühltes, 19 Brennstäbe umfassendes Stabbündel sowohl mit detaillierter CFD, als auch mit Hilfe der CGCFD-Methode untersucht. Die Simulationen erfolgten sowohl in OpenFOAM als auch in StarCCM+. Zwischen den beiden Programmen wurde ein Code-zu-Code Vergleich durchgeführt. Beide Codes bilden die globale Thermohydraulik der untersuchten Geometrien mit kleineren lokalen Abweichungen ab. Die Unterschiede, die zwischen den Codes festzustellen sind begründen sich in den in OpenFOAM implementierten temperaturabhängigen Stoffgrößen, sowie der Verwendung der Korrelation von Kays in diesem Code. Die OpenFOAM-Ergebnisse zeigen im Vergleich zu den Experimenten eine gute Übereinstimmung der Thermohydraulik. So erfolgte der Nachweis einer sehr guten Übereinstimmung zwischen den experimentell und numerisch ermittelten Unterkanaltemperaturen. Auch die Positionen an denen die höchsten Temperaturen auftreten, der Seite der Verbindung zwischen Drahtwendel und Hüllrohr im Nachlauf, konnten mit der detaillierten Simulation wiedergegeben werden. Aus dieser experimentell validierten Simulation erfolgte im Anschluss die Ableitung der volumetrischen Quellterme für die CGCFD. Dementsprechend erfolgten die entsprechenden CGCFD-Simulationen mit verschiedenen Netzauflösungen. Die Ergebnisse spiegeln die globale Thermohydraulik der Referenzsimulation wieder. Auch Größen wie die Sekundärströmung und gemittelte Unterkanaltemperaturen können mit der Methodik aufgelöst werden. Die so durchgeführten Simulationen erfolgten unter Verwendung entsprechender detaillierte Referenzsimulationen. Um das Potential der in dieser Arbeit vorgestellten Methodik aufzuzeigen und ein zukünftiges Anwendungsfeld zu präsentieren erfolgte eine CGCFD-Simulation eines 127 Brennstäbe umfassenden Brennelements, welches ähnliche geometrische Abmessungen zu einem original Brennelement des MYRRHA Reaktors besitzt. Durch die Größe des Brennelementes ist es nicht möglich, eine Referenzsimulation dieses Brennelementes in angemessener Zeit durchzuführen. Deshalb erfolgte die Ableitung der volumetrischen Quellterme aus dem 19 Brennstäbe umfassenden Brennelement und eine entsprechende Anpassung auf das 127 Brennstäbe umfassende Brennelement. Anschließend erfolgte eine CGCFD-Simulation mit ungefähr 1 Million Rechenzellen auf einem Standard Arbeitsplatzrechner. Mit dieser groben Netzauflösung ist es möglich einen kompletten Reaktorkern zu simulieren, was das Potential der Methode unterstreicht.

Um die CGCFD industriell einsetzbar zu machen sollte zukünftig ein Augenmerk auf eine verbesserte Parametrisierung der volumetrischen Quellterme gelegt werden. Dies könnte z.B. unter Zuhilfenahme einer Proper-Orthogonal-Decomposition (POD) Methodik geschehen. POD-Methoden erlauben es, umfangreichere Systeme zu parametrisieren. Ein weiteres Augenmerk sollte auf die Vermeidung von Korrekturfaktoren, wie sie in dieser Arbeit bei der Simulation des 127 Brennstäbe umfassenden Brennelements, in Form der Cheng-Todreas-Korrelation, zum Einsatz gekommen sind, gelegt werden. Dazu sind entsprechende Referenzsimulationen mit geänderten Randbedingungen durchzuführen.

Prinzipiell ist die CGCFD-Methode jedoch mit dieser Arbeit als validiert anzusehen. Die Methode erlaubt es die globale Thermohydraulik eines Problems mit Rechennetzen, die um den Faktor von ungefähr 400, im direkten Vergleich zur Referenzsimulation, niedriger sind, wiederzugeben. Würden, wie vorgeschlagen, entsprechend kleinere Referenzsimulationen angewendet, ist eine weitere Steigerung der Effektivität möglich. Die Methodik, die in dieser Arbeit bei der thermohydraulischen Untersuchung von Brennelementbündeln Anwendung findet, bietet jedoch die Möglichkeit allgemein bei Problemstellungen verwendet zu werden, bei denen ein Gesamtsystem aus mehreren Teilsystemen mit ähnlicher Strömungscharakteristik besteht. Solange CFD-Simulationen des Gesamtsystems mit klassischen Methoden zu rechenintensiv sind und CFD-Methoden die Physik eines Teilsystems des Gesamtsystems wiedergeben können, ist eine CGCFD Simulation möglich und führt zu erheblichen Zeit- und Kostenersparnissen. Als Beispiel für eine mögliche Anwendung der Methodik außerhalb des nuklearen Bereiches sei an große Offshore Windparks gedacht, die mit den heute klassisch zur Verfügung stehenden Methoden nur unter extrem hohen finanziellen Anstrengungen zu simulieren sind.

# **Abkürzungs- und Symbolverzeichnis**

# **Lateinische Formelzeichen**

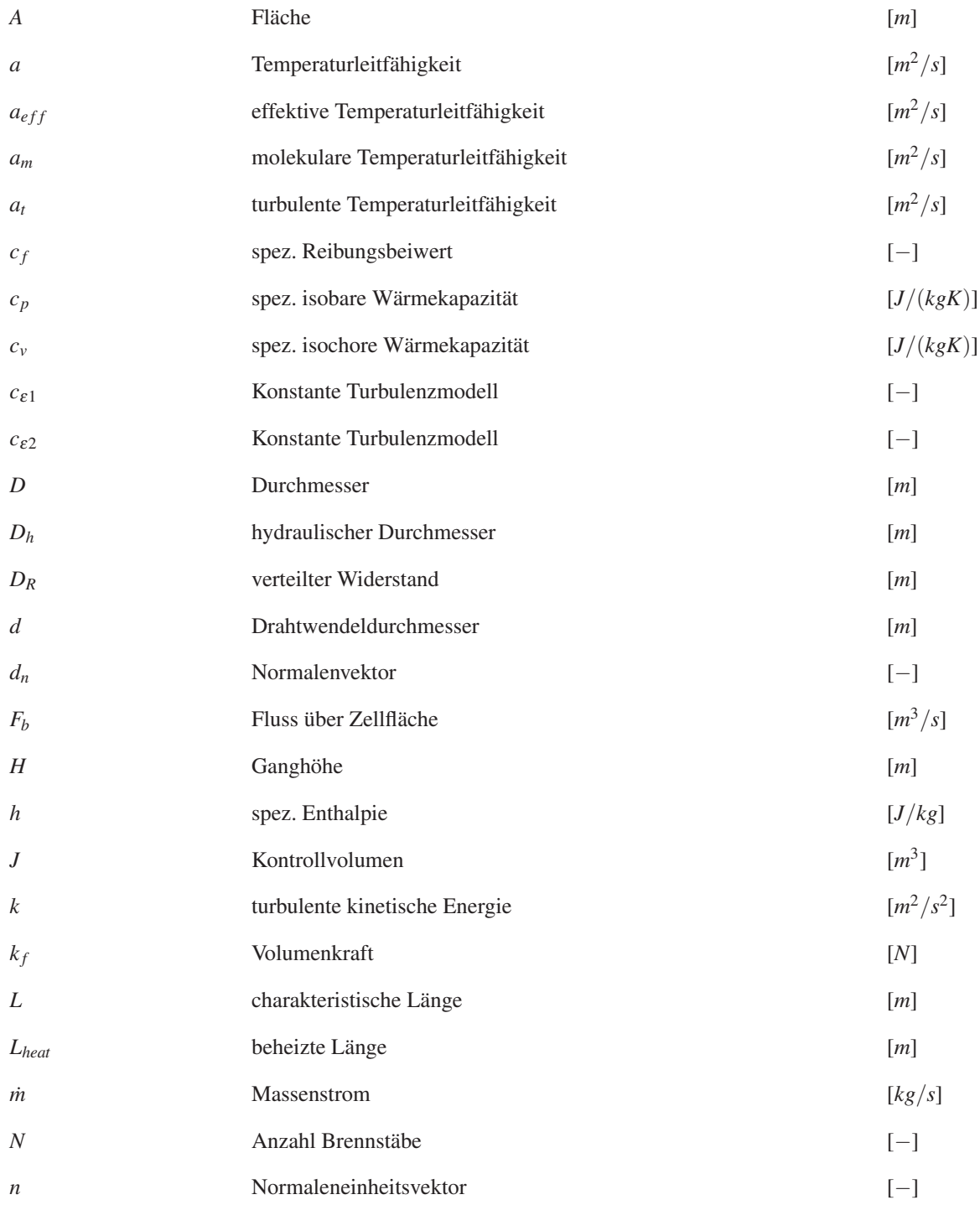

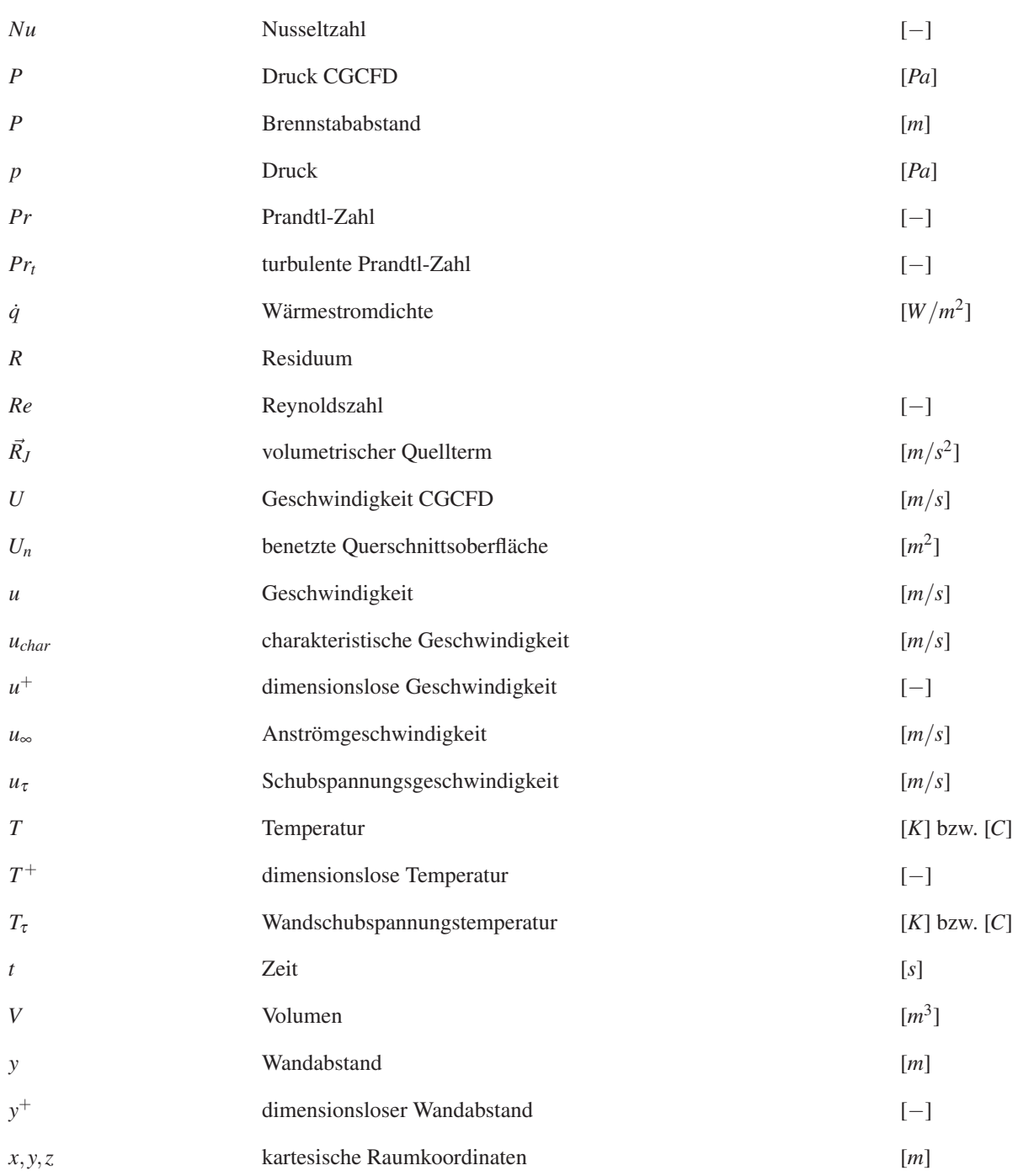

### **Griechische Formelzeichen**

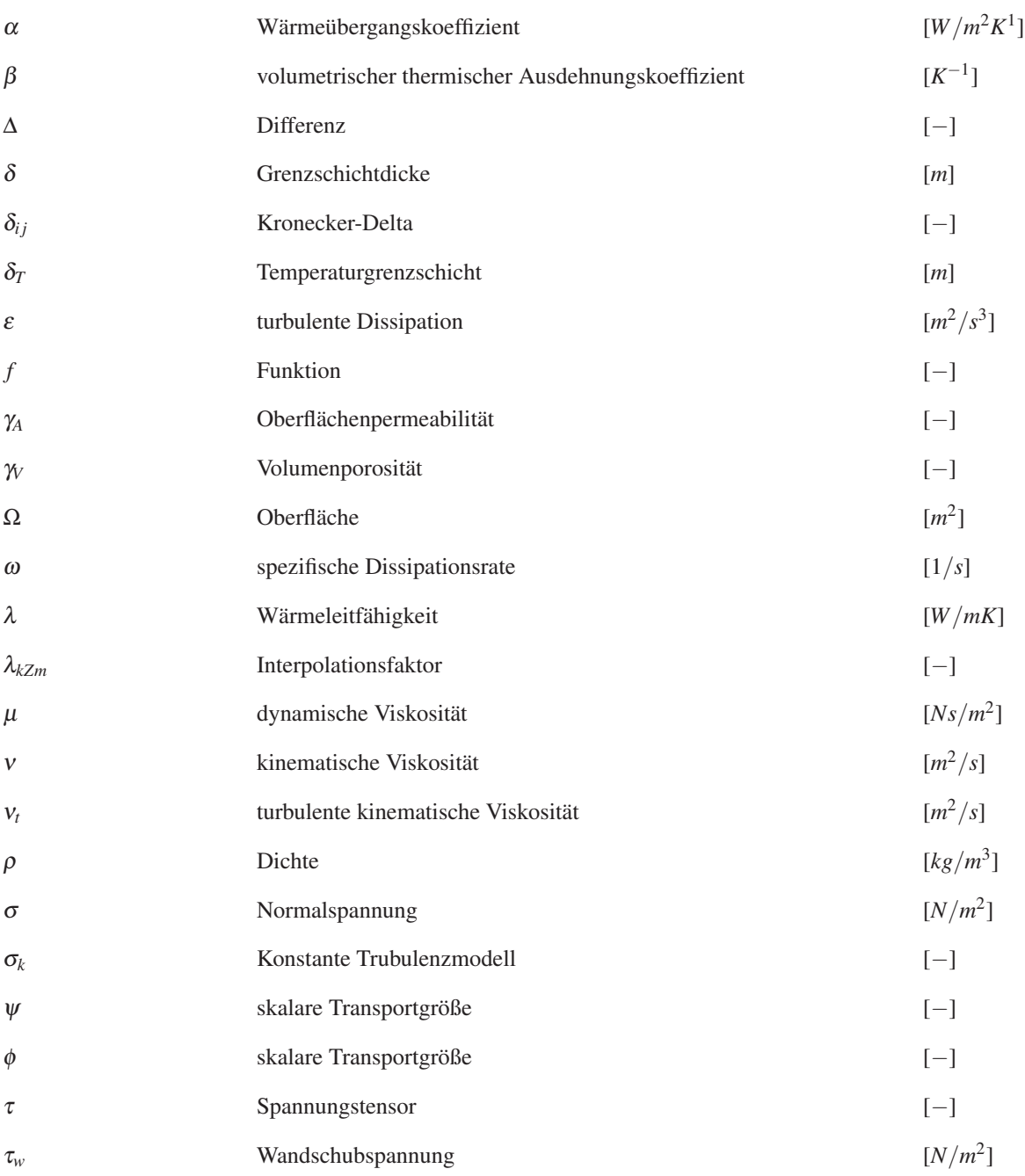

# **Abkürzungen**

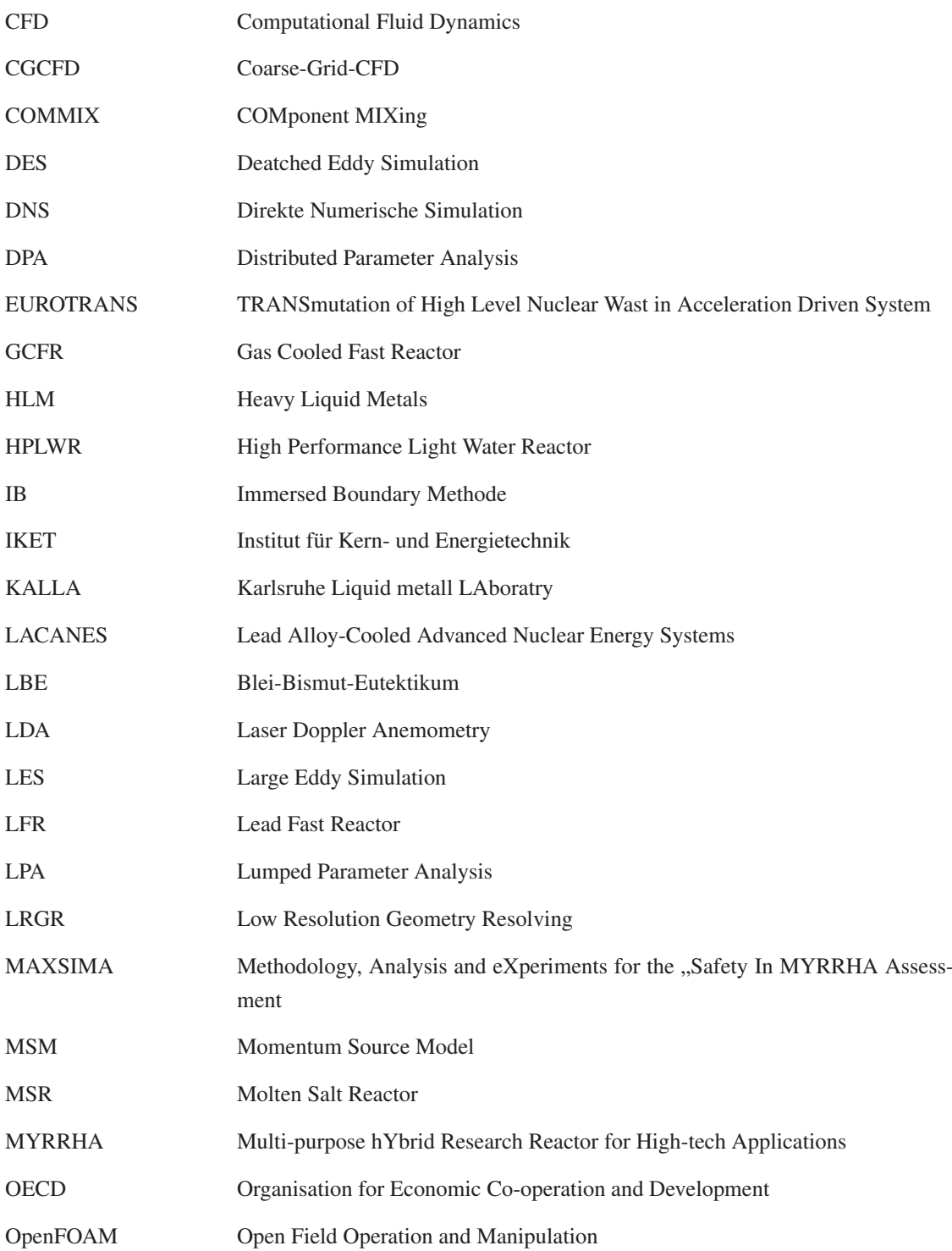

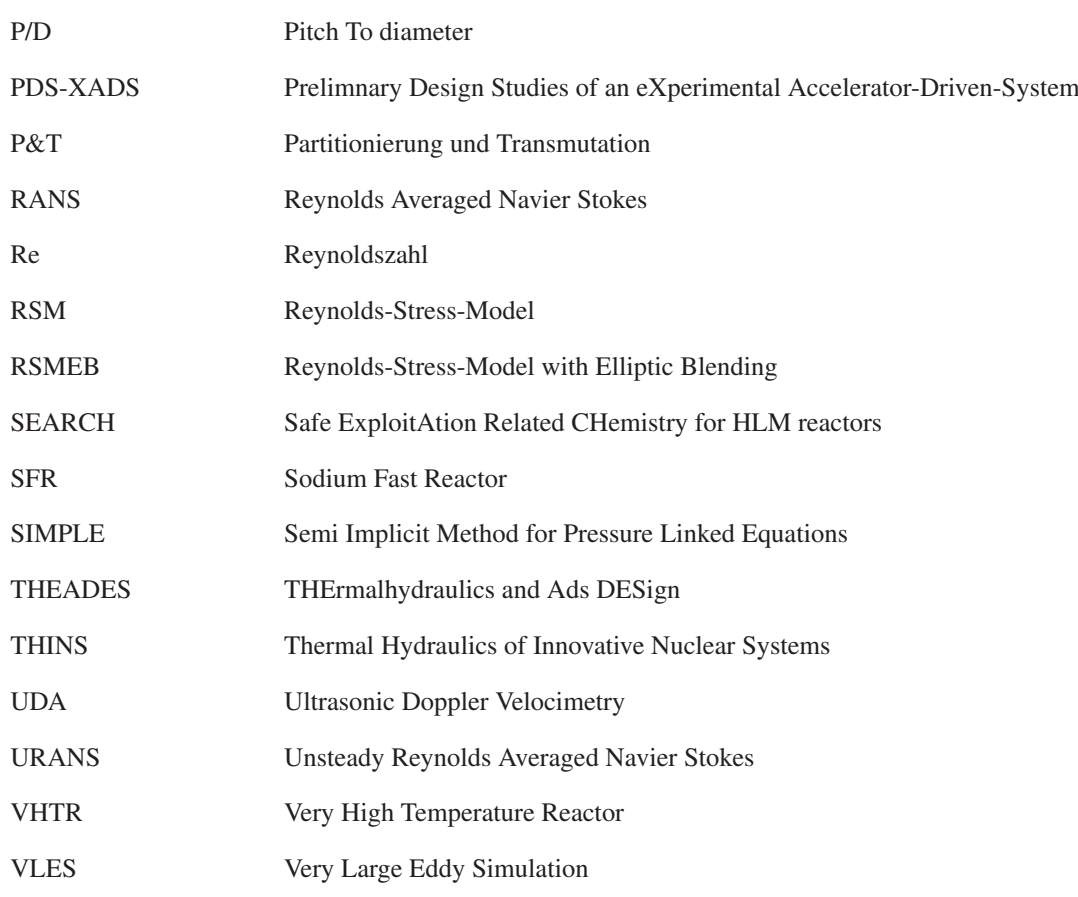

# **Abbildungsverzeichnis**

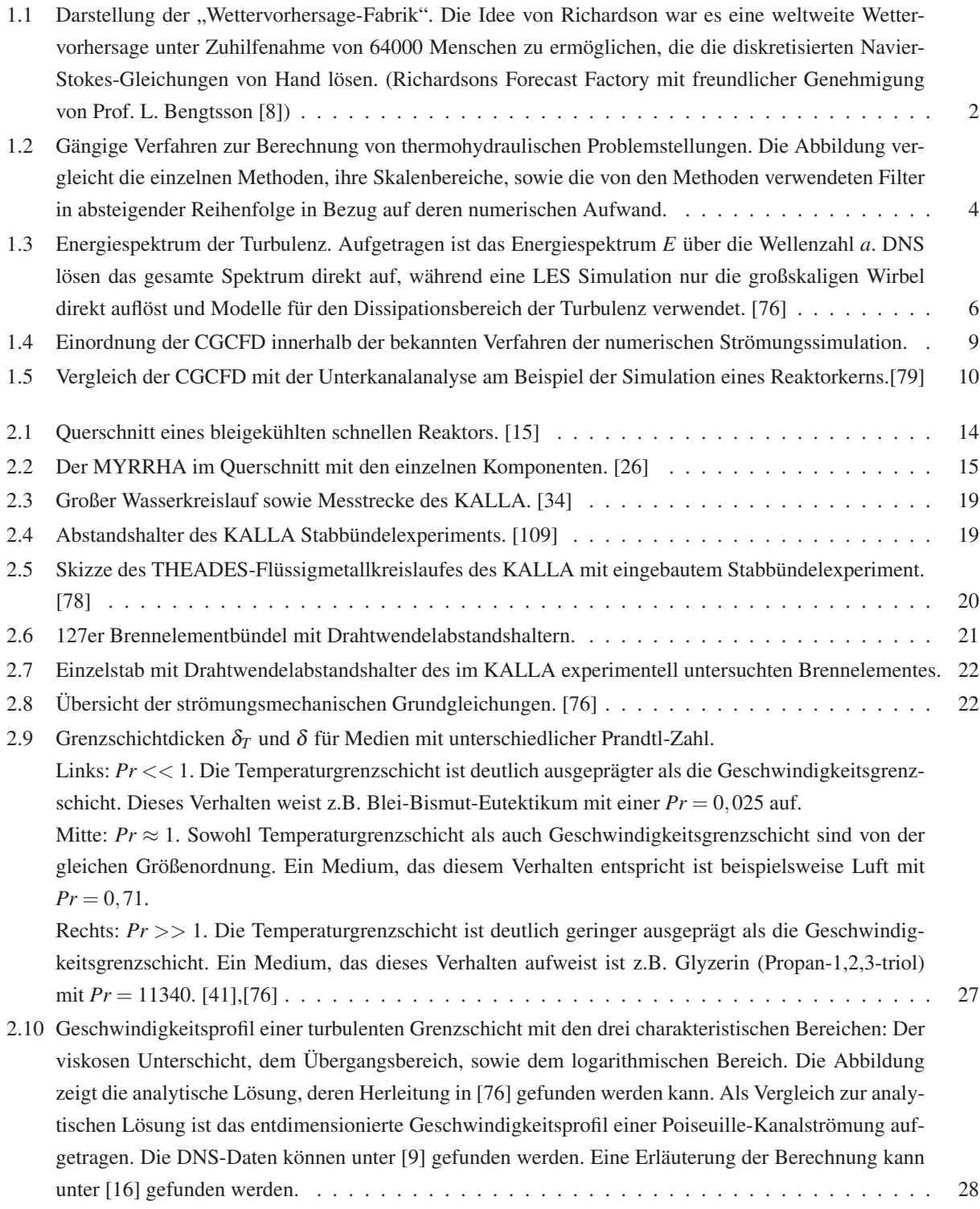

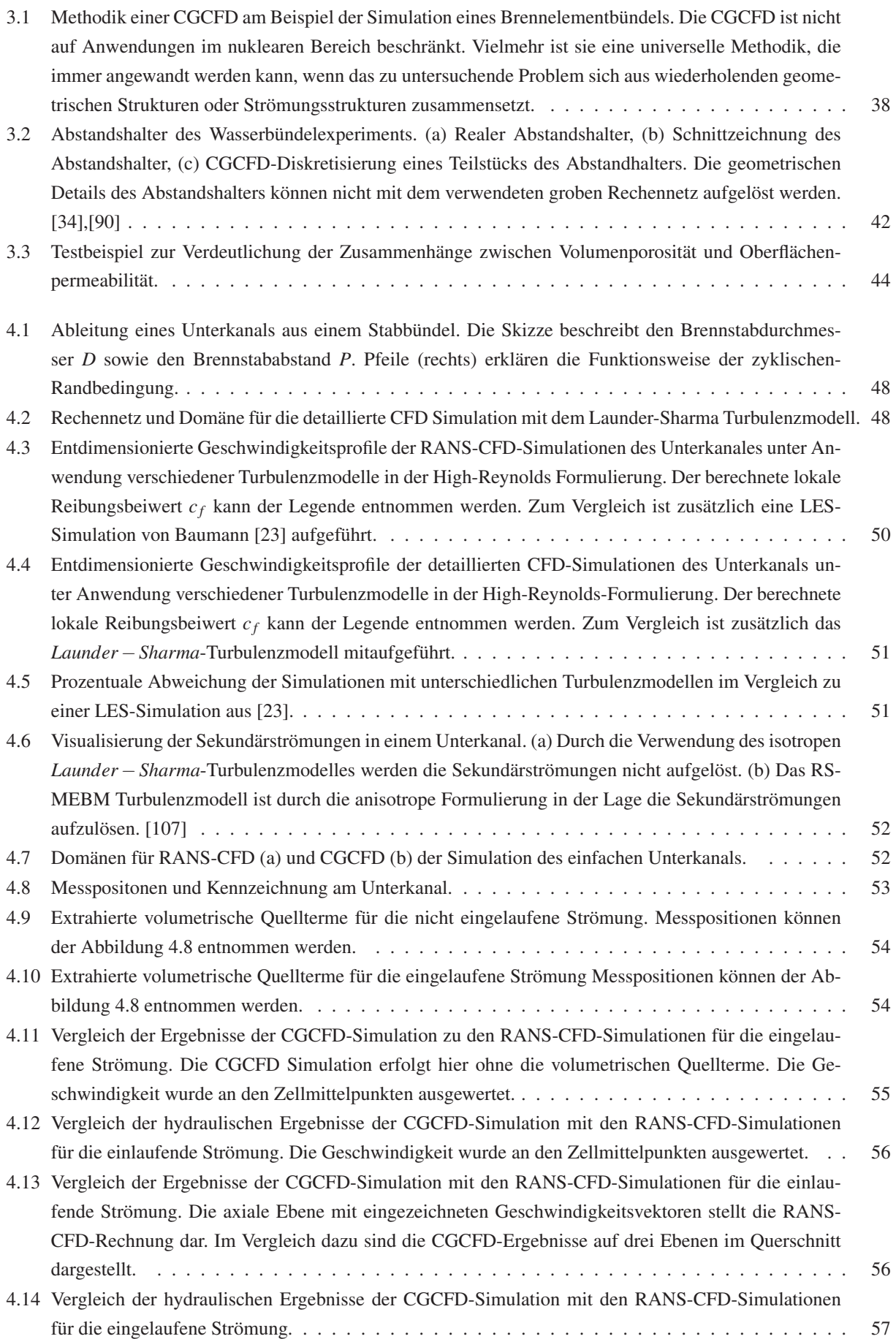

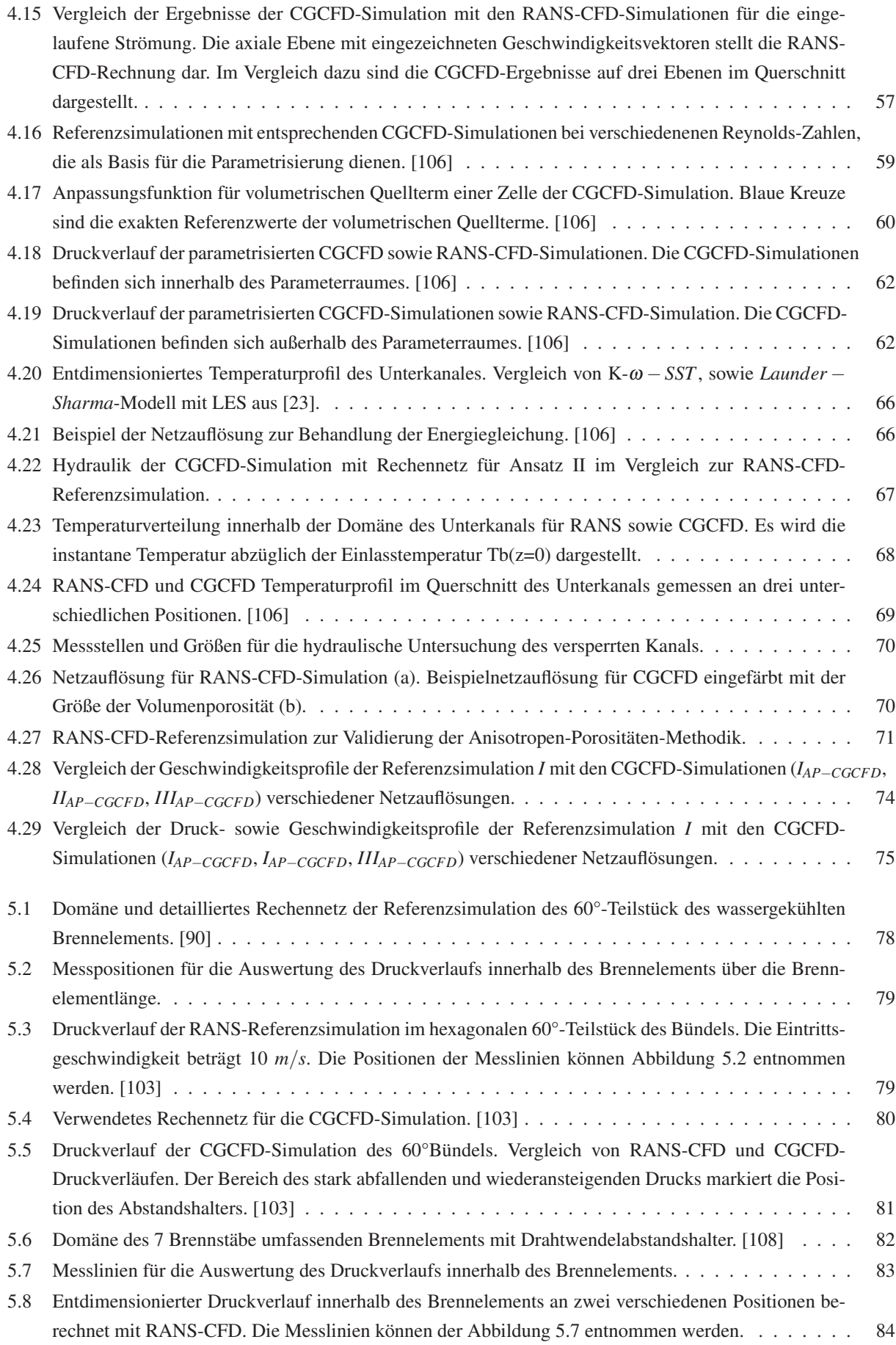

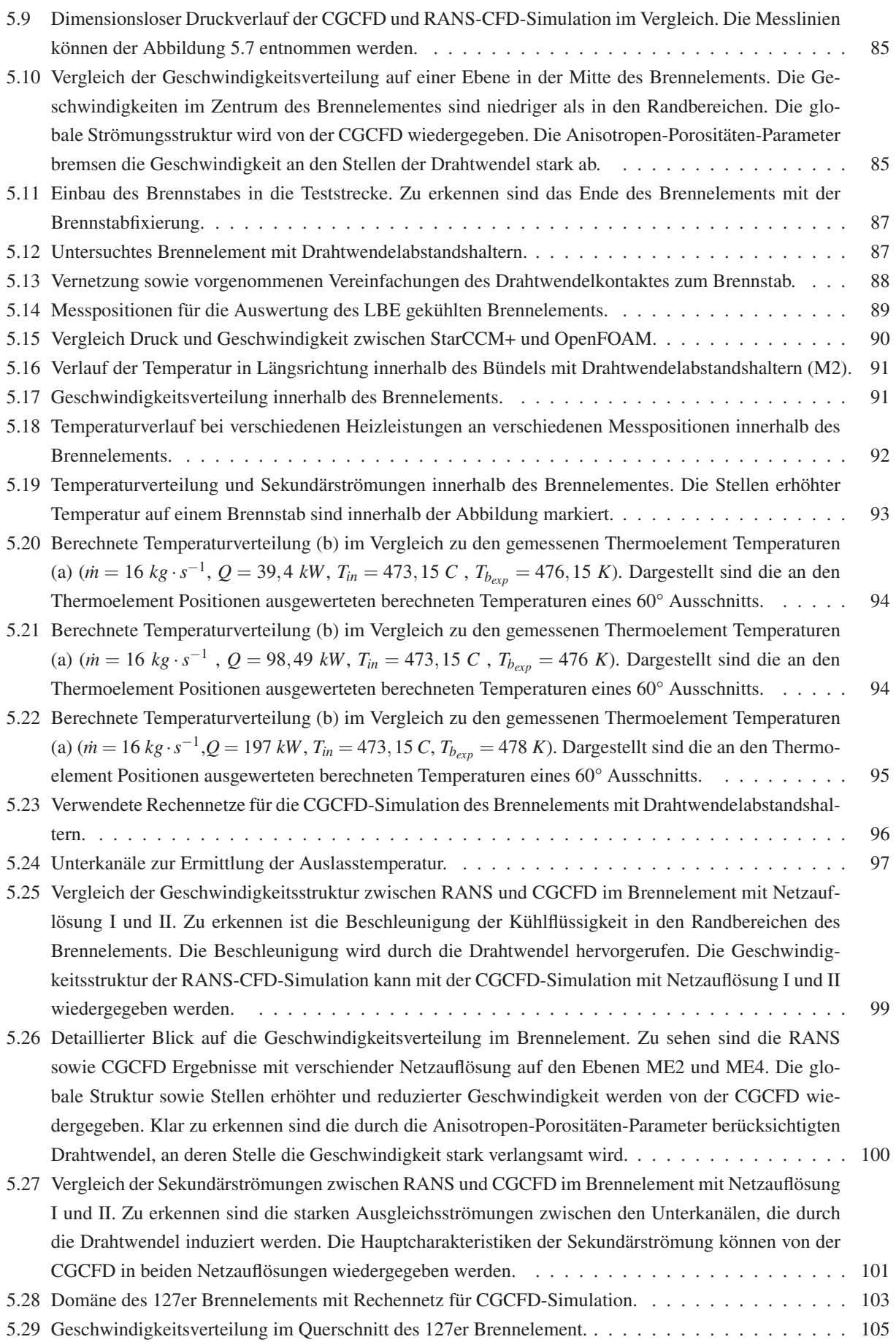

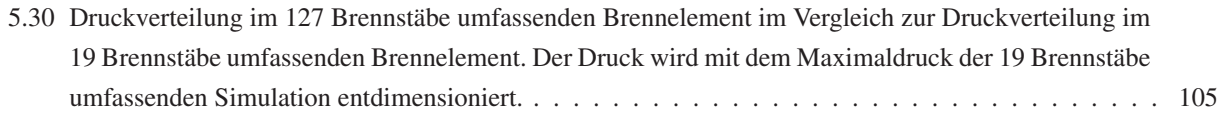

# **Tabellenverzeichnis**

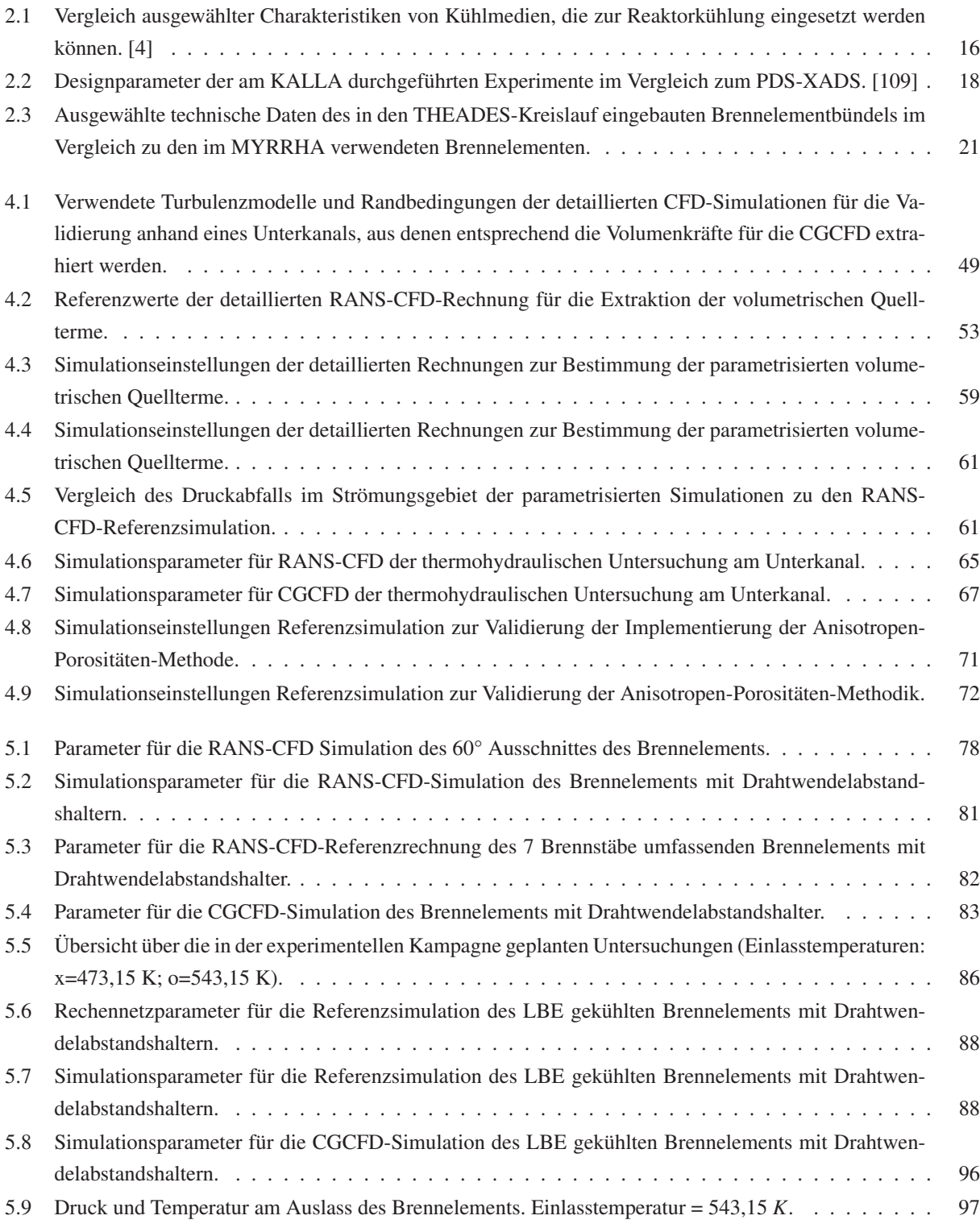

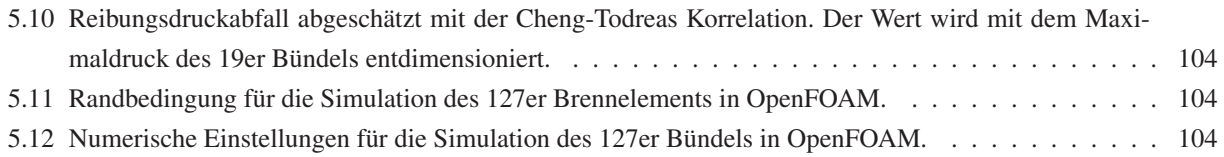
## **Literaturverzeichnis**

- [1] *VDI-Wärmeatlas: Recherchieren, Berechnen, Konstruieren; Berechnungsblätter für den Wärmeübergang*. Springer, 1997
- [2] *Encyclopedia of Computational Mechanics 3: Fluids*. Wiley, 2004
- [3] *Theoretical and Experimental Studies of Heavy Liquid Metal Thermal Hydraulics*. International Atomic Energy Agency, 2006
- [4] *Handbook on Lead-bismuth Eutectic Alloy and Lead Properties, Materials Compatibility, Thermalhydraulics and Technologies*. OECD/NEA Nuclear Science Committee, 2007
- [5] *OpenFOAM User Guide*. OpenFOAM Foundation, 2011
- [6] *OpenFOAM Programmers Guide Version 2.1.1*. OpenFOAM Foundation, 2012
- [7] *2014 GIF Annual Report*. 2014
- [8] *http://celebrating200years.noaa.gov*. August 2014
- [9] *http://murasun.me.noda.tus.ac.jp/turbulence/ (DNS Database of Wall Turbulence and Heat Transfer)*. Oktober 2014
- [10] *http://www.iket.fzk.de/hplwr/*. August 2014
- [11] *http://maxsima.sckcen.be/en*. Mai 2015
- [12] *http://myrrha.sckcen.be/*. Juli 2015
- [13] *http://search.sckcen.be/en*. July 2015
- [14] *https://www.ifrt.kit.edu/thins/*. April 2015
- [15] *www.gen-4.org*. Februar 2015
- [16] ABE, Hiroyuki ; KAWAMURA, Hiroshi ; MATSUO, Yuichi: Surface Heat-flux Fluctuations in a Turbulent Channel Flow up to Re=1020 with Pr=0.025 and 0.71. In: *International Journal of Heat and Fluid Flow* 25  $(2004)$ , S.  $404 - 419$
- [17] BAGLIETTO, E. ; NINOKATA, H.: A Turbulence Model Study for Simulating Flow Inside Tight Lattice Rod Bundles. In: *Nuclear Engineering and Design* 235 (2005), S. 773 – 784
- [18] BAGLIETTO, E. ; NINOKATA, H. ; MISAWA, Takeharu: CFD and DNS Methodologies Development for Fuel Bundle Simulations. In: *Nuclear Engineering and Design* 236 (2006), S. 153–1510
- [19] BATTA, A. ; CLASS, A.: Study of Enhanced Entrance Pressure Losses in a Rod Bundle Experiment Employing Heavy Liquid Metal Coolant. In: *The 14th International Topical Meeting on Nuclear Reactor Thermalhydraulics, NURETH-14 Toronto, Ontario, Canada, September 25-30* (2011)
- [20] BATTA, A. ; CLASS, A. ; LITFIN, K. ; WETZEL, T.: Numerical Study on Flow Distribution and Turbulent Flow in XT-ADS Rod Bundle Water Experiment. In: *The 8th International Topical Meeting on Nuclear Thermal-Hydraulics, Operation and Safety (NUTHOS-8)* (2010)
- [21] BATTA, A. ; CLASS, A. ; LITFIN, K. ; WETZEL, T.: Rehme Correlation for Spacer Pressure Drop Compared to XT-ADS Rod Bundle Simulations and Water Experiment. In: *Jahrestagung Kerntechnik* (2011)
- [22] BATTA, A. ; GRÖTZBACH, G.: Treatment of Wall Functions for the Energy Equation in CFX-4 and CFX-5 / Forschungszentrum Karlsruhe, IKET. 2005. – Forschungsbericht
- [23] BAUMANN, T.: *Turbulenzmodellierung von Strömungen niedriger molekularer Prandtlzahl*, Karlsruher Institut für Technologie, Institut für Strömungslehre (ISL), Diss., 2012
- [24] BAUMANN, T. ; SCHENKEL, T.: Blockpraktikum in OpenFOAM. 2012. Forschungsbericht
- [25] BESTION, D.: From the Direct Numerical Simulation to System Codes Perspective for the Multi-scale Analysis of LWR Thermalhydraulics. In: *Nuclear Engineering And Technology* 42 (2010)
- [26] BRUYN, D. D. ; MAES, D. ; MANSANI, L. ; GIRAUD, B.: From MYRRHA to XT-ADS: The Design Evolution of an Experimental ADS System. In: *Proceedings of the 8th International Topical Meeting on Nuclear Applications and Utilization of Accelerators* (2007)
- [27] BRUZZESE, Christian ; CLASS, Andreas ; BRUDER, Ingmar ; BRONNER, Yvan: Simulation of Premixed Turbulent Combustion in a Gas Engine Using the Immersed Boundary Method and a Level Set Flame Model. In: *Proceedings in Applied Mathematics and Mechanics* 14 (2014), S. 665–666
- [28] BUNK, M. ; HOELLE, C. ; KNEBEL, J. U. ; MÜLLER, U.: Berechnung von turbulenten Auftriebsströmungen mit dem *k*−ε −*T* <sup>0</sup>2- Turbulenzmodell / Forschungszentrum Karlsruhe, Wissenschaftlicher Bericht (FZKA5519). 1995. – Forschungsbericht
- [29] CARLUEC, Bernard ; GIRAUD, Benoit: The European Project PDS-XADS: Preliminary Design Studies of an eXperimental Accelerator Driven System. In: *EURADWASTE 04* (2004)
- [30] CHANDRA, Laltu ; ROELOFS, Ferry: CFD Analysis of Liquid Metal Flow in Sub-channels for Gen IV Reactors. In: *Nuclear Engineering and Design* 241 (2011), S. 4391 – 4403. – ISSN 0029–5493. – 13th International Topical Meeting on Nuclear Reactor Thermal Hydraulics (NURETH-13)
- [31] CHEN, Fei ; HUAI, Xiulan ; CAI, Jun ; LI, Xunfeng ; MENG, Ruixue: Investigation on the Applicability of Turbulent-Prandtl-number Models for Liquid Lead-bismuth Eutectic. In: *Nuclear Engineering and Design* 257 (2013), S. 128–133
- [32] CHENG, Shih-Kuei ; TODREAS, Neil: Hydrodynamic Models and Correlations for Bare and Wire-Wrapped Hexagonal Rod Bundles - Bundle Friction Factors, Subchannel Friction Factors And Mixing Parameters. In: *Nuclear Engineering and Design* 92 (1986), S. 227–251
- [33] CHIEN, T. H. ; DOMANUS, H. M. ; SHA, W. T.: COMMIX-PPC: A Three-Dimensional Transient Multicomponent Computer Program for Analyzing Performance of Power Plant Condensers Volume I: Equations and Numerics / ARGONNE NATIONAL LABORATORY 9700 South Cass Avenue Argonne. IL 60439. 1993. – Forschungsbericht
- [34] CLASS, A. G. ; VIELLIEBER, M. O. ; BATTA, A.: Coarse-Grid-CFD for Pressure Loss Evaluations in Rod Bundles. In: *International Conference of Advances in Nuclear Power Plants (ICAPP), Nice, France* (2011)
- [35] CLASS, Andreas ; VIELLIEBER, Mathias: Deliverable D1.1.15: Report on Coarse-Grid Simulation of a Model Core Including Wire-wrap Fuel Assemblies Using the Coarse-Grid-CFD Methodology (KIT). In: *Thermal Hydraulics of Innovative Nuclear Systems (THINS) Deliverable* (2014)
- [36] COLEMAN, Gary N. ; SANDBERG, Richard D.: A Primer on Direct Numerical Simulation of Turbulence-Methods, Procedures and Guidelines / Aerodynamics and Flight Mechanics Research Group School of Engineering Sciences, University of Southampton. 2010. – Forschungsbericht
- [37] DIETRICH, Philipp: *Coarse-Grid-CFD (CGCFD) eines Brennstabbündels mit Drahtwendelabstandshaltern*, Institut für Kern- und Energietechnik (IKET), Diplomarbeit, 2012
- [38] DOMANUS, H.m. ; SHAH, V.l. ; SHA, W.t.: Applications of the Commix Code Using the Porous Medium Formulation. In: *Nuclear Engineering and Design* 62 (1980), S. 81–100
- [39] DURBIN, Paul A. ; REIF, Bjørn A. P.: *Statistical theory and modeling for turbulent flows*. Wiley, 2011
- [40] FERZIGER, J. ; PERIC, M.: *Numerische Strömungsmechanik*. Springer-Verlag Berlin Heidelberg, 2008
- [41] FIEG, G.: Wärmetransport aus volumenbeheizten Flüssigkeiten mit temperaturabhängiger Viskosität / Kernforschungszentrum Karlsruhe. August 1979. – Forschungsbericht
- [42] FISCHER, Paul ; LOTTES, James ; SIEGEL, Andrew: Large Eddy Simulation of Wire-wrapped Fuel Pins I: Hydrodynamics In a Periodic Array. In: *Joint International Topical Meeting on Mathematics & Computation and Supercomputing in Nuclear Applications* (2007)
- [43] FROMM, Jacob E. ; HARLOW, Francis H.: Numerical Solution of the Problem of Vortex Street Development. In: *Physics of Fluids* 6 (1963), S. 975–982
- [44] GAJAPATHY, R. ; VELUSAMY, K. ; SELVARAJ, P. ; CHELLAPANDI, P. ; CHETAL, S.C.: A Comparative CFD Investigation of Helical Wire-wrapped 7, 19 and 37 Fuel Pin Bundles and its Extendibility to 217 Pin Bundle. In: *Nuclear Engineering and Design* 239 (2009), S. 2279–2292
- [45] GRÖTZBACH, G. ; WORNER, M.: Direct Numerical and Large Eddy Simulations in Nuclear Applications. In: *International Journal of Heat and Fluid Flow* 20 (1999), S. 222–240
- [46] HANJALIĆ, K.: Advanced Turbulence Closure Models: A View of Current Status and Future Prospects. In: *International Journal of Heat and Fluid Flow* 15 (1994), S. 178–203
- [47] HARLOW, Francis: Fluid dynamics in Group T-3 Los Alamos National Laboratory. In: *Journal of Computational Physics* 195 (2004), S. 414–433
- [48] HARLOW, Francis ; WELCH, Eddie: Numerical Calculation of time-Dependent Viscous Incompressible Flow of Fluid with Free Surface. In: *The Physics of Fluids* 8 (1965), S. 2182–2190
- [49] HIMMEL, S.: Modellierung des Strömungsverhaltens in einem HPLWR-Brennelement mit Drahtwendelabstandshaltern. In: *Forschungszentrum Karlsruhe, Wissenschaftlicher Bericht (FZKA7468)* (2009)
- [50] HU, Rui ; FANNING, Thomas H.: A Momentum Source Model for Wire-wrapped Rod Bundles Concept, Validation, and Application. In: *Nuclear Engineering and Design* 262 (2013), S. 371–389
- [51] HWANG, Il-Soon: WPFC Task Force on Benchmarking of Thermal-hydraulic Loop Models for Lead-alloycooled Advanced Nuclear Energy Systems (LACANES) / OECD. 2007-2016. – Forschungsbericht
- [52] IKENO, Tsutomu: An Application of the Model of Flow Pulsation to the Rod Gap in the Nuclear Fuel Assembly. In: *Advances in Fluid Modeling and Turbulence Measurements* (2002), S. 659–663
- [53] IMKE, Uwe ; SANCHEZ, Victor H.: Validation of the Subchannel Code SUBCHANFLOW Using the NU-PEC PWR Tests (PSBT). In: *Science and Technology of Nuclear Installations* (2012)
- [54] JASAK, Hrvoje: *Error Analysis and Estimation for the Finite Volume Method with Applications to Fluid Flows*, Department of Mechanical Engineering; Imperial College of Science, Technology and Medicine, Diss., 1996
- [55] JONES, W. ; LAUNDER, B.: The Prediction of Laminarization with a Two-equation Model of Turbulence. In: *International Journal of Heat and Mass Transfer* 15 (1972), S. 301–314
- [56] KAYS, M: Turbulent Prandtl Number Where Are We? In: *ASME* (1994), S. 284–295
- [57] KIRILLOV, Igor R. ; REED, Claude B. ; BARLEON, Leopold ; MIYAZAKI, Keiji: Present Understanding of MHD and Heat Transfer Phenomena for Liquid Metal Blankets. In: *Fusion Engineering and Design* 27 (1995), S. 553 – 569. – Proceedings of the Third International Symposium on Fusion Nuclear Technology
- [58] KOOMEY, Jonathan G. ; BERAED, Stephan ; SANCHEZ, Marla ; WONG, Henry: Implications of Historical Trends in the Electrical Efficiency of Computing. In: *EEE Annals of the History of Computing* (2011)
- [59] LAMBALLAIS, Eric (Hrsg.): *Direct and Large-eddy Simulation VI : Proceedings of the Sixth International ERCOFTAC Workshop on Direct and Large-Eddy Simulation, Held at the University of Poitiers, September 12 - 14, 2005*. Springer, 2006
- [60] LAURIEN, E.: Mehrdimensionale numerische Strömungssimulation. In: *IKET* ANPS-Vorlesung (2013)
- [61] LAURIEN, Eckart ; OERTEL, Herbert (Hrsg.): *Numerische Strömungsmechanik: Grundgleichungen und Modelle - Lösungsmethoden - Qualität und Genauigkeit*. Springer Vieweg, 2013
- [62] LITFIN, K ; BATTA, A. ; CLASS, A ; WETZEL, T: Flow Distribution and Turbulent Heat Transfer Measurements in a Hexagonal LBE Rod Bundle. In: *Proceedings of the 18th International Conference on Nuclear Engineering* (2010)
- [63] LIU, Chaoqun ; YAN, Yonghua ; LU, Ping: Physics of Turbulence Generation and Sustenance in a Boundary Layer. In: *Computers & Fluids* 102 (2014), S. 353–384
- [64] LU, Hao ; PORTE-AGEL, Fernandi: Large-Eddy Simulation of a Very Large Wind Farm in a Stable Atmospheric Boundary Layer. In: *Physics of Fluids* 23 (2011)
- [65] MANCEAU, Remi: An Improved Version Of The Elliptic Blending Model Application To Non-rotating And Rotating Channel Flows. In: *Proc. 4th Int. Symp. Turb. Shear Flow Phenomena, Williamsburg, VA, USA* (2005)
- [66] MANCEAU, Remi ; HANJALIC, Kemal: Elliptic Blending Model: A New Near-wall Reynolds-stress Turbulence Closure. In: *Physics of Fluids* 14 (2002), S. 744–755
- [67] MENTER: Two-Equation Eddy-Viscosity Turbulence Models for Engineering Applications. In: *AIAA Journal* 32 (1994), S. 1598–1605
- [68] MENTER, F. R.: Two-Equation Eddy-Viscosity Turbulence Models for Engineering Applications. In: *AIAA Journal* 32 (1994)
- [69] MERZARI, E. ; POINTER, W.D. ; SMITH, J.G. ; TENTNER, A. ; FISCHER, P.: Numerical Simulation of the Flow in Wire-wrapped Pin Bundles: Effect of Pin-wire Contact Modeling. In: *Nuclear Engineering and Design* 253 (2012), S. 374 – 386
- [70] MERZARI, Elia ; NINOKATA, Hisashi: Anisotropic Turbulence and Coherent Structures in Eccentric Annular Channels. In: *Flow, Turbulence and Combustion* 82 (2009), S. 93–120
- [71] MITTAL, Rajat ; IACCARINO, Gianluca: Immersed Boundary Methods. In: *Annu. Rev. Fluid Mech. 2005* 37 (2005), S. 239–61
- [72] NATESAN, K. ; SUNDARARAJAN, T. ; NARASIMHAN, Arunn ; VELUSAMY, K.: Turbulent Flow Simulation in a Wire-wrap Rod Bundle of an LMFBR. In: *Nuclear Engineering and Design* 240 (2010), S. 1063 – 1072
- [73] OERTEL, Herbert: *Aerothermodynamik*. Universitätsverlag, 2005
- [74] OERTEL, Herbert ; BÖHLE, Martin (Hrsg.) ; REVIOL, Thomas (Hrsg.): *Strömungsmechanik: Grundlagen-Grundgleichungen-Lösungsmethoden-Softwarebeispiele*. Vieweg+Teubner, 2011
- [75] OERTEL, Herbert ; DELFS, Jan: *Strömungsmechanische Instabilitäten: mit 82 Abbildungen*. Springer, 1996
- [76] OERTEL JR., Herbert: *Prandtl Führer durch die Strömungslehre: Grundlagen und Phänomene*. Springer Vieweg, 2012
- [77] OLIVEIRA ; MOREIRA: Simulation of a Pool Type Research Reactor. In: *2011 International Nuclear Atlantic Conference* (2011)
- [78] PACIO, J. ; DAUBNER, M. ; FELLMOSER, F. ; LITFIN, K. ; WETZEL, T.: SEARCH Deliverable D2.5. In: *Safe ExploitAtion Related CHemistry for HLM reactors (SEARCH)* (2015)
- [79] PACIO, J. ; LITFIN, K. ; BATTA, A. ; VIELLIEBER, M. ; CLASS, A. ; DOOLAARD, H. ; ROELOFS, F. ; S., Manservisci ; MENGHINI, F. ; BÖTTCHER, M.: Heat Transfer to Liquid Metals in a Hexagonal Rod Bundle with Grid Spacers: Experimental and Simulation Results. In: *Nuclear Engineering and Design* Volume 290 (2015), S. 27–39
- [80] PATANKAR, S.V. ; SPALDING, D.B.: A Calculation Procedure for Heat, Mass and Momentum Transfer in Three-Dimensional Parabolic Flows. In: *International Journal of Heat and Mass Transfer* 15 (1972), S. 1787–1806
- [81] PESKIN, Charles S.: The Immersed Boundary Method. In: *Acta Numerica (2002), Cambridge University*
- [82] POINTER, David ; THOMAS, Justin ; FANNING, Tom ; FISCHER, Paul ; SIEGEL, Andrew ; SMITH, Jeffrey ; TOKUHIRO, Akira: RANS-based CFD Simulations of Sodium Fast Reactor Wire-wrapped Pin Bundles. In: *International Conference on Mathematics, Computational Methods and Reactor Physics* (2009)
- [83] POPE, Stephen B.: *Turbulent Flows*. Cambridge University Press, 2010
- [84] PRILL, D.: *A Non-linear Reduced Order Methodology Applicable to Boiling Water Reactor Stability Analysis*, Karlsruher Institut für Technologie, Diss., 2013
- [85] PÄTTIKANGAS, T.J.H. ; NIEMI, J. ; HOVI, V.: Three-dimensional Porous Media Model Of A Horizontal Steam Generator. In: *Computational Fluid Dynamics (CFD) for Nuclear Reactor Safety Applications Workshop Proceedings, CFD4NRS-3, Bethesda* (2010)
- [86] RAMAIAH, Harsha H.: *Homogenization of Complex Flows in Porous Media and Applications*, Ecole Polytechnique, Diss., 2013
- [87] RAQUET, Martin: *CFD Analyse lokaler Versperrungen in Stabbündeln*, Institut für Kern- und Energietechnik (IKET), KIT, Diplomarbeit, 2014
- [88] RENN, Ortwin: Partitionierung und Transmutation / Deutsche Akademie der Technikwissenschaften. 2013. – Forschungsbericht
- [89] RICHARDSON, Lewis F.: Weather Prediction by Numerical Process. In: *Cambridge University Press* (1922)
- [90] ROELOFS, F. ; GOPALA, V.R. ; CHANDRA, L ; VIELLIEBER, M. ; CLASS, A: Simulating Fuel Assemblies with Low Resolution CFD Approaches. In: *Nuclear Engineering and Design* 250 (2012), S. 548 – 559
- [91] ROLFO, Stefano ; PACNIGUEL, Christophe ; GUILLAUD, Matthieu ; LAURENCE, Dominique: Thermalhydraulic Study of a Wire Spacer Fuel Assembly. In: *Nuclear Engineering and Design* 243 (2012), S. 251 – 262
- [92] ROSENHEAD, L.: The Formation of Vortices from a Surface of Discontinuity. In: *Proceedings of the Royal Society of London. Series A, Containing Papers of a Mathematical and Physical Character* 134 (1931)
- [93] ROTT, N.: Note on the History of the Reynolds Number. In: *Annu. Rev. Fluid Mech.* (1990), S. 1–11
- [94] SCHMITT, Francois G.: About Boussinesqs Turbulent Viscosity Hypothesis: Historical Remarks and a Direct Evaluation of its Validity. In: *Comptes Rendus Mecanique* 335 (2007), S. 9–10
- [95] SCHULENBERG, T. ; BEHNKE, L. ; HOFMEISTER, J. ; LÖWENBERG, M.: Was ist Generation IV? / Forschungszentrum Karlsruhe in der Helmholtz-Gemeinschaft. 2004. – Forschungsbericht
- [96] SHA, William T.: An Overview On Rod-bundle Thermal-hydraulic Analysis. In: *Nuclear Engineering and Design* 62 (1980)
- [97] SINGER, Csaba ; BUCK, Reiner ; PITZ-PAAL, Robert ; MÜLLER-STEINHAGEN, Hans: Assessment of Solar Power Tower Driven Ultrasupercritical Steam Cycles Applying Tubular Central Receivers With Varied Heat Transfer Media. In: *Journal of Solar Energy Engineering* 132 (2010)
- [98] SONG, Kee-Nam ; LEE, Soo-Bum ; LEE, Sang-Hoon: Performance Evaluation of New Spacer Grid Shapes for PWRS. In: *Nuclear Engineering and Technology* 39 (2007), S. 737–746
- [99] SPALART, P. R.: Strategies for Turbulence Modelling and Simulations. In: *International Journal of Heat and Fluid Flow* 21 (2000), S. 252–263
- [100] STOEVESANDT, Bernhard ; SHISHKIN, Andrei ; PEINKE, Joachim ; WAGNER, Claus: Direct Numerical Simulation of the Turbulent Flow Around an Airfoil Using Spectral/hp Method. In: *European Conference on Computational Fluid Dynamics* (2006)
- [101] TROMEUR-DERVOUT, Damien (Hrsg.) ; BRENNER, Gunther (Hrsg.) ; EMERSON, David R. (Hrsg.) ; ER-HEL, Jocelyne (Hrsg.): *Parallel Computational Fluid Dynamics 2008*. Springer, 2008
- [102] VERSTEEG, Henk K. ; MALALASEKERA, W. (Hrsg.): *An Introduction to Computational Fluid Dynamics : the Finite Volume Method*. Pearson/Prentice Hall, 2007
- [103] VIELLIEBER, M. ; CLASS, A.: Anisotropic Porosity Formulation of the Coarse-Grid-CFD (CGCFD). In: *Proceedings of the 2012 20th International Confernece on Nuclear Engineering collocated with the ASME 2012 Power Conference, Annaheim, USA* (2012)
- [104] VIELLIEBER, M. ; CLASS, A: Coarse-Grid-CFD for a Wire Wrapped Fuel Assembly. In: *Proceedings in Applied Mathematics and Mechanics* (2013)
- [105] VIELLIEBER, M. ; CLASS, A.: Deliverable D2.10: Report on Post-test Analysis. In: *Safe ExploitAtion Related CHemistry for HLM reactors (SEARCH)* (2015)
- [106] VIELLIEBER, M. ; CLASS, A.: Investigating Reactor Components with the Coarse-Grid-Methodology. In: *16th International Topical Meeting on Nuclear Reactor Thermalhydraulics, Chicago, USA* (2015)
- [107] VIELLIEBER, M ; DIETRICH, P. ; CLASS, A.: Investigation of a Wire Wrapped Fuel Assembly with the Anisotropic Coarse-Grid-CFD. In: *International Journal for Nuclear Power* Issue 10 (2013), S. 573–575
- [108] VIELLIEBER, M. ; DIETRICH, P. ; CLASS, A.: Investigation of a Wire Wrapped Fuel Assembly with the Anisotropic Coarse-Grid-CFD. In: *KTG 2013, Berlin* (2013)
- [109] WETZEL ; LITFIN ; TURRONI: Final Report for the Bundle Experiment in KALLA. In: *EUROpean Research Programme for the TRANSmutation of High Level Nuclear Waste in an Accelerator Driven System* (2010)
- [110] WILCOX, David: Reassessment of the Scale-Determining Equation for Advanced Turbulence Models. In: *AIAA JOURNAL* 26 (1988), S. 1299–1310
- [111] YAN, Yizhou ; UDDIN, Rizwan ; SOBH, Nahil: CFD Simulation of a Research Reactor. In: *Mathematics and Computation, Supercomputing, Reactor Physics and Nuclear and Biological Applications* (2005)
- [112] YANG, Di ; MENEVEAU, Charles ; SHEN, Lian: Large-Eddy Simulation of Offshore Wind Farm. In: *Physics of Fluids* 26 (2014)

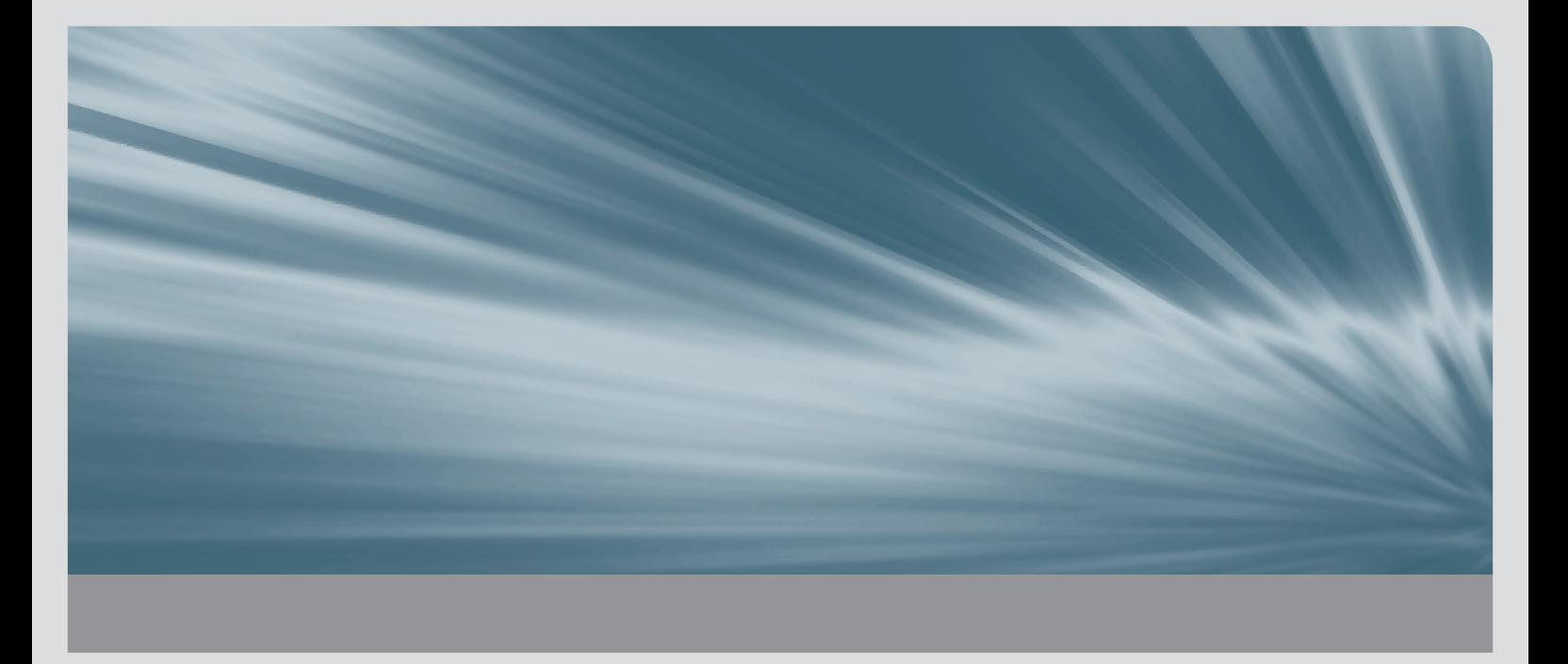

Die heutzutage verfügbare Rechenleistung reicht oftmals nicht aus, um komplexe und umfangreiche Problemstellungen unter Anwendung von Computational Fluid Dynamics (CFD)-Simulationen in einem für die Industrie akzeptablen Zeitrahmen zu untersuchen. CFD-Simulationen solcher Gesamtsysteme, wie beispielsweise eine thermohydraulische Untersuchung eines Reaktorkerns in der Nukleartechnik, werden aber benötigt, um detaillierte Vorhersagen treffen zu können. So sind Fragestellungen, wie die der Strömungsstruktur oder Temperaturverteilung zu beantworten. Momentan wird daher auf integrale System- oder Unterkanalanalyseverfahren zurückgegriffen, um einen gesamten Reaktorkern abzubilden. Diese basieren auf empirischen oder experimentellen Korrelationen, die nicht in einer frühen Entwicklungsphase solch eines Systems zur Verfügung stehen. CFD-Methoden finden aufgrund der aktuell zu geringen Rechenleistung lediglich zur Untersuchung von einzelnen Unterkanälen oder Brennelementen Anwendung.

Diese Arbeit beschreibt die Entwicklung eines Multiskalenansatzes, der mit den heute zur Verfügung stehenden numerischen Möglichkeiten, die Untersuchung von größeren Teil- oder Gesamtsystemen - wie Brennelementbündeln oder einem gesamten Reaktorkern - ohne Verwendung von empirischen oder experimentellen Korrelationen ermöglichen soll.

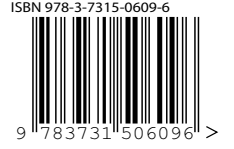

ISSN 1869-9669 ISBN 978-3-7315-0609-6